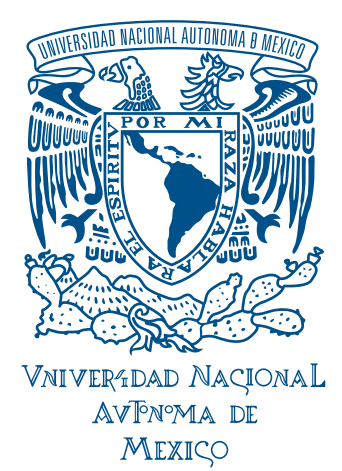

### UNIVERSIDAD NACIONAL AUTÓNOMA DE MÉXICO

PROGRAMA DE MAESTRÍA EN INGENIERÍA EN ENERG´IA - FUENTES RENOVABLES

#### DISPOSITIVO DE MEDICIÓN DE LA ENERGÍA ENTREGADA POR SISTEMAS SOLARES TÉRMICOS

#### TESIS QUE PARA OPTAR POR EL GRADO DE: MAESTRO EN INGENIERÍA

### PRESENTA: RUBÉN GARCÍA SORIANO

#### TUTOR PRINCIPAL DR. OCTAVIO GARCÍA VALLADARES INSTITUTO DE ENERGÍAS RENOVABLES

MEXICO, MORELOS SEPTIEMBRE 2018 ´

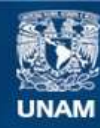

Universidad Nacional Autónoma de México

**UNAM – Dirección General de Bibliotecas Tesis Digitales Restricciones de uso**

#### **DERECHOS RESERVADOS © PROHIBIDA SU REPRODUCCIÓN TOTAL O PARCIAL**

Todo el material contenido en esta tesis esta protegido por la Ley Federal del Derecho de Autor (LFDA) de los Estados Unidos Mexicanos (México).

**Biblioteca Central** 

Dirección General de Bibliotecas de la UNAM

El uso de imágenes, fragmentos de videos, y demás material que sea objeto de protección de los derechos de autor, será exclusivamente para fines educativos e informativos y deberá citar la fuente donde la obtuvo mencionando el autor o autores. Cualquier uso distinto como el lucro, reproducción, edición o modificación, será perseguido y sancionado por el respectivo titular de los Derechos de Autor.

#### JURADO ASIGNADO

Presidente: Dr. Robles Pérez Miguel

Secretario: Dr. Gómez Espinoza Victor Hugo

Vocal: Dr. García Valladares Octavio

1er Suplente: Dr. Romero Domínguez Rosenberg Javier

2do Suplente: M.C. Campos Álvarez José

Lugar o lugares donde se realizó la tesis: Instituto de Energías Renovables

TUTOR DE TESIS: Dr. Octavio García Valladares

FIRMA

## RESUMEN

En este proyecto se desarrollo un sistema de medición para sistemas solares térmicos, el trabajo consistió en la instalación de un hardware especializado para medir la energía y el consumo de agua caliente de un sistema termosifónico y la energía generada por dos sistemas de convección forzada; uno para el calentamiento de una alberca y el segundo para habitaciones de un hotel.

El hardware consistió en tres sensores de temperatura DS18B20, un sensor de flujo de efecto Hall, un reloj en tiempo real (RTC) y un microcontrolador Arduino Y´un. El equipo de medición se configuró para medir la energía generada por los sistemas termosolares y enviarla a los servidores de Wolfram (Data-Drop) cada quince minutos. Posteriormente se filtraron los datos alojados en la nube para construir las series temporales de energía y obtener a partir de ella indicadores de ahorro de combustible, emisiones contaminantes y ahorros monetarios.

Finalmente, haciendo un análisis de propagación de errores, se construyeron los perfiles diarios de consumo y generación promedio de energía del sistema residencial, industrial y para el calentamiento de una alberca. Con estos perfiles se simuló la operación anual de los sistemas para posteriormente realizar un análisis económico, obteniendo el tiempo de recuperación de la inversión, el valor presente neto y la tasa interna de retorno.

Esta tesis se dividió en ocho capítulos, en los primeros cuatro, se habla sobre los principios básicos de la energía solar térmica así como el panorama mundial y nacional del mercado solar térmico. Se comentan los principios de funcionamiento y normatividad de sistemas termosifónicos y de convección forzada. Más adelante se dan las bases de operación del proyecto considerando el concepto del Internet de las Cosas, explicando brevemente los protocolos de envío, almacenamiento y procesamiento de datos.

Los siguientes tres capítulos se enfocan en la implementación del sistema de monitoreo a los tres casos de estudio, considerando el balance energético, el análisis económico así como el de propagación de errores. En el último capítulo se dan las conclusiones, observando que el sistema de monitoreo propuesto se desempeñó de manera óptima para el sistema industrial y residencial con errores de medición del  $8\%$ y 5.5 % respectivamente, para el sistema de la alberca se obtuvo un error de 29.6 %. Tomando en cuenta el análisis de propagación de errores se generaron los perfiles diarios de consumo para los tres sistemas instalados.

# ABSTRACT

In this thesis a measurement system for solar thermal systems was developed; in the thermosyphonic system the energy and the volume of hot water consumed were measured and in forced convection systems the energy generated was monitored; these forced convections systems were built for heating a pool and hotel rooms.

The hardware consisted of three DS18B20 temperature sensors, a Hall effect flow sensor, a real-time clock (RTC) and an Arduino Yún microcontroller. The hardware was configured to measure the energy generated by the above mentioned solar systems and send it to the Wolfram servers (Data-Drop) every fifteen minutes. Subsequently, the data hosted in the cloud was filtered and analyzed to obtain from it indicators of polluting emissions, and both fuel and financial savings.

Finally, making an error analysis, the daily profiles of energy generation for the three systems were built. With these profiles, the annual operation of the systems was simulated to later perform an economic analysis; obtaining the payback period, the net present value and the internal rate of return.

This thesis was divided into eight chapters; the first four cover the basic principles of solar thermal energy as well as the global and national panorama of the solar thermal market. The principles of operation and normativity of thermosiphonic and forced convection systems are discussed. The bases of operation of the project are given below, considering the Internet of Things concept, briefly explaining the protocols for sending, storing and processing data.

The following three chapters focus on the implementation on the monitoring system for the three case studies, considering the energy balance of the three systems, the economic analysis as well as the uncertainty. In the last chapter the conclusions are given, noting that the monitoring system performed optimally for the industrial and residential system with measurement errors of  $8\%$  and  $5.5\%$  respectively, for the pool system, an error of 29.6 % was obtained. Taking into account the uncertainty analysis, the daily consumption profiles were generated for the three installed systems.

# AGRADECIMIENTOS

- Estoy muy agradecido con mi asesor el  $\text{Dr. Octavio García Valladares}$  quien ha impulsado mi vida académica y profesional, brindándome los recursos necesarios y su buena disposición para la implementación de mis ideas.
- $\blacksquare$  Al Dr. Miguel Robles Pérez quien me brindo sus conocimientos de programación en el software Mathematica, el cual me fue de gran utilidad para la elaboración de esta tesis y sin los cuales no hubiera podido participar en el Summer School de Wolfram celebrado en Boston Massachusetts.
- Al Dr. Víctor Hugo Gómez Espinoza quien en su momento tuvo la paciencia y el tiempo para compartir su experiencia en el manejo de sensores y sistemas de control.
- Al M.C José Campos Alvarez con quien inicio mi curiosidad por la instrumentación y el uso de microcontroladores, temas fundamentales en el desarrollo de esta tesis.
- Al Dr. Maximiliano Valdez González de la unidad de computo quien fue de gran ayuda para comprender los protocolos de envió de datos a la nube y ayudarme a programar las funciones para recabar la información de los sistemas termosolares descritos en esta tesis.
- Al Dr. Romero Domínguez Rosenberg Javier por enriquecer mi trabajo de tesis mediante sus observaciones y su crítica constructiva.
- Al CONACYT por haberme becado durante la realización de la maestría
- Al proyecto 12 del CEMIESOL Desarrollo de captadores, sistemas solares y sistemas autocontenidos de baja temperatura con materiales novedosos para  $México$  y al proyecto 69 del CEMIESOL Aplicación de recubrimientos selectivos de níquel/níquel negro electrodepositados en prototipos de colectores solares  $$
- Al proyecto **PAPIME PE103917** por el apoyo económico otorgado para la realización de este trabajo de tesis

# DEDICATORIA

A Carolina, Marcos y Bernabé quienes me han apoyado en la realización de mis  $sueños, brindándome su amor y sabiduría en los momentos difíciles.$ 

Soli Deo Gloria

# Nomenclatura

## Letras Griegas

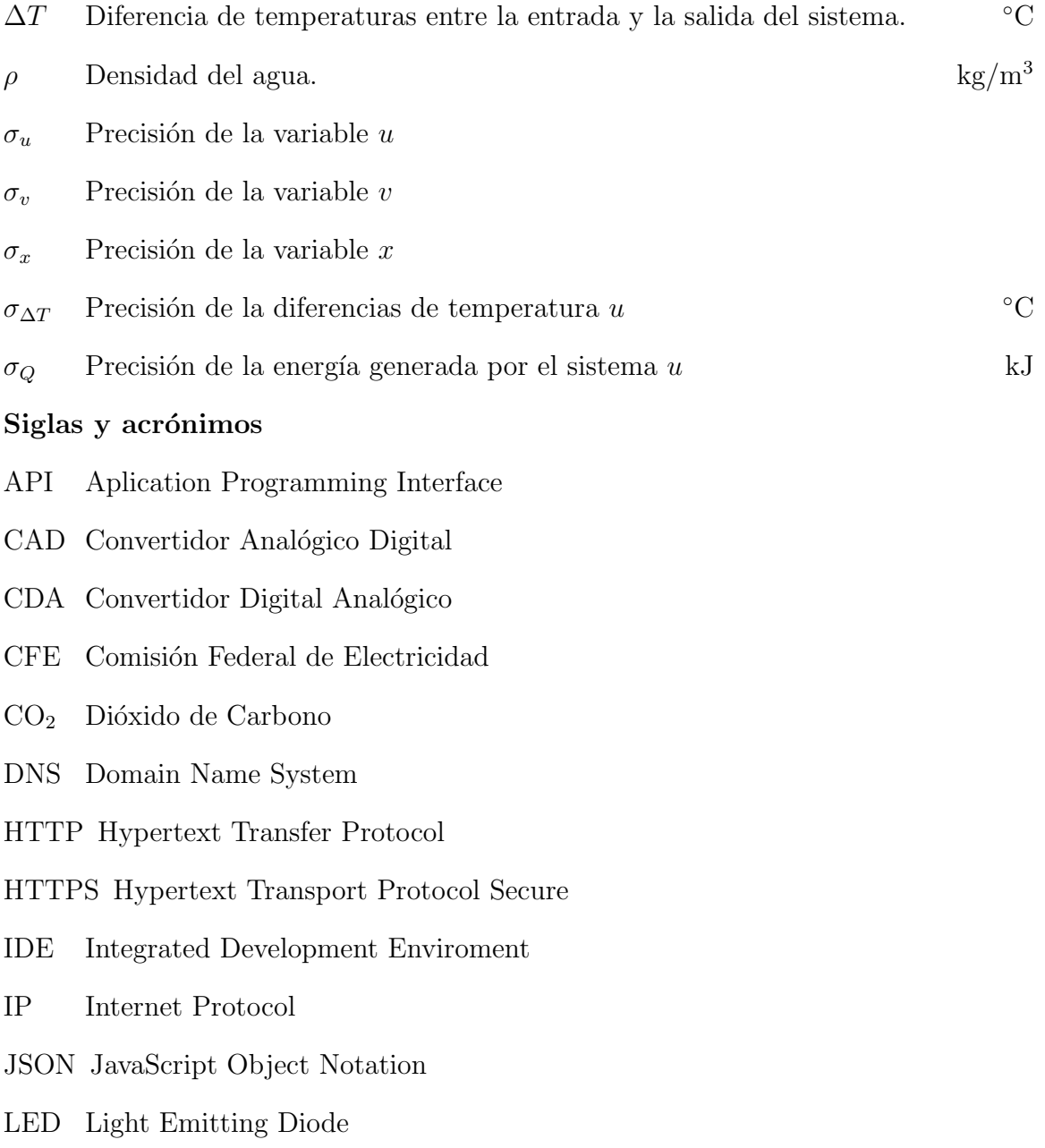

MAC Media Access Control

MMtep Millones de toneladas equivalentes de petróleo

msnm Metros sobre el nivel del mar  $m$ 

 $\rm{Mt}$   $\rm{CO}_2$   $\rm{Millones}$  de toneladas de dióxido de carbono

PIB Producto Interno Bruto

PWM Pulse Width Modulation

RAM Random Access Memory

REST Representational State Transfer

RTC Real Time Clock

TCP Transmission Control Protocol

#### Unidades

- ◦C Grados Celsius
- $\mathrm{GW}_{th}$  Gigawatts térmicos
- kJ kiloJoules
- MJ MegaJoules
- $\ensuremath{\text{MW}}\xspace_{th}$ Megawatt térmico
- PJ PentaJoules
- TWh Terawatt hora

#### Variables

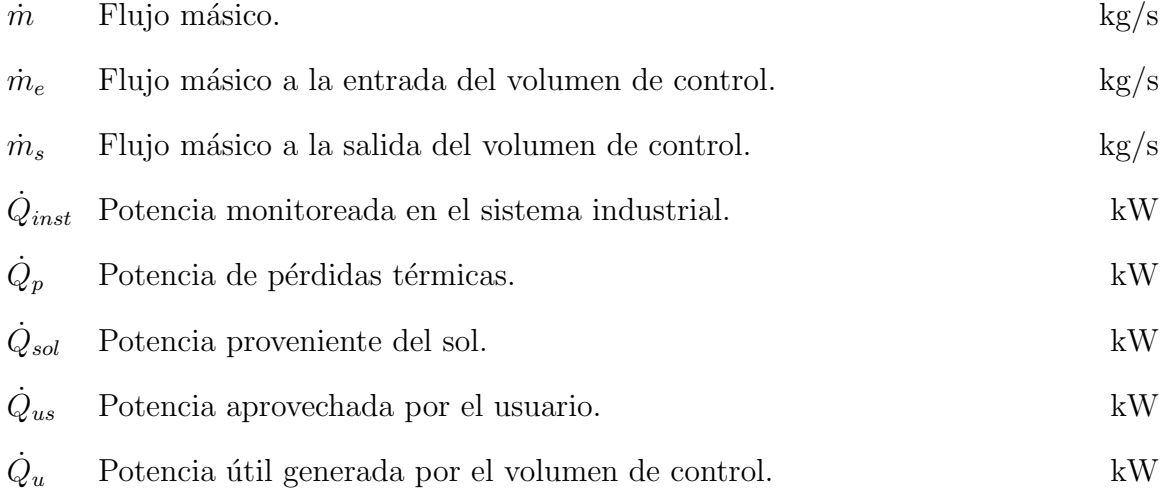

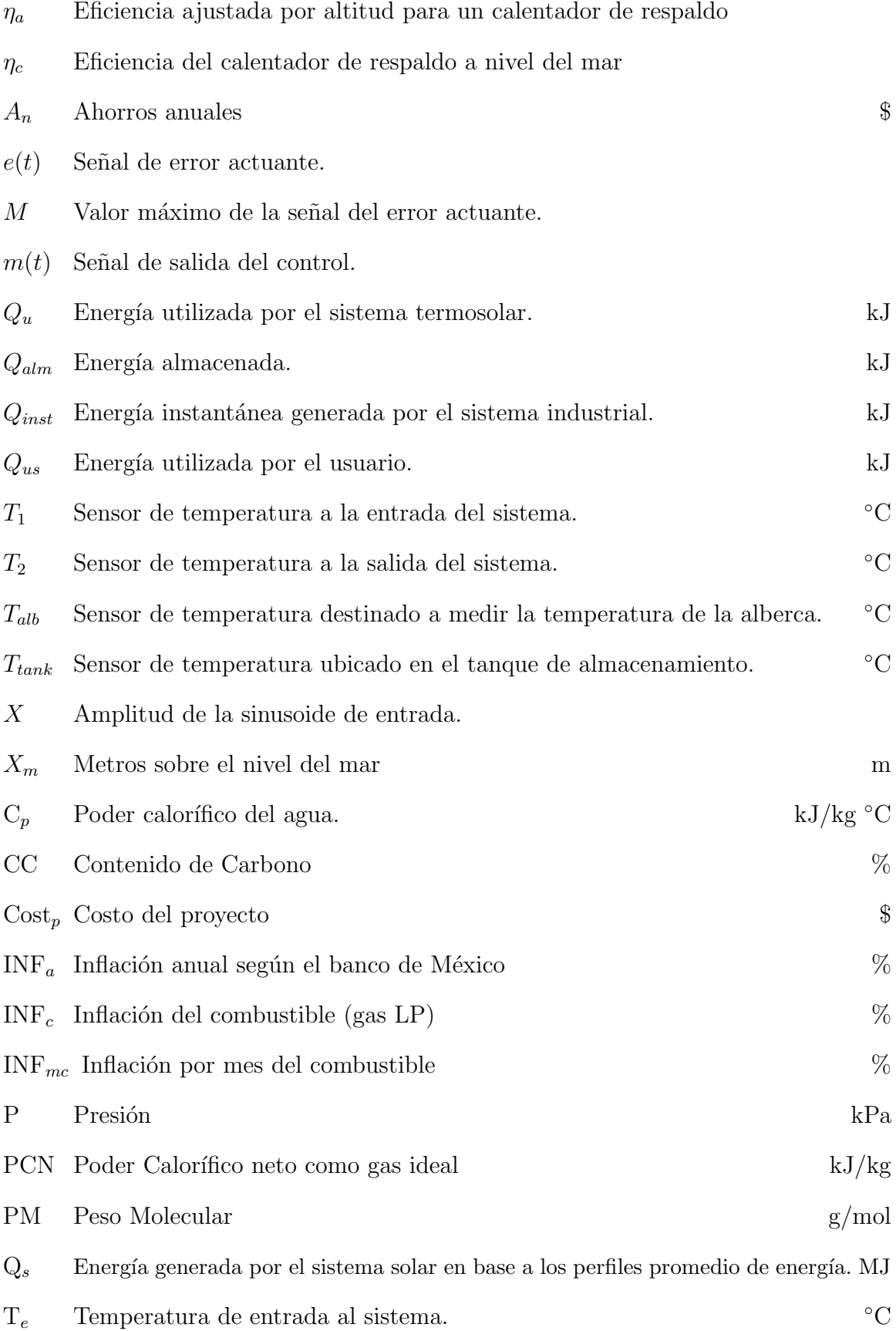

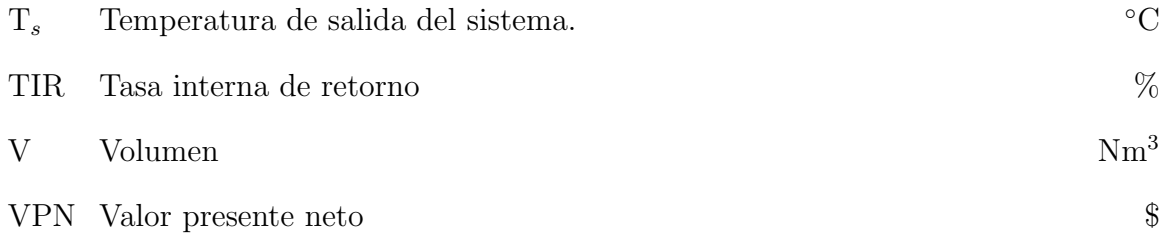

# ´ Indice general

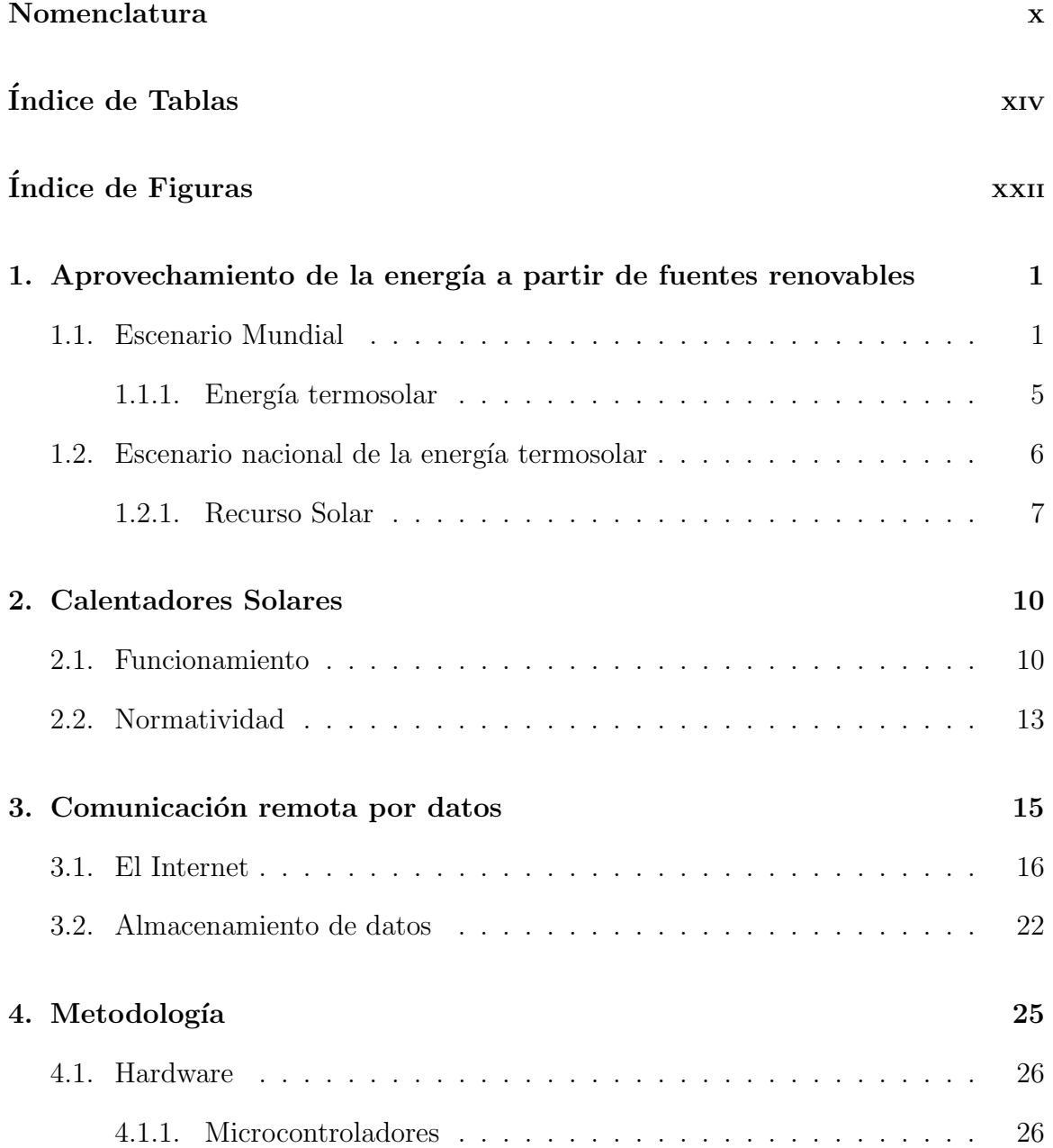

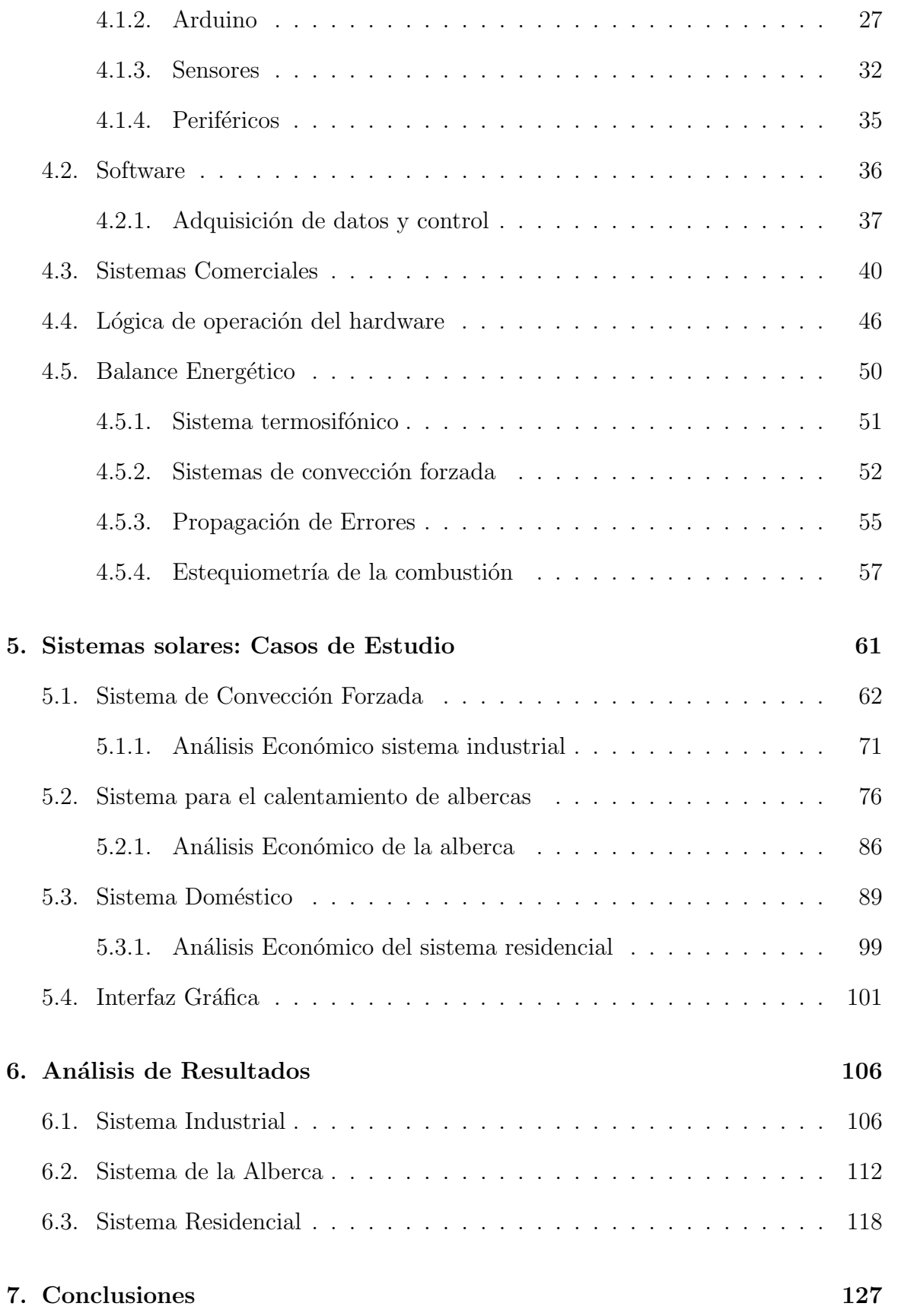

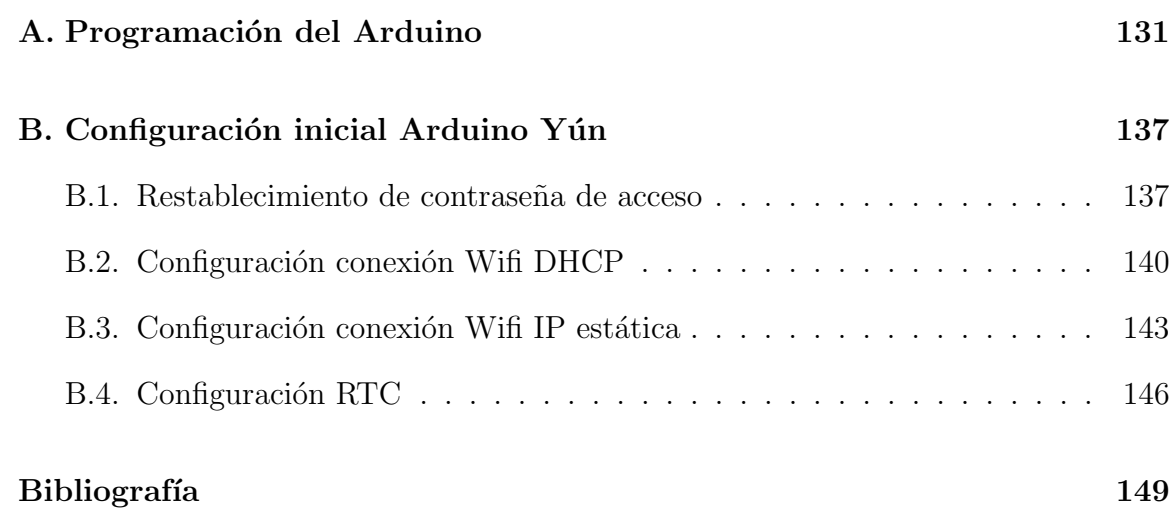

# ´ Indice de tablas

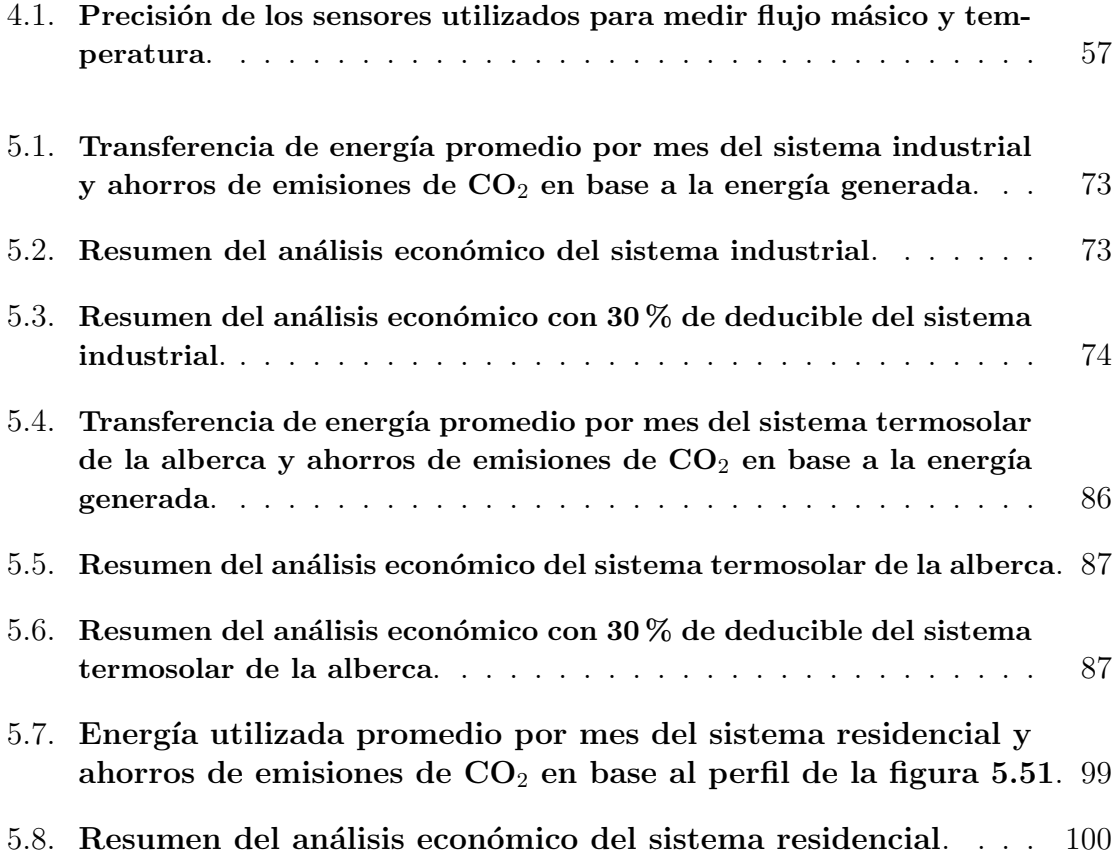

# ´ Indice de figuras

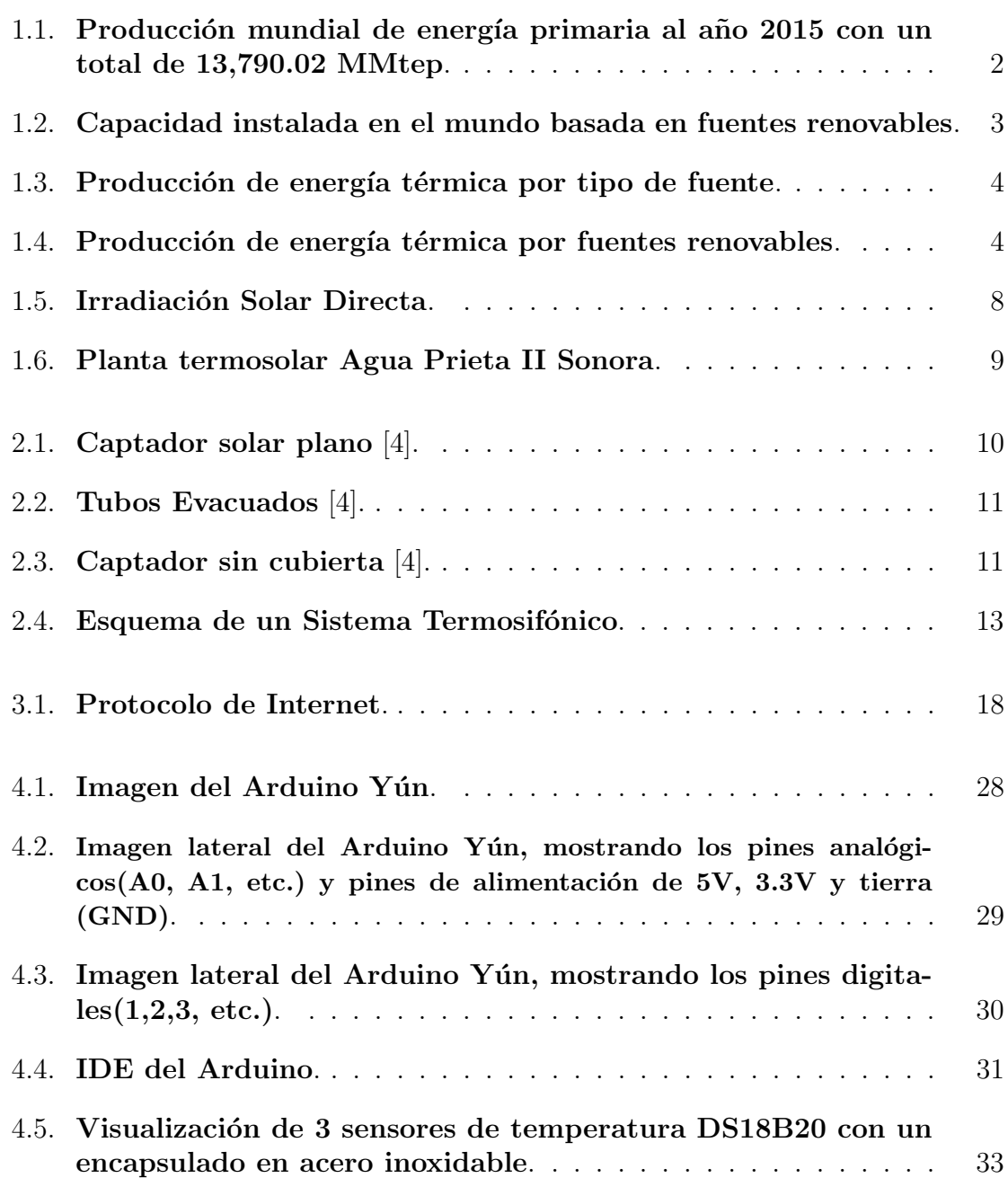

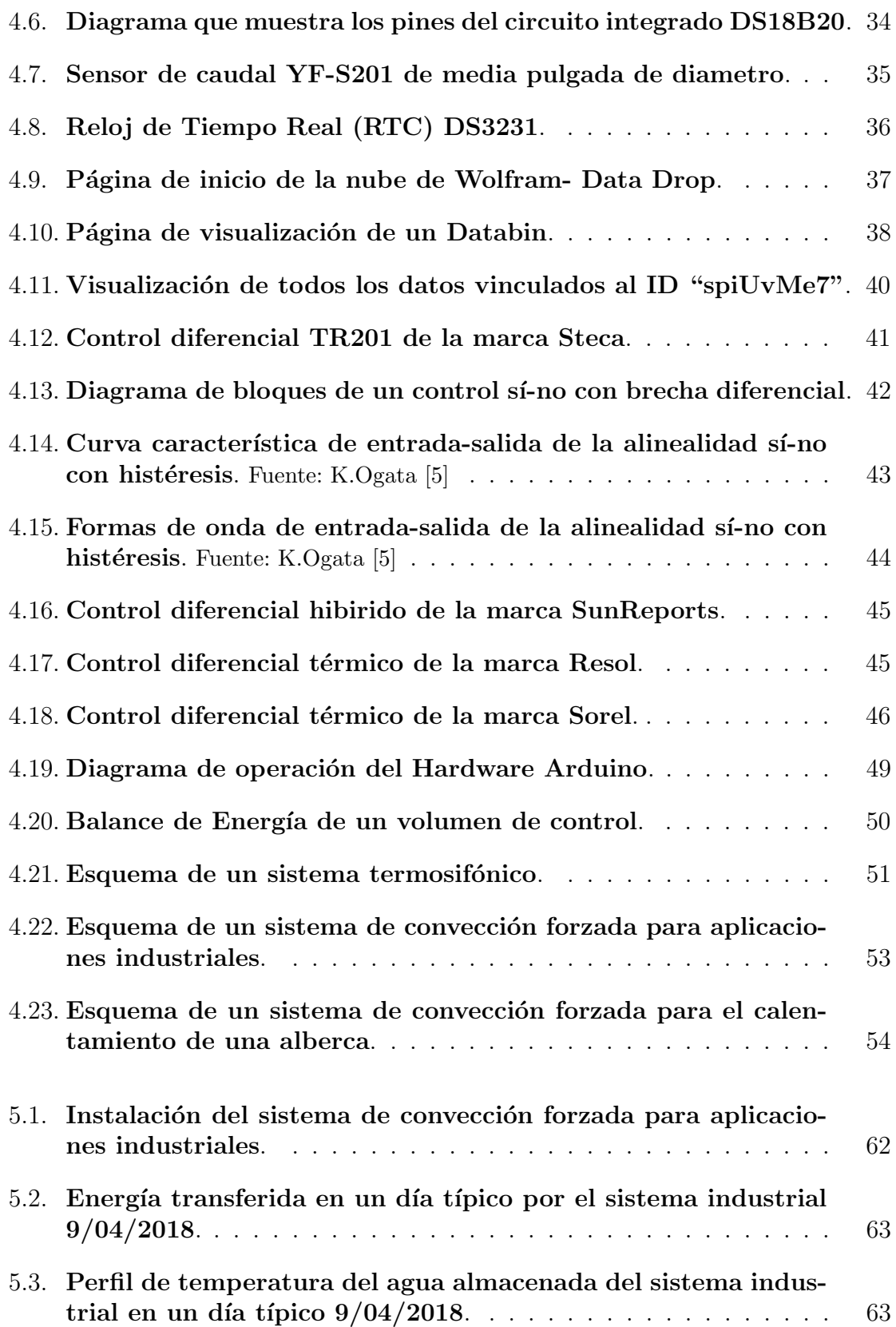

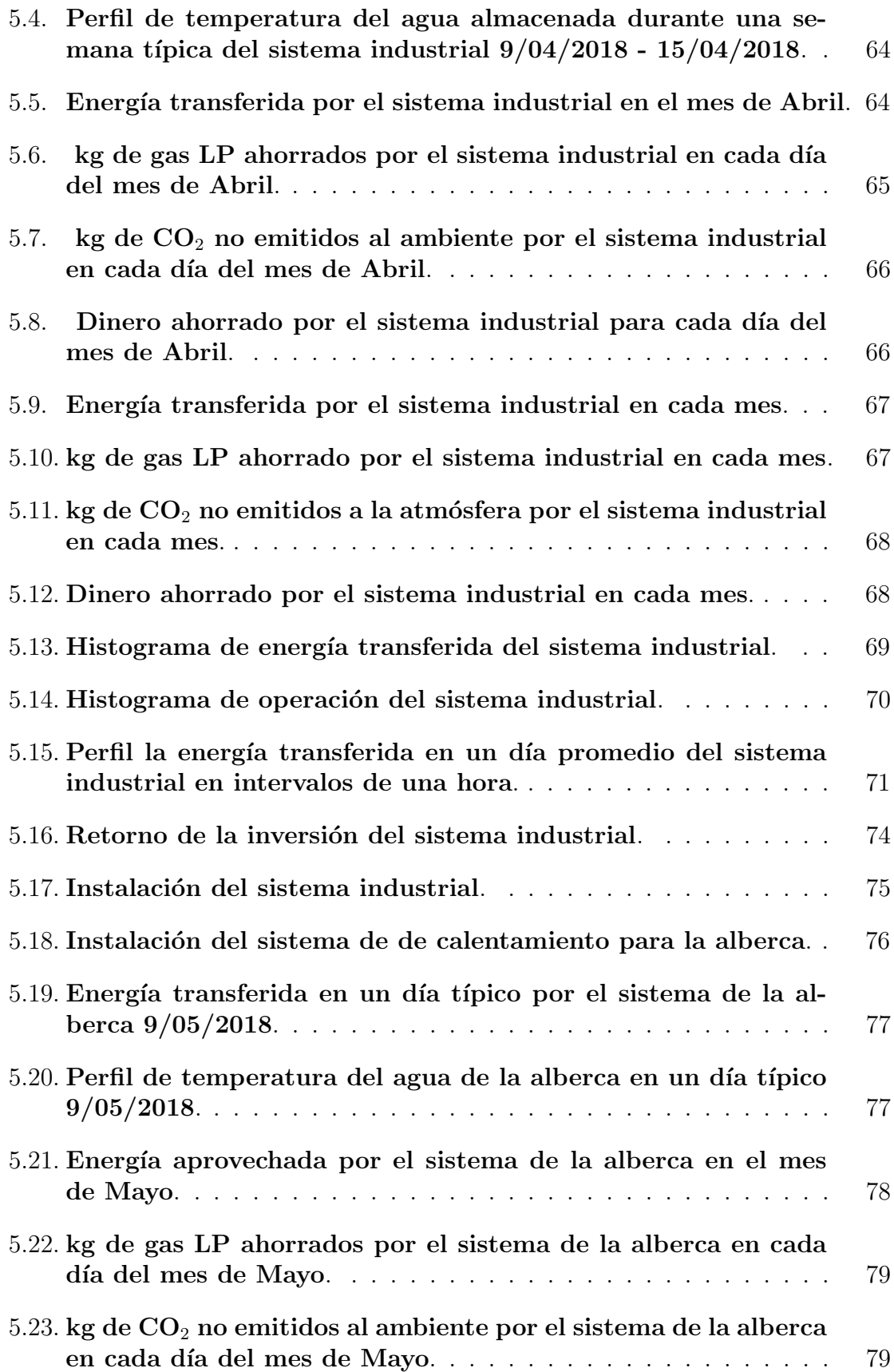

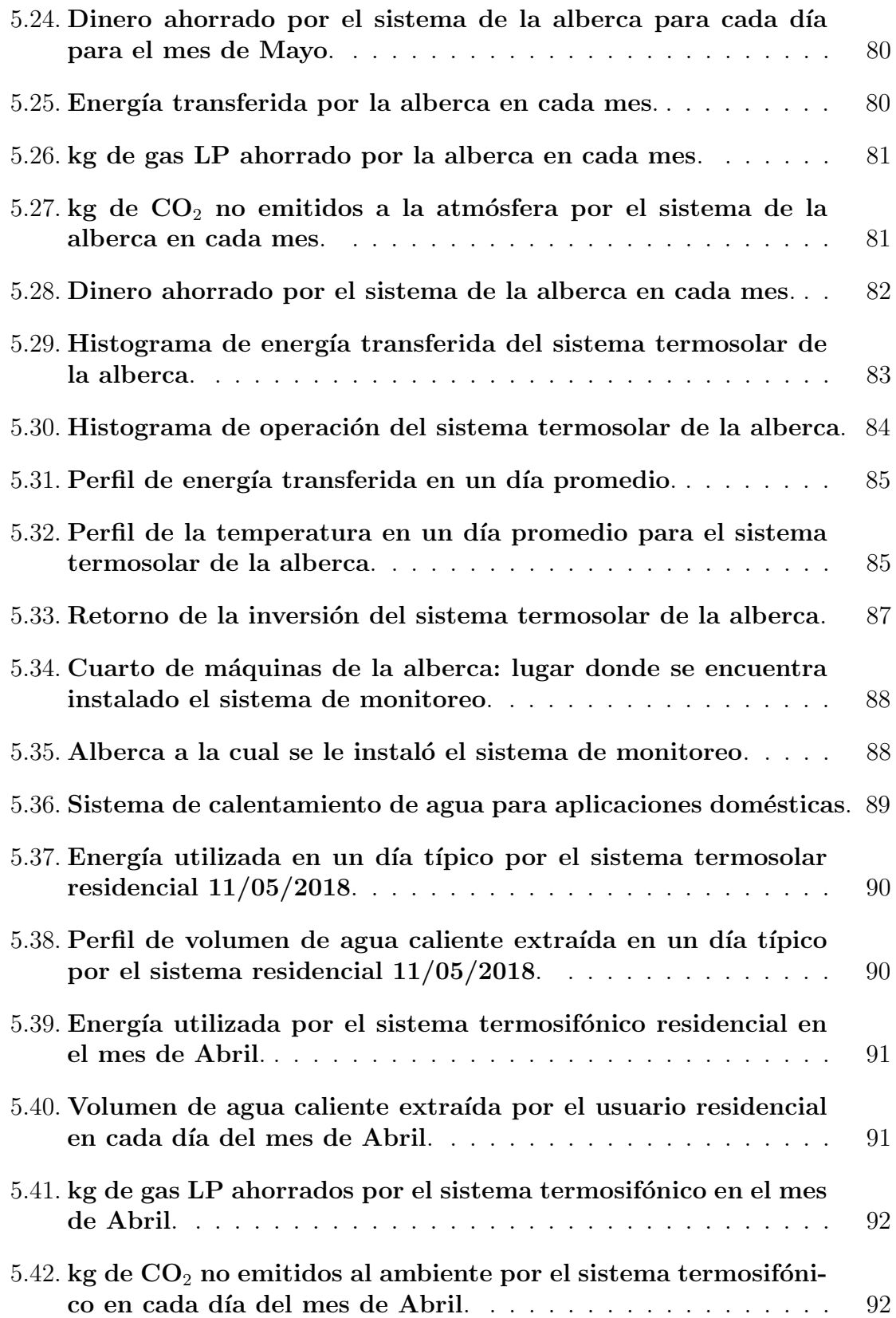

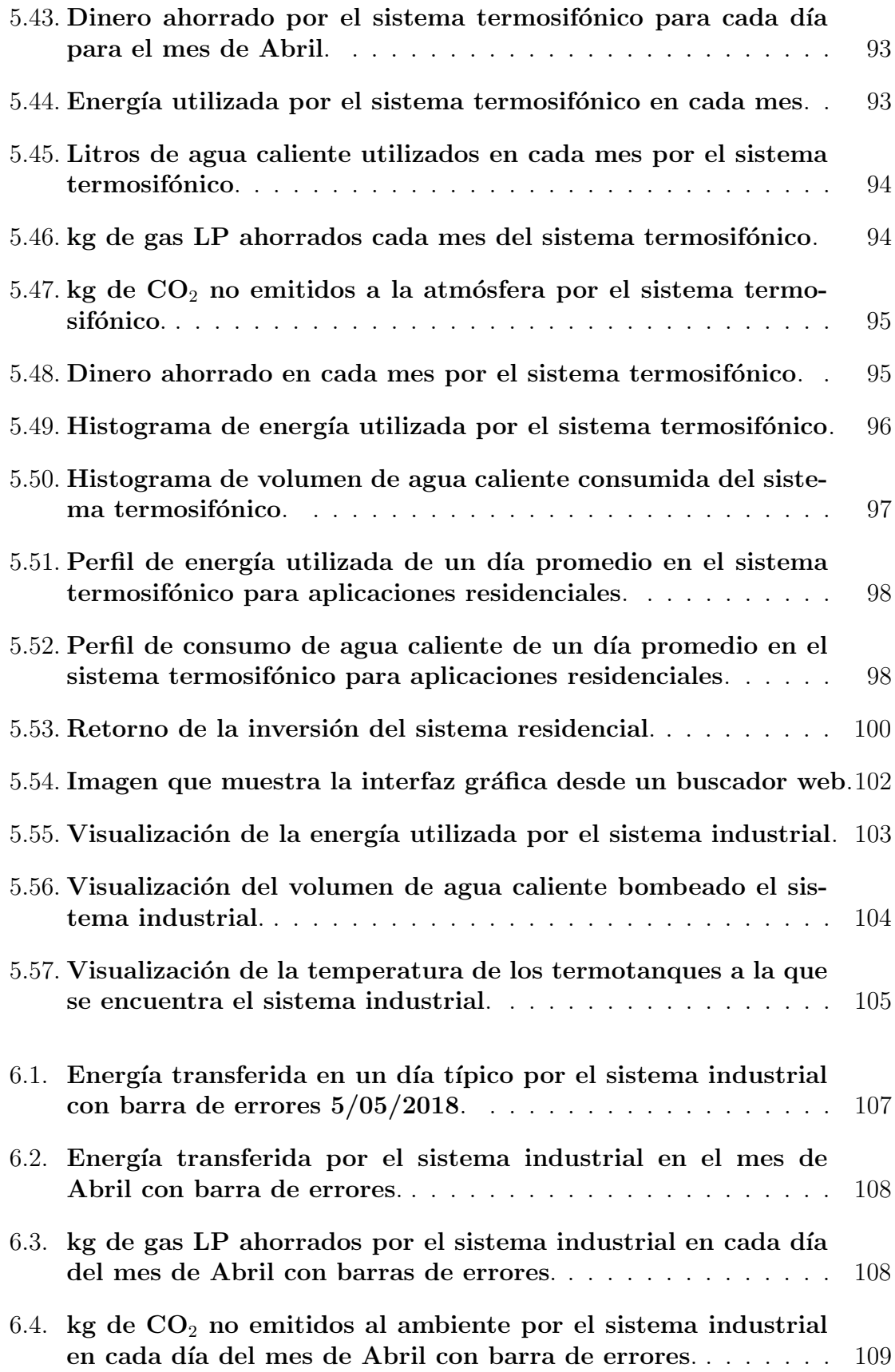

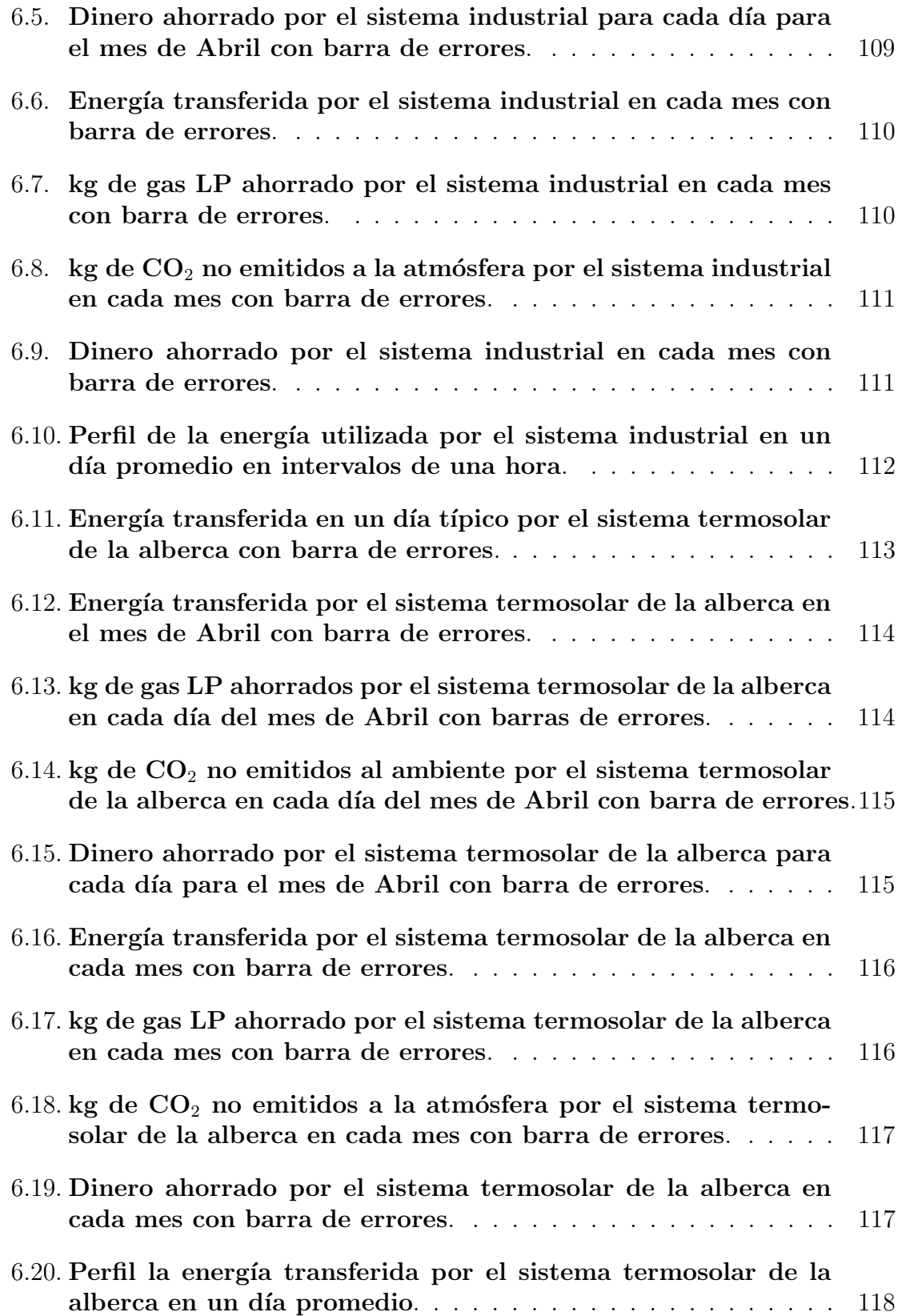

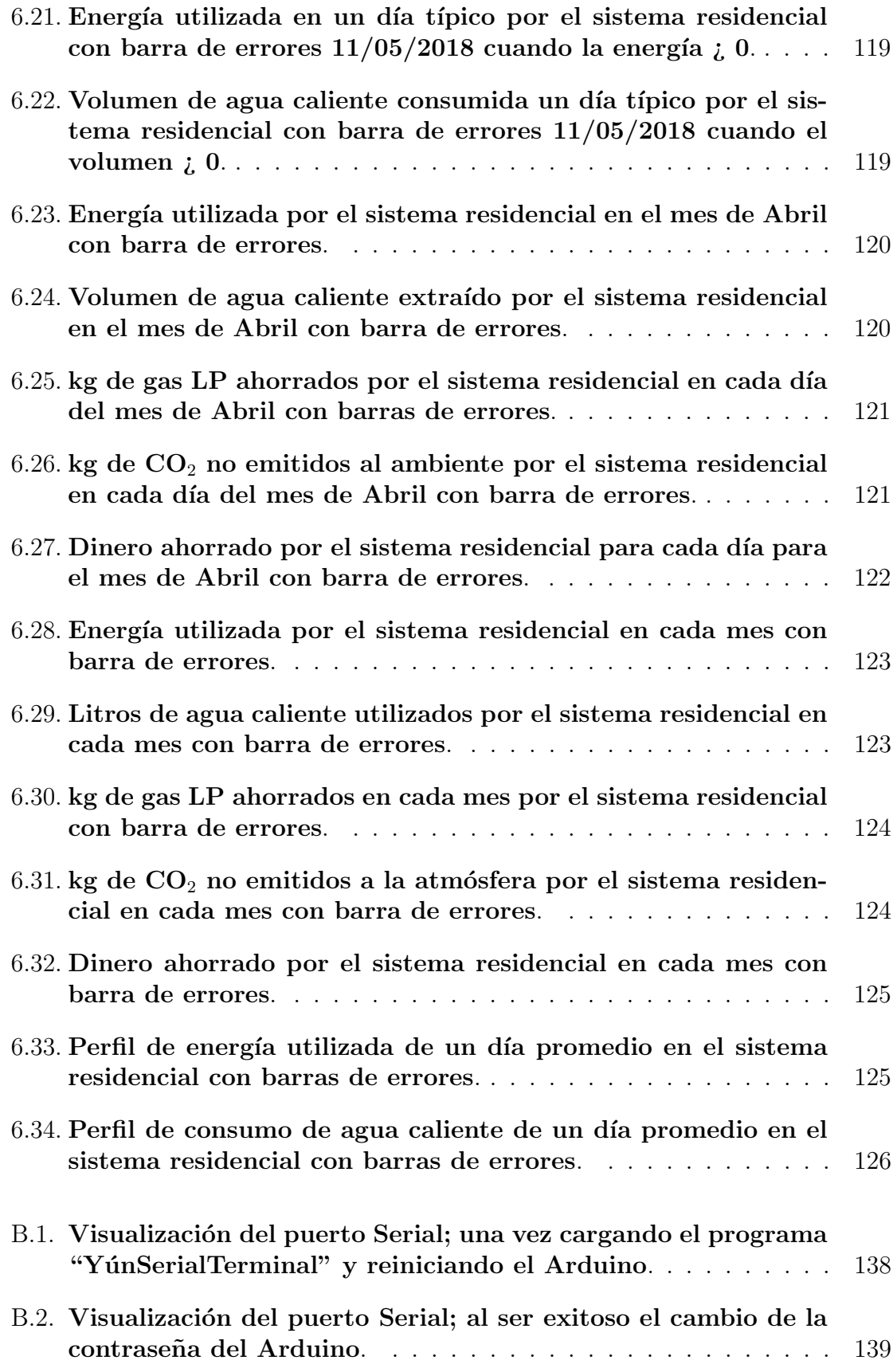

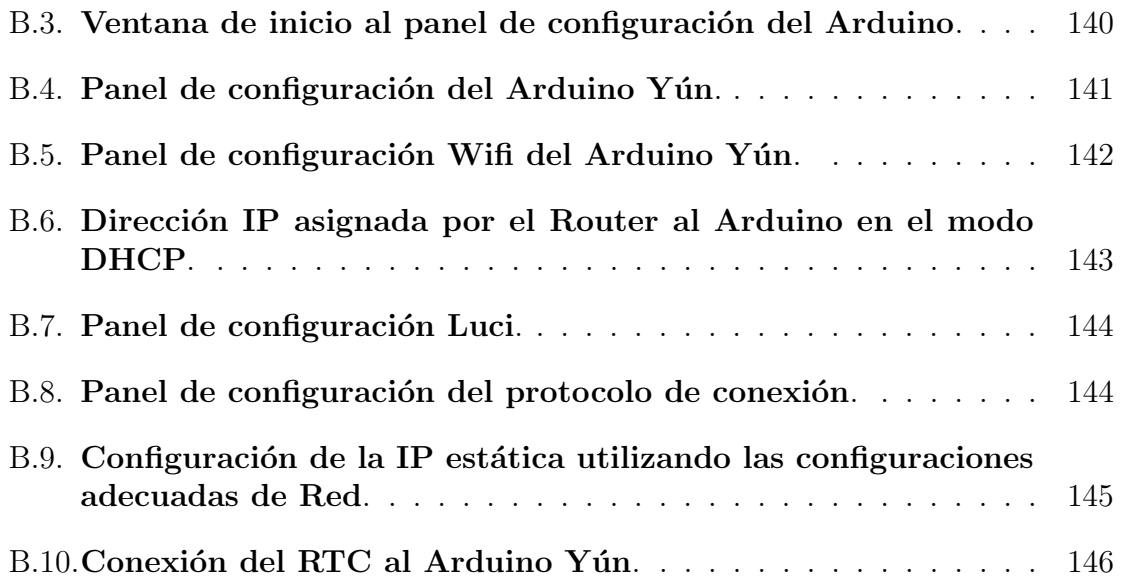

## Introducción

En este proyecto se desarrolló un sistema de medición de la energía entregada por dispositivos solares térmicos; las aplicaciones incluyen sistemas termosifónicos y de convección forzada. El sistema tiene la capacidad de medir la energía térmica producida en residencias, comercios e industrias.

Este sistema tiene como finalidad el conocer la operación en tiempo real de sistemas de calentamiento de agua. Las variables físicas que registra el hardware de adquisición son temperaturas y caudal de agua, a partir de las cuales es posible calcular directamente la energía y el volumen de agua caliente consumido.

Se utilizaron dos herramientas para el desarrollo del sistema; la primera fue el hardware de adquisición Open Source "Arduino" y la segunda el software de visualización, análisis y almacenamiento de datos llamado Mathematica.

El objetivo fue desarrollar una herramienta de bajo costo, accesible y que fuera amigable con el usuario, capaz de utilizar las ventajas que brindan las nuevas tecnologías desarrolladas bajo el concepto del Internet de las Cosas.

La generalidad del sistema permite su fácil adaptación hacia diferentes aplicaciones en cuestión de monitoreo y control de sistemas termodinámicos, pudiendo concentrar y manipular grandes volúmenes de datos para su posterior análisis.

Actualmente existen tecnologías que permiten monitorear sistemas de aprovechamiento térmico, lamentablemente su precio suele ser elevado; impidiendo al sector doméstico adoptar su uso.

El conocimiento de la operación InSitu de las tecnologías que aprovechan el recurso solar, beneficiar´a a la industria de calentadores solares, pudiendo ofrecer a sus clientes información precisa sobre el tiempo de recuperación de su inversión, ahorros monetarios, ahorros en los combustibles y huella ecológica. La industria también se verá beneficiada con el monitoreo de sus equipos, pudiendo detectar fallas de operación, eficiencia de operación y pérdidas térmicas; generando correlaciones que permitan conocer y escoger la mejor opción tecnológica para cada tipo de usuario.

El sector energético mexicano enfrenta varios retos en materia de diversificación de su matriz energética, el desarrollo e implementación de nuevas tecnologías que permita reducir los costos de generación de energía y reducción de emisiones contaminantes con el aprovechamiento de las fuentes renovables de energía. Muestra de ello es la promulgación de de la ley de transición energética  $[1]$  que promueve la implementación en la industria eléctrica y en la reducción de emisiones, estableciendo que para el año  $2024$  el  $35\%$  de la generación eléctrica deberá provenir de energías limpias.

Instituciones como el Consejo Nacional de Ciencia y Tecnología (CONACYT) y la Secretaría de Energía (SENER) han decidido tomar acciones que vinculen centros de investigación con la industria para la generación de nueva tecnología que impulse el aprovechamiento de energía mediante fuentes renovables, tal es el caso de la creación de los Centros Mexicanos de Innovación en Energía (CEMIEs). La Secretaría de energía a través del Fondo de Sustentabilidad Energética (FSE) patrocinó la elaboración de Mapas de Ruta Tecnológicos (MRT) al 2030 para el impulso de distintas energías, entre ellas la termosolar, el cual contará con instrumentos de planeación para direccionar recursos hacia proyectos de investigación y desarrollo tecnológico, cuyos resultados impacten de manera favorable la industria termosolar.

Como resultado de este impulso hacia el desarrollo de la energía termosolar, se visualiza que para el año 2030 será factible tener una capacidad instalada para el aprovechamiento de la energía solar térmica de  $44,545,474$  m<sup>2</sup> equivalente a una generación de 108 PJ, esto quiere decir que para el año 2030 se espera un crecimiento de 14 veces conforme la capacidad instalada en el año 2015 [2].

La distribución temática de esta tesis se menciona en el resumen. A continuación se mencionaran los objetivos de este proyecto.

# Objetivo General

Desarrollar un kit de monitoreo de bajo costo que transmita la información en tiempo real y vía remota, capaz de calcular la generación de energía en sistemas termosolares de baja temperatura, para su uso en sistemas termosifónicos y de convección forzada.

## Objetivos Específicos

- Acoplar el software y hardware necesarios para medir temperatura y flujo, variables que permitirán calcular la energía generada por distintos sistemas termosolares, permitiendo transmitir esta información a la nube cada quince minutos  $\acute{o}$  almacenarla en caso de no existir conexión a Internet.
- Configurar un servidor de Wolfram ("Data-Drop") el cual permita almacenar los datos transmitidos por cada kit de monitoreo instalado.
- Analizar los datos alojados en la nube para obtener los perfiles diarios, mensuales y totales de consumo y generación de energía en instalaciones residenciales, industriales y de calentamiento de albercas; con los cuales será posible realizar un análisis económico del tiempo real de recuperación de la inversión.

# Capítulo 1

# Aprovechamiento de la energía a partir de fuentes renovables

## 1.1. Escenario Mundial

A partir del COP 21 celebrado en el año 2015 en París, diversas naciones unieron esfuerzos y recursos para tomar acciones en contra del cambio climático. Las políticas celebradas permitir´ıan reducir los gases de efecto invernadero que se emiten a la atm´osfera con el objetivo de limitar el aumento de la temperatura global en menos de  $2^{\circ}$ C.

En 2015 la producción mundial de energía primaria totalizó 13,790.027 millones de toneladas equivalentes de petróleo (MMtep). Los paises con mayor producción fueron: China,Estados Unidos, Rusia, Arabia Saudita e India, con participaciones de 18.1 %, 14.6 %, 9.7 %, 4.7 % y 4.0 %, respectivamente. México se situó en el decimoquinto lugar, con  $1.4\%$  de la energía total producida en el mundo $[3]$ . En la figura 1.1 se puede observar la producción por tipo de fuente de energía, donde la mayor producción de energía primaria la tiene el crudo de petróleo con el  $32\%$  y  $13.5\%$  para las energías renovables.

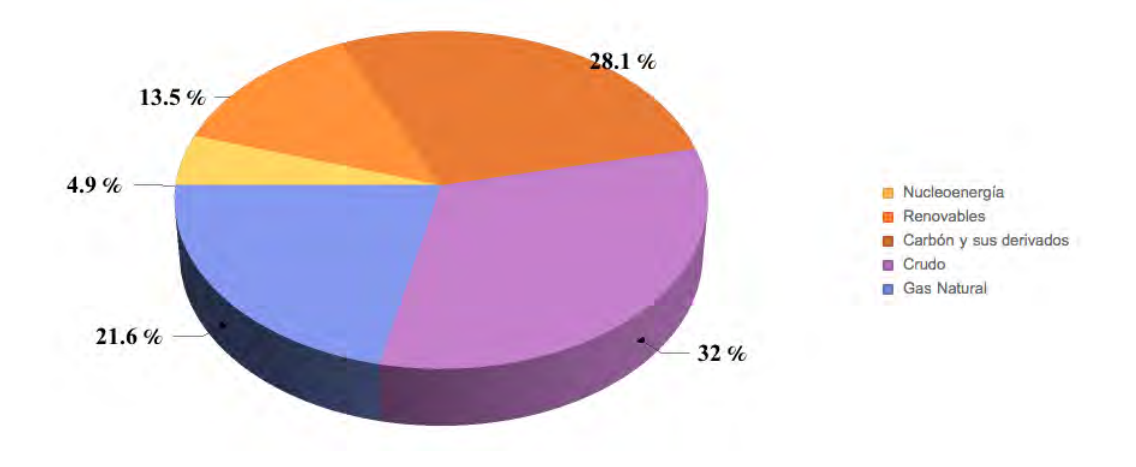

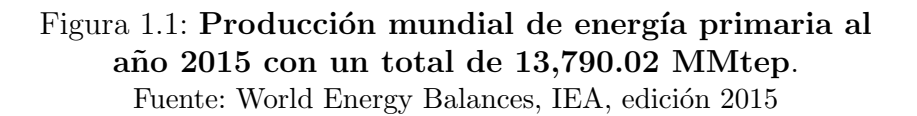

Los actores clave para cumplir con las metas establecidas por el COP21 son Estados Unidos de América y la República Popular China, ya que de acuerdo a la Agencia Internacional de Energía (IEA) estos países tuvieron la mayor producción de energía primaria con 2188.28 millones de toneladas equivalentes de petróleo (MMtep) y 2973.25 MMtep respectivamente, lo que equivale a emitir 4,997.5 millones de toneladas de CO<sub>2</sub> (Mt CO<sub>2</sub>) para Estados Unidos y 9,040.7 Mt CO<sub>2</sub> para China<sup>1</sup>.

De acuerdo a la Agencia Internacional de Energía Renovable (IRENA) las regiones que tienen una mayor potencia instalada basada en fuentes renovables de energía son Asia (917.3 GW equivalentes al  $42.1\%$  de la generación total) y la Unión Europea (512 GW equivalentes al  $23.5\%$  de la generación total). Estados Unidos y China tienen una capacidad instalada de 230 GW y 618 GW respectivamente, lo cual es preocupante ya que, siendo Estados Unidos uno de los mayores consumidores de energía primaria no encabeza la lista del país con mayor capacidad instalada por fuentes renovables de energía,<sup>2</sup> lo que quiere decir que es uno de los países que más contamina al aprovechar sus recursos energéticos. Los datos antes mencionados pueden observarse en la figura 1.2 la cual incluye la generación a partir de instalaciones: hidroeléctricas, geotérmicas, solares, eólicas, maremotrices y de bioenergía.

<sup>1</sup>https://www.iea.org/statistics

<sup>2</sup>http://resourceirena.irena.org/gateway/dashboard/?topic=4&subTopic=17

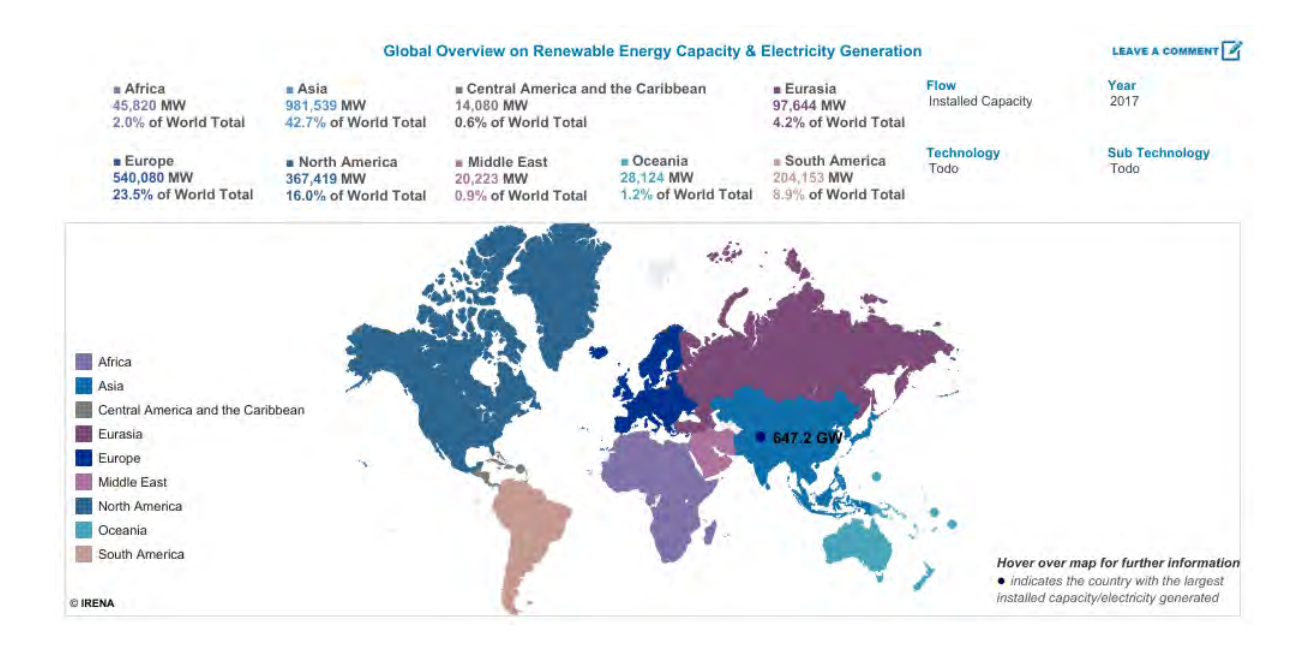

Figura 1.2: Capacidad instalada en el mundo basada en fuentes renovables. Fuente: http://resourceirena.irena.org

La energía solar puede ser utilizada para dos fines principalmente: generación de electricidad a través de paneles fotovoltaicos y para calentar fluidos (agua, aceites, sales) los cuales se aprovechan para aplicaciones de baja, mediana y alta entalpía. Cuando el proceso requiere un fluido a altas temperaturas, generalmente se utilizará para la producción de electricidad ó calor de proceso industrial, el uso de energía térmica solar para producir electricidad no se analizará ya que no entra dentro del caso de estudio de este documento. Las aplicaciones de baja y mediana entalpía se concentran en la climatización, ya sea para calentar o enfriar un espacio ó fluido.

Considerando la generación de energía térmica a partir de fuentes renovables y no renovables se obtiene la siguiente distribución de generación (ver figura 1.3) donde la mayor fuente para la generación de energía térmica es el carbón  $(44.8\%)$  seguido del gas natural con el  $43.1\%$ . La energía termosolar genera 929 TJ térmicos, lo cual es insignificante comparado con los  $5,941,044.0$  TJ generados por el carbón<sup>3</sup>.

<sup>3</sup>https://www.iea.org

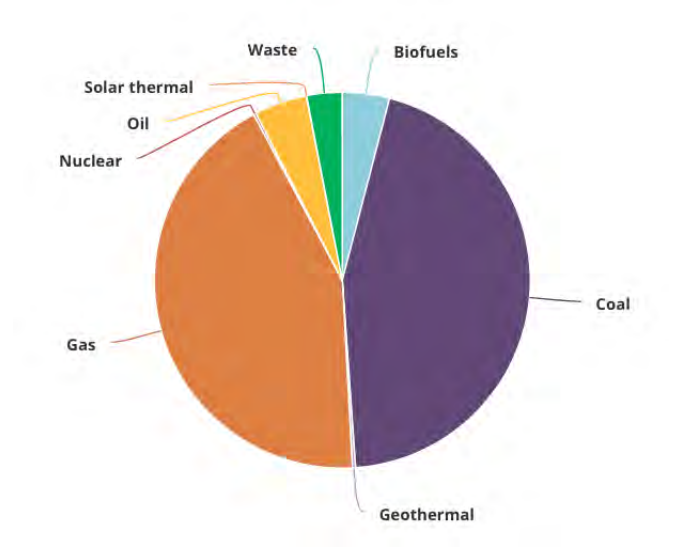

#### Figura 1.3: Producción de energía térmica por tipo de fuente. Fuente: https://www.iea.org/statistics

Analizando la generación de energía térmica por fuentes "renovables" se observa la figura 1.4 donde la generación por sistemas termosolares es de apenas el  $0.2\%$ .

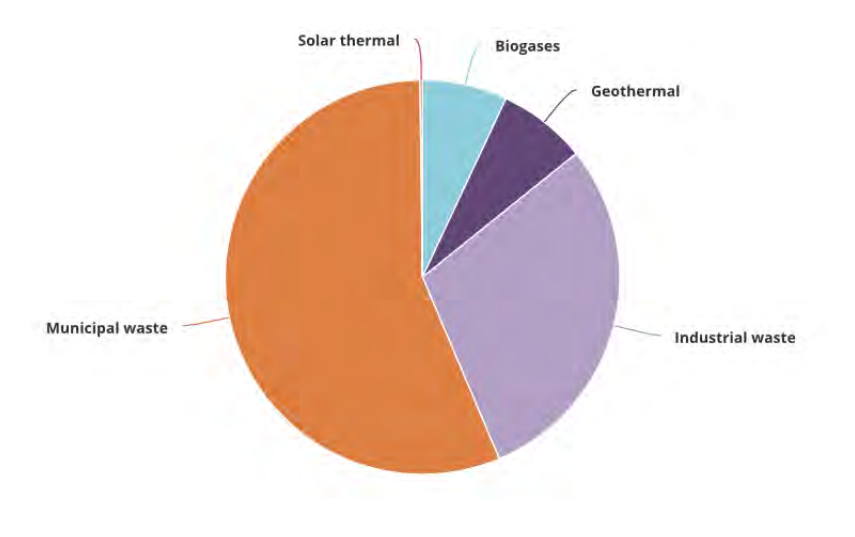

#### Figura 1.4: Producción de energía térmica por fuentes renovables. Fuente: https://www.iea.org/statistics

A continuación se describirá el mercado mundial del aprovechamiento de la energía termosolar, ya que en este documento se analizarán tres tipos de aplicaciones termosolares de baja entalpía: calentamiento de una alberca, agua de uso residencial y un

sistema industrial para el calentamiento de cuartos de hotel.

#### 1.1.1. Energía termosolar

El aprovechamiento de la energía solar térmica ha crecido en un factor de 7.4 desde el año 2000 hasta finales del 2016. Existe una capacidad térmica de operación de 456 GW $_{th}$  equivalente a 652 millones de metros cuadrados de colectores instalados. La generación de energía por sistemas térmicos ascendió a 375 TWh, esta cifra es equivalente al ahorro de  $40.3$  millones de toneladas de petróleo y 130 millones de toneladas de  $CO<sub>2</sub>$  [2].

Con los datos antes mencionados es se observa el crecimiento de la industria y las repercusiones pro-ambientales debido al uso de tecnologías solares. Lo que ha beneficiado económicamente a los sectores de inversión y contribuido a una disminución de la emisión de contaminantes. A finales del 2016 se instalaron 300 plantas térmicas, conectadas a redes de distribución distritales y 18 para redes de refrigeración; abarcando un área de 1,648,383 m<sup>2</sup> de producción térmica, equivalente a 1154 MW<sub>th</sub> [2].

La planta solar térmica más grande del mundo se instaló en Chile en el año 2013, la cual de diseño para proveer el  $85\%$  de la demanda térmica para refinar Cobre.

En cuanto al uso por tecnología el  $71.5\%$  del total de las instalaciones, fue de captadores de tubos evacuados, seguido de los de placa plana 22 %, 6.3 % de captadores desnudos para alberca y 0.3 % para captadores de aire. China ha apostado por el uso de tubos evacuados y el 71 % de la capacidad instalada al 2015 le pertenecia a este país asiatico, seguido por la union Europea con el  $11.3\%$ .

En China el  $8.7\%$  de la capacidad térmica instalada fue de captadores planos, mientras que el resto fue tubos evacuados, mientras que en Europa el 83.4 % de la capacidad térmica instalada al 2015 corresponde a captadores planos y un  $11.9\%$  para tubos evacuados [2].

Hasta el año 2015; Europa y China acumularon el 84 % de las nuevas instalaciones solares de ese año. El resto del mercado se dividió entre Latinoamerica, Asia (sin incluir China), Estados Unidos y Canad´a, Australia y el Sahara Africano. A nivel Mundial más de  $3/4$  partes de las instalaciones solares fueron sistemas termosifónicos, el resto corresponde a sistemas de convección forzada, calculando un total de 108 millones de sistemas instalados para finales del 2015.[2]

La instalación, producción y mantenimiento de sistemas térmicos ha generado alrededor de 714,000 empleos a nivel mundial en el año 2015; teniendo una derrama económica de 19.4 billones de dólares  $|2|$ .

### 1.2. Escenario nacional de la energía termosolar

En los últimos años se ha visto un desarrollo contundente en la industria de las energías alternas. Los distintos sectores de consumo energético comienzan a notar los beneficios económicos y ambientales de satisfacer sus necesidades energéticas a partir de fuentes renovables. Una de las contribuciones tecnológicas con mayor impacto social ha sido el aprovechamiento de la energía solar térmica, ya sea para calentar agua, generar calor de proceso, climatizar ambientes, cocinar o generar electricidad.

Es notable el crecimiento de la industria solar térmica en los último años, sin embargo el mayor porcentaje de los datos energ´eticos son generados mediante relaciones indirectas, por lo que no se tiene una base de datos centralizada de la generación energética. En el sector fotovoltaico existe desde hace muchos años el monitoreo de la energía eléctrica producida, por lo que no debería ser complicado el generar un sistema análogo para el monitoreo de la energía térmica.

El desarrollo de sistemas de monitoreo eficientes y modernos; serán clave para el continuo desarrollo de la energía solar térmica como uno de los medios más efectivos para remplazar el uso de combustibles fósiles. Esta evolución será impulsada por la posibilidad de monetizar la producción térmica y facilitar las expectativas generadas por los teléfonos inteligentes en el bolsillo del consumidor.

Las aplicaciones térmicas solares son cada vez más frecuentes, sobre todo en países con altos indices de irradiancia, como lo es México. Modelos de compra de energía térmica están comenzando a surgir en nuestro país; por lo que el monitoreo preciso y confiable es un requisito básico para estas situaciones.

El monitoreo es mucho m´as que cuantificar la salida de calor; los datos relevantes obtenidos de la medición permiten nuevos modelos tecnológicos y de negocio, en los cuales la energía solar térmica se reconoce como un servicio y no solo como una compensación a los sistemas térmicos convencionales.

Hoy en día clientes y generadores de tecnología requieren información procesada, de fácil acceso y en tiempo real; la cual permita reconocer la operación de los dispositivos térmicos y evaluar estrategias de optimización.

Desgraciadamente el gobierno mexicano ha tomado directrices en pro de la importación de fuentes primarias de energía (hidrocarburos) y sus subsecuentes tecnológicos; dejando al país sin bases para la generación de empresas hightech, que sean capaces de captar inversión y desarrollar actividades económicas puramente mexicanas.

México es uno de los países con mayores recursos naturales y con un mayor potencial de aprovechamiento de las energías renovables (solar térmica, solar fotovoltaica, maremotriz etc.). Resultado de esto es la gran derrama económica que se ha observado a lo largo del país durante los últimos años; sin embargo, esta inversión se ha administrado de forma irresponsable, afectando los intereses de los pocos y poderosos.

El medio científico no ha percibido gran cambio a raíz de esta gran reforma, ya que el presupuesto para ciencia y tecnología que se brinda al CONACYT se ha mantenido en niveles que no estimulan el desarrollo tecnológico de alto nivel  $(0.55\%$  del PIB (2015)<sup>4</sup>). En materia de energía es muy claro la falta de tecnología para la transformación y aprovechamiento de nuestros propios recursos, teniendo que importar el  $48\%$  de energía primaria según el balance nacional de energía  $2016[3]$ , por lo que existió un incremento en la importación con respecto al 2015 de  $37.5\%$ ; principalmente de gasolinas, naftas y gas seco.

Así como las importaciones aumentaron, la producción nacional fue  $15.6\%$  menor con respecto al 2015, sin embargo hubo un aumento poblacional y el consumo energético per cápita se intensificó en un  $6.1\%$  con respecto al 2015. Lo cual conlleva a cierta preocupación de seguridad energética debido a la falta de estrategias en miras a la sostenibilidad energética.

En México la tecnología que predomina en el sector térmico, son los captadores solares planos teniendo una capacidad instalada de 1,979 MW $_{th}$  (2,826,602 m<sup>2</sup>), de los cuales 730 MW<sub>th</sub> (1,044,082 m<sup>2</sup>) equivalen a captadores planos, 560 MW<sub>th</sub> (800,942)  $(m^2)$  a captadores de tubos evacuados y 680 MW $_{th}$  (972,053 m<sup>2</sup>) en captadores descubiertos, al año 2015 [2].

Solo en el año 2015 se logró incrementar la capacidad instalada en 242 MW $_{th}$ equivalente a  $345,000 \text{ m}^2$ . Se estima que la capacidad instalada en México contribuye a mitigar  $559,127$  toneladas de  $CO<sub>2</sub>$  anuales.

La tendencia sugiere que el mercado térmico seguirá creciendo durante los próximos años, acción que esta respaldada por el descontrolado aumento de los precios combustibles (Gas LP y Natural) y los nuevo mecanismos financieros que permiten a los sectores residenciales, comerciales e industriales; adquirir la tecnología térmica bajo diferentes esquemas de financiamiento.

#### 1.2.1. Recurso Solar

La energía solar es el recurso energético más abundante sobre la Tierra, es limpio, inagotable y gratis. Es tan abundante esta energía que puede aprovecharse para satisfacer las necesidades energéticas de la humanidad. México es el país latinoamericano con mayor potencial solar, cuenta con altos índices de irradiación solar media a lo largo de todo el territorio  $5.5 \frac{kWh}{m^2 dia}$ , siendo uno de los países con mayor potencial en el mundo. Esto se debe a la posición geográfica en la que se encuentra México; entre los 14◦ y los 33◦ de latitud septentrional (dentro de la denominada franja solar).

<sup>4</sup>https://datos.bancomundial.org/indicador/GB.XPD.RSDV.GD.ZS

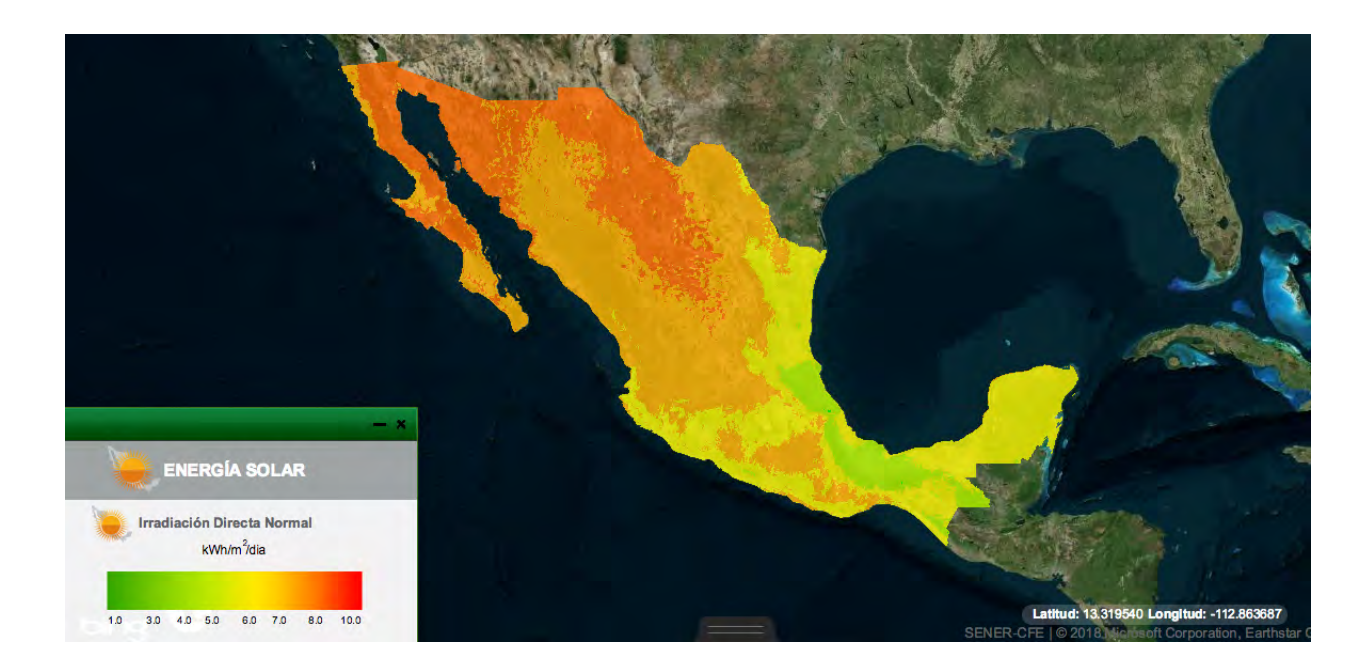

Figura 1.5: Irradiación Solar Directa. Fuente: https://dgel.energia.gob.mx/inere/

En cuanto a las regiones con mayor potencial se encuentran: Baja California, Baja California Sur, Sonora, Chihuahua y Coahuila, con niveles de irradiación superiores a los 6.5  $\frac{kWh}{m^2dia}$ . Con respecto al aprovechamiento del potencial térmico solar, la CFE a través del proyecto Agua Prieta II iniciará la aplicación del sistema termosolar de concentración, con la puesta en operación de un campo solar de canal parabólico con capacidad de 14 MW en una planta de Ciclo Combinado.

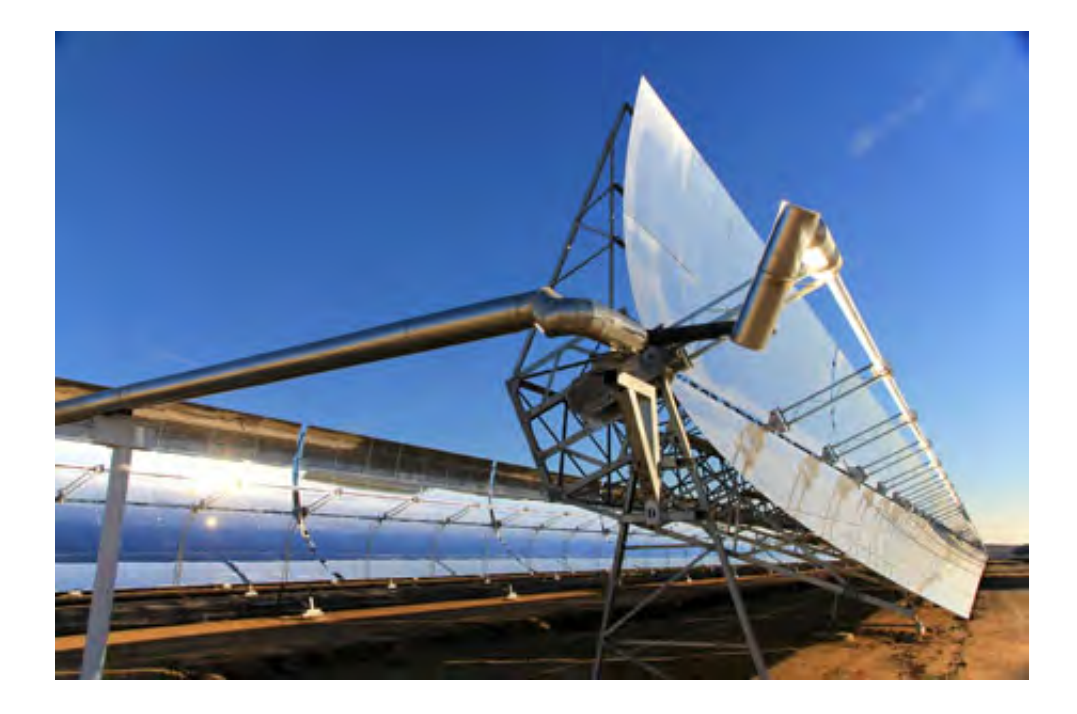

Figura 1.6: Planta termosolar Agua Prieta II Sonora. Fuente: http://ifer-uabcs.blogspot.com/2016/03/proxima-puestaen-operacion-de-la.html

El constante aumento en el precio de los combustibles y la demanda por tecnología que permita reducir costos para calentar agua, han propiciado el desarrollo de la industria termosolar. Permitiendo al sector mexicano la generación de colectores solares planos, colectores de plástico y termotanques para sistemas residenciales. A continuación se explicarán los principios de funcionamiento de los captadores y algunas de las normatividades vigentes, la cuales regulan la calidad de los materiales y un correcto funcionamiento de los equipos utilizados.

# Capítulo 2

# Calentadores Solares

# 2.1. Funcionamiento

Existen tres tipos de tecnologías solares de interés en este proyecto; captadores planos, de tubos evacuados y captadores plásticos sin cubierta. Estos varían en su construcción, materiales, y temperatura de operación.

Captadores Planos

Es la tecnología más confiable y vendida a nivel nacional, su absorbedor es de cobre o aluminio, el cual incluye la tubería donde pasa el fluido de trabajo y las aletas; que tienen como función aumentar el área de captación solar. El absorbedor esta contenido en una caja protectora (fibra de vidrio) con una cubierta transparente en la parte superior (vidrio) y en la parte inferior contienen una espuma aislante.

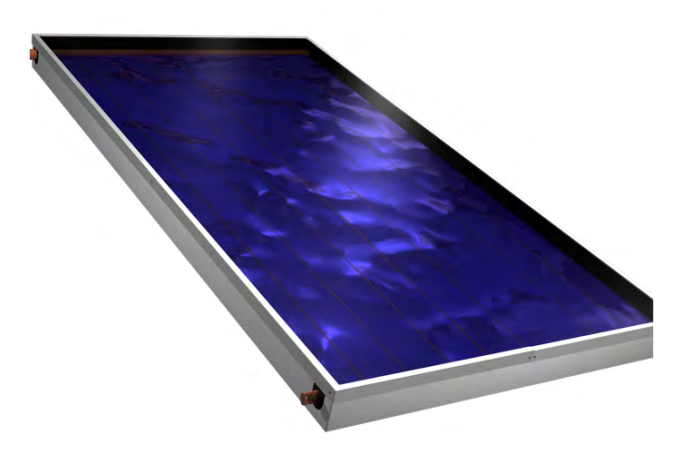

Figura 2.1: Captador solar plano [4].

#### Tubos Evacuados

En cuestiones térmicas, los captadores de tubos evacuados tienen menos perdidas al ambiente con temperaturas de operación por arriba de los 80°C debido al vacío con el cuenta y que disminuye las pérdidas convectivas. Están construidos de dos tubos concéntricos de vidrio, entre los tubos de vidrio existe vacío, siendo el tubo interior el absorbedor. Sus fallas se deben a la fragilidad del vidrio y a las altas presiones debido a la generación de vapor.

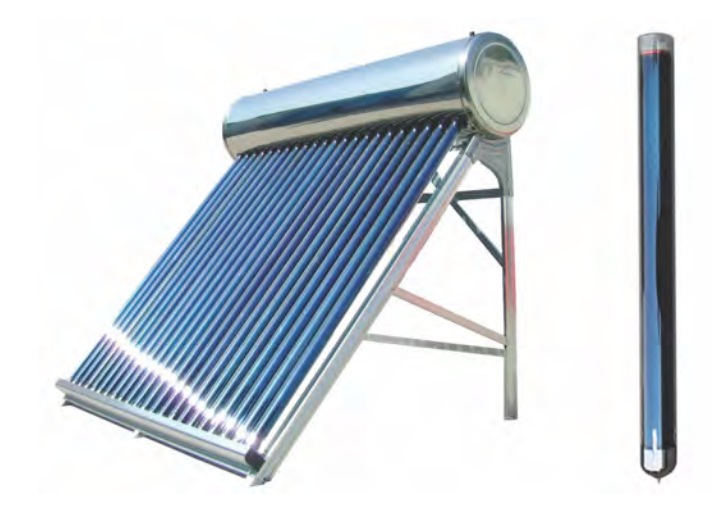

Figura 2.2: Tubos Evacuados [4].

Captadores planos sin cubierta

Se manufactura a partir de plástico, el absorbedor y el conducto donde circula el fluido de trabajo es el mismo, este tipo de captadores se utilizan para el calentamiento de albercas.

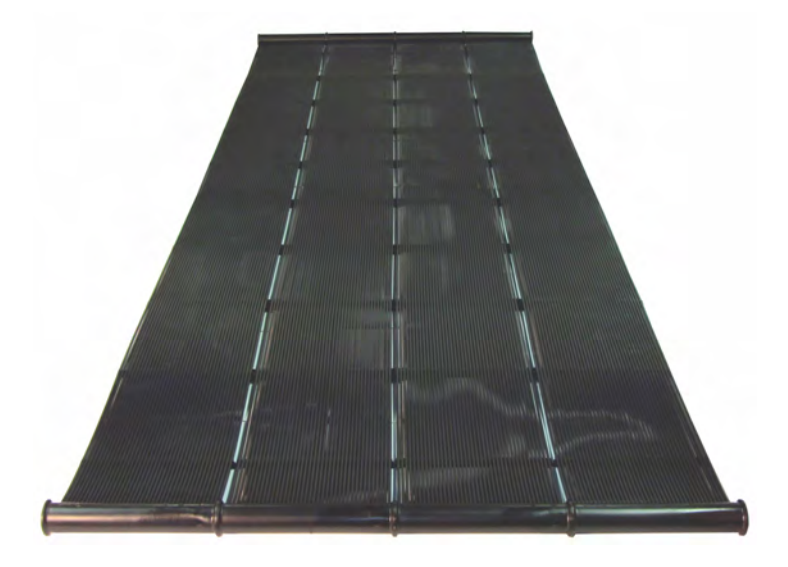

Figura 2.3: Captador sin cubierta [4].
El elemento más importante de un sistema termo-conversor es el absorbedor, generalmente es metálico y su principal función es la transformación de la radiación solar a energía térmica, lo cual conlleva a una elevación en la temperatura del mismo. En los captadores planos y tubos evacuados se utiliza superficies selectivas de óxidos metálicos para aumentar el coeficiente de absorción y disminuir la reflectancia del material[4].

Al garantizar una alta absortividad en el captador, es momento de guardar ese calor ganado, por lo que se es necesario aislar el sistema. La mayoría de las pérdidas  $t$ érmicas en los captadores planos se dan por efectos conductivos y convectivos $[4]$ . Las pérdidas por conducción se disminuyen utilizando materiales de baja conductividad térmica, como fibras naturales o minerales y espumas plásticas. El aislamiento en los sistemas de tubos evacuados se da gracias al vacío que existe entre el absorbedor y el tubo concentrico exterior (vidrio) que permite el paso de la radiación solar $[4]$ .

Según su principio de funcionamiento los sistemas solares térmicos se pueden clasificar en dos tipos:

1. Activos

Estos sistemas incluyen una bomba o algún tipo de equipo externo utilizado para mover el fluido de trabajo.

2. Pasivos

No requieren de una fuente de energía externa para poder operar. El fluido dentro del sistema se mueve gracias al principio de convección natural (sistemas termosif´onicos). Ya que el agua a mayor temperatura es menos densa y tiende a subir dentro del sistema; generándose un circuito de recirculación natural hasta que el sistema llega al equilibrio termodinámico[4].

Los calentadores solares que más se utilizan en México para aplicaciones residenciales son los sistemas termosifónicos [2], estos incluyen un tanque en la parte superior para la acumulación del agua caliente. El principio de funcionamiento de estos sistemas es el siguiente: el agua localizada en el captador se calienta debido a la incidencia de la radiación solar, al calentarse su densidad disminuye y el fluido que se encuentra en la parte superior del captador fluye hacia el tanque de almacenamiento, mientras que el fluido con menor temperatura y mayor densidad, el cual se encuentra en la parte inferior del tanque, fluye hacia la parte inferior del captador, completando su ciclo (ver figura 2.4).

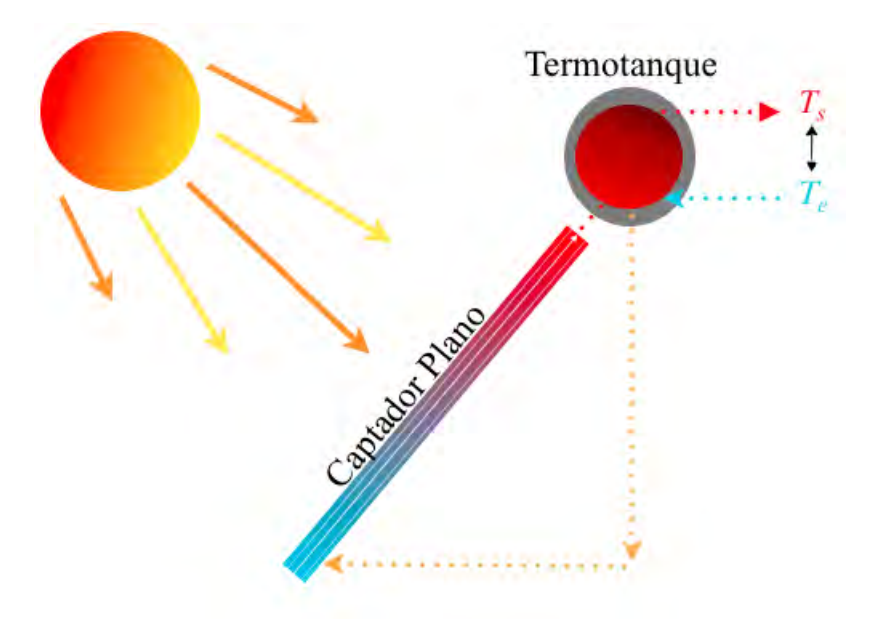

Figura 2.4: Esquema de un Sistema Termosifónico.

# 2.2. Normatividad

Garantizar la calidad de materiales y un funcionamiento eficiente de los equipos térmicos es vital para generar confianza en el consumidor final. La falta de normatividad ha fomentado la importación de grandes volúmenes de sistemas térmicos que no cumplen con los est´andares adecuados para un correcto funcionamiento de los calentadores solares.

Actualmente existen normas no oficiales, las cuales funcionan en favor de una correcta operación de captadores solares y sistemas térmicos. En ellas se encuentran metodologías que buscan comprobar el rendimiento de los sistemas bajo diferentes condiciones de operación. Estas pruebas describen la cantidad de energía solar que es capaz de ceder el captador al fluido de trabajo. De esta forma es posible comparar diferentes tecnologías y escoger la más adecuada según las condiciones meteorológicas y su aplicación.

Las normas no oficiales son las siguientes:

1. NMX-ES-004-NORMEX-2010 Energía Solar - Evaluación Térmica para sistemas solares para calentamiento de agua - Método Prueba

En esta norma se establece la metodología para la evaluar y comparar el comportamiento térmico de sistemas de calentamiento de agua solares. Su aplicación es para sistemas domésticos hasta 500 litros y una temperatura máxima de operación de 90°C. Incluye sistemas que funcionan mediante circulación forzada y circulación natural (termosifónicos). Las pruebas de evaluación del sistema se dividen en dos:

a) Prueba Diurna

La prueba de rendimiento diurna se determina a partir de la operación del sistema solar térmico, el cual consiste en un captador solar y un tanque de almacenamiento. Mediante esta prueba se determina una ecuación que describe la cantidad de energía que puede brindar el sistema; del sol al fluido de trabajo bajo diferentes condiciones meteorológicas.

- $b)$  Prueba Nocturna La prueba nocturna permite determinar la energía que se pierde al ambiente debido a una diferencia de temperaturas entre el agua caliente almacenada y el exterior, observando la capacidad del termotanque para la retención de calor.
- 2. NMX-ES-001-NORMEX-2005 Energía Solar-Rendimiento Térmico y Funcionalidad de Colectores Solares para Calentamiento de Agua - Métodos de Prueba y Etiquetado

Esta Norma establece los métodos de prueba para determinar el rendimiento térmico y las características de funcionalidad de los captadores solares que utilizan como fluido de trabajo agua. Esta metodología determina la eficiencia instantánea qué es la relación entre la energía utilizada y la energía solar incidente en el instante de la medición de los dispositivos solares.

3. Dictamen Técnico de Energía Solar Térmica en Vivienda (DTESTV)

Este dictamen da las especificaciones de la CONUEE (Comisión Nacional para el Uso Eficiente de la Energía) para los sistemas de calentamiento de agua cuya fuente de energía sea la radiación solar y como respaldo un calentador de agua cuya fuente de energía sea el gas LP, gas natural, energía eléctrica o cualquier otra fuente de energ´ıa. Se aplica a todos los sistemas de calentamiento de agua para todos los programas de vivienda que establezcan o instrumenten las dependencias y entidades de la Administración Pública Federal (APF), centralizada y paraestatal, así como los organismos del servicio social cuya función sea otorgar financiamiento a la vivienda para su adquisición.

En este capítulo se analizaron los principios de funcionamiento de los equipos utilizados para el aprovechamiento de la energía termosolar, así como algunas de las normatividades vigentes en el sector mexicano. Ahora se explicarán algunos de los conceptos y protocolos básicos sobre los que se basa el Internet, es importante comprender los métodos para la transferencia de información a través de la Red, ya qué el kit de monitoreo desarrollado en este proyecto utiliza una conexión Wifi para transmitir la operación de los sistemas termosolares instalados.

# Capítulo 3

# Comunicación remota por datos

Se vive una época de avances tecnológicos exponenciales; resultado de esto es la constante publicación de diversas tecnologías que brindan a la sociedad fluidez en su manera de vivir y actuar. A partir del desarrollo de materiales semiconductores aplicados a la inform´atica surgieron una serie de herramientas que en su conjunto proporcionaron las bases para la inclusi´on a la era digital, el Internet fue una de ellas, cumpliendo el objetivo de tener una red libre y descentralizada, que brindará un puente de comunicación rápido y eficaz entre dos entidades.

Con el aumento de las capacidades de procesamiento y almacenamiento de datos surgieron nuevos retos en el manejo de la información, tales como su ordenamiento, análisis e interpretación. Pero también surgieron nuevas oportunidades de aplicaciones tecnológicas resultado de la disminución en los precios de microcontroladores, microprocesadores y de la electrónica en general. Los primeros computadores ocupaban habitaciones enteras, eran complicadas de utilizar e instalar y solo pod´ıan tener acceso a ellas entidades académicas, grandes corporaciones y la milicia debido a su alto precio. Hoy en día sucede todo lo contrario, contamos con gran número de aparatos electrónicos con poder de cómputo; tablets, celulares, computadoras, relojes, etc. son económicos, amigables con el usuario; y todo este poder de cómputo en la palma de una mano.

Resultado de esta revolución tecnológica, la gran diversidad de aparatos electrónicos, sensores, celulares, tablets, microcontroladores y microprocesadores, surgió la pregunta de c´omo enlazar y coordinar estos aparatos en tiempo real. El problema se ha ido resolviendo utilizando tecnología al alcance de todos, libre y poderosa; la más grande red de información jamás antes creada, el Internet de las Cosas; capaz de reunir, analizar y distribuir datos que puedan convertirse en información, conocimiento y en última instancia inteligencia artificial.

A partir de que el poder de procesamiento se volvió económico, fue posible incorporar procesadores en lugares donde antes parecía imposible; no solo en computadoras o estaciones de trabajo, sino también en teléfonos celulares, televisiones, refrigeradores, lavadoras, cafeteras o un simple oso de peluche. Es posible hacer objetos inteligentes, es posible hacer que estos dispositivos nos hablen y den información valiosa.

Para comprender un proyecto en el contexto del Internet de las cosas, primero necesitamos tener acceso a la Red para enviar, recibir o comunicar información. En este caso el dispositivo conectado no es una computadora o una tableta sino un objeto o una cosa. Esta "cosa" esta diseñada para un propósito en específico como; recordarnos tomar nuestro medicamento, medir la energía producida por un calentador solar, notificar cuando el autobús de la escuela este próximo a llegar a nuestro hogar, etc. Entonces, la idea del Internet de las cosas sugiere que en lugar de tener una pequeña cantidad de dispositivos informáticos muy poderosos (computadora portátil, tableta, teléfono, reproductor de música), se deberían tener una gran cantidad de dispositivos que son quizás menos poderosos (sombrilla, pulsera, espejo, nevera, zapatos, etc.) pero de un uso específico, con capacidad de cómputo y sobre todo con conexión al Internet.

Hasta este punto es posible jugar con dos conceptos distintos (Internet y Cosa) y ejemplificarlos de manera que se pueda dar una definición global de las capacidades y utilidades del Internet de las Cosas. La "cosa" es algo que físicamente esta presente en el mundo, en la casa, el trabajo, el auto o sobre tu cuerpo. Esto significa que existe la capacidad de recibir información del mundo y transformarla en datos que posteriormente serán enviados a través de la Red para su recopilación y procesamiento. Por lo que una silla podría procesar información sobre el número de veces que en ella te sientas y por cuanto tiempo lo haces, enviando esta información a tu celular a través del Wifi. La "cosa" también puede producir salidas derivadas de la información recibida, convirtiéndose en un actuador, algunas de estas salidas podrían activarse en función de los datos que se han recopilado y procesado en Internet; haciendo vibrar la silla cada vez que se reciba un correo electrónico.

Lo que se busca es tener un dispositivo capaz de procesar información (poder de c´omputo) vinculado a un sensor o actuador que de un lado pueda interactuar con el mundo real y del otro con el Internet, resultando en un rápido intercambio y procesamiento de información para brindar un servicio al consumidor.

El Internet de las cosas promete cerrar la brecha entre ricos y pobres, mejorar la distribución de los recursos para quién más lo necesita y ayudar a tener una mejor comprensión del planeta ayudándonos a tomar más decisiones pro-activas y menos reactivas.

# 3.1. El Internet

El uso del Internet es una actividad común en el vivir de cualquier persona, ya sea en el trabajo, en la escuela, o en el hogar. Gracias al Internet podemos enviar y recibir correos electrónicos, escuchar música, ver series y acceder a cualquier clase de información en nuestro navegador. La arquitectura del Internet ha evolucionado a lo largo del tiempo, adaptándose a las necesidades del usuario y a las limitantes técnicas del hardware y software vigente. Existen diversos conceptos que son útiles para comprender las entrañas y la lógica de comunicación de la Red, protocolos estándar de uso general que se describirán en las siguientes secciones. Dicho de otra forma el Internet es la colección de redes, computadoras y dispositivos ubicados alrededor del mundo, los cuales comparten información mediante protocolos aceptados $[6]$ .

## "IP" Protocolo de Internet

Los datos o información es enviada de una computadora a otra en forma de paquetes con una dirección destino y una dirección fuente. Esta comunicación basada en las direcciones tiene un formato estandarizado (un protocolo). Las computadoras no siempre conocen con anticipación la ruta más rápida o eficiente para el envió de información, la mayoría del tiempo los paquetes de información se envían a una serie de m´aquinas intermediarias llamadas "routers" con la finalidad de que los paquetes puedan llegar a su destino final.

Un paquete IP es un bloque de datos que envía el mismo tipo de información, el cual contiene el nombre y la dirección del servidor. Si un paquete IP se transmite a través de una red cableada local (Ethernet), entonces el paquete se enviará por un protocolo distinto (Ethernet Frame) que agrega información adicional sobre cómo  $\alpha$ completar los últimos pasos de su viaje a su computadora $[6]$ .

En este protocolo de envió de datos no hay garantías sobre la integridad de la informaci´on enviada, ya que solo puede enviarse lo que se ajuste en un solo paquete.

## "TCP" Protocolo de Trasmisión Controlado

Qué pasaría si se requiere enviar paquetes de información más grandes, o tener la certeza del correcto envió de información. El protocolo de transmisión de datos más simple de Internet TCP se basa en el protocolo IP básico agregando números de secuencia, reconocimientos y retransmisiones; eso es básicamente cómo funciona el Protocolo de control de transmisión (TCP). Esto significa que un mensaje enviado con TCP puede ser arbitrariamente largo y le da al remitente cierta seguridad de que realmente llegó intacto al destino. Debido a que la combinación entre los protocolos IP y TCP son muy útiles, muchos de los servicios de transmisión de datos están construidos bajo estos protocolos tales como el correo electrónico y el protocolo HTTP los cuales transmiten información a través de la red mundial de Internet.

La combinación entre los protocolos TCP e IP están tan ligados entre ellos que generalmente se refiere a ellos como "TCP/IP" para describir una serie de protocolos superpuestos, en donde cada nivel se basa en las capacidades del siguiente.

Los protocolos de bajo nivel en la capa de enlace gestionan la transferencia de bits de información a través de un enlace a la red. Este enlace puede ser mediante un cable Ethernet, Wifi, red telefónica o incluso mediante estándares de radio de corto alcance IEEE 802.15.4 diseñados para transportar datos a través de la red de área personal (PAN), es decir, entre dispositivos controlados por un individuo. La capa de Internet se ubica sobre estos diversos enlaces y abstrae los detalles complejos a favor de una dirección de destino simple. Después el protocolo TCP el cual se encuentra alojado en la capa de transporte se sitúa por encima el IP con un control más sofisticado de los mensajes pasados. Finalmente la capa de aplicación contienen los protocolos que se encargan de buscar páginas web, enviar correos electrónicos y telefonía por Internet. De estas aplicaciones el protocolo HTTP es el más general, completo y utilizado por la Web, resultando en una herramienta útil para la comunicación entre los dispositivos conectados a la red.

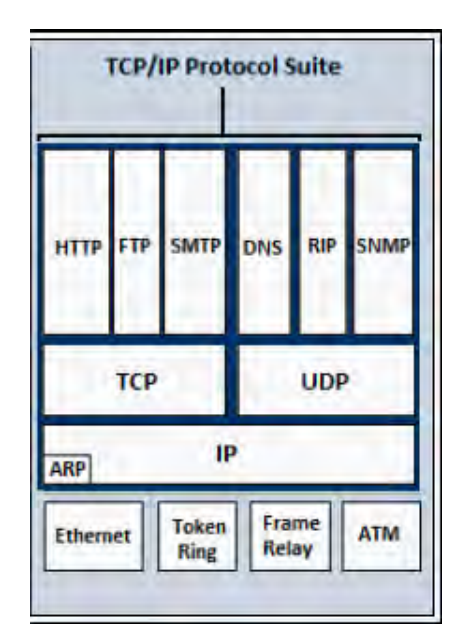

Figura 3.1: Protocolo de Internet. Fuente: http://kcshadow.net/wpdeveloper/?q=networking

### Direcciones IP

Anteriormente se mencionó que el protocolo de Internet conoce las direcciones destino y fuente. ¿A qué se refieren estas direcciones? en el mundo de las redes informáticas de bajo nivel los números son mucho más fácil de manejar que las letras, por lo que las direcciones IP son precisamente eso, números. En el protocolo de Internet versión 4 (IPv4) son posibles  $2^{32}$  direcciones IP (4,294 millones), estas direcciones se escriben en cuatro números de 8 bits separados por puntos (desde 0.0.0.0 hasta 255.255.255.255). Cada m´aquina que esta conectada al Internet tiene por lo menos una direcci´on IP asociada a esta. Las redes privadas tienen un formato parecido a 192.168.x.x (192.168.0.0 hasta 192.168.255.255) esto da una capacidad de asignar  $65,536$  direcciones  $(2^{16})$  a distintos dispositivos. Aunque podría parecer un número grande de asignación, la cantidad de dispositivos conectados al Internet se ha incrementado exponencialmente, por lo que en unos años se agotaran las casi cuatro mil trescientas millones de direcciones disponibles. Esto dar´a paso a un nuevo protocolo de Internet llamado IPv6.

# "DNS" Sistema de Nombres de Domino

El sistema de nombres de dominio vincula las direcciones IP (números) con nombres relacionados al servicio buscado como pueden ser unam.mx, arduino.cc, google.com etc. Cada dominio tiene un nivel de dominio superior (TLD "top-level domain") como: .com, .mx, .gov que a su vez se subdividen en .com.mx, .gov.mx etc. Este TLD sabe donde encontrar más información sobre los dominios dentro de éste, por ejemplo: .com sabe donde encontrar netflix.com o google.com.

Así que los dominios tienen información sobre donde dirigir las peticiones solicitadas a máquinas o servicios individuales.

#### Direcciones MAC

Al igual que las direcciones IP, cada dispositivo conectado a la red también tienen una dirección MAC. Esta es utilizada para diferenciar las máquinas conectadas a una misma red física, de esta manera se les es permitido el intercambio de paquetes de información. Esto se relaciona con la capa de enlace del protocolo de Internet TCP/IP.

Aunque las direcciones MAC son únicas en el mundo, por lo general no se utilizan fuera de una red Ethernet. Cuando un mensaje IP se enruta, salta de nodo a nodo, y cuando finalmente llega a un nodo de donde conoce dónde esta la máquina física, ese nodo pasa el mensaje al dispositivo asociado con esa dirección MAC.

El término MAC proviene de "Media Access Control" y es un número de 48 bits que usualmente se escribe en grupos de seis de d´ıgitos hexadecimales, separados por  $\cos$  puntos (23:01:12:45:89:ab). La mayoría de los dispositivos contienen una dirección MAC grabada en sus chips de Ethernet. Otros chips de Ethernet, como los del Arduino WizNet, no tienen una dirección MAC grabada, esto se debe a que se producen en masa y todos son iguales, así que no es posible que tengan físicamente una dirección distinta. Las placas de la marca Arduino, con tal de ahorrar tiempo y dinero, vienen con una estampa con la dirección MAC impresa, esa dirección esta reservada, y por lo tanto, garantiza que es única en caso de utilizarse.

## Puertos TCP

Cuando se envía un mensaje  $TCP/IP$  a través del Internet, es necesario enviarlo al puerto correcto. Los puertos TCP al igual que las direcciones IP están referenciados con números (del 0 al  $65535$ ).

Si el navegador de alguna computadora realiza una solicitud HTTP hacia alguna p´agina, usualmente env´ıa esta solicitud al puerto 80. El servidor web esta "escuchando" ese puerto y por lo tanto responde a este. Si se envía una solicitud HTTP a otro puerto pueden suceder las siguientes cosas:

- Nada está escuchando ese puerto, y la máquina responde con un paquete "RST" (una secuencia de control que restablece la conexión  $TCP / IP)$  para quejarse de esto.
- No escucha nada de ese puerto, pero el firewall permite que la solicitud simplemente se cuelgue en lugar de responder. El propósito de esta falta de respuesta es desalentar a los atacantes para que intenten encontrar información sobre la m´aquina escaneando cada puerto.
- El cliente ha decidido que intentar enviar un mensaje a ese puerto es una mala idea y se niega a hacerlo.
- El mensaje llega a un puerto que espera algo que no sea un mensaje HTTP. El servidor lee la respuesta del cliente, decide que es basura y luego finaliza la conexión.

Los puertos del 0 al 1023 son bien conocidos y solo un proceso del sistema o el administrador se puede conectar a ellos. Puertos de 1024 al 49151 están "registrados", por lo que las aplicaciones comunes pueden tener un n´umero de puerto habitual. La mayoría de los servicios pueden vincular cualquier número de puerto dentro de este rango. La autoridad de n´umeros asignados de Internet (IANA) es responsable de registrar los n´umeros en estos rangos. Las personas pueden abusar de ellos, especialmente en el rango 1024-49151, pero a menos que sepa lo que está haciendo, es mejor utilizar el puerto asignado correcto o (para una aplicación totalmente personalizada) un puerto por encima de 49151.

Se pueden tener números de puerto personalizados si una máquina tiene más de un servidor web; por ejemplo, en desarrollo puede tener otro servidor, vinculado al puerto 8080 (http://www.loquesea.com:8080). Si se está desarrollando un sitio web localmente, es posible probarlo con un servidor web incorporado que se conecta a un puerto libre (http://localhost:4000). El HTTPS seguro (cifrado) generalmente se ejecuta en el puerto 443. Por lo tanto, estas dos URL son equivalentes: https://www.loquesea.com y https://www.loquesea.com:443.

Existe un catalogo completo con todos los puertos para los servicios deseados tales como :

- 80 HTTP
- 8080 HTTP (para probar servidores)
- 443 HTTPS
- 22 SSH (Secure Shell)
- 23 Telnet
- 25 SMTP (correo electrónico saliente)
- 110 POP3 (correo electrónico entrante)
- 220 IMAP (correo electrónico entrante) Todos estos servicios son protocolos de capa de aplicación.

## Protocolos de Capa de Aplicación

Se ha hablando acerca de los diferentes niveles y funcionalidades de las capas pertenecientes al protocolo de Internet. Ahora es momento de explicar la capa más alta, la capa de aplicación. En esta capa se encuentra la mayor interacción en el desarrollo de proyectos del Internet de las Cosas, pero antes definiremos la palabra "protocolo".

Un protocolo es un conjunto de reglas para la correcta comunicación entre dos computadoras. Estas reglas incluyen las condiciones para iniciar una conversación y el formato en que los mensajes deberían estar escritos. Determina qué tipo de información entrante se entiende y que tipo de información saliente es transmitida. Así mismo especifica cómo son enviados los mensajes y autentificados, manejando apropiadamente los errores que causan la transmisión de estos. A partir de esta definición profundizaremos en el protocolo HTTP el cual fue utilizado para el envió de datos de este proyecto.

#### HTTP

El Internet es mucho más que la "web", pero inevitablemente los servicios web que se transportan a través del protocolo HTTP requiere de nuestra atención al hablar del Internet de las Cosas. En su núcleo HTTP es un simple protocolo, en donde el cliente solicita un recurso (algo) enviando un comando a una URL, con algunos encabezados. Al hacer una solicitud como esta:

http://libro.cuartodelascosas.com/hello.txt

Lo que realmente esta pasando en el protocolo HTTP es esto:

GET /hello.txt HTTP/1.1 Host: libro.cuartodelascosas.com

El encabezado hasta el "Host" es el único encabezado necesario en la solicitud GET requerido en el protocolo HTTP 1.1. Se utiliza para permitir que un servidor web que sirve a varios hosts virtuales envié la solicitud al lugar correcto.

Finalmente, el servidor devuelve una respuesta del siguiente estilo:

HTTP/1.1 200 OK Date: Wed, 22 Aug 2012 06:33:38 GMT Server: Apache Last-Modified: Tue,21 Aug 2012 21:41:47 GMT Content-Length: 13 Content-Type: text/plain

El servidor responde con un 200 cuando la solicitud fue realizada correctamente y fue exitosa, así mismo, contiene información sobre el nombre del servidor y el tipo de información que se esta recibiendo (texto plano). Este tipo de conversaciones entre usuarios y servidores son fáciles de rastrear e intervenir, por lo que se tiene que tener una opción de encriptación para el envió de mensajes dando lugar al protocolo HTTPS.

El protocolo HTTPS es una mezcla del plano y viejo HTTP a través del protocolo "Secure Socket Layer"(SSL). Un servidor HTTPS escucha un puerto diferente al HTTP, generalmente el 443, y en la conexión configura un enlace seguro y encriptado con el cliente (usando algunos trucos y técnicas propias de la ciencia de la encriptación "intercambio de claves Di e-Hellman"). Cuando la encriptación se establece, ambos lados se comunican con el protocolo HTTP. Esto significa que un usuario de la red puede encontrar solo la dirección IP y el número de puerto de la solicitud (por que ambos son información pública en el mensaje TCP). Después de eso, todo lo único que se puede ver es que los paquetes de datos se envían en una solicitud y se devuelven los paquetes para la respuesta.

# 3.2. Almacenamiento de datos

Los datos que fueron procesados por los dispositivos del Internet de las Cosas tienen que alojarse en alg´un lugar dentro de la Red. Empresas o programas desarrollados por: Google, Matlab, Wolfram, Apple, Amazon, Samsung, etc.; han concentrado esfuerzos en crear plataformas que sean capaces de recibir y dar información hacia algún dispositivo conectado al Internet. La información que está almacenada por lo general tiene un costo, así como las distintas transacciones que puedan realizarse dentro de estas plataformas.

En esta sección se explicarán los protocolos en que los mensajes son enviados del Arduino al servidor; a lo cual se le puede llamar un API por sus siglas en ingles (Aplication Programming Interface). La función de un API es definir los mensajes que son enviados de un cliente a un servidor y viceversa. Para lo cual existen estándares convenientes de implementar, ya que se incluyen las librerías, lenguaje y protocolos pertinentes para una correcta comunicación e interpretación de los datos compartidos entre cliente y servidor.

A continuación nombraremos algunos de los estándares de comunicación comunes entre clientes y servidores:

- REST (Representational State Transfer): es un estilo de arquitectura de software para describir cualquier interfaz entre sistemas que utilice directamente el protocolo HTTP para obtener datos o indicar la ejecución de operaciones sobre los datos. Contiene un conjunto de operaciones bien definidas que se aplican a todos los recursos inform´aticos la cuales son: POST, GET, PUT y DELETE. El resultado obtenido por estas solicitudes generalmente se dan en XML o JSON pero también puede depender de los mecanismos de negociación del protocolo HTTP.
- ISON-RPC: sirve para acceder a una sola página web, utilizando una cadena de strings en formato JSON del tipo:

{"jsonrpc": "2.0", "method": "subtract", "params": {"minuend": 42, "subtrahend": 23}, "id": 3}

La respuesta también se da en formato JSON y es de este formato:

{"jsonrpc": "2.0", "result": 19, "id": 3}

XML-RPC El estándar es como el JSON-RPC solo que el lenguaje de comunicación y formato se da en XML en lugar de JSON.

Después de una breve explicación sobre la arquitectura de transferencia de datos entre clientes y servidores, se puede notar que el código resultante consiste en controladores para el uso de las diferentes API's. Cada controlador de HTTP declara el verbo (POST, PUT, GET, DELETE) y la ruta que maneja. Los parametros pueden aceptarse dentro de la ruta del servidor, separados con dos puntos (:id, por ejemplo).

En este proyecto se utilizó la solicitud POST de REST para el envió de datos al servidor de Wolfram Data Drop, por lo que más adelante se analizará la lógica del c´odigo y la respuesta del servidor cada vez que se realiza esta solicitud.

Hasta ahora se explicaron algunos protocolos y conceptos importantes a través de los cuales opera la Red. Estos protocolos utilizados para la transmisión de información son importantes, ya que son las herramientas básicas para cualquier proyecto basado en el Internet de las Cosas. A continuación se describirá el software y hardware utilizado para el monitoreo de las instalaciones termosolares, terminando el capítulo con la descripción de los sistemas de monitoreo que más se comercializan para el medición y control de instalaciones termosolares.

# Capítulo 4

# Metodología

Hasta ahora se han mencionado los principios fundamentales y los protocolos en los cuales se basa la comunicación a través de Internet. Estos conceptos son la primera base para el desarrollo del prototipo que se muestra en este proyecto; el cual es capaz de medir la energía producida por sistemas térmicos. Con el Internet de las cosas siempre es necesario desarrollar tres cosas en paralelo: la cosa física (sistema) termosolar), la electrónica para hacer la "cosa" inteligente (Arduino) y el servicio de Internet al cual se conectará nuestro dispositivo.

En el desarrollo de la electrónica de cualquier proyecto de Internet de las Cosas, es útil explicar dos grandes categorías:

- Sensores: los sensores es el modo en el que nuestro dispositivo o cosa física obtiene información de los alrededores.
- Actuadores: los actuadores son las salidas o manipulaciones físicas del dispositivo: motores, led's etc. Estos permiten que el dispositivo haga algo en el mundo exterior.

Con estas dos categorías, los componentes electrónicos son capaces de hablar con las computadoras de diversas formas. Para este proyecto solo nos concentraremos en los sensores que se utilizaron ya que por el tipo de aplicación no hubo la necesidad de utilizar actuadores, o por lo menos no en esta fase el proyecto.

Hay dos formas básicas para interpretar señales: analógicas y digitales. Las señales analógicas pueden interpretar rangos de tensión continua a diferencia de las digitales que interpretan los valores de tensión con números discretos (0-1023 en el caso de 10 bits de resolución). Para este prototipo no fue necesario utilizar señales analógicas, ya que todos los sensores se interpretan como salidas digitales.

# 4.1. Hardware

Debido a que las computadoras son totalmente dispositivos digitales, es necesario tener un modo de comunicación entre la tensión analógica del mundo real y el mundo digital de las computadoras. Un convertidor analógico-digital (CAD) permite precisamente medir esta tensión e interpretarla de forma que el computador pueda entender la señal enviada.

La mayoría de los microcontroladores tienen esta función ya incorporada. La función CAD permite convertir tensiones entre  $0V$  y la tensión máxima de operación del microcontrolador (usualmente estos valores son  $5V \circ 3.3V$ ) a un número, dependiendo la resolución de CAD.

La placa Arduino tiene una resolución CAD de 10 bits y es capaz de medir tensión entre 0V y 5V. Una tensión de 0V dará una lectura de 0 y una tensión de 5V de 1023  $(2^{10} - 1 = 1023).$ 

La contraparte del CAD es el CDA (convertidor digital-analógico) lo cual permite variar tensiones a partir de un valor digital (un número). El CDA es menos común ya que existe una técnica llamada modulación de ancho de pulso por sus siglas en inglés (Pulse Width Modulation PWM) la cual proporciona una aproximación al CDA al encender y apagar rápidamente una señal digital de modo que el valor promedio sea el deseado. El PWM requiere una circuitería más simple y para ciertas aplicaciones como atenuar un LED, es la opción preferida. Para este proyecto se utiliza esta opción en modo lectura, utilizando un sensor de efecto Hall que proporciona la frecuencia de giro de una turbina para obtener el caudal.

#### 4.1.1. Microcontroladores

Los dispositivos de Internet de las Cosas aprovechan soluciones estrechamente integradas y miniaturizadas, desde el nivel más básico de microcontroladores hasta los más potentes módulos de sistema en chip (SoC "Sistem on Chip"). Estos sistemas combinan el procesador, la memoria RAM y el almacenamiento en un solo chip, lo que significa que son mucho m´as especializados, m´as peque˜nos que sus equivalentes de PC y también más fáciles de incorporar a un diseño personalizado.

Estos microcontroladores son los motores de innumerables sensores y funcionalidades automatizadas de fábrica. Son los últimos vestigios de la informática de 8 bits en un mundo que desde hace tiempo se ha trasladado a 32 bits y más. Los microcontroladores tienen capacidades muy limitadas pero confiables, razón por la cual los micro's de 8 bits aún están en uso. Por lo general ofrecen capacidades de RAM medidas en kilobytes y almacenamiento en decenas de kilobytes, sin embargo estos artefactos pueden lograr mucho a pesar de sus limitaciones.

A diferencia del mercado de procesadores de computadora de escritorio, que está dominado por dos fabricantes (Intel y AMD), el mercado de los microcontroladores esta formado por muchos fabricantes (Atmel, Microchip, NXP, Texas Instruments), cada uno con un rango para diferentes aplicaciones.

La plataforma Arduino se basa en la familia de chips microcontroladores AVR ATmega de Atmel, incorporando un basto surtido de pines GPIO ("General Purpose Input/Output") y circuitos CAD, lo cual significa que los microcontroladores son f´aciles de conectar a todo tipo de sensores, led's y motores. Debido a que estos dispositivos están enfocados a realizar una tarea en específico, pueden prescindir de un sistema operativo, lo que da como resultado un código más simple y con un tamaño mucho menor que una PC. En estos sistemas, las funciones que requieren mayores recursos generalmente son proporcionadas por chips adicionales de un solo propósito que a veces son más poderosos que su microcontrolador en control. Por ejemplo, el chip WizNet Ethernet utilizado por Arduino tiene ocho veces m´as RAM que el Arduino Uno.

### 4.1.2. Arduino

Sin lugar a dudas, el niño prodigio del Internet de las Cosas y la informática física es Arduino. Hoy en d´ıa el proyecto Arduino abarca varias tarjetas de microcontroladores, pero su nacimiento fue en Ivrea, Italia en el a˜no 2005. Un grupo del Instituto de Diseño de Interacción en Ivrea (IDII) quería una placa para el desarrollo de proyectos interactivos de sus estudiantes. En ese momento existía una variedad de tarjetas, pero tend´ıan a ser costosos, dif´ıciles de usar o ambos. Dando lugar al enfoque del proyecto Arduino; desarrollando un ecosistema simple, en lugar del rendimiento bruto, convirtiendo a la placa Arduino en la favorita de la electrónica básica. El espíritu de c´odigo abierto ha alentado a la comunidad a compartir diagramas de circuitos, listas de piezas y c´odigo fuente para el desarrollo de proyectos de toda clase.

La estrella principal de Arduino comenzó con la placa Arduino Uno, la cual utilizaba un microcontrolador ATmega 328 y un puerto USB para conectarlo a la PC. Tenía 32 kB de almacenamiento y 2KB en RAM. Así mismo, proveía 14 pines GPIO (de los cuales 6 daban una salida PWM) y 6 pines CAD de 10 bits. El puerto serial de ATmega estaba disponible para todos los pines a través de un chip adicional, el conector USB.

A raíz del desarrollo del Arduino Uno, el proyecto ha tomado grandes dimensiones, convirtiéndose en un corporativo a nivel mundial. Llegando a tener más de 30 placas para venta al público, cada una con diferentes características y niveles de aplicación.

#### Arduino Yún

Para el desarrollo de este proyecto se utilizó el Arduino Yun. Utiliza un procesador Atmel ATmega32U4 que tiene una memoria flash de 32 KB (de los cuales 4 KB son utilizados para el arranque), una SRAM de 2.5 KB, una memoria EEPROM de 1KB y tiene un procesador adicional Atheros AR9331 el cual se ejecuta en Linux basada en OpenWrt denominada Linino OS; este procesador se basa en una arquitectura MIPS con una RAM de 64 MB DDR2, una memoria flash de 16 MB y una velocidad de reloj de 400 MHz. La tarjeta tiene una ranura para incorporar una SD, una toma de Ethernet (802.3 10 -100Mbit/s), un conector Host USB-A, 20 pines de entrada/salida  $digitales (7 de ellos pueden utilizarse como salidas PWM y 12 como entradaas analógi- $\frac{1}{2}$$ cas), un cristal oscilador de 16 MHz y 3 botones de reinicio. El conector para su respectiva programación y alimentación  $(5V)$  es el mismo, un conector micro-USB. El Yún también tiene un módulo Wifi integrado, lo que permite conectarse a un router inal´ambrico o actuar como un punto de acceso.

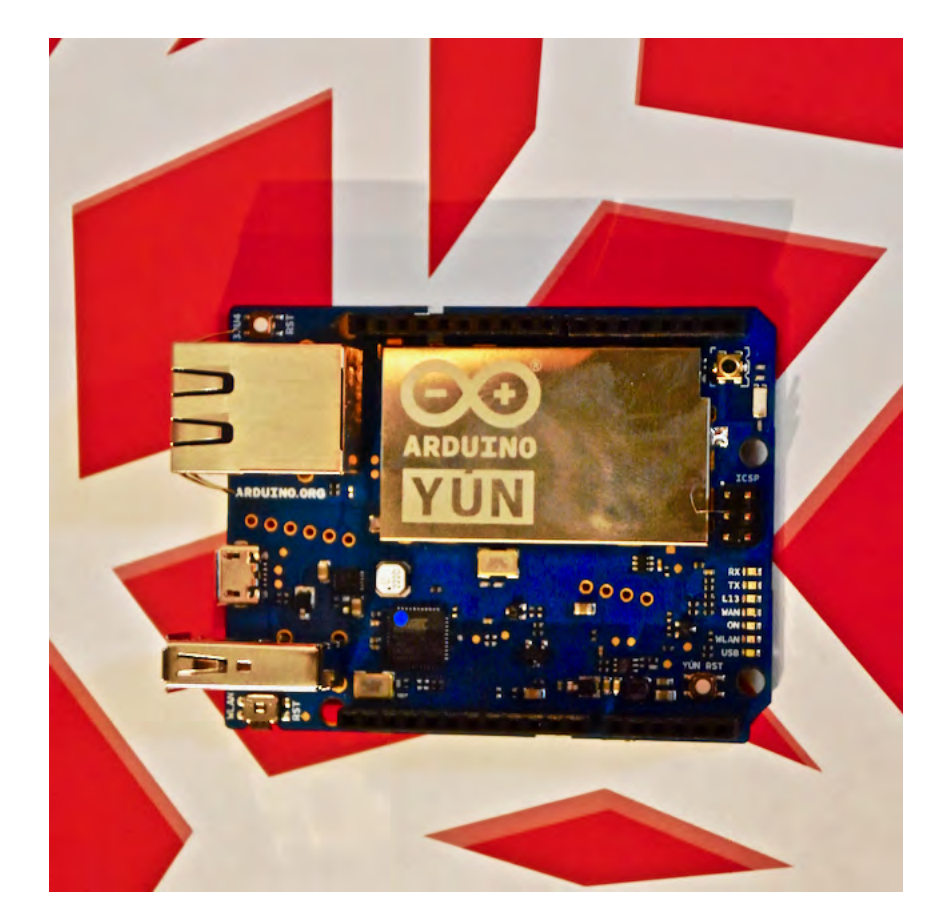

Figura 4.1: Imagen del Arduino Yún.

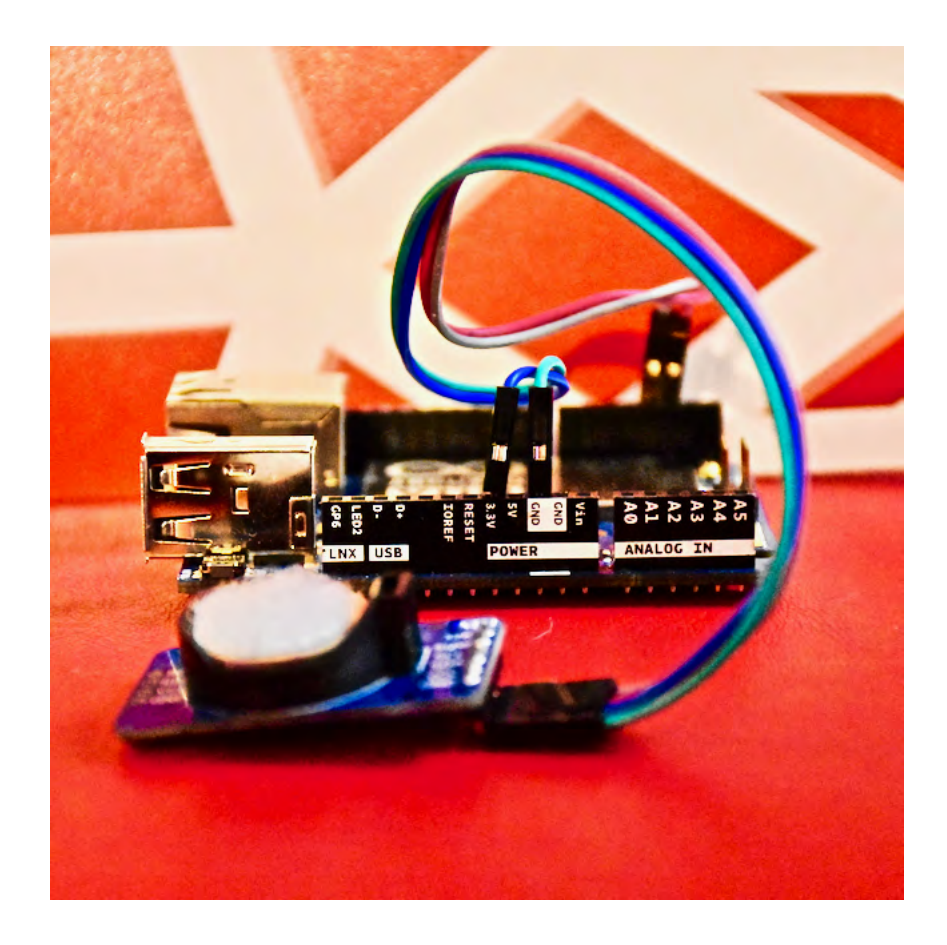

Figura 4.2: Imagen lateral del Arduino Yún, mostrando los pines analógicos(A0, A1, etc.) y pines de alimentación de 5V, 3.3V y tierra (GND).

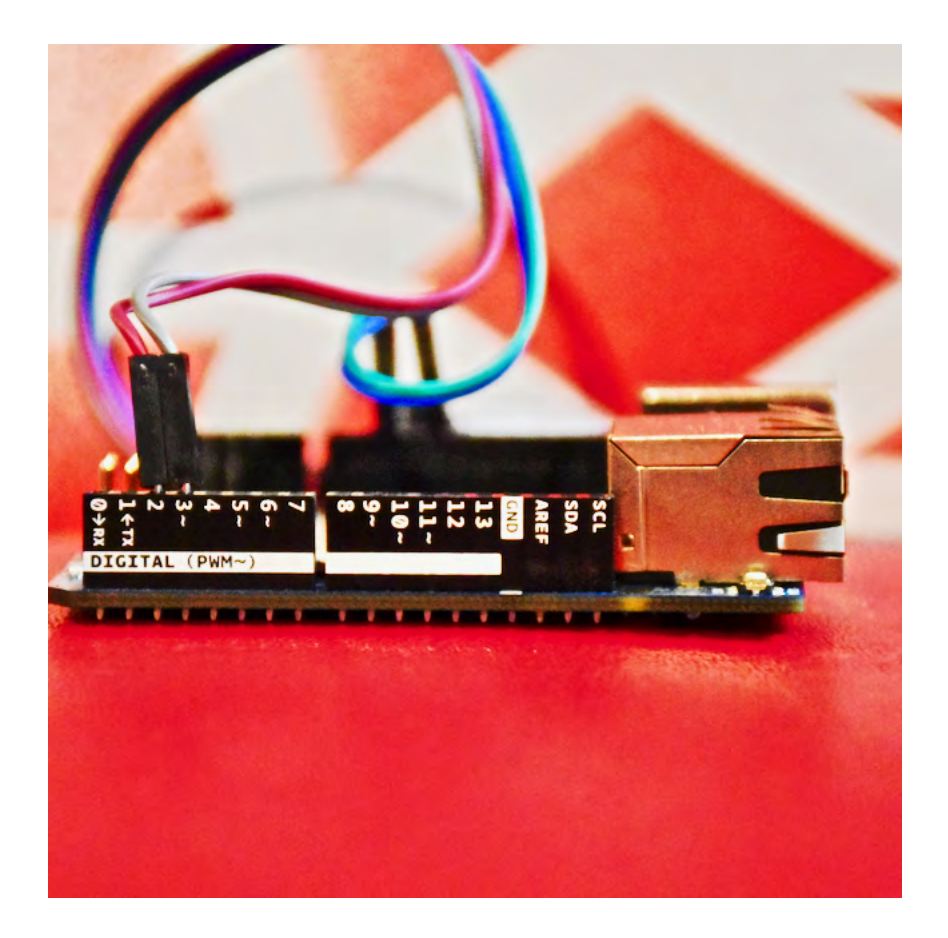

Figura 4.3: Imagen lateral del Arduino Yún, mostrando los pines digitales(1,2,3, etc.).

Contiene una interfaz llamada Luci la cual da acceso a casi cualquier configuración para mantener la interfaz Wifi. El Yún se distingue por su capacidad para comunicarse con Linux, ofreciendo una poderosa computadora en red con la facilidad de un Arduino. Adem´as de los comandos de Linux como cURL, es posible escribir scripts personalizados de Shell y Python para lograr interacciones sólidas.

#### Compilador

Usualmente se programa el Arduino utilizando el entorno de desarrollo integrado (IDE "Integrated Development Enviroment") el cual es muy simple de utilizar. La mayoría de los proyectos de Arduino consisten en un solo archivo de código, por lo que se puede ver el IDE como un simple editor de archivos, que servirá en la tarea de verificación y compilación del código a incorporar.

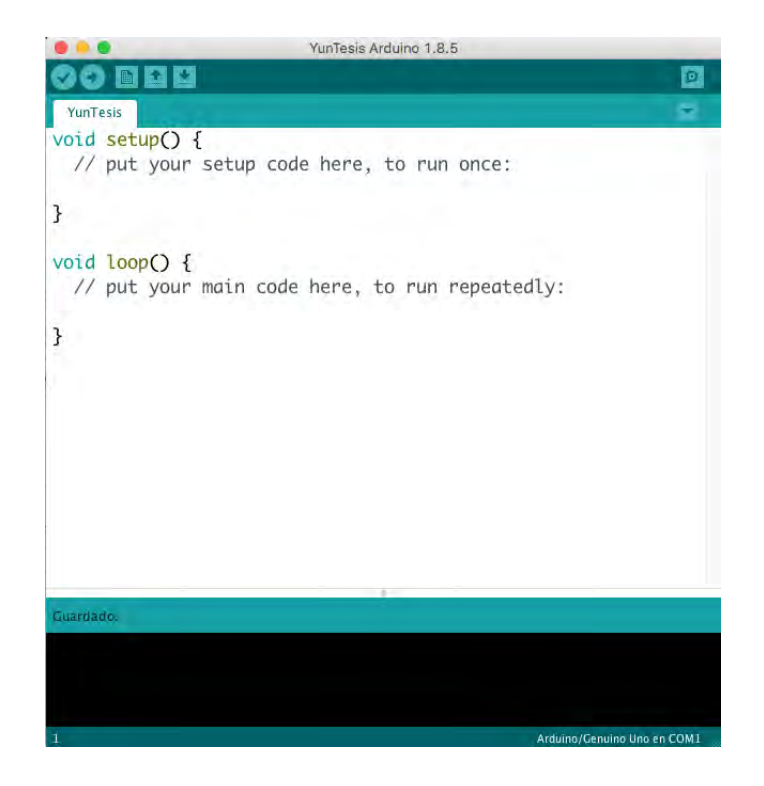

Figura 4.4: IDE del Arduino.

Cuando la configuración en cuanto a drivers es correcta, el proceso de compilación es relativamente sencilla: primero, el c´odigo se verifica y se compila, informando los errores de compilación. Si el código compila con éxito, se transfiere a la placa Arduino y se almacena en su memoria. En este punto el Arduino se reinicia y comienza a ejecutar el nuevo código. Ya que no cuenta con un sistema operativo, cuando la placa se enciende se ejecuta el c´odigo que se ha compilado hasta que este vuelva a apagarse.

#### Lenguaje

El lenguaje utilizado en las placas Arduino es un dialecto ligeramente modificado  $de C++$ . Incluye algunas librerías que se utilizan para leer y escribir datos en los pines de Entrada/Salida y para realizar un manejo básico de interrupciones (una forma de realizar múltiples tareas, en un nivel básico de programación). Esta variante de  $C++$ intenta ser indulgente con el orden del c´odigo; por ejemplo: permite llamar funciones antes de que estén definidas, este tipo de modificaciones al lenguaje  $C++$  permite ordenar las cosas de manera que el código sea fácil de leer y comprender, dado a que tiende a escribirse en un solo archivo.

El código debe proporcionar solo dos rutinas:

1. setup(): esta rutina se ejecuta una vez cuando la placa se inicia por primera vez.

Puede utilizarse para configurar los pines de E/S o para preparar una estructura de datos que se utilizará en todo el programa.

2. loop(): esta rutina se ejecuta repetidamente en un circuito cerrado mientras el Arduino esta encendido. Por lo general, puede verificar alguna entrada, hacer algunos cálculos en ella y generar una salida en respuesta.

#### Apertura

El proyecto Arduino es un hardware completamente abierto  $\frac{1}{x}$  y una historia de  $\acute{e}$ xito del hardware abierto<sup>2</sup>. La única parte del proyecto que se encuentra protegida es la marca registrada Arduino, lo que da la capacidad de control de calidad de cualquier placa llamada Arduino. Además de que software de compilación se encuentra libre para su descarga, los esquemas de la placa de circuito y los archivos de dise˜no EAGLE PCB se encuentran fácilmente en el sitio web de Arduino (arduino.cc). La cultura de compartir ha brindado sus frutos en muchas de sus tarjetas producidas, algunas son meras variaciones del Arduino Uno, pero muchas otras presentan importantes variaciones que el equipo de desarrollo había pasado por alto y que gracias a la comunidad participativa fue posible incorporar mejoras y la implementación de nuevas tecnologías.

## 4.1.3. Sensores

Para el desarrollo del prototipo se utilizaron dos tipos de de sensores: un sensor digital de temperatura "DS18B20" y un sensor de caudal "YF-S201" el cual tiene incorporado un sensor de efecto Hall para el registro de frecuencia de rotación de una turbina debido al paso de un fluido.

#### Sensor de Temperatura

El term´ometro digital DS18B20 proporciona mediciones de temperatura en grados Celsius con una resolución desde 9 bits hasta 12 bits. Tiene una función de alarma con puntos de disparo superior e inferior programables por el usuario. Este sensor se comunica a través del protocolo 1-Wire que por definición, requiere solo una línea de datos (y tierra) para la comunicación con un microprocesador central.

<sup>1</sup>https://opensource.com/resources/what-open-hardware

<sup>2</sup>https://www.oshwa.org/definition/

![](_page_57_Picture_0.jpeg)

Figura 4.5: Visualización de 3 sensores de temperatura DS18B20 con un encapsulado en acero inoxidable.

Cada circuito integrado tiene una clave única de 64 bits almacenado en el ROM del dispositivo, lo cual permite la conexión de múltiples sensores en una solo nodo de conexión. El rango de temperaturas soportada por este dispositivo va de los −55°C hasta los 125<sup>°</sup>C. Tiene una precisión de  $\pm 0.5$ <sup>°</sup>C desde los  $-10$ <sup>°</sup>C hasta los 85<sup>°</sup>C.

El sensor cuenta con tres pines: el de alimentación a 5V ( $V_{DD}$ ), tierra (GND) y el de transferencia de datos  $(DQ)$ . Entre el pin de alimentación y el de datos es necesario utilizar una resistencia de 4.7kΩ (figura 4.6).

Dependiendo de la resolución utilizada el tiempo de muestreo y la sensibilidad del sensor se modificarán. Con una resolución de 9 bits el tiempo de muestreo es de 93.75 milisegundos y su sensibilidad corresponde a 0.5 ◦C, con 10 bits el muestreo es de 187.5 ms y 0.25◦C, con 11 bits 375 ms y 0.125◦C y con 12 bits 750 ms y 0.0625◦C de resolución<sup>3</sup>.

<sup>3</sup>https://datasheets.maximintegrated.com/en/ds/DS18B20.pdf

![](_page_58_Figure_0.jpeg)

## Figura 4.6: Diagrama que muestra los pines del circuito integrado DS18B20.

Fuente: https://datasheets.maximintegrated.com/en/ds/DS18B20.pdf

#### Sensor de Caudal

El principio de funcionamiento del sensor se basa en un sensor de efecto Hall. Un sensor de efecto Hall es un dispositivo que permite realizar mediciones de campo magnético. Una ventaja importante de esto sensores es que realizan la medición a distancia, sin necesidad de contacto físico.

En general se pueden encontrar dos tipos de sensores Hall:

- 1. Analógicos: generan una salida proporcional a la intensidad del campo magnético. Empleados para medir la intensidad de un campo magnético
- 2. Digitales: proporcionan un valor alto en presencia de campo magnético, y bajo en ausencia del mismo. Por tanto, son empleados para detectar la existencia de campos magnéticos. A su vez se dividen en:
	- Switch: se activan al acercar el polo, y se desactivan al retirar el polo.
	- Latch: se activan al acercar un polo, y mantienen su valor hasta que se acerca un polo contrario.

El sensor de caudal "YF-S201" utiliza un sensor Hall digital tipo Switch. El sensor de caudal contiene un imán sobrepuesto al eje de rotación, por lo que cada que el rotor gira se induce un voltaje/pulso. Esto se debe al cambio del campo magn´etico causado por el im´an unido al eje del rotor. Las conexiones requeridas para utilizar el sensor de caudal junto con el Arduino son mínimas; el sensor tiene tres cables: rojo  $(5V)$ , negro (GND), amarillo (línea de señal/pulsos). Según el diámetro del sensor  $(1/2)$ ,  $3/4$ ',  $1'$  ó  $2'$ ) el número de pulsos varía en función al caudal por lo que es necesario referenciar los sensores en base a otro dispositivo de confianza. La precisión del sensor proporcionada por el fabricante es del  $3\%$  de la medición.

En este caso se utilizó un sensor de caudal de efecto Coriolis para relacionar el n´umeros de pulsos seg´un la frecuencia de giro, con el caudal medido por el sensor de efecto Coriolis. Para leer este sensor con la placa Arduino se utilizó un pin PWM digital, promediando el ancho de pulso para obtener la frecuencia de giro del rotor.

![](_page_59_Picture_2.jpeg)

Figura 4.7: Sensor de caudal YF-S201 de media pulgada de diametro.

## 4.1.4. Periféricos

El único dispositivo externo a los sensores que se utilizó para controlar las operaciones de envió e integración de datos fue un reloj de tiempo real (Real Time Clock "RTC"). Este reloj contiene un circuito integrado encargado de realizar las funciones correspondientes, al igual que el DS18B20 es fabricado por la empresa Maxim Integrated.

El modelo del RTC que se utilizó fue el DS3231 el cual es capaz de mantener información de segundos, minutos, horas, días, meses y años. El reloj puede operar en formato de 12 o 24 horas con indicadores AM/PM. Además cuenta con una batería de litio de respaldo en caso de que el Arduino pierda su fuente de alimentación, lo que garantiza que el reloj no se desconfigurará al reiniciarse el Arduino.

Adem´as tiene la versatilidad de utilizar el tiempo Unix que se define como la cantidad de segundos transcurridos desde la medianoche UTC del 1 de enero de 1970. El tiempo Unix es un número entero el cual describe la fecha, hora y uso horario volviéndose útil al momento de analizar datos temporales.

![](_page_60_Picture_3.jpeg)

Figura 4.8: Reloj de Tiempo Real (RTC) DS3231.

# 4.2. Software

Hasta ahora se ha descrito el modo de operación de los sensores acoplados al Arduino, así como el envió de datos a la nube mediante el protocolo HTTPS. Los datos son enviados a la nube de Wolfram llamada Data Drop. Para acceder a ella se es necesario ser usuario del software y tener una licencia activa. Cabe destacar que todos los alumnos y acad´emicos pertenecientes a la UNAM pueden tener acceso a este software a través de una licencia institucional.

Wolfram Data Drop es un servicio abierto que facilita la acumulación de datos de cualquier tipo, desde cualquier lugar, capaz de ser configurado para cálculos inmediatos, visualización, análisis, consultas y otras operaciones. Esta herramienta utiliza WDF ("Wolfram Data Framework") para agregar semántica a los datos y hacerlos computables. Las colecciones y series temporales de datos se almacenan en el Wolfram Cloud en archivos llamados "databins" los cuales tienen la ventaja de ser accesibles instant´aneamente desde todas las versiones de Wolfram y otros lenguajes de programación.

Para este proyecto se utilizo el Datadrop para el almacenamiento de datos enviados por el Arduino Y´un, para posteriormente analizarlos en Mathematica y poder construir series temporales en función de la energía generada por los sistemas térmicos.

## 4.2.1. Adquisición de datos y control

Los sistemas de monitoreo están configurados para enviar datos de fecha (tiempo Unix), energía, volumen de agua caliente consumida y tres temperaturas. Estos datos se almacenan en el Data Drop de Wolfram mediante el uso de un identificador (Databin ID). Para acceder a esta nube se tiene que iniciar sesión desde cualquier navegador en la dirección: https://datadrop.wolframcloud.com.

![](_page_61_Picture_92.jpeg)

## Figura 4.9: Página de inicio de la nube de Wolfram-Data Drop.

En la parte superior derecha se observa el nombre del usuario, seguido de cuatro opciones de administraci´on de los Databin's. En este caso lo nombres de los Databin's son Alberca Quintas, Quintas y Residencial, cada uno contiene su respectivo identificador (Databin ID), la fecha en que recibió el último dato de entrada, una dirección URL en caso de compartir el archivo, el tamaño del archivo y el dueño o usuario principal.

Las opciones que presenta esta primer pantalla son el descargar los datos del Databin en un formato de texto plano (RAW), eliminar el archivo o compartirlo con otro usuario que pertenezca a la comunidad Wolfram. Así como la creación y administración de un nuevo Databin.

Dubon Carola -

![](_page_62_Picture_82.jpeg)

Figura 4.10: Página de visualización de un Databin.

Una vez que se accede al Databin se visualizan diferentes opciones de configuración y características del archivo tales como sus permisos de escritura y lectura (públicos o privados), fecha de creación del archivo, fecha en que el último elemento fue adjuntado a la base de datos, n´umero total de entradas de datos y tama˜no del archivo.

Esta interfaz de usuario solo permite visualizar las últimas cinco entradas al archivo de datos. El Data Drop esta configurado para insertar una marca de tiempo (timestamp) en el momento en el que el servidor de Wolfram detecta una solicitud por parte del cliente (Arduino). Para este ejemplo esta marca incluye la fecha y hora del ´ultimo dato entrante (14 de Mayo del 2018 a las 5:29 pm).

Los datos se agrupan en un formato de asociaciones, donde cada asociación relaciona una llave (key) o identificador con su respectivo valor (value). En este caso la asociación de cada entrada esta compuesta por seis llaves con sus respectivos valores.

Asociación =  $\langle$ |key -> value1, key2 -> value2|>

Todos los valores enviados están representados por una asociación del siguiente tipo:

 $\langle$  Date -> X1, Energy -> X2, Flow -> X3, TempTank -> X4 ...|>

Siendo X1, X2, X3, etc. las variables que calcula el Arduino y que envía al servidor cada quince minutos.

Una de las ventajas de utilizar Mathematica para el análisis, visualización y manipulación de datos es la increíble facilidad con la que se puede generar un entorno gráfico para el análisis de datos.

Dataset[Databin["spiUvMe7"]]

Utilizando estos simples comandos (Dataset y Databin) junto con el ID del archivo de datos; es posible importar desde cualquier parte del mundo el archivo de datos alojado en el Data Drop.

In[3]:= Dataset [Databin ["spiUvMe7"]] conjunto archivo de datos

| Date       | Energy      | Flow         | TempTank TempIn |       |       | TempOut Timestamp        |
|------------|-------------|--------------|-----------------|-------|-------|--------------------------|
| 1518562803 | $\mathbf 0$ | $\mathbf{0}$ | 703             | 678   | 664   | Tue 13 Feb 2018 17:59:57 |
| 1518563104 | 0.00        | 0.00         | 70.25           | 68.38 | 66.88 | Tue 13 Feb 2018 18:05:11 |
| 1518563247 | 0.00        | 0.00         | 70.19           | 68.50 | 66.25 | Tue 13 Feb 2018 18:07:19 |
| 1518563269 | 0.00        | 0.00         | 70.19           | 68.63 | 66.13 | Tue 13 Feb 2018 18:07:41 |
| 1518564602 | 0.00        | 0.00         | 69.88           | 52.88 | 63.44 | Tue 13 Feb 2018 18:29:54 |
| 1518565502 | 0.00        | 0.00         | 69.75           | 44.13 | 62.69 | Tue 13 Feb 2018 18:45:20 |
| 1518567302 | 0.00        | 0.00         | 69.50           | 36.00 | 61.19 | Tue 13 Feb 2018 19:14:54 |
| 1518565502 | 0.00        | 0.00         | 69.50           | 35.94 | 61.19 | Tue 13 Feb 2018 19:15:01 |
| 1518566402 | 0.00        | 0.00         | 69.50           | 35.94 | 61.13 | Tue 13 Feb 2018 19:15:07 |
| 1518568202 | 0.00        | 0.00         | 69.38           | 33.38 | 60.50 | Tue 13 Feb 2018 19:29:54 |
| 1518569102 | 0.00        | 0.00         | 69.25           | 31.19 | 64.75 | Tue 13 Feb 2018 19:44:54 |
| 1518570002 | 0.00        | 0.00         | 69.13           | 29.44 | 62.13 | Tue 13 Feb 2018 19:59:54 |
| 1518570902 | 0.00        | 0.00         | 69.06           | 27.88 | 60.50 | Tue 13 Feb 2018 20:14:53 |
| 1518571802 | 0.00        | 0.00         | 68.94           | 26.63 | 60.81 | Tue 13 Feb 2018 20:29:54 |
| 1518572702 | 0.00        | 0.00         | 68.75           | 25.69 | 59.00 | Tue 13 Feb 2018 20:44:54 |
| 1518573602 | 0.00        | 0.00         | 68.63           | 24.94 | 64.13 | Tue 13 Feb 2018 20:59:53 |
| 1518574502 | 0.00        | 0.00         | 68.44           | 24,38 | 62.06 | Tue 13 Feb 2018 21:14:54 |
| 1518575402 | 0.00        | 0.00         | 68.25           | 23.94 | 65.31 | Tue 13 Feb 2018 21:29:54 |
| 1518576302 | 0.00        | 0.00         | 68.13           | 23.44 | 65.38 | Tue 13 Feb 2018 21:44:53 |
| 1518577202 | 3.71        | 0.02         | 67.94           | 23.06 | 64.88 | Tue 13 Feb 2018 21:59:54 |

Figura 4.11: Visualización de todos los datos vinculados al ID "spiUvMe7".

# 4.3. Sistemas Comerciales

#### Steca Elektronik

ou

El mercado de sistemas de monitoreo para instalaciones térmicas no ha generado gran interés a nivel mundial. Sin embargo Alemania parece ser el único país que se han dado a la tarea de producir la tecnología para el monitoreo y control de sistemas solares térmicos.

Una de estas grandes empresas encargadas del desarrollo de software y hardware para el monitoreo de sistemas solares térmicos es Steca Elektronik, quienes en su modelo más básico (TR 0201) tiene la capacidad de procesar dos señales de temperatura y una se˜nal de salida para accionar una bomba. A este tipo de Hardware se le llama control diferencial, ya que la señal de salida para activar la bomba se programa en función a una diferencia de temperaturas.

En su modelo más complejo (Steca TR  $0603mc+$ ) se tiene la capacidad de 6 señales de entrada y 3 de salida, as´ı como la capacidad de almacenar datos en una memoria SD. Dentro de los accesorios que se ofrecen se tienen; protecciones eléctricas contra picos de tensi´on (TA OP1), sensores de caudal (TA VM1) y sensores de temperatura Pt1000.

Esta empresa utiliza su tecnología para satisfacer el control y monitoreo necesario de instalaciones de calentamiento de pisos y consumo de agua caliente para el sector doméstico.

En sistemas de gran escala se tiene la capacidad de expandir el monitoreo utilizando módulos externos (esclavos) controlados por el sistema principal (máster). También cuentan con un software (TS Analyzer 2) de visualización de datos el cual puede ser utilizado a distancia o con la información extraída de la SD; los datos que pueden ser analizado son: temperaturas, tiempo de operación de la bomba, energía y volumen de agua consumido.

![](_page_65_Figure_3.jpeg)

Figura 4.12: Control diferencial TR201 de la marca Steca. Fuente: https://www.steca.com

Se puede referir a este tipo de control como *control de dos posiciones* o de  $s\acute{i}$ -no el cual es relativamente simple y económico, razón por la cual es ampliamente utilizado en sistemas de control tanto industriales como domésticos. Sea la señal de salida del control  $m(t)$  y la señal de error actuante  $e(t)$ . En un control de dos posiciones (sí-no), la señal  $m(t)$  permanece en un valor máximo o mínimo según sea la señal de error actuante (positiva o negativa) de modo que:

$$
m(t) = M_1 \quad \text{para} \quad e(t) > 0,\tag{4.1}
$$

$$
m(t) = M_2 \quad \text{para} \quad e(t) < 0,\tag{4.2}
$$

donde  $M_1$  y  $M_2$  son constantes. Generalmente el valor mínimo  $M_2$  es cero o bien  $-M_1[5]$ .

Los casos de estudio que operan bajo sistemas de convección forzada (industrial y calentamiento de alberca, ver cap´ıtulo 5) utilizan el diferencial de temperatura TR0201 para accionar la bomba de recirculaci´on de los sistemas termosolares. Donde  $e(t)$  representaría el diferencial de temperatura para el accionamiento de la bomba y  $m(t)$  la señal para accionar la bomba a 110 V. Por lo tanto:

$$
m(t) = 110V \quad \text{para} \quad e(t) > 5^{\circ}C,\tag{4.3}
$$

Con base a la fígura 4.13 el rango en el que se debe desplazar la señal de error actuante antes de que se produzca la conmutación se llama brecha diferencial, esta hace que la salida del control  $m(t)$  mantenga su valor hasta que la señal de error actuante haya pasado "levente" el valor seleccionado (histéresis). Este valor debe determinarse utilizando consideraciones de exactitud deseada y durabilidad de los componentes.

![](_page_66_Figure_7.jpeg)

Figura 4.13: Diagrama de bloques de un control sí-no con brecha diferencial.

Se habla de la brecha diferencial de la figura 4.13 debido a que el control TR0201 cuenta con una opción para delimitar esta brecha (histéresis). Si el control mide una diferencia de temperaturas menor a 2◦C la bomba se desactiva.

Siendo el diferencial TR0201 un elemento sí-no con histéresis cuya curva característica de entrada-salida es la que se observa en la figura 4.14 y las formas de onda de entrada y salida son las que aparecen en la figura 4.15 se puede notar que la salida es una **onda cuadrada**, que esta atrasada respecto a la entrada en  $wt_1 = sen^{-1}(h/X)$ . Por lo tanto, la función descriptiva de este elemento no lineal es

$$
N = \frac{4M}{\pi X},\tag{4.4}
$$

Siendo  $M$  el valor máximo de la señal de error actuante y  $X$  la amplitud de la sinusoide de entrada [5] que corresponde al valor brindado por el diferencial de temperatura  $\Delta T$ .

![](_page_67_Figure_3.jpeg)

Figura 4.14: Curva característica de entrada-salida de la alinealidad sí-no con histéresis. Fuente: K.Ogata [5]

En la fígura 4.14 se puede entender como la "Salida" al accionamiento de la bomba y la "Entrada" como el diferencial de temperatura medido, donde la parte negativa −M no es de interés para el proceso térmico en el que operan los sistemas termosolares. La variable h representa la histéresis del proceso en cuestión (2°C).

![](_page_68_Figure_0.jpeg)

Figura 4.15: Formas de onda de entrada-salida de la alinealidad sí-no con histéresis. Fuente: K.Ogata [5]

En la figura 4.15 se analizan las forma de onda de la señal de "Entrada" (diferencial de temperatura) y de "Salida" (accionamiento de la bomba) en donde la parte negativa de la onda cuadrada representa cuando la bomba se encuentra apagada, ya qué el sistema se activa al sobrepasar el nivel de histéresis  $h$  y se desactiva al estar por debajo del nivel inferior de histéresis.

#### SunReports

Esta empresa Norteamericana ubicada en Carolina del Norte ofrece un sistema híbrido de monitoreo y visualización de datos, tanto para aplicaciones térmicas como fotovoltaicas. Cuentan con dos opciones de Hardware para la venta al p´ublico el Apollo 1 y Apollo 2. En su mejor versión este tiene una capacidad de monitoreo de seis sensores de temperatura, dos sensores de caudal y un sensor de presión. La conexión a Internet se realiza mediante un cable Ethernet, teniendo la opción para configurar una IP estática o dinámica. Tiene la funcionalidad de enviar alertas por correo electrónico y una interfaz web para la visualización de los datos.

![](_page_69_Picture_1.jpeg)

Figura 4.16: Control diferencial hibirido de la marca SunReports. Fuente: https://www.sunreports.com

## Resol

Empresa Alemana la cual comercializa hardware y software para el monitoreo y visualización de sistemas térmicos y fotovoltaicos.

![](_page_69_Picture_5.jpeg)

Figura 4.17: Control diferencial térmico de la marca Resol. Fuente: https://www.resol.de

#### Sorel

Empresa Alemana fundada en 1991, desarrolla soluciones de hardware y software para aplicaciones solares térmicas de nivel domestico e industrial.

![](_page_70_Picture_2.jpeg)

Figura 4.18: Control diferencial térmico de la marca Sorel. Fuente: https://www.sorel.de

A partir de la descripción del hardware utilizado para la medición de los sistemas termosolares y el software empleado para el análisis de los datos alojado en la nube, se explicará la lógica utilizada para programar el hardware (firmware) este firmware consta de cuatro partes principales:

- 1. Inicio de librerías para la detección de sensores y periféricos.
- 2. Cálculo de la energía y el volumen consumido por sistemas termosolares.
- 3. Transmisión de datos a través de Internet y almacenamiento de estos en la nube.
- 4. Almacenamiento de la información en caso de no poder transmitirla.

Una vez descritó el firmware, se realizarán los balances de energía para los sistemas termosolares, presentando los tres casos de uso en los que se aplicó kit de monitoreo.

# 4.4. Lógica de operación del hardware

En la fígura 4.19 se observa un diagrama que describe las funcionalidades del firmware. Los recuadros en color azul describen las operaciones que solo se realizan al principio del programa  $(Setup()$ : ver apéndice A) como la: declaración de variables y su respectiva asociación con los sensores de temperatura y flujo másico, así como el inicio del reloj de tiempo real (RTC) el cual se encargará de gestionar las funciones de integración y transmisión de información a la nube. Las funciones comandadas por el reloj se especifican en color turquesa.

Se utilizaron seis librerías de libre acceso para el control de los sensores de temperatura, de flujo másico, la memoria EEPROM y los protocolos de envió de datos. Las librerías OneWire.h y DallasTemperature.h son utilizadas para configurar los sensores de temperatura DS18B20, la librería FreqCount.h se utiliza para medir las interrupciones detectadas en el sensor de efecto Hall ubicado en el caudal´ımetro, con esta es posible detectar la frecuencia de giro y por lo tanto el caudal. La librería DS3231.h se utiliza para configurar el RTC y poder indicar la hora y fecha y la EEPROMex.h para guardar los datos en el memoria EEPROM en caso de no existir una conexión exitosa a Internet, por último la librería Bridge.h enlaza el microcontrolador Atmega32u4 con el microprocesador basado en Linux, el cual se encarga de transmitir la información mediante los protocolos adecuados. De acuerdo a la fígura 4.19 las librer´ıas antes mencionadas se muestran en el ovalo que menciona el inicio de librerías (ver apéndice  $A$ ).

En el próximo recuadro azul de la figura 4.19 se declaran las variables para el cálculo de la energía  $(E)$ , el volumen de agua caliente consumido (Vola), las temperaturas de entrada (temp1), salida (temp2) y del tanque (temp3) así como la variable de tiempo (Time t), la cual controlará el envió de datos al servidor (cada 15 minutos) y la integración de la potencia detectada por los sistemas termosolares (cada 5 segundos siempre y cuando exista caudal). Posteriormente se enlazan las variables declaradas con las librer´ıas anteriormente iniciadas, configurando parametros como n´umero de bits de resolución, pines de conexión y tipo de señal a recibir (analógica ó digital). El último de los recuadros en color azul índica el término de la función Setup() la cual solo se realiza al conectar el Arduino Y´un, en esta parte del programa se inician funciones como el puerto serial del Arduino y se comprueba la correcta configuración de los sensores y periféricos.

A partir de este punto del firmware se inicia la función  $loop()$  la cual se encarga de realizar las operaciones cíclicas. Todo lo que este dentro de esta función se realizará de manera indefinida, como lo es el cálculo de la energía utilizada  $(E)$  y el volumen de agua caliente (Vola, ver Apéndice A).

El cálculo de energía y volumen de agua caliente consumida se da a partir de que el Arduino detecta caudal mediante el sensor de flujo. Las funciones para el cálculo de las variables de energía y volumen se pueden observar en color amarillo. El hardware esta configurado para enviar la energía y el volumen de agua caliente consumido cada quince minutos, esta información se transmite a un servidor de Wolfram a través de Internet. Las operaciones que utilizan la Red se describen en color rosa, en caso de no contar con una conexión a Internet los datos son guardados en una memoria EEPROM para su posterior envió. Cada quince minutos se comprueba la conexión a la Red para el envió de datos, si es posible mantener una conexión exitosa y se
tienen datos guardados, estos se envían junto con las variables calculadas en el último intervalo de tiempo medido (15 minutos). Las funciones del guardado de datos que realiza la memoria EEPROM se representan en color morado.

Una vez enviada la información al Data-Drop se reinician a cero las variables que contabilizan la energía y el volumen de agua caliente. Para mayor información del firmware ver el apéndice A.

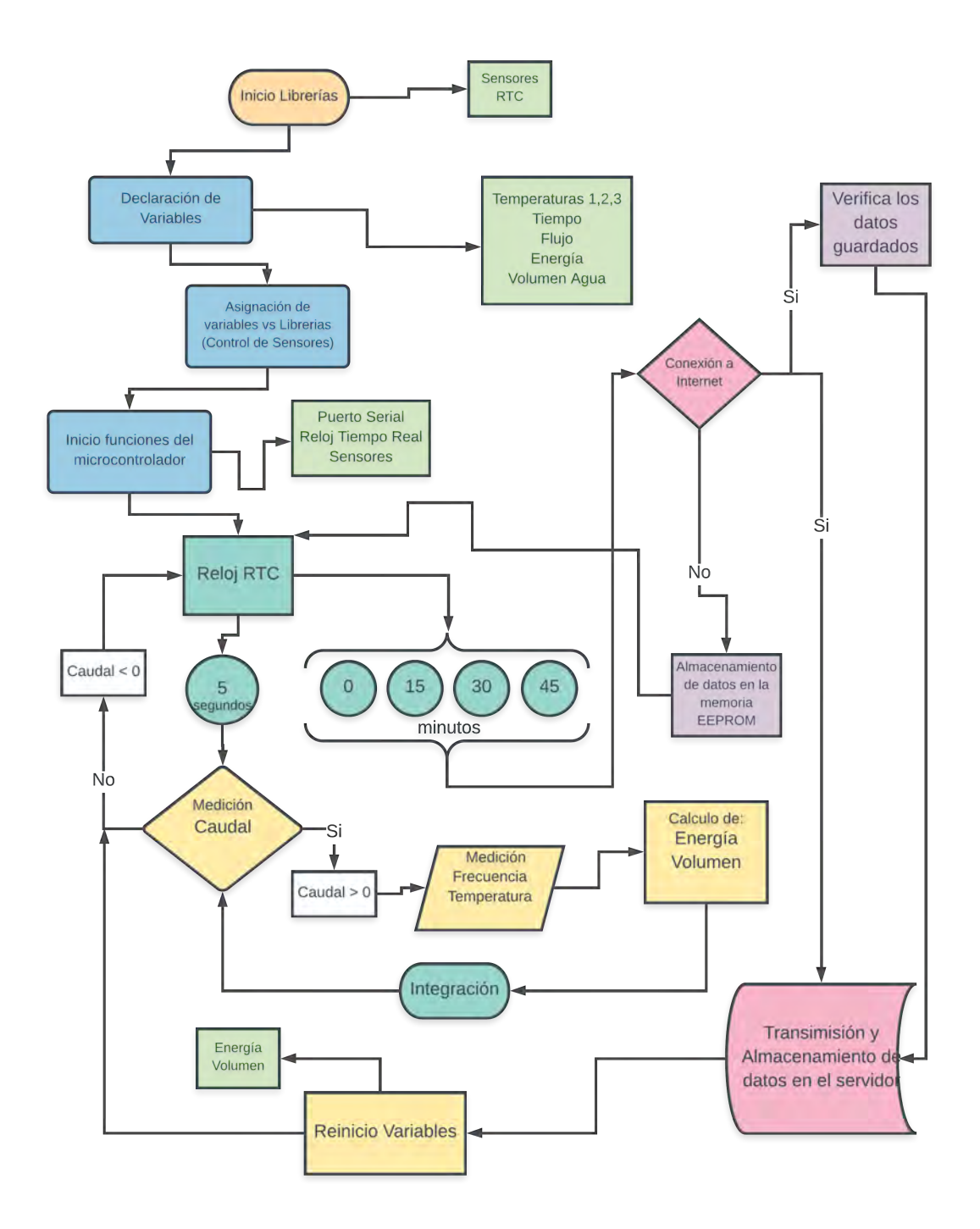

Figura 4.19: Diagrama de operación del Hardware Arduino.

## 4.5. Balance Energético

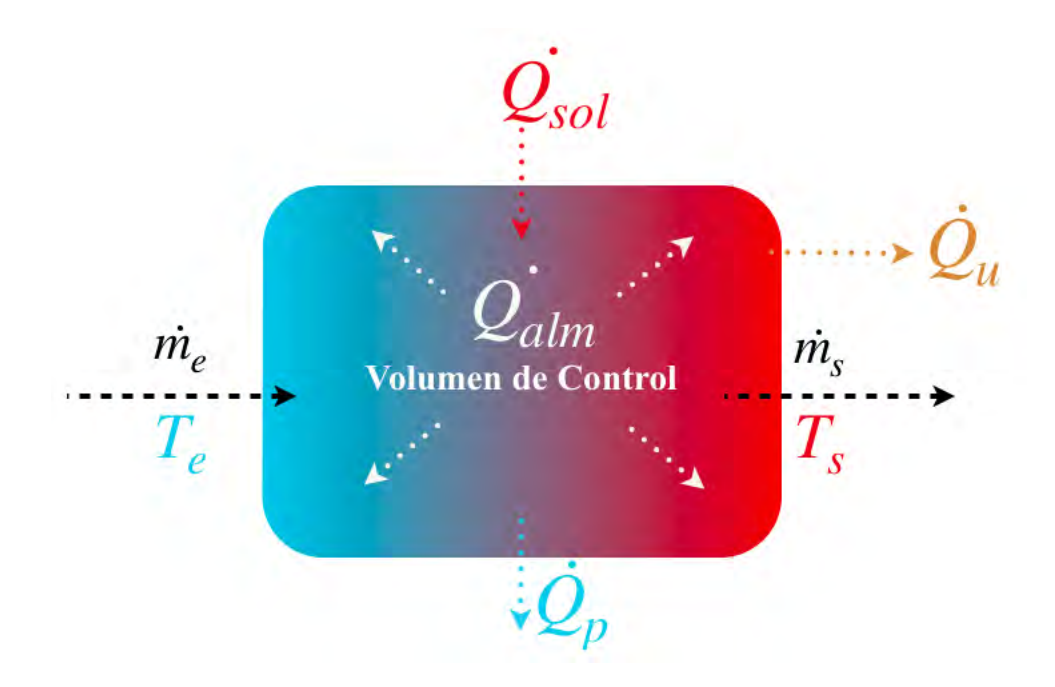

Figura 4.20: Balance de Energía de un volumen de control.

El aprovechamiento de la energía para sistemas térmicos puede analizarse desde dos perspectivas distintas; la energía utilizada y la energía generada por el sistema. Se puede entender por la energía utilizada como aquella que es proporcionada por el sistema solar al extraer agua para el usuario, ya sea para el uso de regaderas, calentamiento de albercas, lavanderías, club's deportivos etc. La energía generada en los sistemas solares no necesariamente es utilizada en ese mismo instante, esta puede almacenarse y ser utilizada hasta el momento de realizar alguna extracción del sistema.

Como se mencionó en el capítulo 3 existen dos tipos de sistemas de aprovechamiento térmico. En ambos sistemas es posible identificar el calor utilizado y el calor almacenado, donde la energía utilizada será menor a la energía almacenada por el sistema

$$
Q_{alm} > Q_u \qquad [MJ]. \tag{4.5}
$$

Esto se debe a que el fluido de trabajo puede estar calentándose sin realmente utilizar esta energía para un proceso.

Tomando en cuenta un balance general para los sistemas termosifónicos y de convección forzada; la energía utilizada  $Q_u$  es la que aprovecha el usuario, resultante de la extracción de agua caliente del sistema. Considerando la figura 4.20,  $\dot{Q}_{sol}$  representa la potencia proveniente del sol,  $\dot{Q}_p$  las pérdidas térmicas que sufre el sistema debido a

efectos convectivos, conductivos y radiativos,  $\dot{Q}_{alm}$  la potencia generada por el sistema térmico pero que no se aprovecha a menos que el usuario realice extracciones de agua al volumen de control; sin embargo,  $\dot{Q}_{alm}$  produce un aumento de temperatura en el fluido de trabajo y  $\dot{Q}_u$  una disminución en el mismo. Si el flujo de entrada al sistema  $\dot{m}_e$  es el mismo que el que sale  $\dot{m}_e = \dot{m}_s$ , se considera al flujo de trabajo como  $\dot{m}$ . Realizando el balance de energía para la obtención de la energía utilizada se observa que

$$
\dot{Q}_{sol} - \dot{Q}_p = \dot{Q}_u. \tag{4.6}
$$

Por lo tanto se puede definir la potencia útil como:

$$
\dot{Q}_u = \dot{m}C_p(T_s - T_e) \qquad [\text{kW}], \qquad (4.7)
$$

donde *m* respresenta el flujo másico [kg/s],  $C_p$  el poder calorífico del agua [kJ/kg]  $\lceil \text{°C} \rceil$ ,  $T_s$  la temperatura de salida del sistema termosolar  $\lceil \text{°C} \rceil$  y  $T_e$  la temperatura de entrada al sistema [◦C].

Para el calculo de  $Q_u$  se deberá integrar la potencia  $\dot{Q}_u$  en el intervalo de tiempo de medición, resultando la siguiente ecuación para el cálculo de la energía utilizada:

$$
Q_u = \dot{m}C_p(T_s - T_e)\Delta t \qquad [\text{kJ}], \qquad (4.8)
$$

siendo  $\Delta t$  el periodo de integración para el cálculo de la energía.

#### 4.5.1. Sistema termosifónico

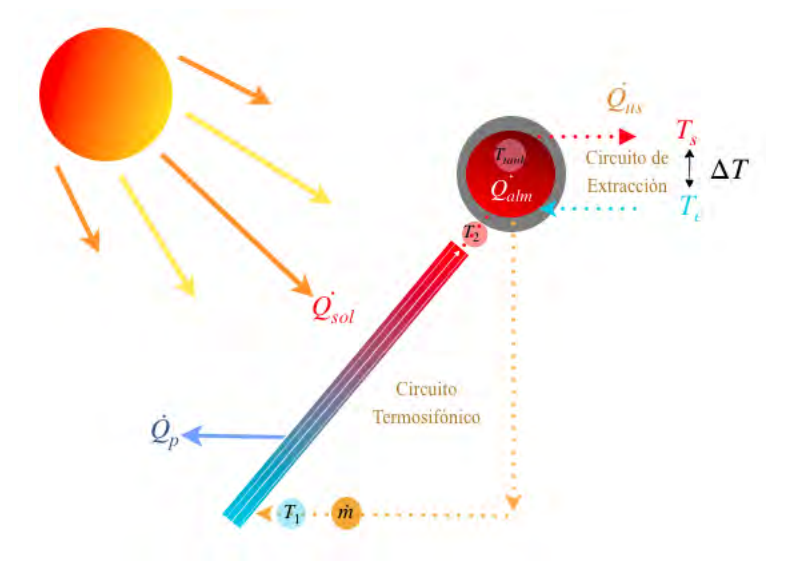

Figura 4.21: Esquema de un sistema termosifónico.

Las transformación de la energía solar a energía térmica se da gracias al uso de captadores solares. Estos aprovechan la energía solar para elevar la temperatura del fluido de trabajo. Para determinar la energía que fue transmitida al fluido de trabajo se consideran tres variables, la temperatura de entrada al sistema,  $T_e$  [°C] la temperatura de salida del sistema T<sub>s</sub> [°C] y el flujo másico  $\dot{m}$  [ $\frac{kg}{s}$ ]  $\frac{sg}{s}$ ]. Debido a que el fluido de trabajo (agua) se considera con una densidad constante ( $\rho = 988 \frac{kg}{m^3}$ ) el  $C_p = 4.18 \frac{kJ}{kg^{\circ}C}$ , que es la energía requerida para elevar en un grado Celsius un kilogramo de agua. Donde la energía almacenada por el sistema termosifónico es lo que da lugar a la recirculación del fluido de trabajo.

Observando la figura 4.21,  $\dot{Q}_{us}$  representa la potencia debida a las extracciones realizadas sobre el sistema, donde  $T_e$  es la temperatura del agua proveniente de la red hidráulica,  $T_s$  es la temperatura que sale del sistema y  $\dot{Q}_{alm}$  es la potencia almacenada del sistema mientras no existan extracciones, donde  $\Delta T = T_s - T_e$ .

El sistema de monitoreo integra la ecuación 4.7 a lo largo del tiempo en intervalos de cinco segundos. Por lo que si la expresión anterior se multiplica por cinco segundos se estaría obteniendo la energía  $Q_{us}[\text{kJ}]$  extraída del sistema solar. Para medir  $Q_{us}$  del sistema termosifónico se utilizan dos sensores de temperatura ubicados a la entrada  $(T_1)$ , a la salida  $(T_2)$  y un sensor de flujo  $(m)$ . Para conocer la temperatura a la que se encuentra el agua almacenada se utiliza un sensor de temperatura dentro del termotanque  $(T_{tank})$ . Se define  $Q_{us}$  como la energía extraída por el usuario la cual se calcula de la siguiente forma:

$$
Q_{us} = \dot{m}C_p(T_2 - T_1)\Delta t \qquad [\text{kJ}], \qquad (4.9)
$$

siendo  $\Delta t$  el periodo de integración (5 segundos).

### 4.5.2. Sistemas de convección forzada

Se analizarán dos configuraciones de convección forzada; el primero consiste en un sistema de convección forzada convencional cuyo uso se puede aplicar a clubes deportivos, lavanderías, servicios de hostelería etc. Este sistema esta compuesto por uno o varios termotanques, una bomba de recirculación y captadores planos. El segundo sistema a analizar se aplica al calentamiento de albercas; esta compuesto por una bomba de recirculación, un filtro y una serie de captadores desnudos.

#### Sistema Industrial

Los sistemas de circulación forzada están compuestos por dos circuitos hidráulicos; uno de ellos se utiliza para enviar el agua caliente al uso en cuestión  $(\dot{Q}_{us})$ ,por ejemplo: calentar de cuartos de hotel y en el segundo circuito se recircula el agua. La recirculación en el segundo circuito hidráulico se hace para aprovechar las condiciones solares y elevar la temperatura del agua, aunque no exista demanda hidráulica; por lo que se almacenará la energía para su posterior uso (figura 4.22).

En el sistema de monitoreo desarrollado en este proyecto se midió la  $Q_{inst}$  en el sistema de convección forzada de la figura 4.22 la  $Q_{us}$  en el sistema de la figura 4.23.

El modo de operación de los sistemas de convección forzada esta regulado por un control diferencial, el cual se encarga del encendido y apagado de la bomba bajo diferentes condiciones de operación:

- 1. Diferencia de temperaturas: cuando se logra tener una diferencia de temperaturas entre la entrada  $T_1$  y salida  $T_2$  igual o mayor a (por ejemplo: 6°C) en el banco de colectores se activa la bomba.
- 2. Temperatura máxima: cuando el sistema logra tener una temperatura máxima (por ejemplo: 85◦C ) la bomba se desactiva. Esto con la finalidad de mantener la integridad física del sistema.

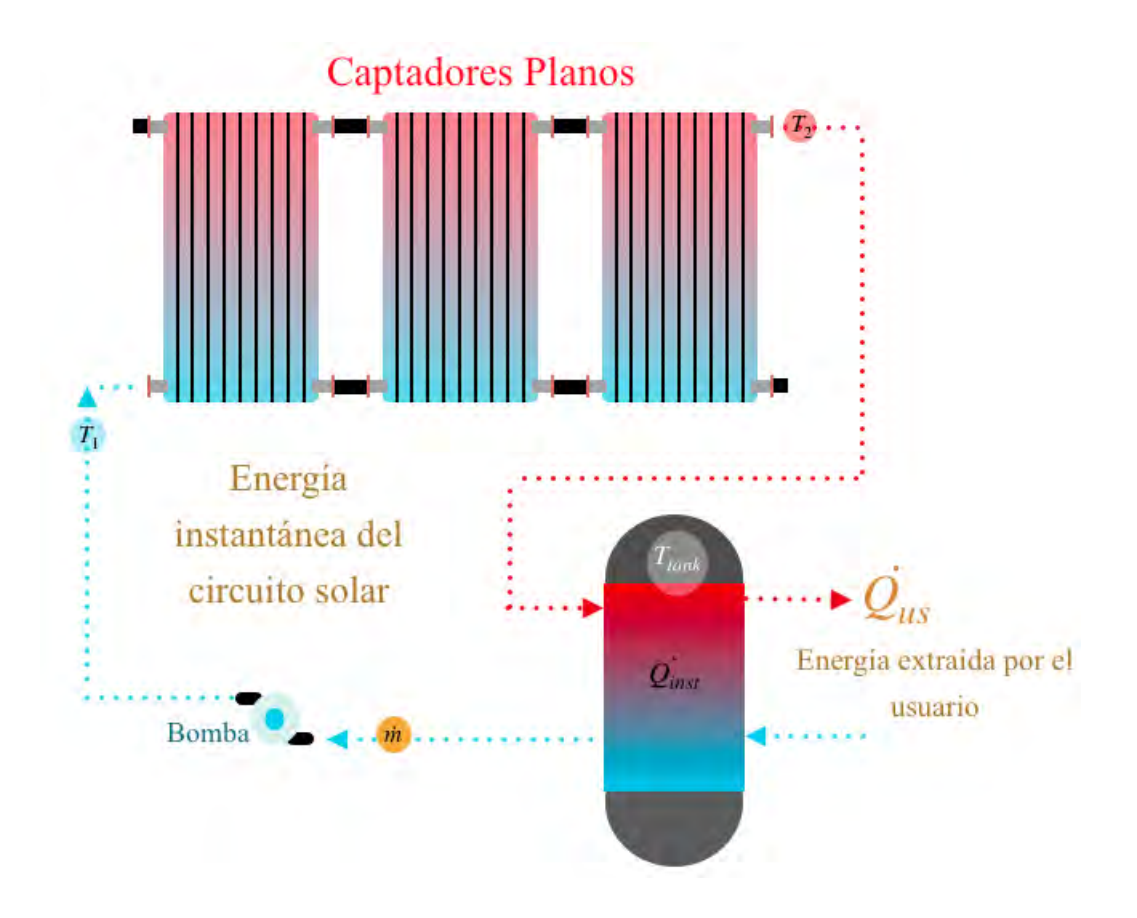

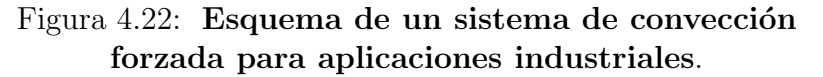

Se utiliza la figura 4.22 para esquematizar el posicionamiento de los sensores de temperatura para el cálculo de la energía instantánea  $Q_{inst}{:}\ T_1$  para la temperatura de entrada al banco de captadores,  $T_2$  para la temperatura de salida del banco y  $\dot{m}$ para el sensor de flujo. Cuando el sistema no esta en uso, los sensores  $T_1$  y  $T_2$  no dan información precisa sobre la temperatura a la cual podemos extraer agua, debido a eso se utiliza un tercer sensor dentro del tanque de almacenamiento,  $T_{tank}$  con el cual es posible conocer en tiempo real la temperatura del sistema térmico. Para el sistema de calentamiento industrial y haciendo alusión al balance de energía de la figura 4.20,  $Q_{inst}$  sería el análogo de  $Q_{alm}$ , calculándose de la siguiente forma:

$$
Q_{inst} = \dot{m}C_p(T_2 - T_1)\Delta t \qquad [\text{kJ}], \qquad (4.10)
$$

siendo  $\Delta t$  el periodo de integración (5 segundos).

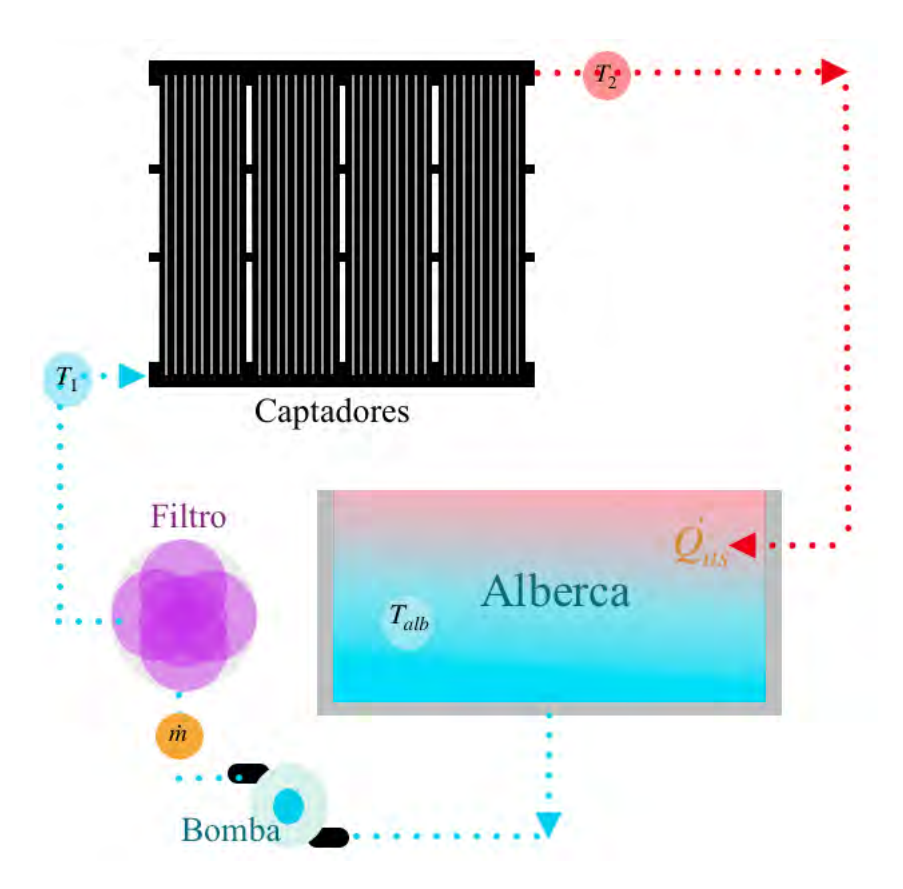

### Sistema de calentamiento de albercas

Figura 4.23: Esquema de un sistema de convección forzada para el calentamiento de una alberca.

Considerando las figura 4.23 se observa que no existe un tanque de almacenamiento, a diferencia del sistema de la figura 4.22. Los sensores de temperatura se ubican a la entrada y salida del los captadores  $(T_1 \, y \, T_2)$ . Las condiciones para que exista flujo de recirculación son ligeramente diferentes al sistema industrial debido a sus condiciones térmicas de operación. Con base a la figura anterior la energía generada para el calentamiento de la alberca se representa de la siguiente forma:

$$
Q_{us} = \dot{m}C_p(T_2 - T_1)\Delta t \qquad [\text{kJ}], \qquad (4.11)
$$

siendo  $\Delta t$  el periodo de integración.

Para el calentamiento de albercas la temperatura deseada varía entre los 28°C y los 32 ◦C dependiendo el uso que se le de a la alberca. Por lo que el diferencial de temperatura que controla la bomba deberá ser programado para que funcione bajo estas condiciones. Para saber la temperatura de la alberca es necesario instalar un sensor adicional, el cual brinde información en tiempo real sobre su estado  $(T_{alb})$ 

#### 4.5.3. Propagación de Errores

Con base en la teoría de la propagación o el transporte de errores, estos se propagan de acuerdo con ciertas ecuaciones. Suponiendo que x es una función arbitraria de dos variables u y v que tienen sus respectivos errores de  $\sigma_u$  y  $\sigma_v$ ; siendo a y b constantes positivas y  $\sigma_{uv}$  es la covarianza entre las variables u y v. Entonces para los errores aleatorios, la teoría de propagación de errores establece fórmulas específicas como las que se muestran a continuación $|13|$ .

$$
x = au \pm bv: \qquad \sigma_x^2 \approx a^2 \sigma_u^2 + b^2 \sigma_v^2 \pm 2ab \sigma_{uv}^2 \tag{4.12}
$$

$$
x = \pm auv: \qquad \frac{\sigma_x^2}{x^2} \approx \frac{\sigma_u^2}{u^2} + \frac{\sigma_v^2}{v^2} + 2\frac{\sigma_{uv}^2}{uv} \tag{4.13}
$$

Existen varias consideraciones para poder aplicar las fórmulas anteriores, la derivación de las ecuaciones se pueden encontrar en:  $|7|$   $|8|$ ; estas son estrictamente válidas para errores "pequeños", para errores "grandes" se debe tomar en cuenta el término cuadrático de la serie de Taylor.

El análisis de propagación de errores se realiza para el cálculo de la energía utilizada de la ecuación 4.8. Dentro de esta ecuación se considera que el calor específico no tiene un error significativo debido a que hay una variación del  $C_p$  menor al 0.5 % en los rangos de temperatura de operación, ya que el valor mínimo del  $C_p$  a una temperatura de 35 °C es de 4.1773 KJ/kg °C y el valor máximo a 90 °C es de 4.2010 KJ/kg  $\rm{°C}$  [14]. Los errores solo se le atribuyen a las variables de temperatura y flujo másico, considerando al  $C_p$  constante con un valor promedio de 4.18 KJ/kg  $°C$ .

Para el análisis de la de propagación de errores de la ecuación 4.8 se utilizarán las ecuaciones 4.12 (la cual incluye la precisión de las variables de temperatura) y la ecuación 4.13 (precisión del caudal) para el cálculo de la propagación de error de la energía.

De las ecuaciones 4.12 y 4.13 los términos de covarianza se desprecian ya que no existe una relación que defina el error de  $u$  en función de  $v$ . Por lo que las ecuaciones se definen de la siguiente forma:

$$
x = au \pm bv: \qquad \sigma_x^2 \approx a^2 \sigma_u^2 + b^2 \sigma_v^2,\tag{4.14}
$$

$$
x = \pm auv: \qquad \frac{\sigma_x^2}{x^2} \approx \frac{\sigma_u^2}{u^2} + \frac{\sigma_v^2}{v^2}.
$$
\n
$$
(4.15)
$$

Considerando las variables de temperatura, la ecuación 4.14 puede escribirse de la siguiente forma:

$$
\Delta T = T_s - T_e,\tag{4.16}
$$

siendo  $a \, y \, b$  constantes con valor de 1. Despejando la precisión de los sensores de temperatura y sustituyendo los valores de la ecuación anterior: La ecuación 4.14 queda de la siguiente forma:

$$
\sigma_{\Delta T} \approx \sqrt{\sigma_{T_e}^2 + \sigma_{T_s}^2}.\tag{4.17}
$$

Ya que la precisión de los sensores de temperatura es la misma según la ficha técnica de los DS18B20 Maxim Integrated. La ecuación 4.17 se reduce a:

$$
\sigma_{\Delta T} \approx \sqrt{2\sigma_T^2} \qquad [^{\circ}\text{C}], \qquad (4.18)
$$

obteniendo la expresión para la propagación de errores de la diferencia de temperaturas.

Continuando con el procedimiento para obtener la propagación de errores del sistema térmico; se utiliza la ecuación 4.15 donde x se refiere a la energía utilizada  $(Q_{us} \, y \, Q_{inst} \, \text{con referencia a las figuras 4.21, 4.23 y 4.22}),$  la constante a sería el  $C_p$ , u el volumen de agua consumida en el periodo de 15 minutos m [L] y v la diferencia de temperaturas  $\Delta T$  resultando la siguiente ecuación para la obtención de la propagación de errores:

$$
\sigma_Q \approx \sqrt{\left(\frac{\sigma_m^2}{m^2} + \frac{\sigma_T^2}{\Delta T^2}\right)Q} \qquad [\text{kJ}], \qquad (4.19)
$$

donde  $\sigma_T = \pm 0.5$ <sup>4</sup> y  $\sigma_m = \pm 0.03m$ <sup>5</sup>, lo que quiere decir que la precisión de los sensores de temperatura es de  $\pm 0.5$ °C y la del sensor de caudal es del  $\pm 3\%$  de la medición. Resultando la siguiente expresión para obtener la propagación de errores de la ecuación 4.8.

$$
\sigma_Q \approx \sqrt{\left(\frac{(0.03m)^2}{m^2} + \frac{2(0.5)^2}{\Delta T^2}\right)Q} \qquad [\text{kJ}].\tag{4.20}
$$

| <b>Sensor</b> | Unidades                 | Precisión                                 | Tipo           | Rango                    |
|---------------|--------------------------|-------------------------------------------|----------------|--------------------------|
| Temperatura   | $^{\circ}$ C             | $\pm$ 0.5 <sup><math>\degree</math></sup> | Digital 1-Wire | -10 °C a 85 °C           |
| Flujo $1/2$   | $\mathrm{kg}/\mathrm{s}$ | $\pm$ 3% <sup>2</sup>                     | Efecto Hall    | $0 - 30 \text{ kg/min}$  |
| Flujo $1'$    | $\rm kg/s$               | $\pm$ 3% <sup>2</sup>                     | Efecto Hall    | $0 - 60 \text{ kg/min}$  |
| Flujo $2'$    | $\rm kg/s$               | $\pm$ 3% <sup>2</sup>                     | Efecto Hall    | $0 - 200 \text{ kg/min}$ |

Tabla 4.1: Precisión de los sensores utilizados para medir flujo másico y temperatura.

#### 4.5.4. Estequiometría de la combustión

La estequiometría se ocupa de las relaciones másicas entre las sustancias reaccionantes o reactivos y los productos generados. Conocida la composición de un combustible y basándonos en la estequiometría podremos dar respuesta preguntas como:

- Masa y volumen de aire mínimo necesario para realizar la combustión
- Masa y volumen de los productos de la combustión
- Composición de los gases de combustión

Las leyes fundamentales en las que se basa (Leyes estequiométricas o ponderadas), son leyes que muestran relación entre las masas de los reactivos y de los productos:

- Ley de la conservación de la masa (Lavoisier).
- Ley de las proporciones constantes o definidas (Proust).

<sup>4</sup>https://datasheets.maximintegrated.com/en/ds/DS18B20.pdf

<sup>5</sup>https://wiki.eprolabs.com/images/a/a8/SEN-0017.pdf

- Ley de las proporciones múltiples (Dalton).
- Ley de las proporciones equivalentes o recíprocas (Ritcher).
- Ley de las volúmenes de combinación (Gay-Lussac).
- Ley de Avogadro: En las mismas condiciones de presión y temperatura, un mismo número de moléculas de *cualquier gas* ocupa siempre el mismo volumen. Por ejemplo, en condiciones normales  $(N)$  de presión y temperatura  $(1 \text{ atm y})$  $273.15$  K), el volumen que ocupa un mol de *cualquier gas* es  $22.4$  litros ó  $22.4$ l/mol. Conocido el volumen en condiciones normales  $V_n$  [Nm<sup>3</sup>] a (273,15 K y 1 atm), se puede determinar el volumen en otras condiciones de presión (P) y temperatura (T) sabiendo que:

$$
P \cdot V = n \cdot R \cdot T \to \frac{P \cdot V}{T} = n \cdot R = cte,
$$
\n(4.21)

por lo que:

$$
\left(\frac{P \cdot V}{T}\right)_{P,T} = \left(\frac{P \cdot V}{T}\right)_N.
$$
\n(4.22)

#### Reacción estequiométrica

Una reacción de combustión es teórica o *estequiomérica*, cuando en los productos de la combustión no encontramos ni combustible ni comburente, es decir, la proporci´on entre los reactivos es la adecuada para que todo el combustible se oxide, si la proporción entre reactivos no es la teórica, aparece el concepto de reactivo limitante, es decir, aquel reactivo que desaparece antes. Por tanto, en los productos de la reacción aparecerán los otros reactivos que no son limitantes.

En términos de combustión, y considerando que la proporción entre los reactivos no es la teórica, diferenciaremos entre combustión completa e incompleta.

- En la combustión completa el reactivo limitante es el combustible. Se opera con exceso de comburente, deforma que en los gases de escape no existen partículas de combustible ni de inquemados.
- En la combustión incompleta el reactivo limitante es el comburente, de forma que en los gases de escape aparecen partículas de combustible que no han ardido o que no se han oxidado completamente.
- También puede ocurrir que la cantidad de comburente sea mayor de la necesaria, pero el tiempo de reacción o la mezcla ha sido insuficiente, por lo cual encontramos combustible oxidado parcialmente o sin reaccionar en los gases de escape.

Suponiendo un combustible mezcla de diversos hidrocarburos, las reacciones de oxidación serán $^6$ :

$$
C_nH_m + \left(n + \frac{m}{4}\right) \cdot O_2 \to n \cdot CO_2 + \left(\frac{m}{2}\right) \cdot H_2O,
$$
\n(4.23)

$$
H_2 + \frac{1}{2}O_2 \to H_2O,
$$
\n(4.24)

$$
CO + \frac{1}{2}O_2 \rightarrow CO_2 \tag{4.25}
$$

El combustible utilizado en los casos de uso para el calentador de respaldo es gas licuado comercial y odorizado  $(C_3H_8 + C_4H_{10})$  qué es una mezcla Propano-Butano con 60 % de Propano, 40 % de Butano con una mínima fracción de Etil-mercaptano (odorizante)<sup>7</sup> .

El Instituo Nacional de Ecología y Cambio Climático (INECC) realizó un estudio para obtener el poder calorífico de distintos combustibles para diferentes regiones de la República Mexicana  $^{8}$ : *Factores de emisión para los diferentes tipos de combustibles*  $f\acute{o}siles$  y alternativos que se consumen en México.

Para el cálculo de los factores de emisión de combustibles en fase gas se aplicó el siguiente procedimiento:

1. Cálculo de contenido de carbono de una mezcla:

El contenido de carbono de una mezcla de componentes es el promedio pesado por el contenido de carbono de cada uno de los componentes. Este contenido de carbono puede ser calculado a partir del análisis cromatográfico de la mezcla de componentes. Si el resultado cromatogr´afico se expresa en fracciones molares (fracción volumen) se puede aplicar la fórmula:

$$
CC = \frac{\sum_{i} n_i \cdot 12.011 \cdot x_{moli}}{\sum_{i} PM_i \cdot x_{moli}},
$$
\n(4.26)

donde CC es el contenido de carbono expresado como la fracción peso de carbono en la mezcla,  $n_i$  es el número de átomos de carbono en la componente i, 12.011 es el peso atómico del carbono,  $PM_i$  es el peso molecular del componente i y  $x_{moli}$  es la fracción mol o volumen del componente i de la mezcla.

 $6$ http://www.academia.edu/11115627/Gas Natural Propano GLP Butano Residuales Gas Pobre Manufacturados

 $7$ http://www.pemex.com/comercializacion/productos/HDS/gas/Gas %20Licuado %20del %20Petróleo %20ASIPA.pdf

<sup>8</sup>https://www.gob.mx/cms/uploads/attachment/file/110131/CGCCDBC 2014 FE tipos combustibles fosiles.pdf

#### 2. Cálculo del poder calorífico

El poder calorífico de una mezcla de componentes gaseosos es el promedio pesado por la composición del poder calorífico de cada uno de los componentes  $M\acute{e}t$ odo ASTM-D- 3588: "Práctica estandarizada para el cálculo del poder calorífico, el factor de compresibilidad y la densidad relativa de combustibles gaseosos". Este poder calorífico puede ser calculado a partir del análisis cromatográfico de la mezcla de componentes. Si el resultado cromatográfico se expresa en fracciones molares (fracción volumétrica) se puede aplicar la fórmula:

$$
PCN = \frac{\sum_{i} PCN_{moli} \cdot x_{moli}}{\sum_{i} PM_i \cdot x_{moli}},
$$
\n(4.27)

Donde PCN es el poder calorífico neto como gas ideal de la mezcla por unidad de masa de la mezcla,  $PCN_{moli}$  es el poder calorífico neto como gas ideal del componente i en KJ/moli que se puede obtener de la tabla 1 del  $Mé todo$ ASTM-D-3588 del documento Factores de emisión para los diferentes tipos de combustibles fósiles y alternativos que se consumen en México,  $\text{PM}_i$  es el peso molecular del componente i y  $x_{moli}$  es la fracción mol o volumen del componente i en la mezcla.

A partir de la metodología descrita anteriormente para el cálculo del poder calorífico del gas LP se obtuvo un valor de 46.09 MJ/kg para la Zona Metropolitana del Valle de M´exico, con un contenido en carbono de 82.1 % del peso molecular y una densidad del gas de  $2.022 \text{ kg/m}^3$ .

# Capítulo 5

## Sistemas solares: Casos de Estudio

Hasta ahora se dió una visión general sobre los principios de operación del sistema de monitoreo desarrollado en este proyecto. Dando un panorama sobre los diferentes protocolos sobre los cuales se basa el Internet, los m´etodos y conceptos utilizados para el almacenamiento y envió de datos a través de la red. El hardware utilizado para la configuración de los diferentes sensores y la metodología utilizada para el cálculo de la energía generada por distintos sistemas solares térmicos.

Con esta explicación sobre las partes involucradas en el desarrollo del dispositivo de medición, se procederá a describir la implementación del hardware desarrollado a tres diferentes casos prácticos; un sistema termosifónico con aplicaciones domésticas y dos sistemas de convección forzada, terminando con el análisis de los datos obtenidos y su análisis de propagación de errores.

Cabe resaltar que la configuración del hardware fue la misma en los tres casos. Cada sistema utilizó un sensor de flujo con un diámetro distinto, por lo tanto, la ecuación de calibración utilizada fue distinta, de ahí en fuera, los tres sistemas contienen los mismos componentes y envían la información recopilada y calculada vía Wifi a los servidores de Wolfram.

## 5.1. Sistema de Convección Forzada

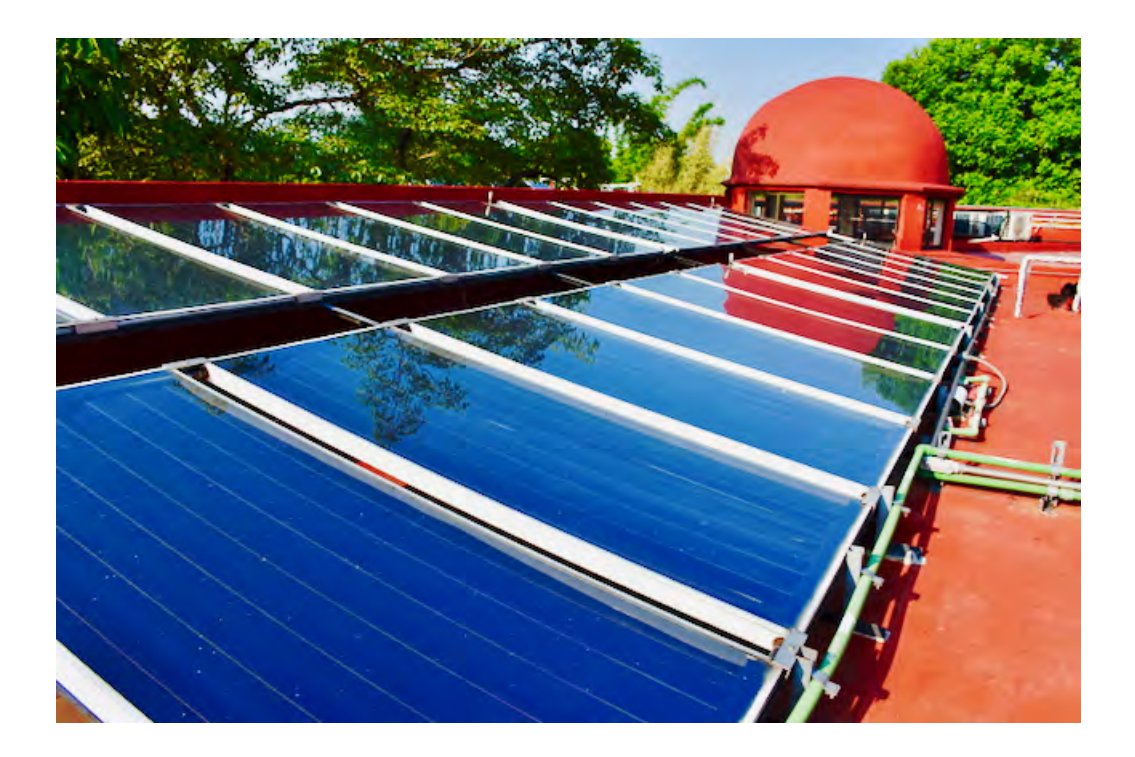

Figura 5.1: Instalación del sistema de convección forzada para aplicaciones industriales.

En la figura 5.1 se observa la instalación para el calentamiento de agua dentro de un hotel. El sistema cuenta con 24 colectores y 4 termotanques con capacidad para 3000 litros de agua. La operación del sistema se monitorea mediante 3 sensores de temperatura DS18B20, un sensor de flujo con un diámetro de 1' y un microcontrolador Arduino Yún; con lo cual se mide la energía generada por el sistema y la temperatura de almacenamiento. La configuración de este sistema puede simplificarse al observar a la figura 4.22

El cálculo de la energía se realiza cada cinco segundos en caso que exista flujo de agua en el sistema, enviando la información al servidor de Wolfram-DataDrop cada quince minutos. La instalación del sistema de adquisición de datos tuvo lugar a mediados de febrero del 2018, teniendo así un aproximado de cuatro meses de mediciones.

Este sistema cuenta con un control diferencial, el cual es el encargado de activar la bomba de recirculación en caso de existir condiciones para el aprovechamiento de energ´ıa. Las condiciones para el encendido y apagado de la bomba se mencionan en el capítulo 5 en la sección de sistemas de convección forzada, las cuales consisten en una diferencia de temperaturas de arranque y una temperatura máxima de paro del sistema.

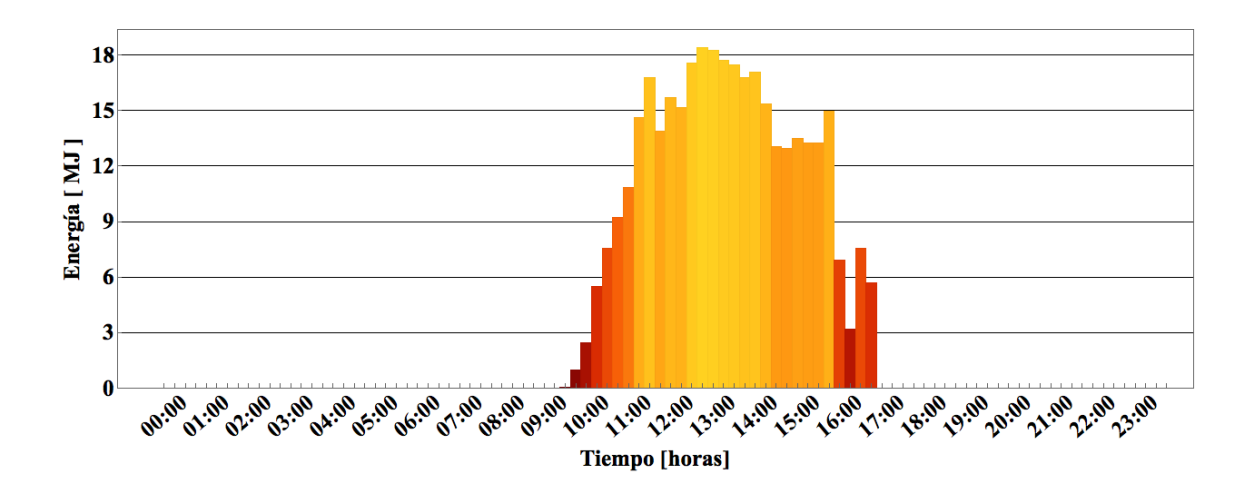

Figura 5.2: Energía transferida en un día típico por el sistema industrial 9/04/2018.

En la figura 5.2 se observa la energía transferida por el sistema de convección forzada en un día típico. Los intervalos de envío de datos comienzan a las 0:00 y terminan a las 23:45 hrs.

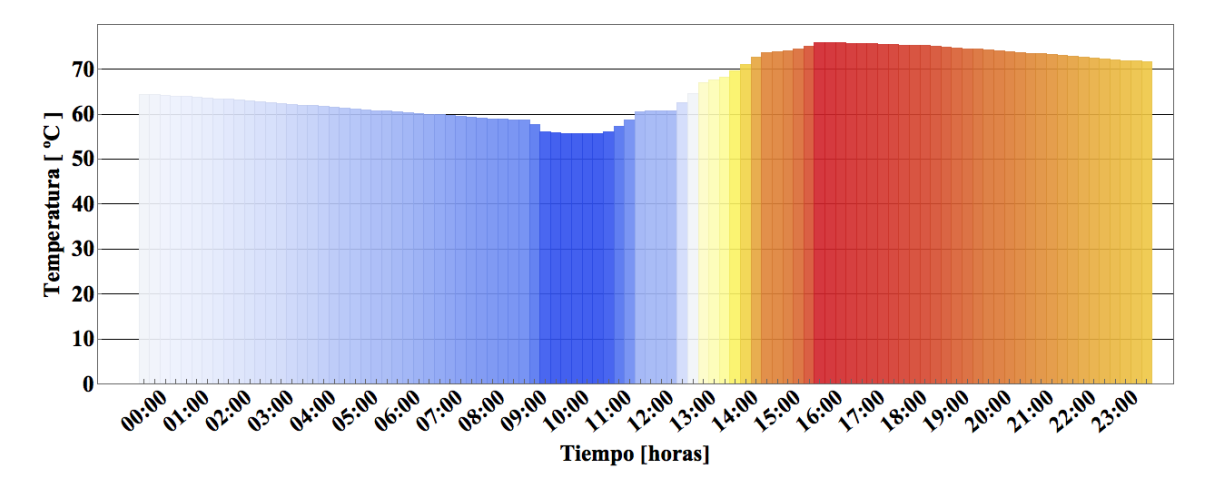

Figura 5.3: Perfil de temperatura del agua almacenada del sistema industrial en un día típico  $9/04/2018$ .

La figura 5.3 brinda información sobre las pérdidas térmicas que sufre el sistema durante la noche (0:00 - 8:00 hrs.) Estas pérdidas de energía son directamente proporcionales a la disminución de la temperatura almacenada, enfriándose cerca de 7 °C. Alrededor de las 9:00 hrs. se realizaron extracciones del sistema por lo cual se observa una disminuci´on en la temperatura de 9:00 a 11:00 horas. Durante ese periodo de tiempo el sistema comenzó a generar energía por lo cual hubo un incremento en la temperatura el sistema alcanzando una máxima de 75 °C a las 16:00 hrs., posteriormente el sistema continuó enfriándose hasta llegar a una temperatura al final del día de 71 ◦C.

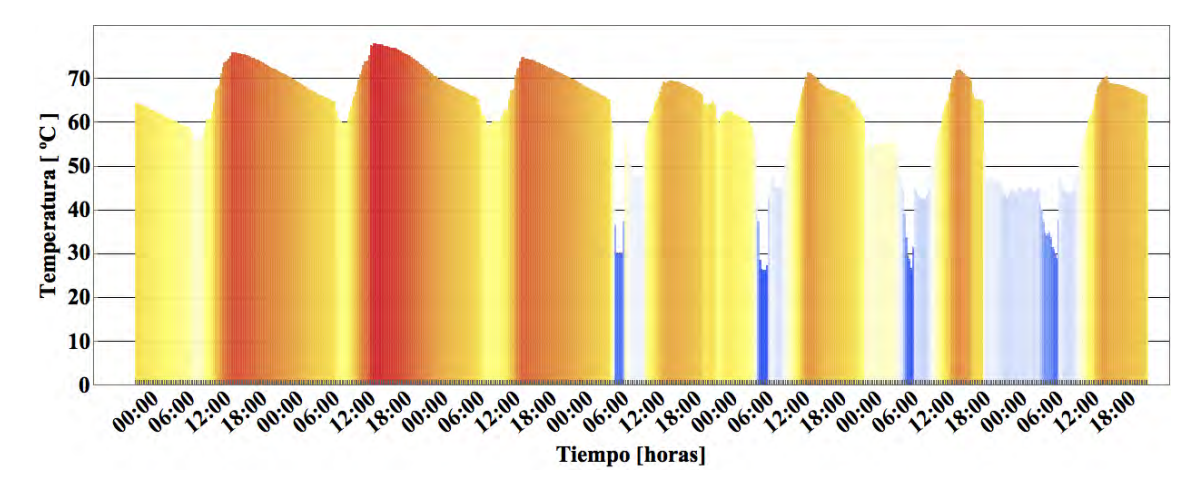

Figura 5.4: Perfil de temperatura del agua almacenada durante una semana típica del sistema industrial 9/04/2018 - 15/04/2018.

Con base a la figura 5.4 se puede observar un perfil de temperatura que en su límite inferior es de 59 °C durante los primeros 3 días (Lunes - Miércoles), esto se debe a que las extracciones sobre el sistema son mínimas. A partir del día Jueves el hotel recibe una mayor ocupación notándose una disminución en la temperatura durante las 6:00 y las 10:00 hrs de 35 ◦C.

Analizando el sistema en un mes típico "Abril" se observa el perfil diario de energía generada (figura 5.5). Sumando las barras de cada día se obtiene que la energía total generada en el mes de Abril fue de 12 219 MJ.

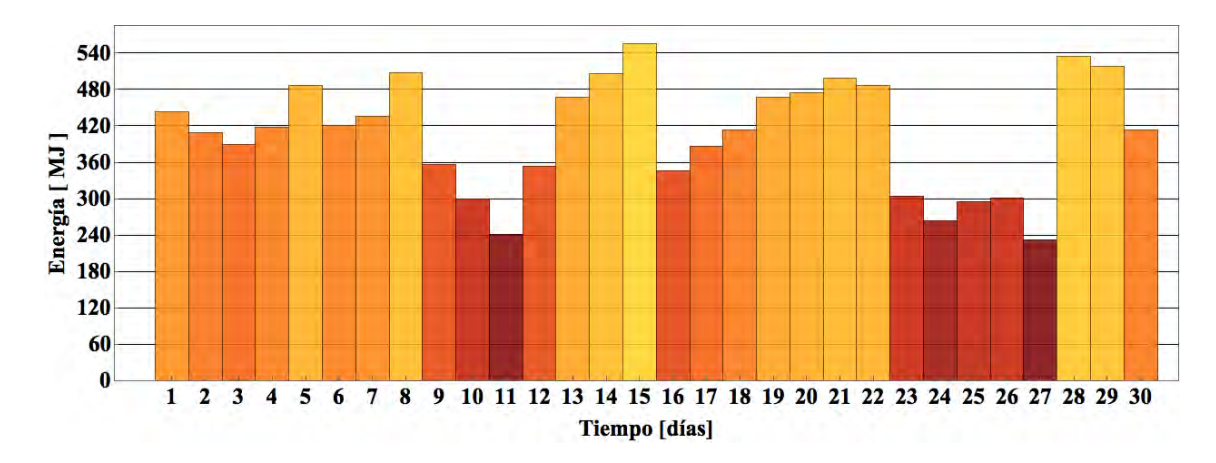

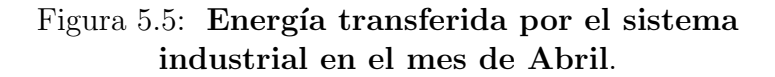

Con los perfiles diarios de energía es posible relacionar la energía generada con los kg de gas LP ahorrados (ver figura 5.6) tomando en cuenta el poder calorífico del combustible (en este caso gas LP con un valor de  $45.72 \text{ MJ/kg}$  gas LP  $\frac{1}{1}$ y la eficiencia ajustada para la altura de la ciudad de Cuernavaca del calentador de gas de respaldo del 67 % (considerando el calentador de respaldo con una eficiencia de 80 % a nivel del mar). Lo anterior es posible ya que al utilizar un sistema solar, se aprovecha la energía térmica del sol para calentar el agua y se relaciona esa energía, con los kg de gas LP que no fueron utilizados para calentar agua en un calentador de gas convencional. En el caso de este sistema industrial, el total de combustible ahorrado para el mes de Abril fue de 396 kg de gas LP.

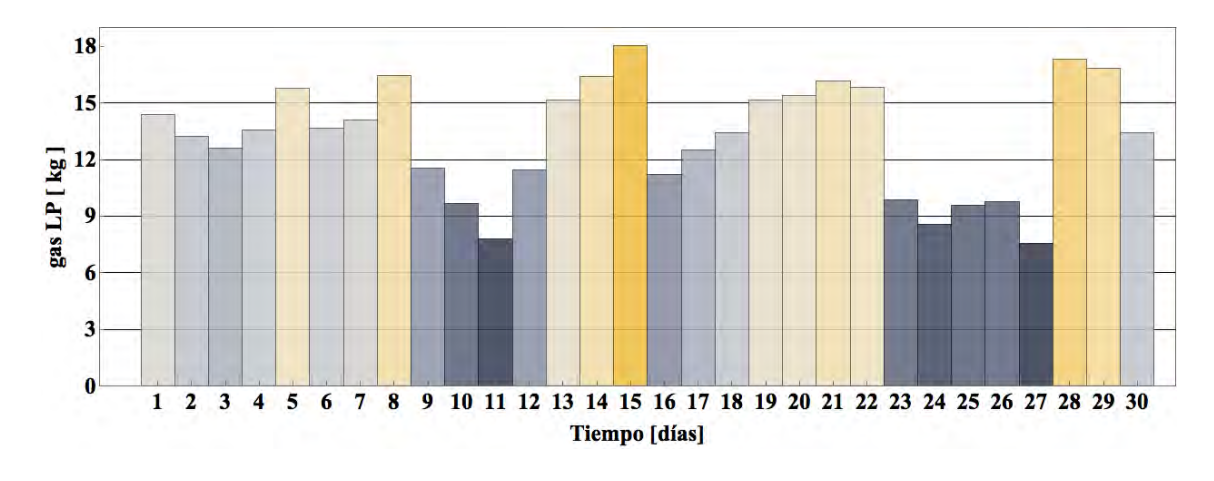

Figura 5.6: kg de gas LP ahorrados por el sistema industrial en cada día del mes de Abril.

Al quemar gas LP a su vez se generan emisiones contaminantes entre ellas dióxido de carbono. Si al tener un sistema solar se evita la combustión de gas LP, por consiguiente también se dejan de emitir kg de  $CO<sub>2</sub>$ , mismos que se pueden calcular si se toma el factor de emisiones de  $CO<sub>2</sub>$  producidos por quemar 1 kg de gas LP (este valor es de 2.926 kg  $CO_2/kg$  gas  $LP<sup>1</sup>$ ). La figura 5.7 muestras las emisiones evitadas en el mes de abril, en el cual las emisiones de  $CO<sub>2</sub>$  evitadas suman un total de 1159 kg de  $CO<sub>2</sub>$ .

<sup>1</sup>https://www.carbontrust.com

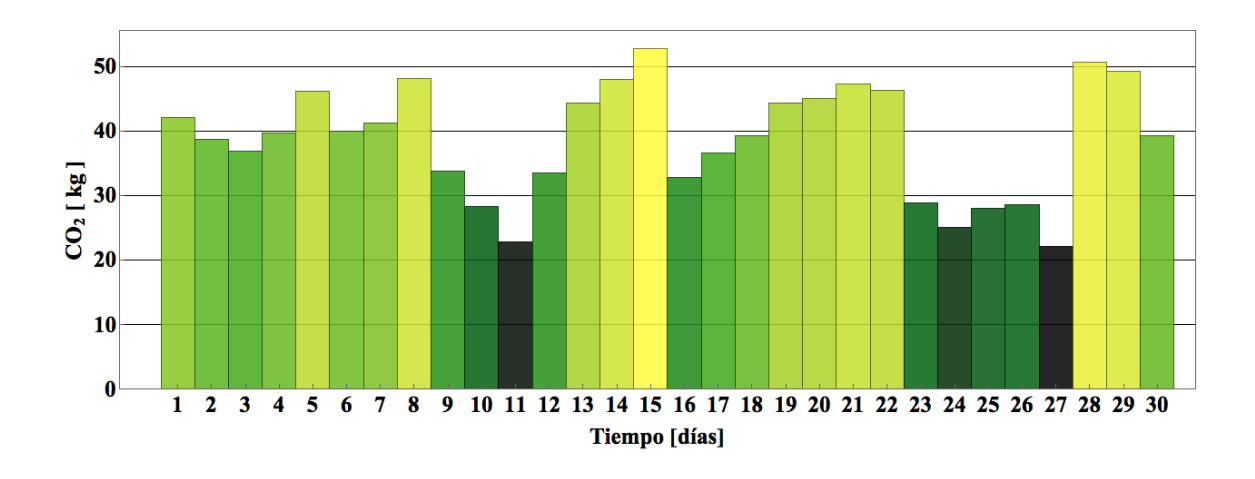

Figura 5.7: kg de  $CO<sub>2</sub>$  no emitidos al ambiente por el sistema industrial en cada día del mes de Abril.

Considerando un precio promedio de \$ 17.34 el kilogramo de gas LP (precio aproximado en Morelos en el mes de Junio<sup>2</sup>), se obtuvo la figura 5.8 que muestra el siguiente perfil de ahorros monetarios por parte del sistema para el mes de abril, sumando un ahorro total durante el mes de 6739 pesos.

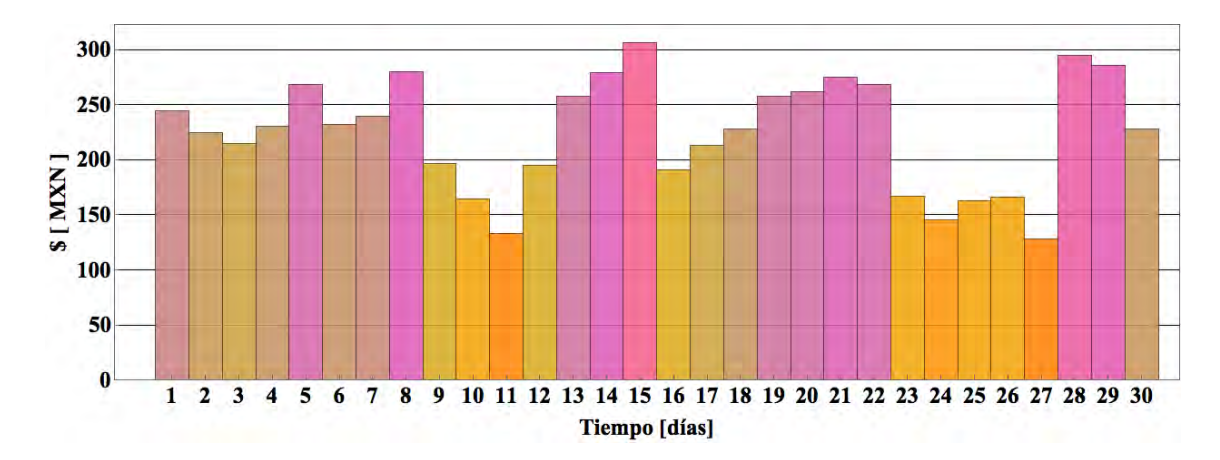

Figura 5.8: Dinero ahorrado por el sistema industrial para cada día del mes de Abril.

Realizando el análisis de energía extraída, kg de gas LP ahorrados, kg de  $CO<sub>2</sub>$  no emitidos y ahorros monetarios a lo largo de los meses de monitoreo se obtienen las siguientes gráficas (figuras 5.9-5.12). En el mes de Febrero se tienen datos a partir del día 14, con lo cual solo se contabilizaron 14 días de operación, el mes de Junio tuvo poca demanda (entre los días 11 y 20) lo que se refleja en una disminución en

<sup>2</sup>https://www.gob.mx/cre/documentos/precios-al-publico-de-gas-lp-reportados-por-losdistribuidores

la energía generada por mes. Debido a las particularidades en los meses de Febrero y Junio sus respectivos valores de energía generada se ven disminuidos en la figura 5.9.

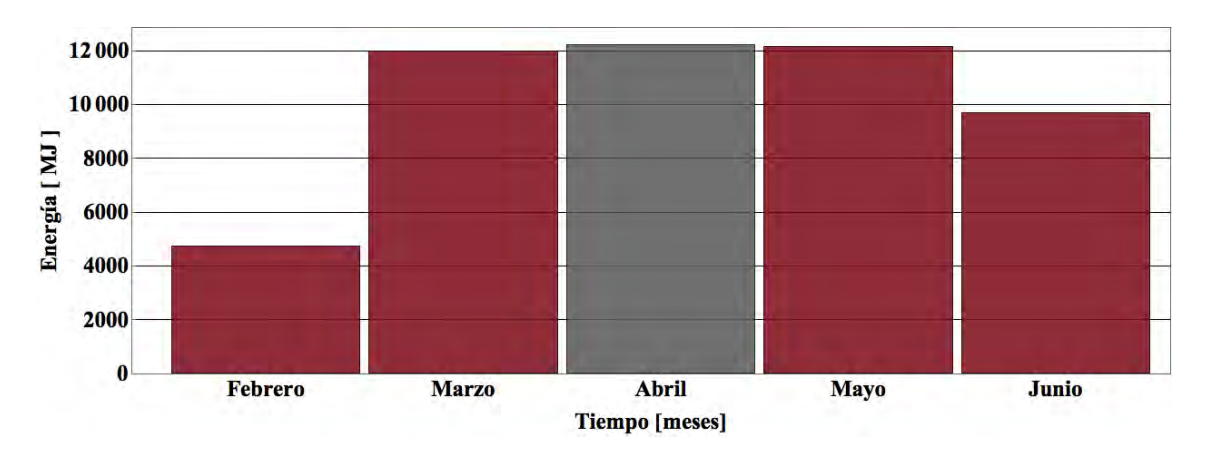

Figura 5.9: Energía transferida por el sistema industrial en cada mes.

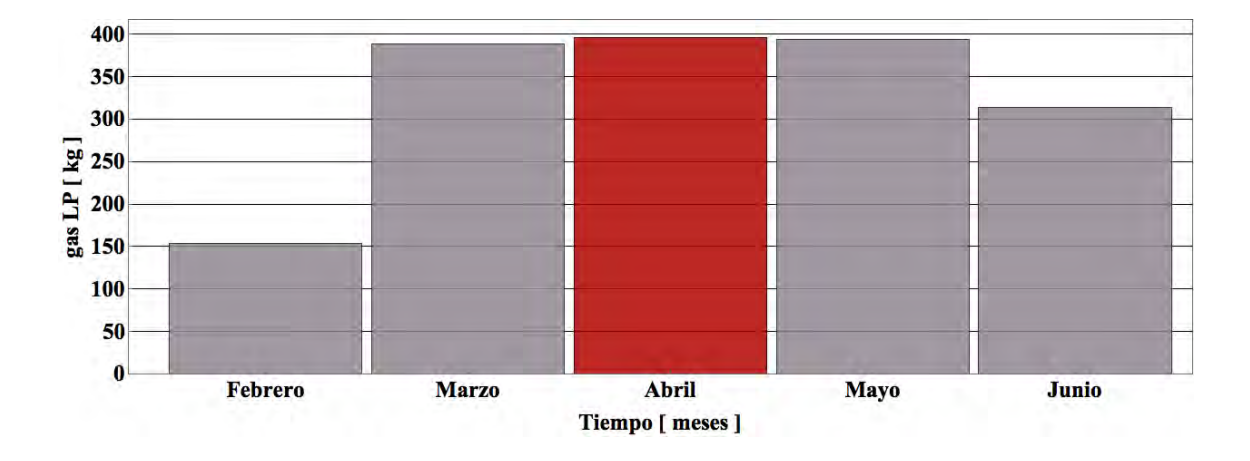

Figura 5.10: kg de gas LP ahorrado por el sistema industrial en cada mes.

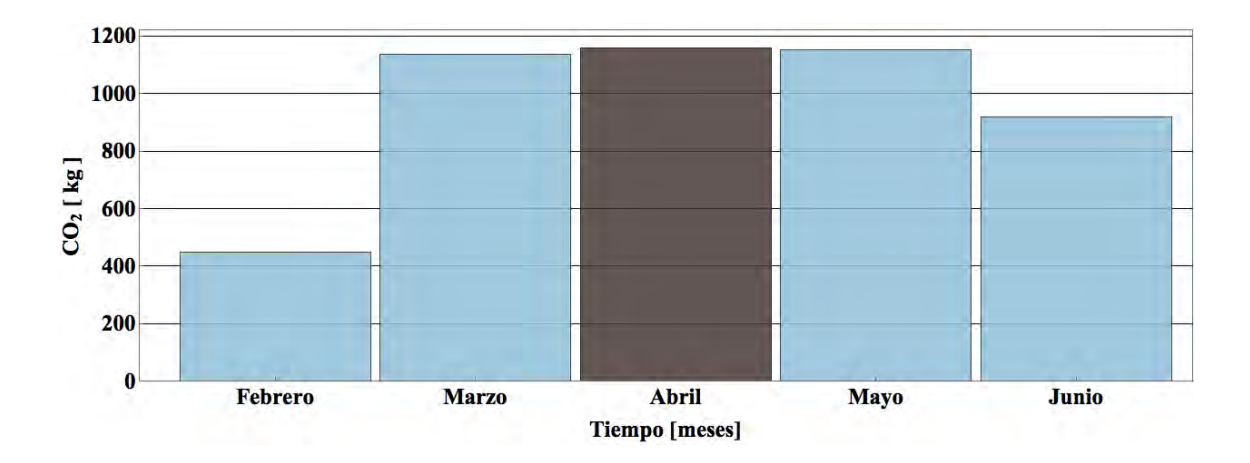

Figura 5.11: kg de  $CO<sub>2</sub>$  no emitidos a la atmósfera por el sistema industrial en cada mes.

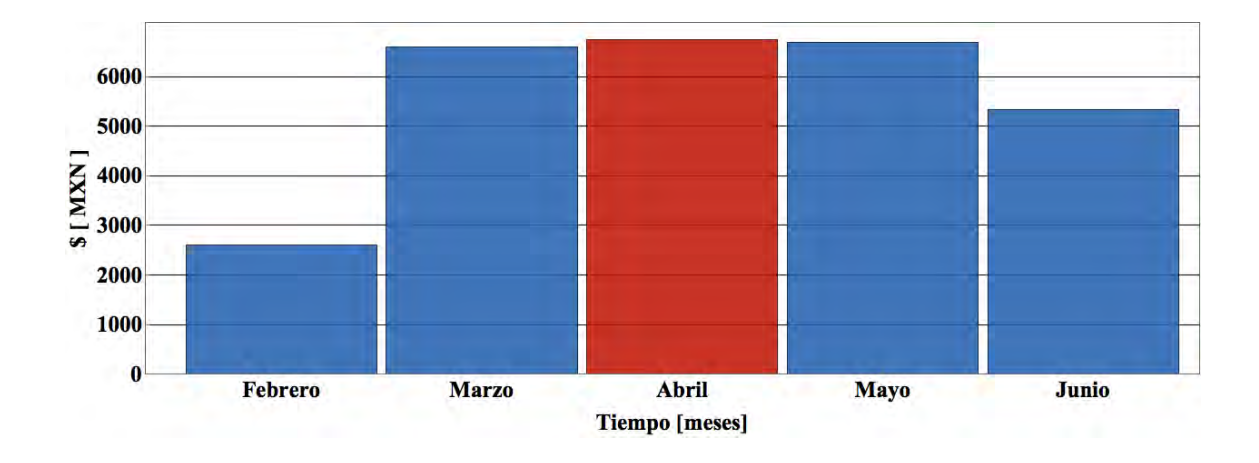

Figura 5.12: Dinero ahorrado por el sistema industrial en cada mes.

Durante la operación del sistema (4.5 meses), el usuario ha ahorrado un equivalente a \$ 27 995 pesos, equivalente a 1646 kg de gas LP y 4818 kg de  $CO<sub>2</sub>$  no emitidos al ambiente.

En la figura 5.13 se observa un histograma de la energía generada durante los cuatro meses y medio de operación del sistema industrial. Debido a que los valores de energía se envían cada 15 minutos fue necesario sumar dichos periodos a horas de operación, observando una distribución de la energía generada. El perfil generado brinda información del funcionamiento del control diferencial, ya que al registrar condiciones de operación "optimas" se enciende la bomba de recirculación. Entre las 17:00 y las 19:00 hrs puede notarse que el sistema esta activo un gran n´umero de veces en un estado de baja generación de energía.

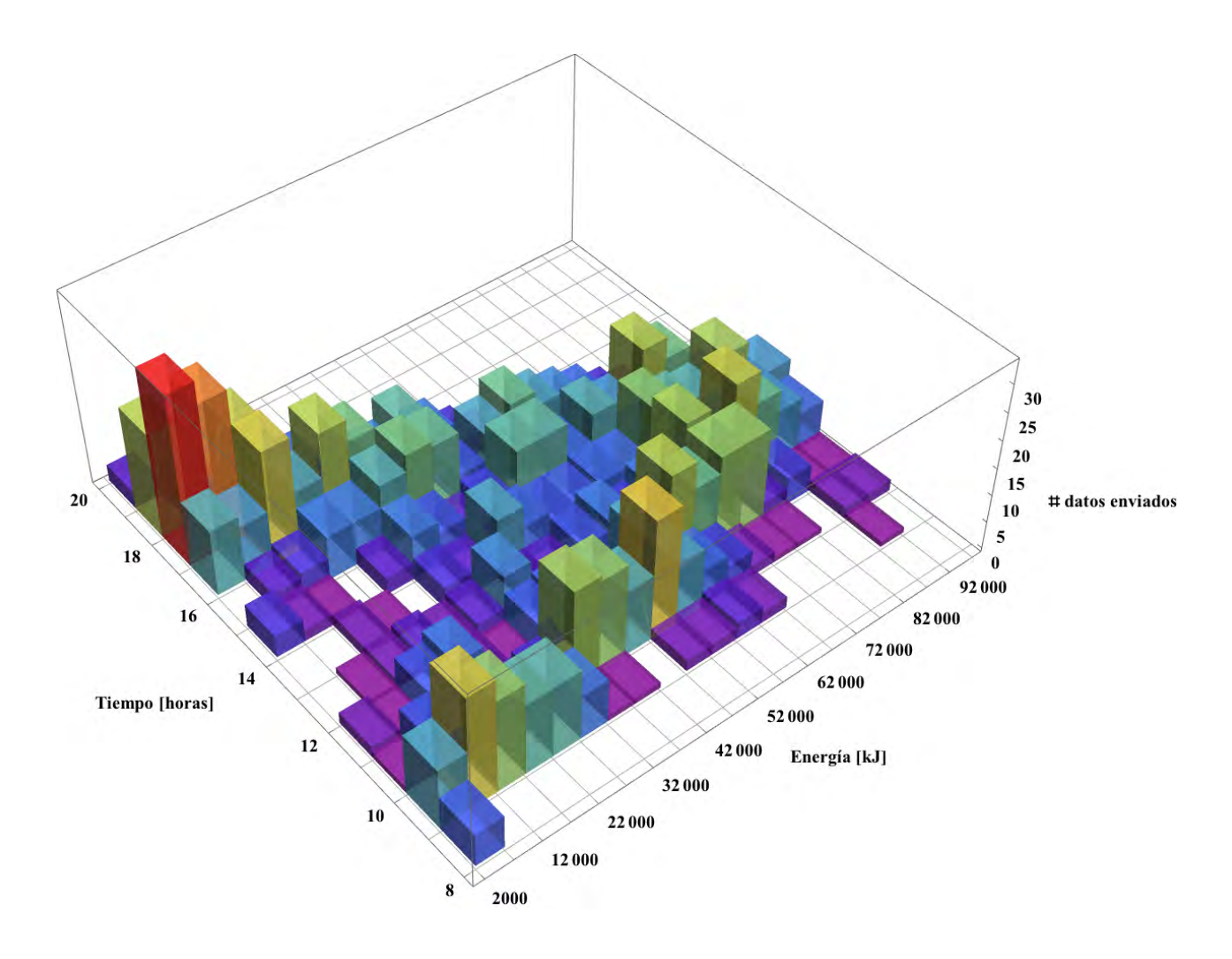

Figura 5.13: Histograma de energía transferida del sistema industrial.

La figura 5.14 puede interpretarse como el histograma de operación del sistema. El volumen de agua en recirculación es proporcional al tiempo de operación de la bomba. En una situación de aprovechamiento de energía ideal la mayor parte de los datos tendrían que concentrarse en el cuadrante entre las  $11:00$  y las  $17:00$  hrs. con el valor máximo posible de agua bombeada. Las condiciones climatológicas como la temperatura ambiente, nubosidad, lluvias etc. afectan los perfiles de operación ya que las variables de operación medidas por el control diferencial modifican el accionamiento de la bomba.

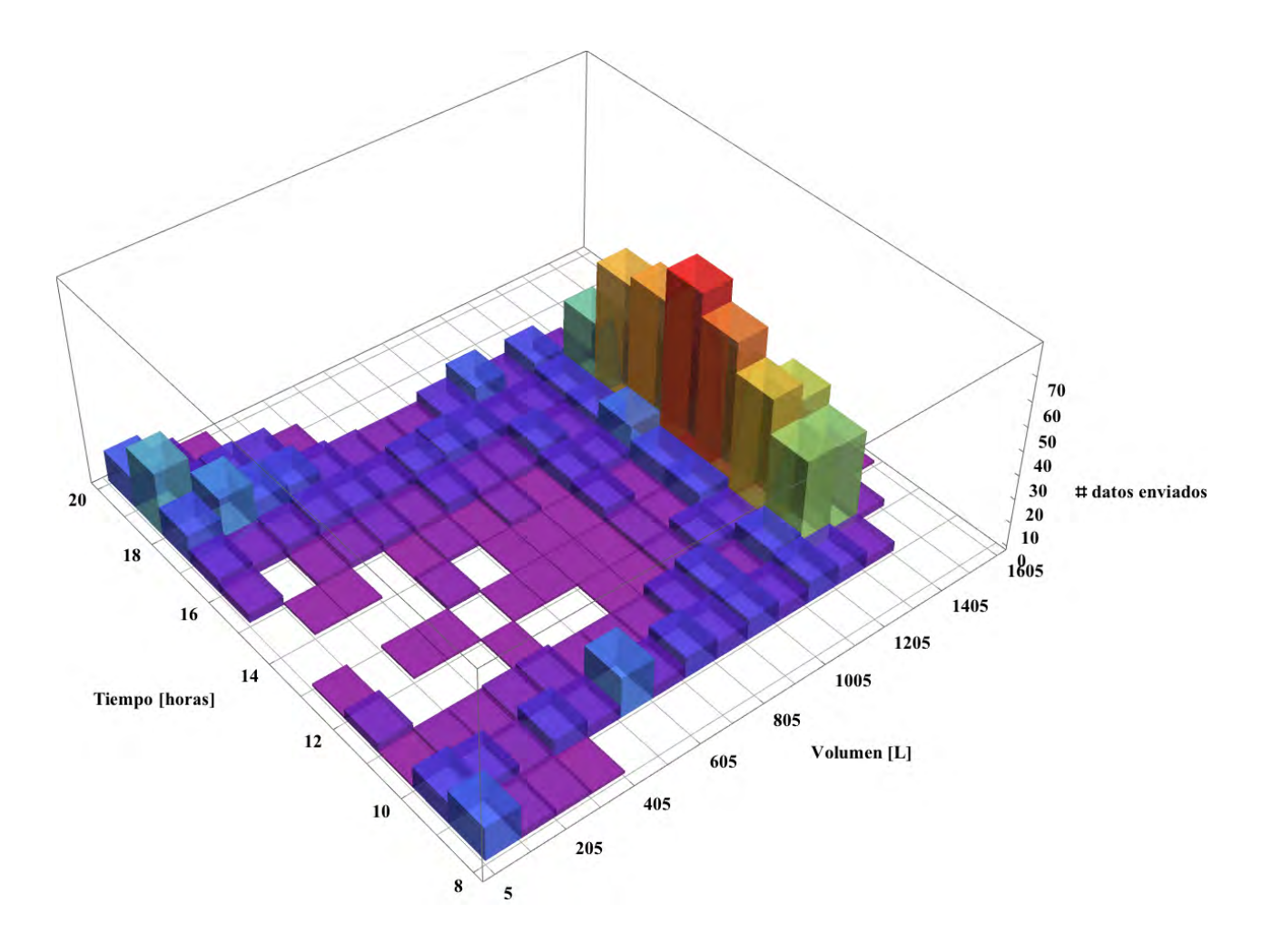

Figura 5.14: Histograma de operación del sistema industrial.

Al sumar los intervalos de la energía utilizada durante cada hora de la figura  $5.13$ y dividirlo entre el número días de operación (138 días), se obtiene el perfil diario promedio de energía de la figura 5.15. Este perfil representa la energía que podría utilizarse en un día promedio durante la operación del sistema industrial y los horarios en donde mayor producción de energía térmica brinda este sistema; los cuales coinciden como era de esperarse, con las horas de mayor irradiancia solar. Ademas al sumar los periodos de operación se puede obtener la energía diaria promedio que brinda el sistema, lo que permite extrapolar esta información para estimar la producción térmica anual, siempre y cuando se tengan un número importante de días de medición en diferentes epocas del año.

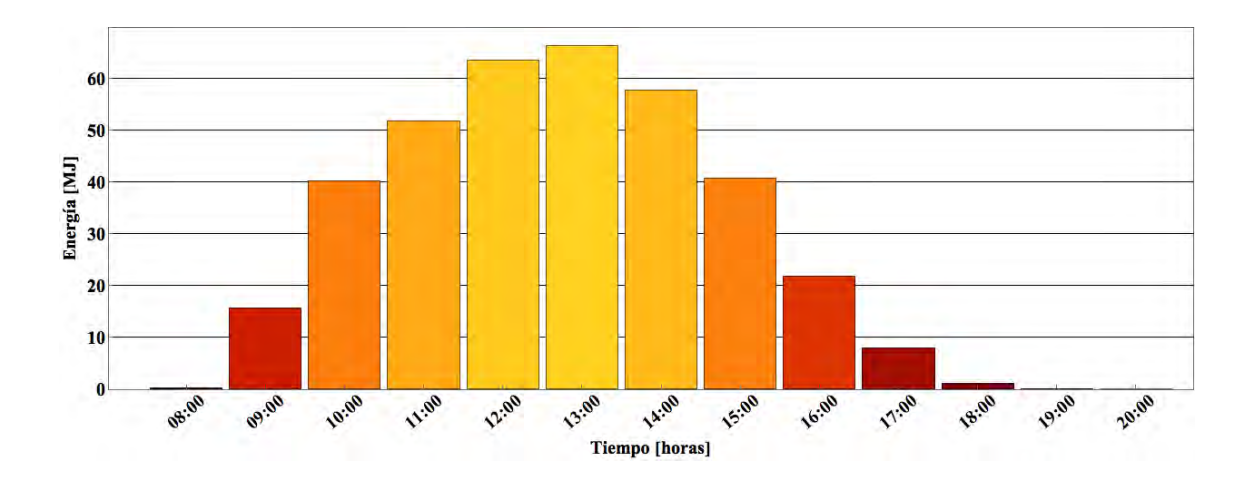

Figura 5.15: Perfil la energía transferida en un día promedio del sistema industrial en intervalos de una hora.

Considerando la figura 5.15 es fácil observar que el periodo de mayor generación de energ´ıa (66 MJ) sucede a las 13:00 hrs, dejando de emitir alrededor de 12 kg de gas LP y 34 kg de  $CO<sub>2</sub>$  durante un día promedio de operación, teniendo un ahorro de 202 pesos promedio durante un día.

#### 5.1.1. Análisis Económico sistema industrial

Para el análisis económico de los sistemas termosolares se consideraron los perfiles de energía transferida de un día promedio de la figuras 5.15, 5.31 y 5.51, con la finalidad de obtener la energía acumulada de dichos perfiles y poder calcular la energía transmitida para cada mes del año y por consecuente la energía anual promedio. Los valores de energía acumulada para un día promedio fueron de 367.8 MJ para el sistema industrial, 24.6 MJ para el sistema residencial y 392.8 MJ para el sistema de calentamiento de la alberca; estos valores fueron calculados en base a los días de operaci´on de cada sistema. Para obtener una mejor aproximaci´on en los perfiles de energía, se necesitaría tener una base de datos de por lo menos un año por cada uno de los sistemas. Esta metodología para el cálculo del retorno de la inversión, el VPN y el TIR fue la misma para cada uno de los casos de estudio.

Al realizar el análisis económico del sistema térmico industrial se consideraron los siguientes parámetros:

- Análisis realizado a 10 años.
- $\bullet$  Poder calorífico de gas LP de 45.72 MJ/kg gas LP.
- Factor de emisión de CO<sub>2</sub> de 2.926 kg CO<sub>2</sub>/ kg gas LP.
- Precio del combustible (gas LP) en Morelos 17.34 \$MXN/kg (Junio 2018<sup>3</sup>).
- Se tomó en cuenta un incremento en el precio del combustible debido a la inflación anual de 11.87% promedio en 18 meses<sup>3</sup>(INF<sub>c</sub>).
- Inflación anual del 2017 6.77% (INF<sub>a</sub>) según el banco de México.
- Una eficiencia del calentador de respaldo del  $80\%$  la cual se corrige a la altura de la ciudad de Cuernavaca de  $1400$  msnm mediante la ecuación  $5.1$ .
- Costo del proyecto de \$ 388,057 ( $Cost_p$ )

La ecuación 5.1 se utilizó para calcular la eficiencia ajustada por la altitud  $(\eta_a)$  de los calentadores de gas LP

$$
\eta_a = \frac{\eta_c}{1 + X_m(0.04/300)},\tag{5.1}
$$

siendo $\eta_c$ la eficiencia del calentador de respaldo y $X_m$ los metros sobre el nivel del mar a los cuales se encuentra el calentador de respaldo.

Tomando en cuenta las consideraciones antes descritas se procede a calcular la inflación del combustible para cada mes:

$$
INF_{mc} = \sqrt[12]{\frac{INF_c}{100} + 1} - 1
$$
\n(5.2)

Obteniendo una inflación mensual del combustible (INF<sub>mc</sub>) de 0.94%.

Para el cálculo del valor presente neto se utilizó la ecuación 5.3 y la 5.4 para el cálculo de la tasa interna de retorno. Siendo  $A_n$  los ahorros anuales y Cost<sub>p</sub> la inversión inicial del proyecto.

$$
VPN = \sum_{n=1}^{n=10} \frac{A_n}{(1 + INF_a)^n} - \text{Cost}_p
$$
\n(5.3)

$$
VPN = \sum_{n=1}^{n=10} \frac{A_n}{(1 + \text{TIR})^n} - \text{Cost}_p = 0
$$
\n(5.4)

Con base en el costo de la instalación (\$ 388,057 MXN) y un ahorro de 367.8 MJ diarios se obtuvo un retorno de la inversión en 49 meses, un valor presente neto (VPN) de \$ 539,709 MXN y una tasa interna de retorno anual (TIR) del 26.3 %.

<sup>3</sup>https://www.gob.mx/cre/documentos/precios-al-publico-de-gas-lp-reportados-por-losdistribuidores

| <b>Meses</b> | $Q_s$ [MJ] | Emisiones [kg $CO2$ ] |
|--------------|------------|-----------------------|
| Enero        | 11404.3    | 1082.5                |
| Febrero      | 10300.6    | 977.7                 |
| Marzo        | 11404.3    | 1082.5                |
| Abril        | 11036.4    | 1047.6                |
| Mayo         | 11404.3    | 1082.5                |
| Junio        | 11036.4    | 1047.6                |
| Julio        | 11404.3    | 1082.5                |
| Agosto       | 11404.3    | 1082.5                |
| Septiembre   | 11036.4    | 1047.6                |
| Octubre      | 11404.3    | 1082.5                |
| Noviembre    | 11036.4    | 1047.6                |
| Diciembre    | 11404.3    | 1082.5                |

Tabla 5.1: Transferencia de energía promedio por mes del sistema industrial y ahorros de emisiones de  $CO<sub>2</sub>$  en base a la energía generada.

Tabla 5.2: Resumen del análisis económico del sistema industrial.

| Resumen análisis económico                        | <b>Valores</b> |
|---------------------------------------------------|----------------|
| $Q_s$ Generación anual [MJ]                       | 134,276.2      |
| Ahorro anual [kg gas LP]                          | 4,356.1        |
| Ahorro anual [MXN]                                | \$138,778      |
| Emisiones totales evitadas (10 años) [ton $CO2$ ] | 127.5          |
| Ahorro total (10 años) [MXN]                      | \$1,387,782    |
| Tiempo retorno [Meses]                            | 49             |
| VPN                                               | 539,709        |
| TIR anual $[\%]$                                  | 26.3           |

En México existen diversos programas de financiamiento para empresas que permiten la inversión en sistemas de generación de energía con energías renovables, dando un estímulo que permite amortizar la inversión en el primer año de uso, lo que representa en términos reales una reducción aproximada del  $30\%$  en el costo del sistema. Considerando un 70 % del proyecto debido a lo anterior se obtienen los siguientes resultados:

| Variables económicas   | <b>Valores</b> |
|------------------------|----------------|
| Tiempo retorno [Meses] | 37             |
| <b>VPN</b>             | 656,126        |
| TIR anual $[\%]$       | 37.4           |

Tabla 5.3: Resumen del análisis económico con  $30\,\%$  de deducible del sistema industrial.

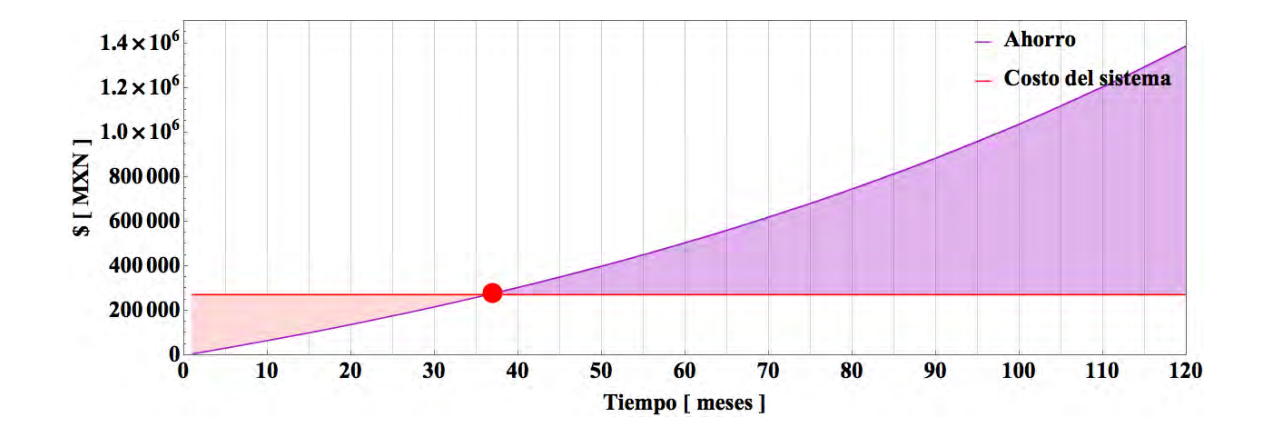

Figura 5.16: Retorno de la inversión del sistema industrial.

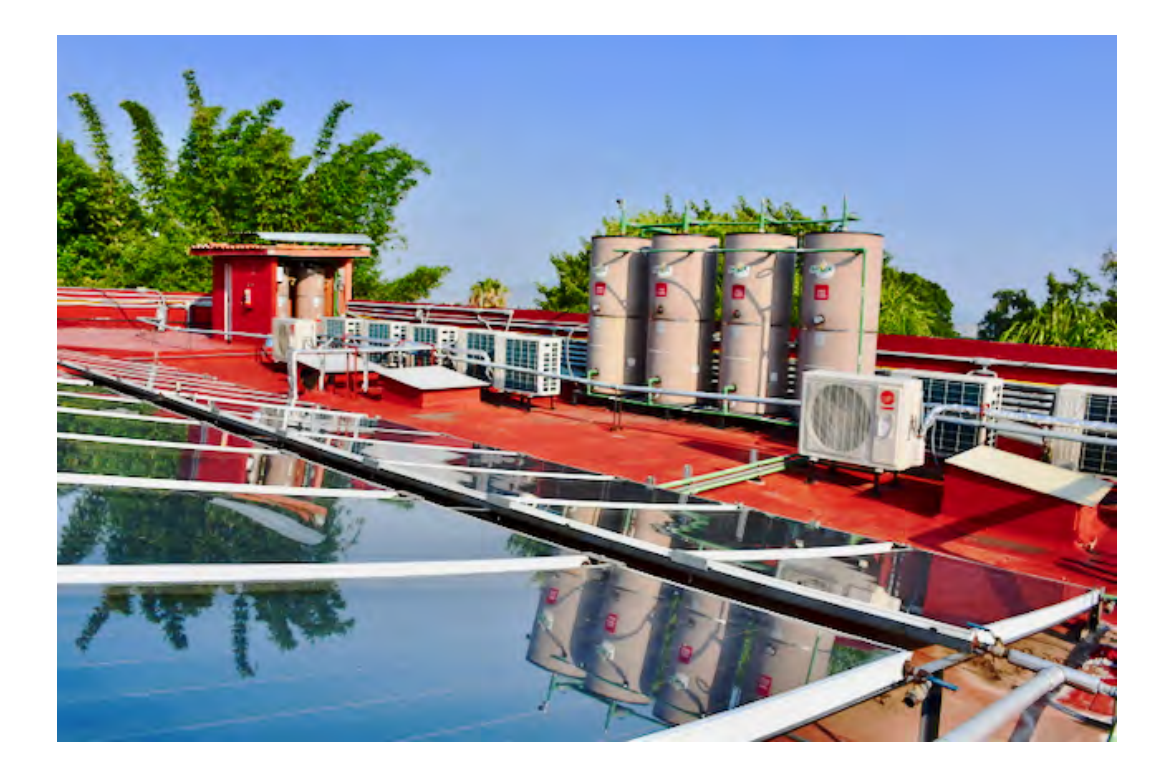

Figura 5.17: Instalación del sistema industrial.

 ${\mathcal A}$  continuación se analizarán los datos recopilados del sistema de calentamiento  $% \left\vert \cdot \right\rangle$ de la alberca y su respectivo análisis económico.

### 5.2. Sistema para el calentamiento de albercas

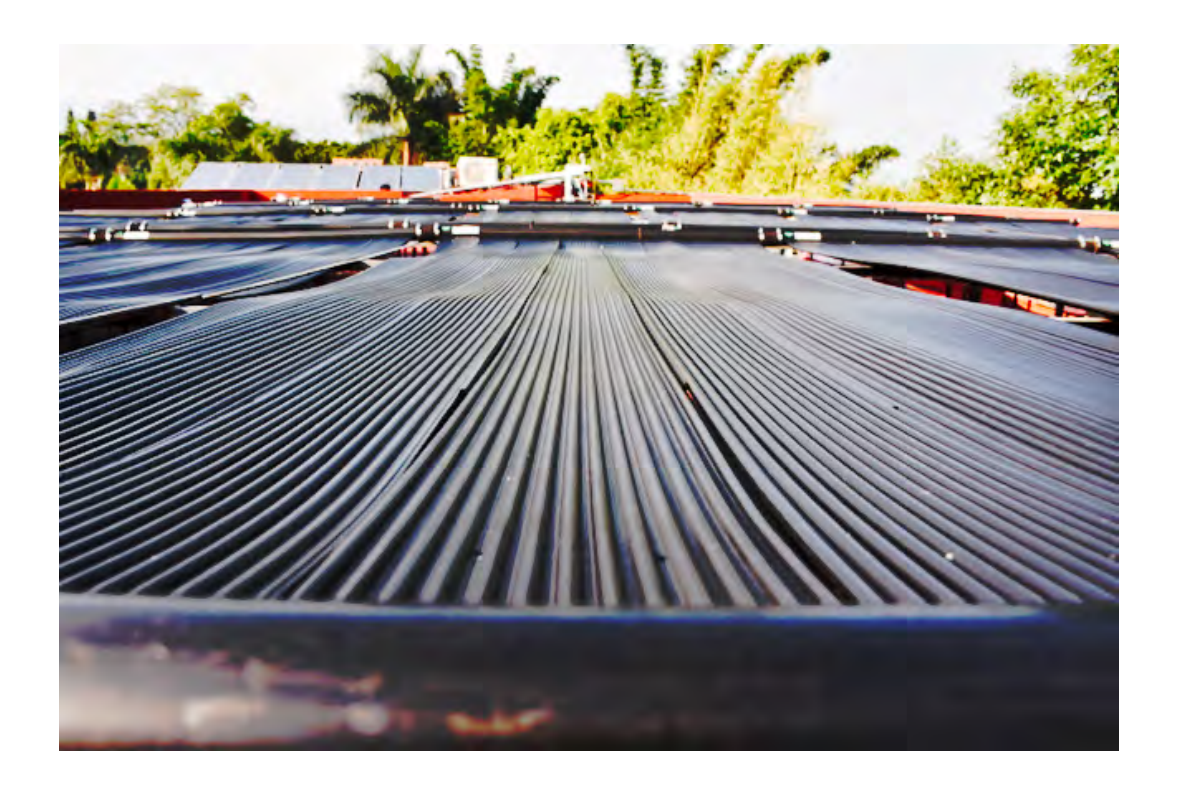

Figura 5.18: Instalación del sistema de de calentamiento para la alberca.

En la figura 5.18 se muestra parte de la instalación solar para el calentamiento de una alberca. El sistema esta constituido por 23 colectores planos de polipropileno y un control diferencial que satisfacen la demanda térmica de una alberca de  $128 \text{ m}^2$ diseñada a trabajar a 28 °C. El monitoreo para el cálculo de la energía generada se realizó con 3 sensores de temperatura DS18B20 un sensor de flujo con un diámetro de 2" y un microcontrolador Arduino Yún. La configuración de este sistema puede observarse en la figura 4.23.

Las condiciones para el arranque y paro de la bomba de recirculación son parecidas al del sistema industrial. Tratándose del calentamiento de una alberca, las temperaturas de operación cambian, deteniendo la bomba de recirculación cuando el sistema alcanza una temperatura máxima de 35 °C y arranca cuando se detecta una diferencia de temperatura entre el sensor de entrada y el de salida de más de 3 °C.

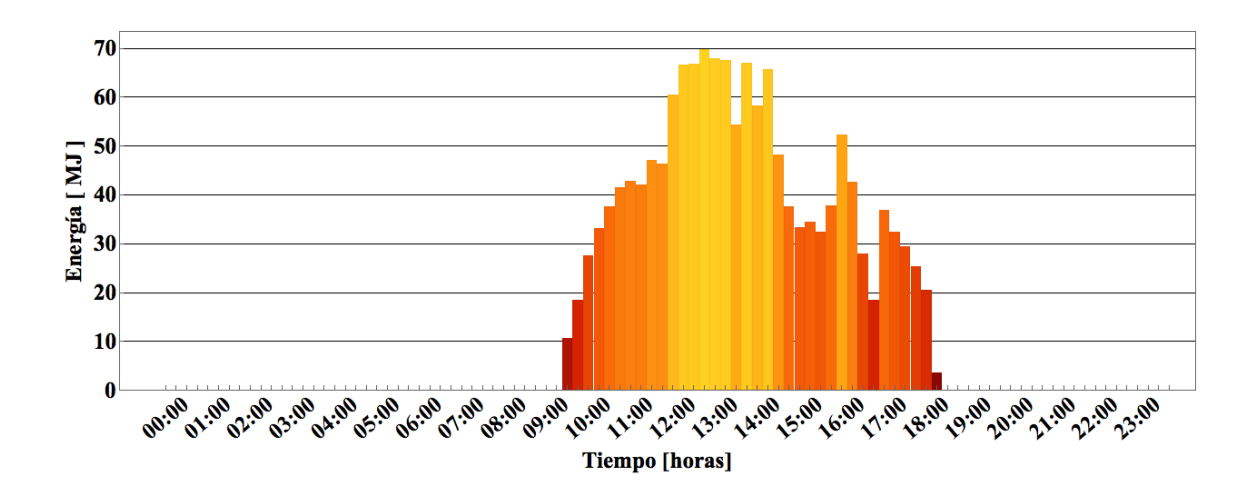

Figura 5.19: Energía transferida en un día típico por el sistema de la alberca 9/05/2018.

En la figura 5.19 se observa la energía generada por el sistema de calentamiento de la alberca en un día típico. Los intervalos de envío de datos comienzan a las 0:00 y terminan a las 23:45 hrs. En este sistema usualmente se enciende la bomba de recirculación y filtrado en un horario entre 6:00 am y 9:00 pm con lo cual no sería posible visualizar generación de energía fuera de estos intervalos.

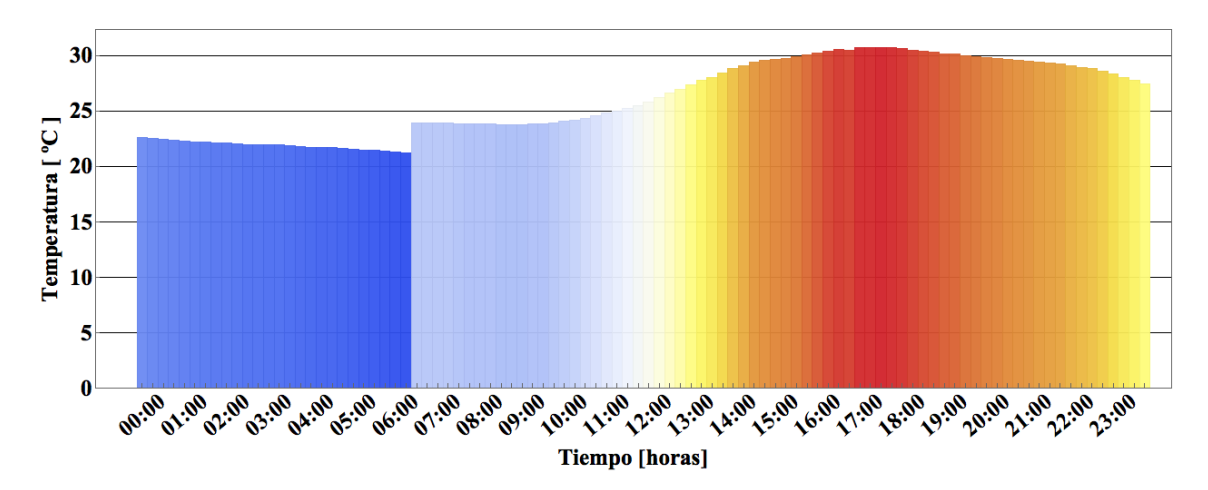

Figura 5.20: Perfil de temperatura del agua de la alberca en un día típico  $9/05/2018$ .

La figura 5.20 se muestra la temperatura de la alberca a lo largo del día. El sensor encargado de este registro se encuentra dentro de la tubería de filtrado y solo muestra la temperatura real de la alberca cuando hay flujo en esta. Debido a lo anterior se puede observar un salto en la temperatura entre las 6:00 y las 7:00 hrs. que es cuando se activa la bomba. Aunque ya existe recirculación entre la alberca y el filtro de agua, el sistema solar se activa a partir de las 9:00 hasta las 18:00 como puede observarse en la figura 5.19, lo cual se ve reflejado en la figura 5.20 en un incremento en la temperatura a partir de las 9:00 hrs.

La red utilizada para el envió de datos tenía distintas fallas debido a cortes en el suministro eléctrico y la falta de no-breaks, lo cual causaba una desconfiguración en los access point del hotel. Estos access point fueron cambiados por antenas m´as recientes y con mayor capacidad lo cual también generó fallo en el envió de datos al servidor de Wolfram. Por lo anterior se observan en la figura 5.21 varios d´ıas sin generación de energía, teniendo una serie de datos temporales discontinua.

Analizando el sistema en un mes típico "Mayo" se observa el perfil diario de energía generada (figura 5.21). Sumando las barras del de cada día se obtiene que la energía generada en el mes de Mayo fue de 16 621 MJ.

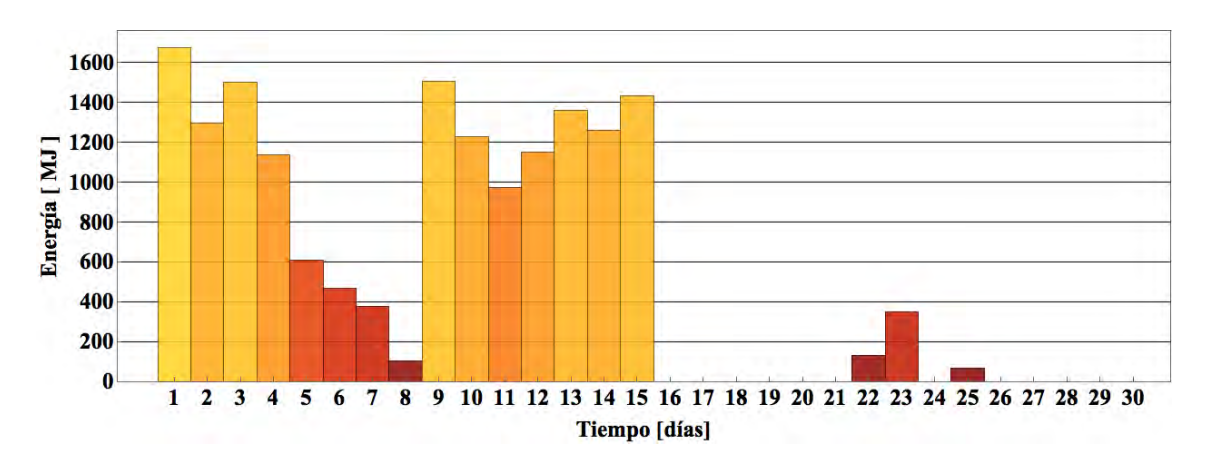

Figura 5.21: Energía aprovechada por el sistema de la alberca en el mes de Mayo.

Con los perfiles diarios de energía es posible relacionar la energía generada con los kg de gas LP ahorrados (ver figura 5.22) tomando en cuenta el poder calorífico del combustible (en este caso gas LP con un valor de 45.72 MJ/kg gas LP) y la eficiencia ajustada para la altura de la ciudad de Cuernavaca del calentador de gas de respaldo del 67 % (considerando el calentador de respaldo con una eficiencia de 80 % a nivel del mar). En el caso de este sistema de calentamiento de alberca, el total de combustible ahorrado para el mes de Abril fue de 539 kg de gas LP.

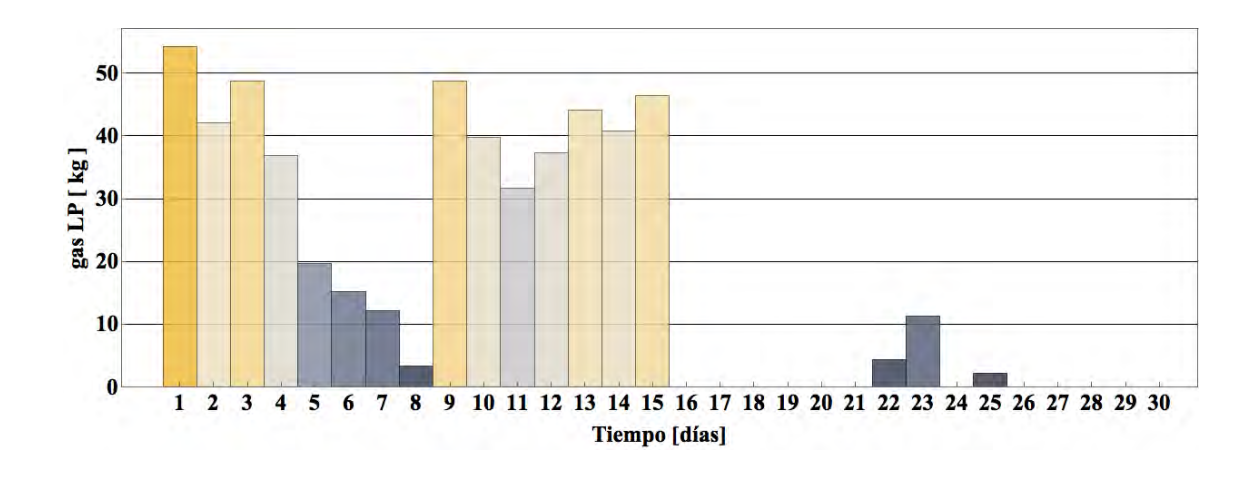

Figura 5.22: kg de gas LP ahorrados por el sistema de la alberca en cada día del mes de Mayo.

Al quemar gas LP a su vez se generan emisiones contaminantes entre ellas dióxido de carbono. Si al tener un sistema solar se evita la combustión de gas LP, por consiguiente también se dejan de emitir kg de  $CO<sub>2</sub>$ , mismos que se pueden calcular si se toma el factor de emisiones de  $CO<sub>2</sub>$  producidos por quemar 1 kg de gas LP (este valor es de 2.926 kg  $CO<sub>2</sub>/kg$  gas LP). La figura 5.23 muestras las emisiones evitadas en el mes de abril, en el cual las emisiones de  $CO<sub>2</sub>$  evitadas suman un total de 1577 kg de  $CO<sub>2</sub>$ .

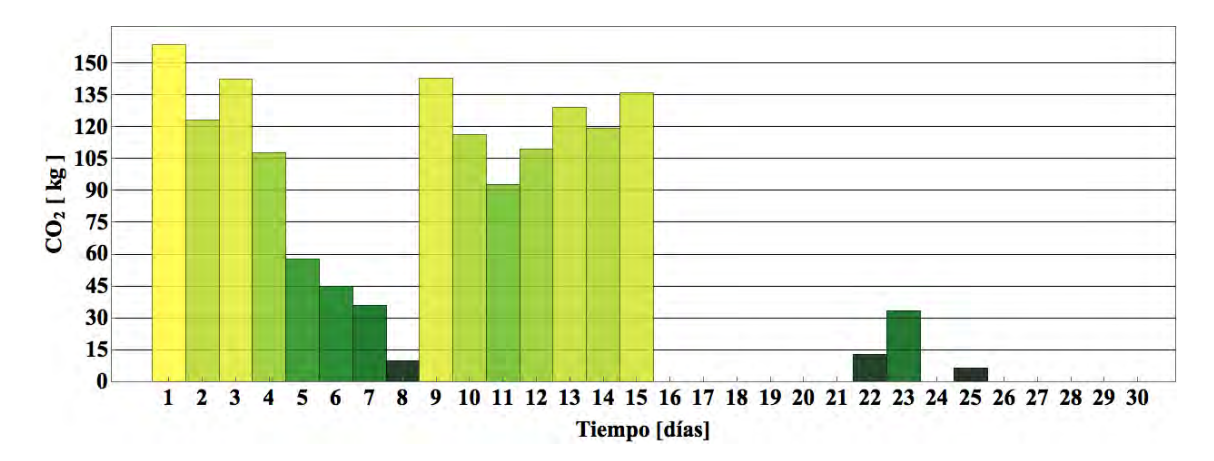

Figura 5.23: kg de  $CO<sub>2</sub>$  no emitidos al ambiente por el sistema de la alberca en cada día del mes de Mayo.

Considerando un precio promedio de \$ 17.34 el kilogramo de gas LP (precio aproximado en Morelos en el mes de Junio), se obtuvo la figura 5.24 que muestra el siguiente perfil de ahorros monetarios por parte del sistema para el mes de Mayo, sumando un ahorro total durante el mes de 9166 pesos.

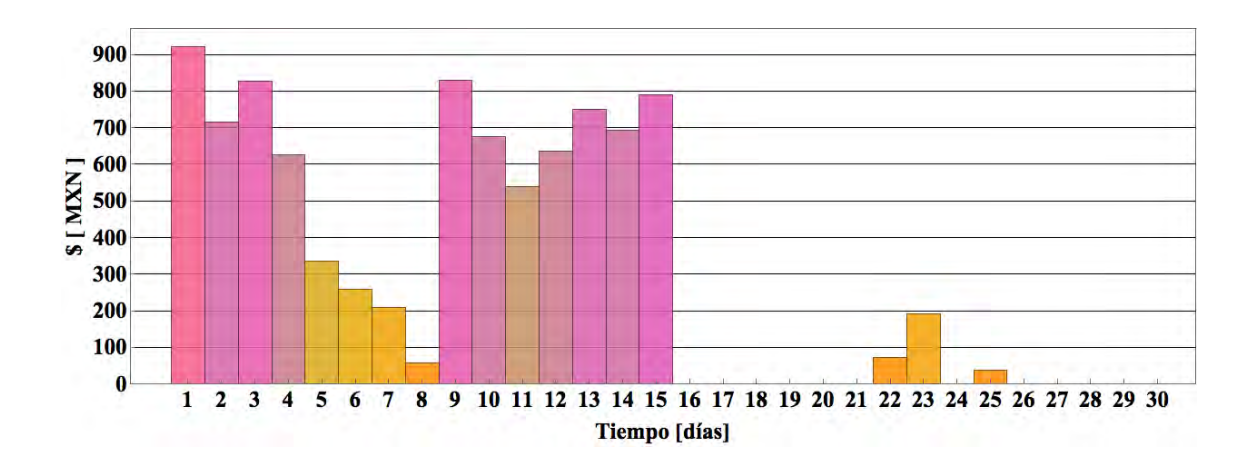

Figura 5.24: Dinero ahorrado por el sistema de la alberca para cada día para el mes de Mayo.

Realizando el análisis de energía extraída, kg de gas LP ahorrados, kg de  $CO<sub>2</sub>$  no emitidos y ahorros monetarios a lo largo de los meses de monitoreo se obtienen las siguientes gráficas (figuras 5.25-5.28).

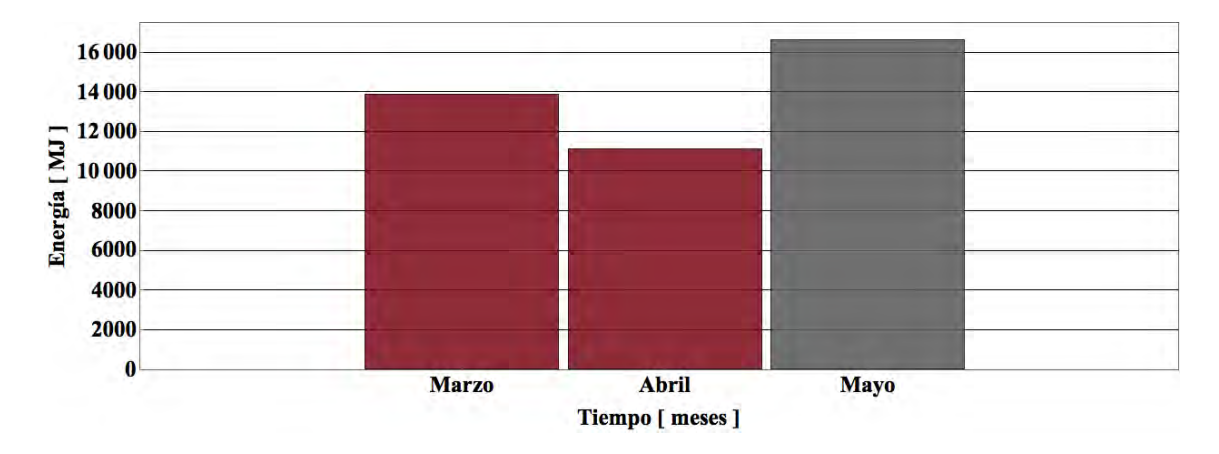

Figura 5.25: Energía transferida por la alberca en cada mes.

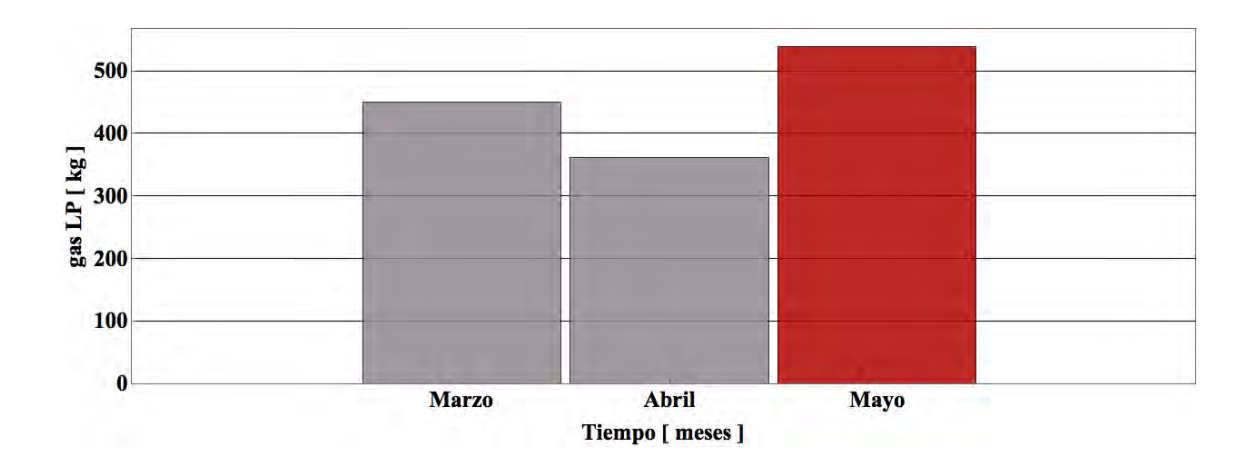

Figura 5.26: kg de gas LP ahorrado por la alberca en cada mes.

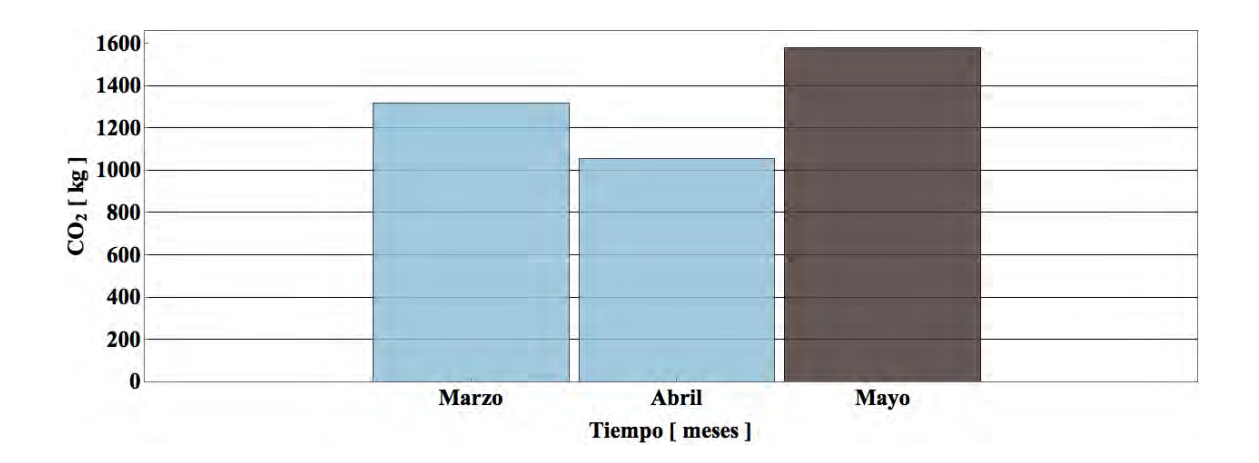

Figura 5.27: kg de  $CO<sub>2</sub>$  no emitidos a la atmósfera por el sistema de la alberca en cada mes.

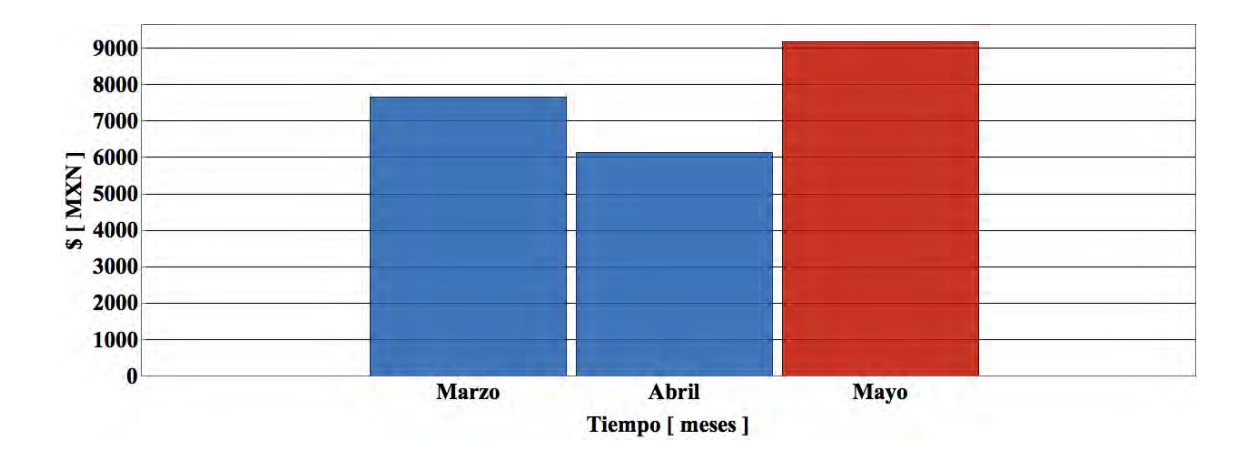

Figura 5.28: Dinero ahorrado por el sistema de la alberca en cada mes.

Durante la operación del sistema (3 meses), el usuario ha ahorrado un equivalente a \$ 22 962 pesos, equivalente a 1350 kg de gas LP y 3952 kg de  $CO<sub>2</sub>$  no emitidos al ambiente.

En la figura 5.29 se observa un histograma de la energía generada durante los 3 meses de operación del sistema industrial. Debido a que los valores de energía se envían cada 15 minutos fue necesario sumar dichos periodos a horas de operación, observando una distribución de la energía generada cuando el sistema se encuentra operando. El perfil generado brinda información del funcionamiento del control diferencial, ya que al registrar condiciones de operación "optimas" se enciende la bomba de recirculación y filtrado. En los intervalos 9:00, 10:00 y las 18:00, 19:00 hrs. puede notarse que el sistema esta activo un gran número de veces en un estado de baja generación de energía.

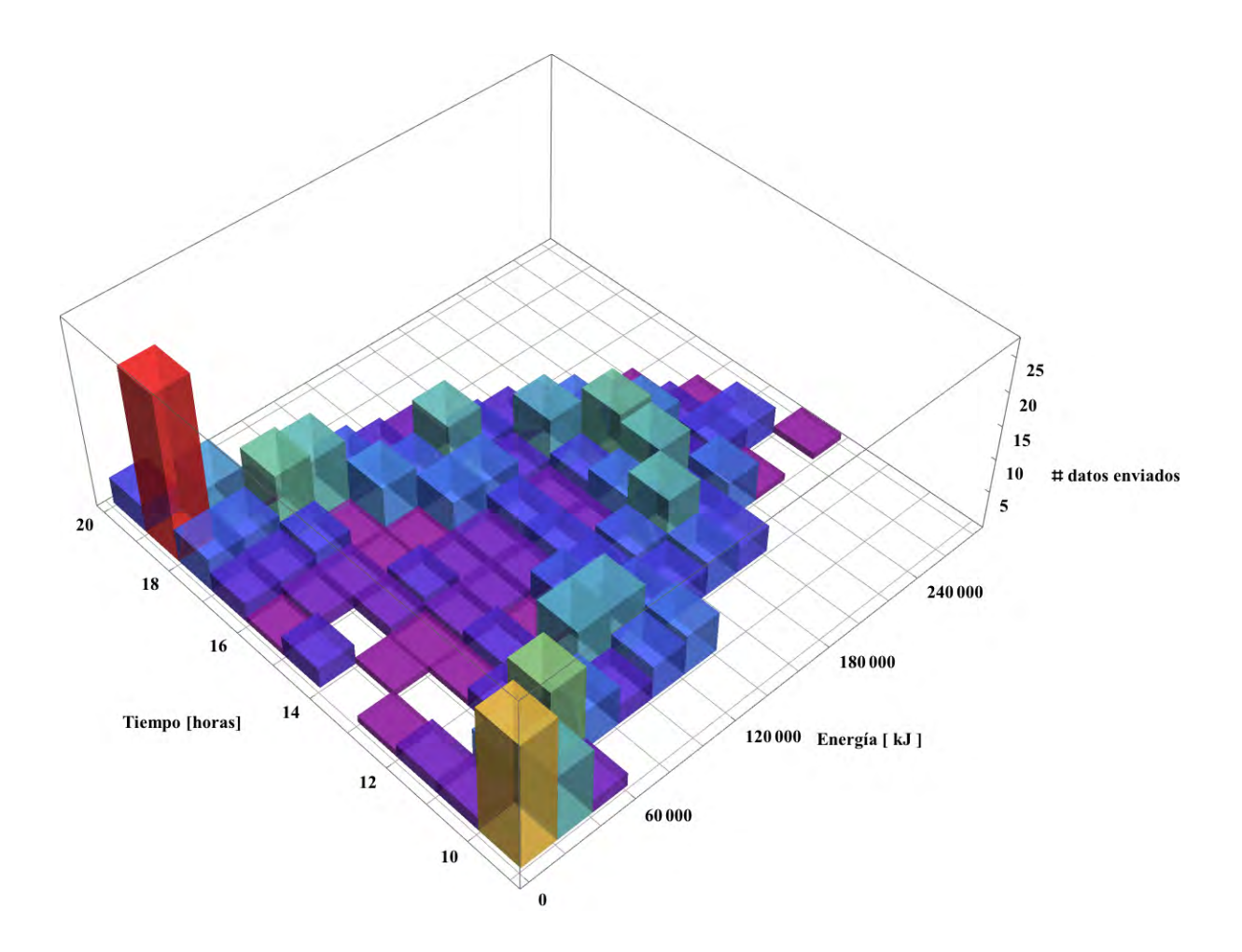

Figura 5.29: Histograma de energía transferida del sistema termosolar de la alberca.

La figura 5.30 puede interpretarse como el histograma de operación del sistema. El volumen de agua en recirculación es proporcional al tiempo de operación de la bomba. En una situación de aprovechamiento de energía ideal la mayor parte de los datos tendrían que concentrarse en el cuadrante entre las  $9:00 \text{ y}$  las  $18:00 \text{ hrs.}$ con el valor máximo posible de agua bombeada. Las condiciones climatológicas como la temperatura ambiente, nubosidad, lluvias etc. afectan los perfiles de operación ya que las variables de operación medidas por el control diferencial modifican el accionamiento del sistema solar.
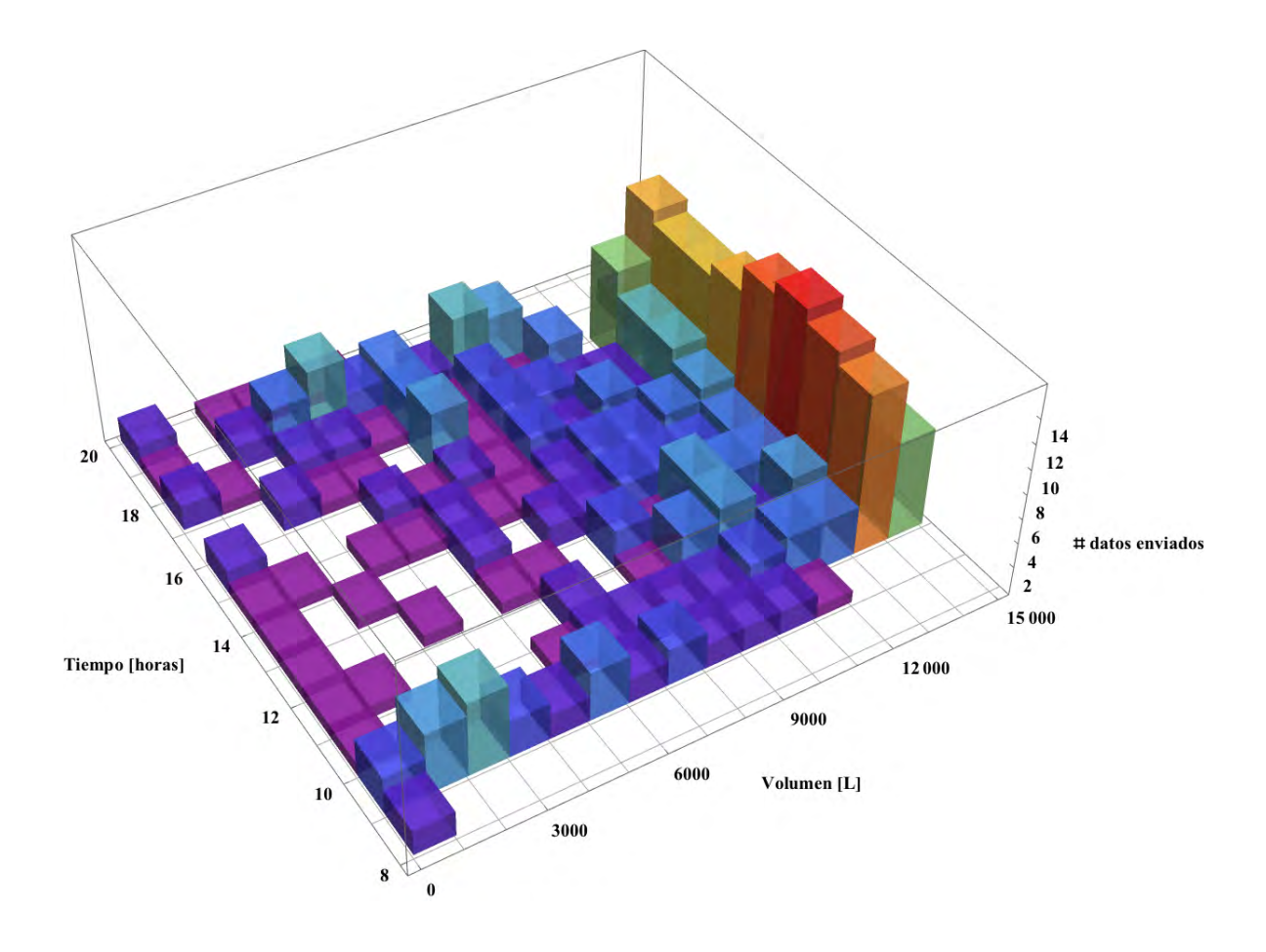

Figura 5.30: Histograma de operación del sistema termosolar de la alberca.

Al sumar los intervalos de generación de energía durante cada horario y dividirlo entre el número días de operación (106 días) se obtiene el perfil diario promedio de energía el cual puede observarse en la figura 5.15. Este perfil representa la energía que podría utilizarse en un día promedio durante la operación del sistema termosolar de la alberca y los horarios en donde mayor producción de energía térmica brinda este sistema; los cuales coinciden como era de esperarse, con las horas de mayor irradiancia solar. Ademas al sumar los periodos de operación se puede obtener la energía diaria promedio que brinda el sistema, lo que permite extrapolar esta información para estimar la producción térmica anual, siempre y cuando se tengan un número importante de días de medición en diferentes epocas del año.

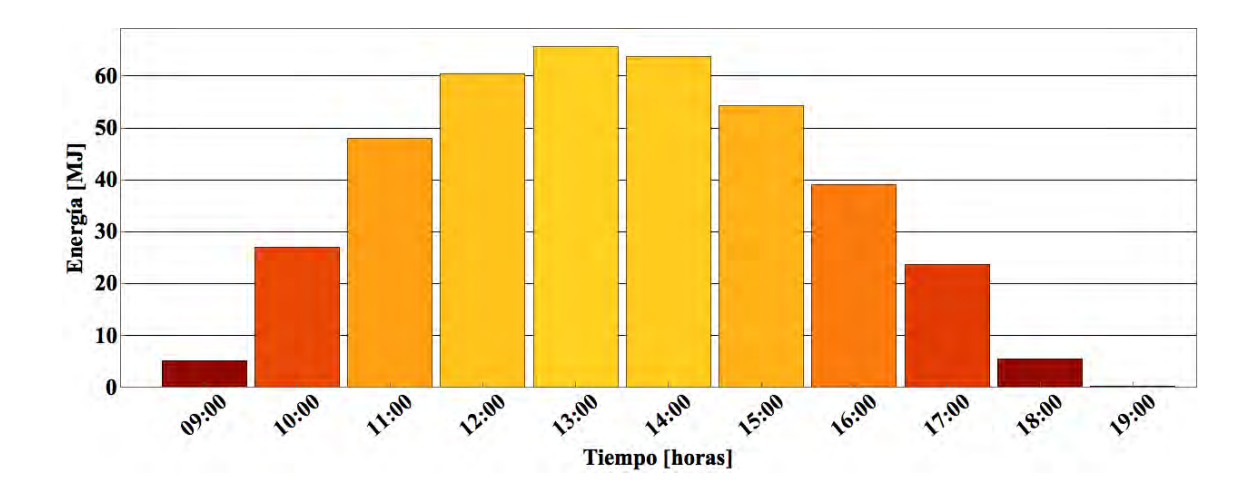

Figura 5.31: Perfil de energía transferida en un día promedio.

Considerando la figura 5.31 es fácil observar que el periodo de mayor generación de energía (65 MJ) sucede a las 13:00 hrs, dejando de emitir alrededor de 15 kg de gas LP y 45 kg de  $CO<sub>2</sub>$  durante un día promedio de operación, teniendo un ahorro de 263 pesos promedio durante un día.

En la figura 5.32 se observa la temperatura promedio diurna de la alberca. Para la obtención de este gráfico se promediaron las temperaturas a lo largo de los 3 meses de operación, teniendo una máxima de 33.5 °C entre las 16:00 y las 17:00 hrs.

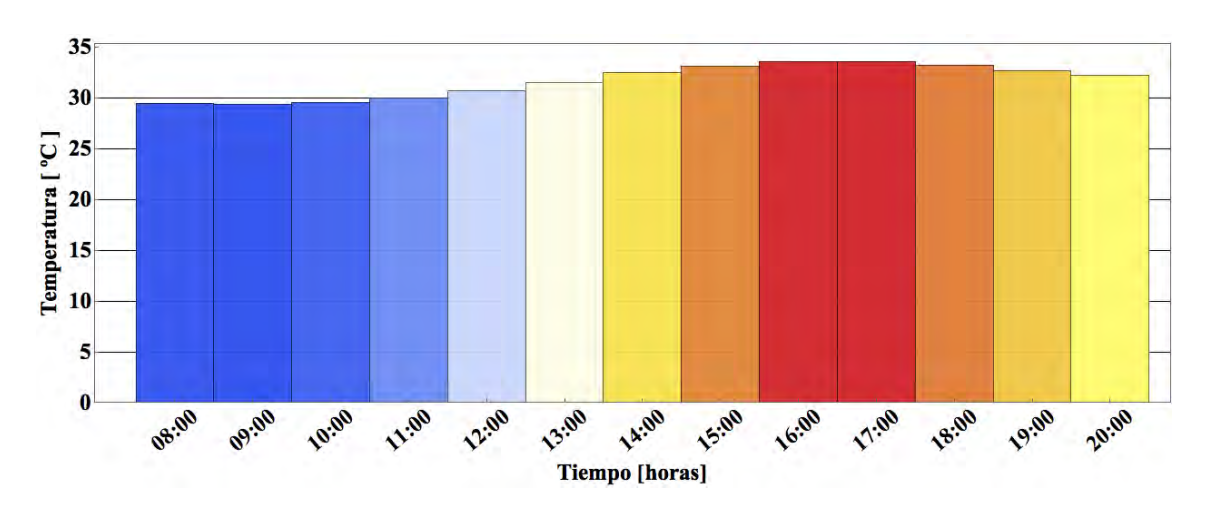

Figura 5.32: Perfil de la temperatura en un día promedio para el sistema termosolar de la alberca.

#### 5.2.1. Análisis Económico de la alberca

Para el análisis económico de la alberca se utilizarán los mismos parámetros utilizados en la sección 6.1.1 (INF<sub>c</sub>, INF<sub>a</sub>, precio de gas LP, INF<sub>mc</sub>, INF<sub>c</sub> y  $X_m$ ), a diferencia del costo del proyecto. Se utilizarán las ecuaciones 5.3 y 5.4 para el cálculo del VPN y TIR respectivamente.

Costo del proyecto de \$ 101,680 ( $Cost_p$ )

Con base en el costo del proyecto (\$ 101,680) y un ahorro de 392.7 MJ diarios se realizó el análisis económico de la instalación, teniendo un retorno de la inversión en 15 meses, un valor presente neto (VPN) de 888,892 y una tasa interna de retorno anual (TIR) del 95.1 %

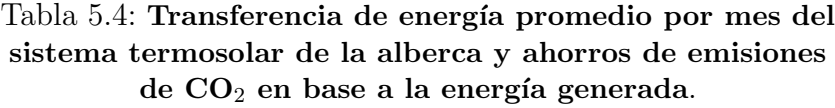

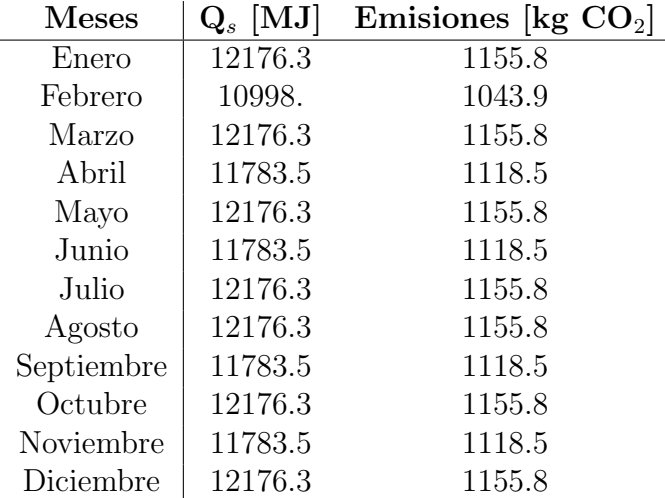

| Resumen de análisis económico                     | <b>Valores</b> |
|---------------------------------------------------|----------------|
| $Q_s$ Generación anual [MJ]                       | 143,366.1      |
| Ahorro anual [kg de gas LP]                       | 4,650.9        |
| Ahorro anual[MXN]                                 | \$148,173      |
| Emisiones totales evitadas (10 Años) [ton $CO2$ ] | 136.1          |
| Ahorro total (10 años) [MXN]                      | \$1,481,729    |
| Tiempo retorno [Meses]                            | 15             |
| VPN                                               | 888,892        |
| TIR anual $\%$                                    | 95.1           |

Tabla 5.5: Resumen del análisis económico del sistema termosolar de la alberca.

Considerando un 70 % del proyecto debido a que el 30 % del proyecto se puede deducir de impuestos durante el primer año, se obtienen los siguientes resultados:

Tabla 5.6: Resumen del análisis económico con  $30\,\%$  de deducible del sistema termosolar de la alberca.

|                                                    | Variables económicas   | <b>Valores</b> |    |     |                   |     |
|----------------------------------------------------|------------------------|----------------|----|-----|-------------------|-----|
|                                                    | Tiempo retorno [Meses] | 10             |    |     |                   |     |
|                                                    | <b>VPN</b>             | 919,396        |    |     |                   |     |
|                                                    | TIR anual $[\%]$       | 131.2          |    |     |                   |     |
|                                                    |                        |                |    |     |                   |     |
|                                                    |                        |                |    |     |                   |     |
| $1 \times 10^6$                                    |                        |                |    |     | <b>Ahorro</b>     |     |
| 800 000                                            |                        |                |    |     | Costo del sistema |     |
| 600 000                                            |                        |                |    |     |                   |     |
| $\sum_{\infty}$ 600 000<br>$\sum_{\infty}$ 400 000 |                        |                |    |     |                   |     |
|                                                    |                        |                |    |     |                   |     |
| 200 000                                            |                        |                |    |     |                   |     |
| 20<br>10<br>O                                      | 30<br>40<br>50<br>60   | 70<br>80       | 90 | 100 | 110               | 120 |

Figura 5.33: Retorno de la inversión del sistema termosolar de la alberca.

**Tiempo** [ meses ]

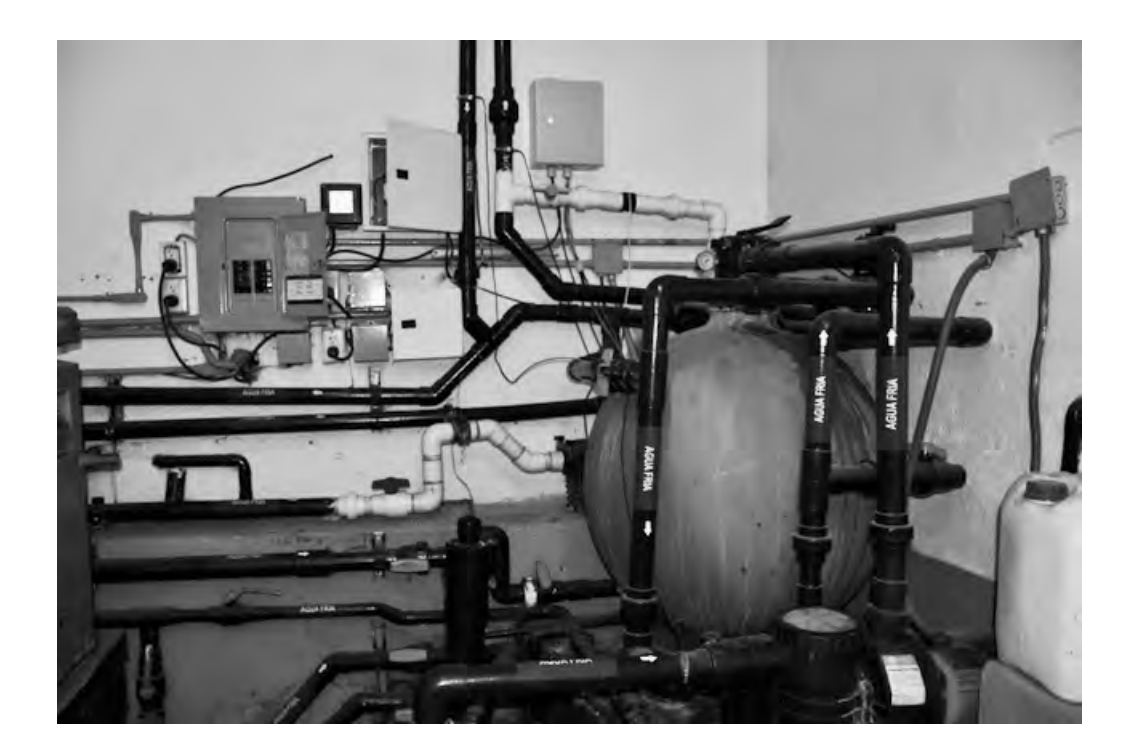

Figura 5.34: Cuarto de máquinas de la alberca: lugar donde se encuentra instalado el sistema de monitoreo.

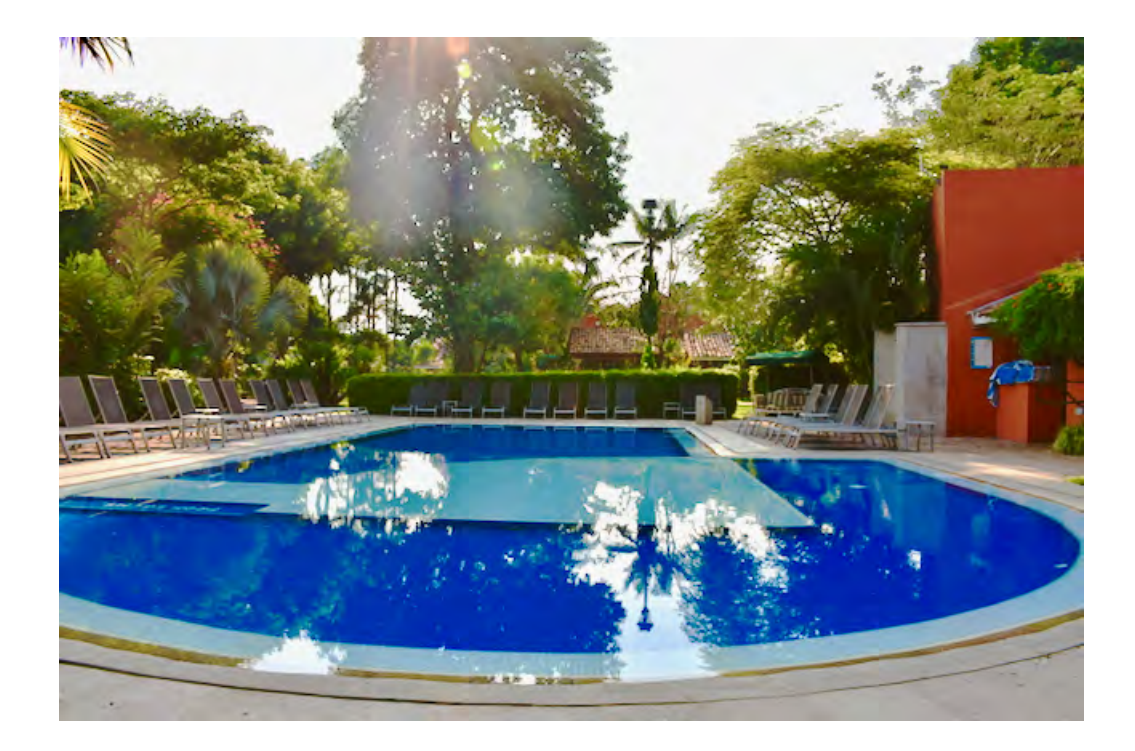

Figura 5.35: Alberca a la cual se le instaló el sistema de monitoreo.

## 5.3. Sistema Doméstico

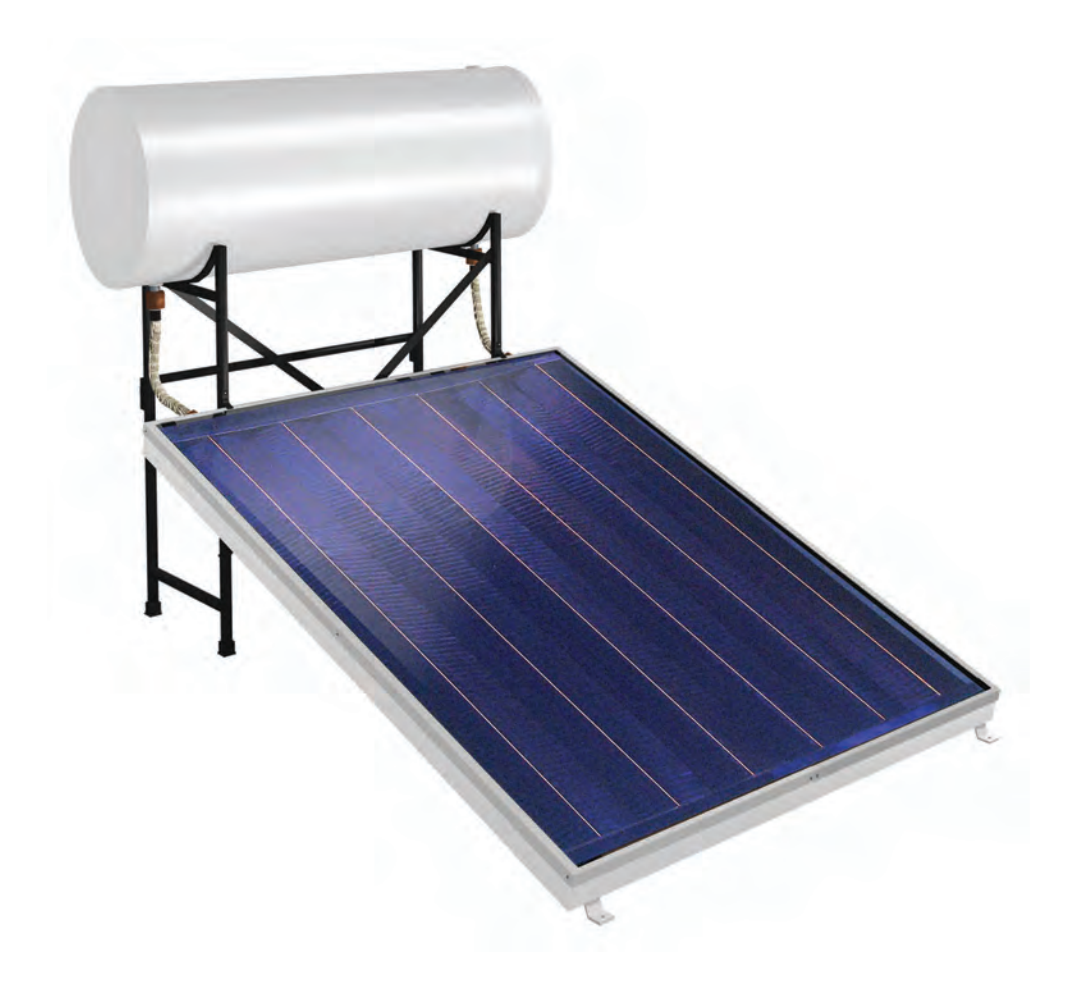

Figura 5.36: Sistema de calentamiento de agua para aplicaciones domésticas.

En la figura 5.36 se muestra un sistema de calentamiento para aplicaciones residenciales. El sistema esta constituido por dos termotanques de 150 litros y dos colectores con una superficie selectiva de óxido de titanio, estos sistemas se encuentran conectados en paralelo. El monitoreo para el cálculo de la energía se realizó con 3 sensores de temperatura DS18B20 un sensor de flujo con un diámetro de  $1/2$ ' y un microcontrolador Arduino Yún. La configuración de este sistema termosifónico puede observarse en la figura 4.21.

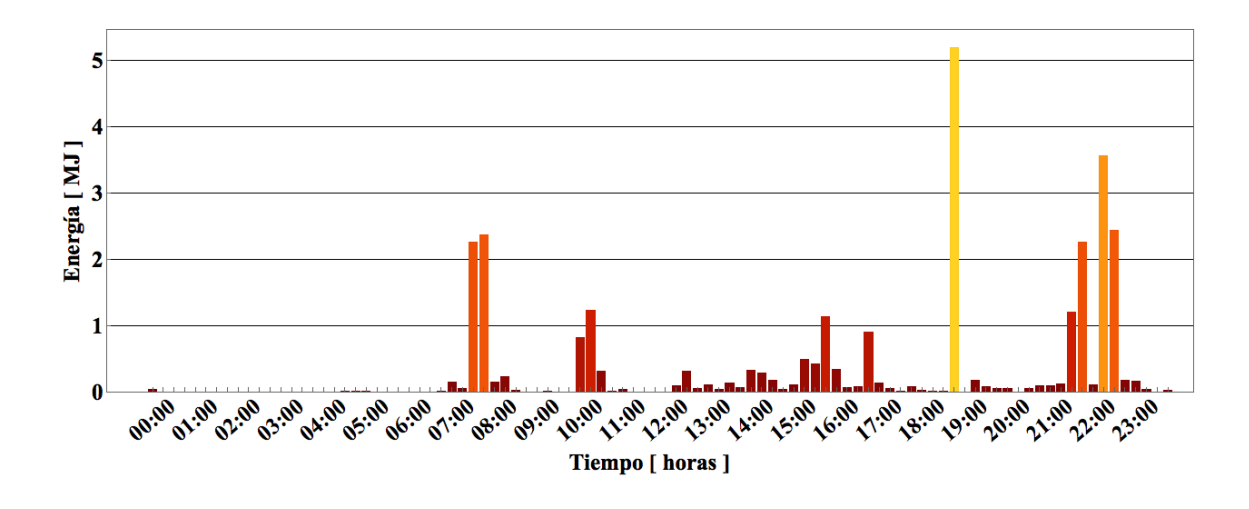

Figura 5.37: Energía utilizada en un día típico por el sistema termosolar residencial 11/05/2018.

En la figura 5.37 se observa la energía utilizada por el sistema termosifónico en un día típico. Los intervalos de envío de datos comienzan a las 0:00 y terminan a las 23:45 hrs. En este sistema se pueden observar las mayores extracciones de energía entre 7:00 y las 8:30 hrs y entre las 21:00 y las 22:30 hrs.

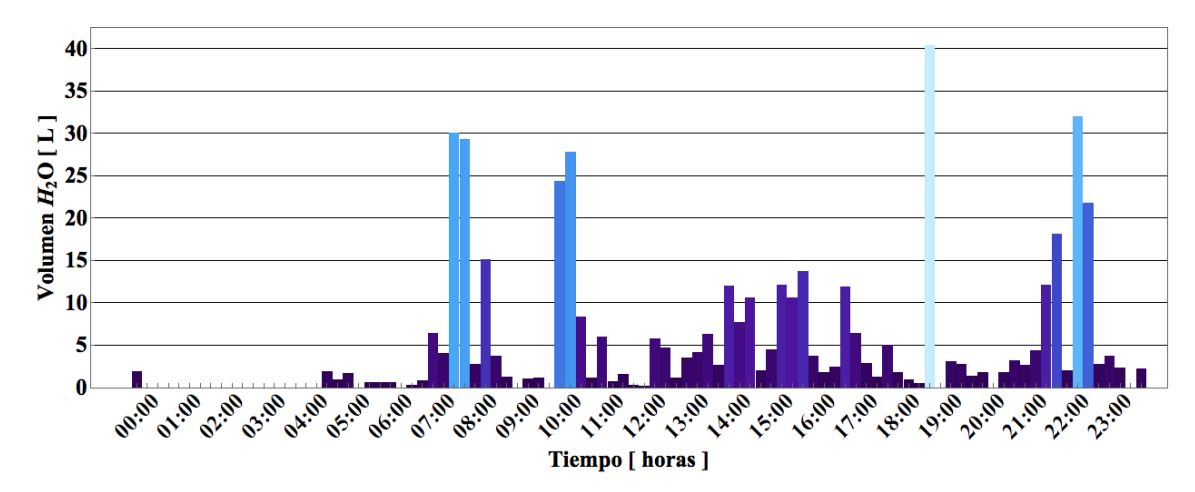

Figura 5.38: Perfil de volumen de agua caliente extraída en un día típico por el sistema residencial 11/05/2018.

La figura 5.38 muestra los litros de agua caliente utilizados por el usuario en los horarios de extracción. Para el caso específico de este día, el volumen de agua caliente utilizada fue de 471.12 litros.

Analizando el sistema en un mes típico "Abril" se observa el perfil diario de energía generada y consumo de agua caliente (figura 5.21). Sumando las barras del de cada día se obtiene que la energía generada en el mes de Abril fue de 600 MJ y el volumen de agua caliente utilizada fue de 8657 litros. El sistema opero con una señal de Wifi menor al 40 % lo cual causaba errores en el envío de datos, debido a esto, se observan algunos días sin datos.

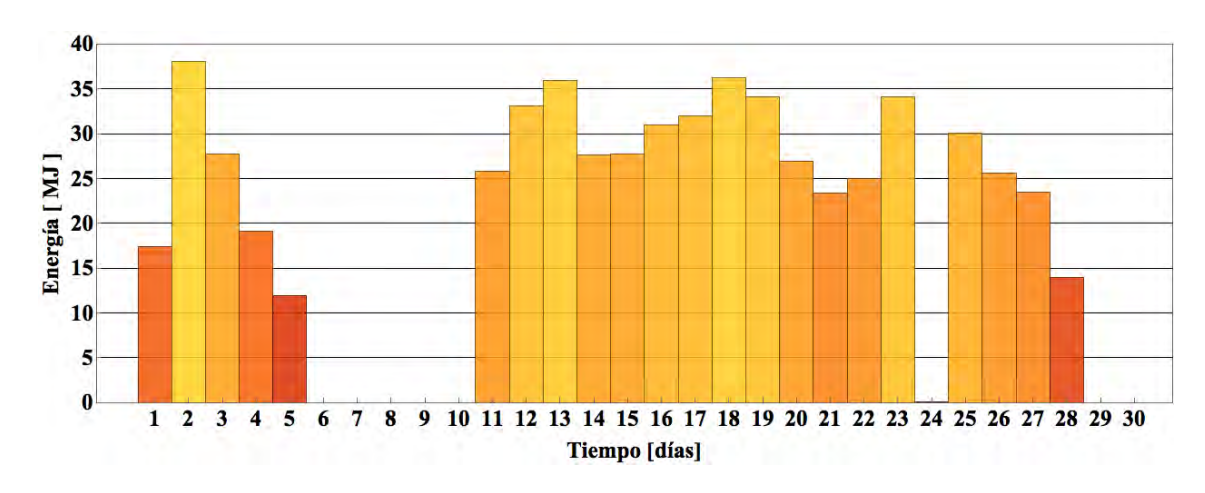

Figura 5.39: Energía utilizada por el sistema termosifónico residencial en el mes de Abril.

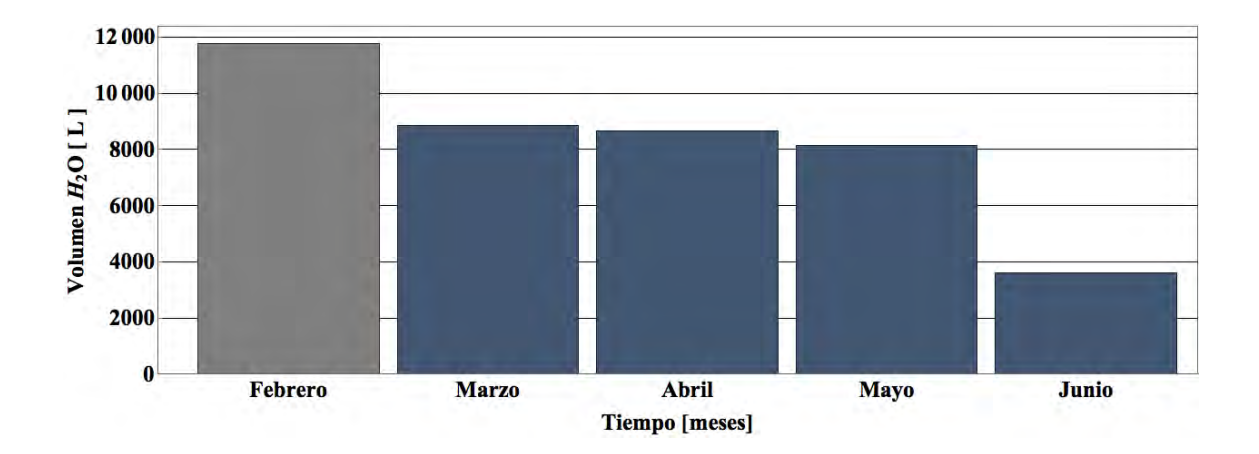

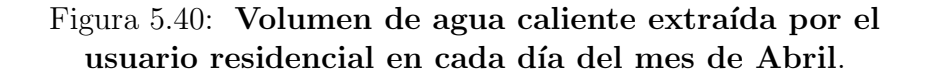

Con los perfiles diarios de energía es posible relacionar la energía utilizada con los kg de gas LP ahorrados (ver figura 5.41) tomando en cuenta el poder calorífico del combustible (en este caso gas LP con un valor de 45.72 MJ/kg gas LP) y la eficiencia ajustada para la altura de la ciudad de Cuernavaca del calentador de gas de respaldo del 67 % (considerando el calentador de respaldo con una eficiencia de 80 % a nivel del mar). Para el sistema termosifónico residencial el total de combustible ahorrado para el mes de Abril fue de 19 kg de gas LP.

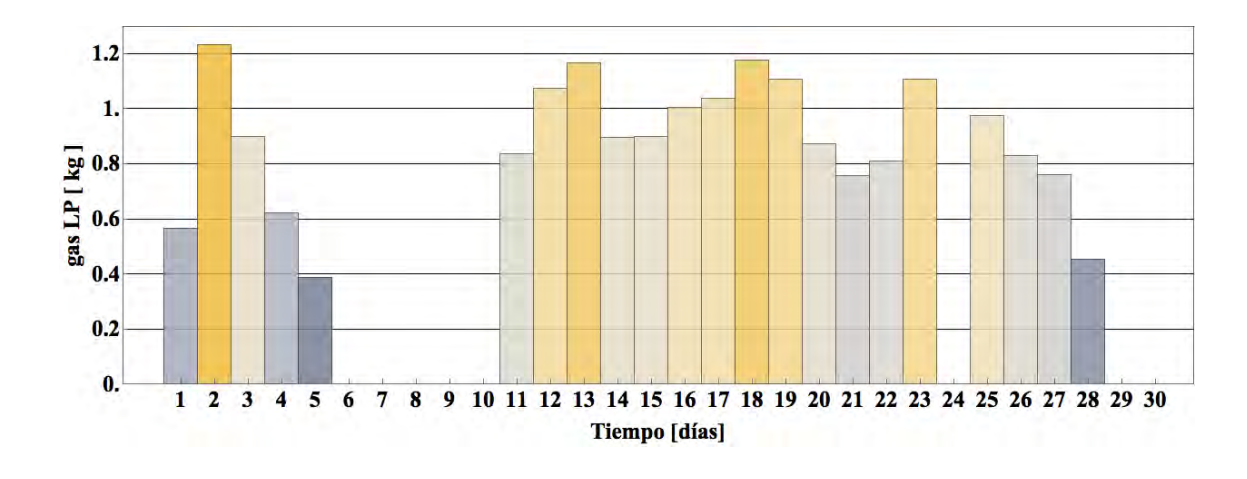

Figura 5.41: kg de gas LP ahorrados por el sistema termosifónico en el mes de Abril.

Al quemar gas LP a su vez se generan emisiones contaminantes entre ellas dióxido de carbono. Si al tener un sistema solar se evita la combustión de gas LP, por consiguiente también se dejan de emitir kg de  $CO<sub>2</sub>$ , mismos que se pueden calcular si se toma el factor de emisiones de  $CO<sub>2</sub>$  producidos por quemar 1 kg de gas LP (este valor es de 2.926 kg  $CO<sub>2</sub>/kg$  gas LP). La figura 5.42 muestra las emisiones evitadas en el mes de Abril, en el cual las emisiones de  $CO<sub>2</sub>$  evitadas suman un total de 57 kg  $de CO<sub>2</sub>$ .

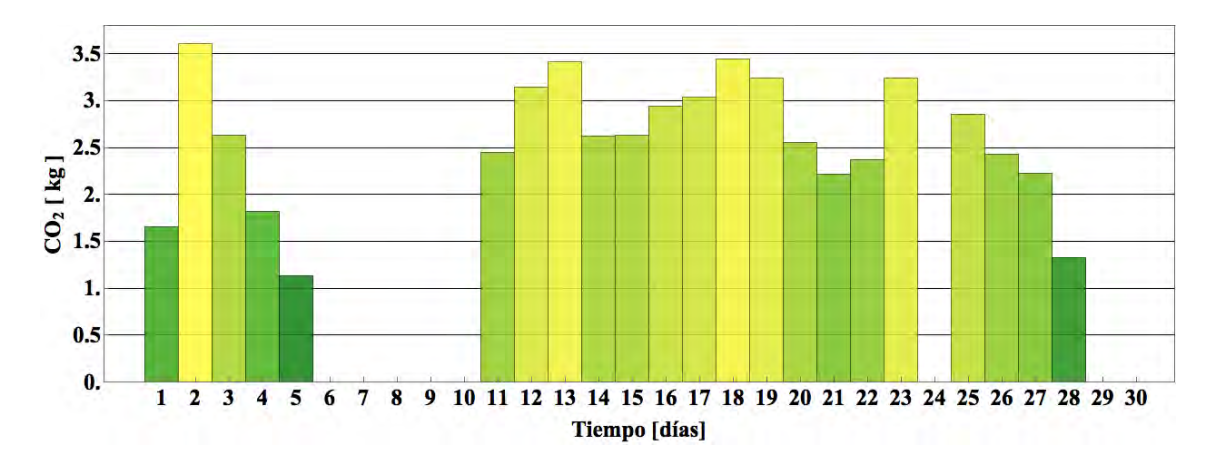

Figura  $5.42$ : kg de  $CO<sub>2</sub>$  no emitidos al ambiente por el sistema termosifónico en cada día del mes de Abril.

Considerando un precio promedio de \$ 17.34 el kilogramo de gas LP (precio aproximado en Morelos en el mes de Junio), se obtuvo la figura 5.24 que muestra el siguiente perfil de ahorros monetarios por parte del sistema para el mes de Mayo, sumando un ahorro total durante el mes de 331 pesos.

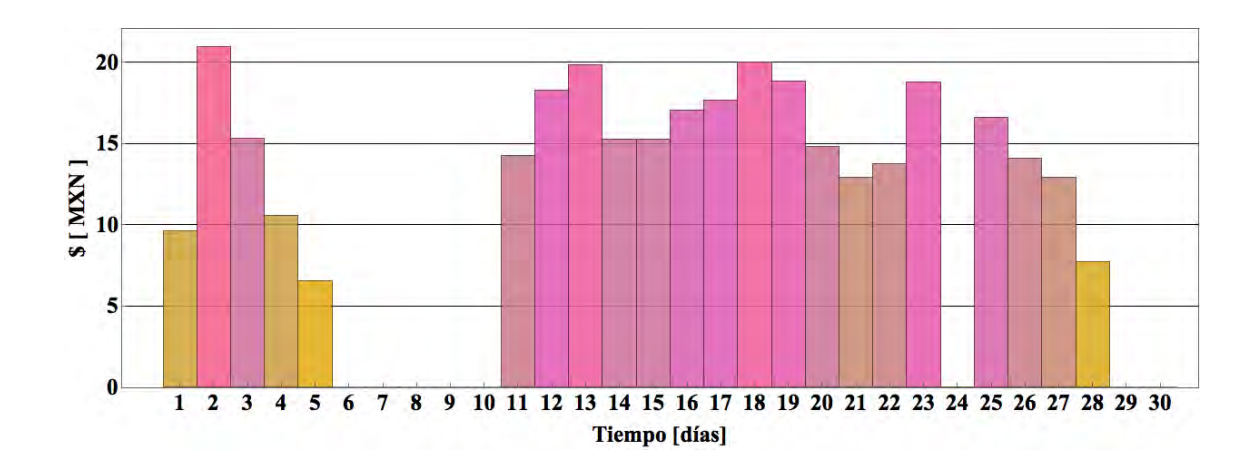

Figura 5.43: Dinero ahorrado por el sistema termosifónico para cada día para el mes de Abril.

Realizando el análisis de energía extraída, volumen de agua caliente consumida, kg de gas LP ahorrados, kg de  $CO<sub>2</sub>$  no emitidos y ahorros monetarios a lo largo de los meses de monitoreo se obtienen las siguientes gráficas (figuras 5.44-5.48). Este sistema solar funciona bajo el efecto termosifónico, el sistema operó con una señal de Wifi menor al  $40\%$  por lo que el envió de datos resultó irregular, lo cual generó el perfil descendente en los gráficos (figuras 5.44-5.48). En el mes de Junio se cambio del modem del sistema termosifónico y no se reconfiguró el sistema de monitoreo con lo cual se perdieron alrededor de 15 d´ıas de mediciones.

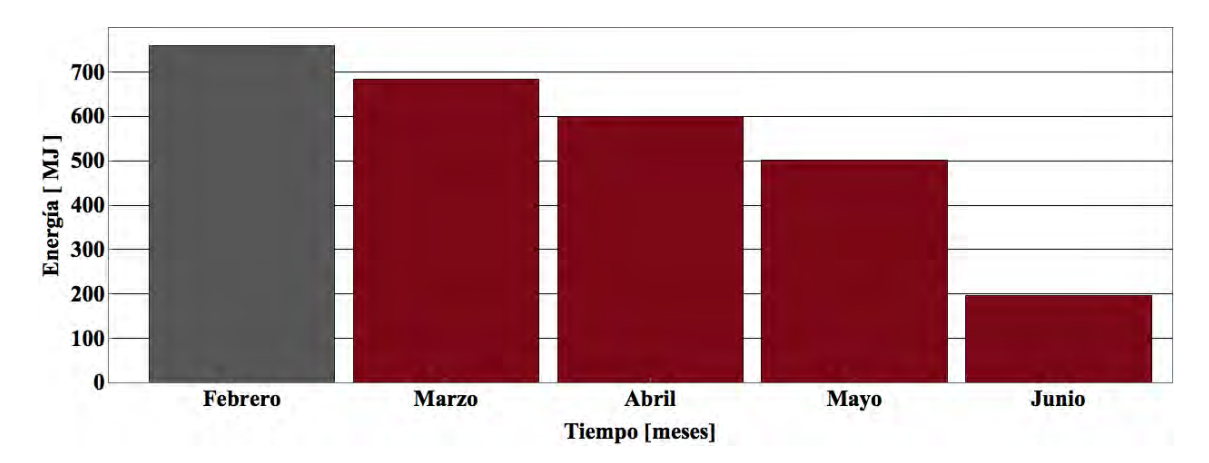

Figura 5.44: Energía utilizada por el sistema termosifónico en cada mes.

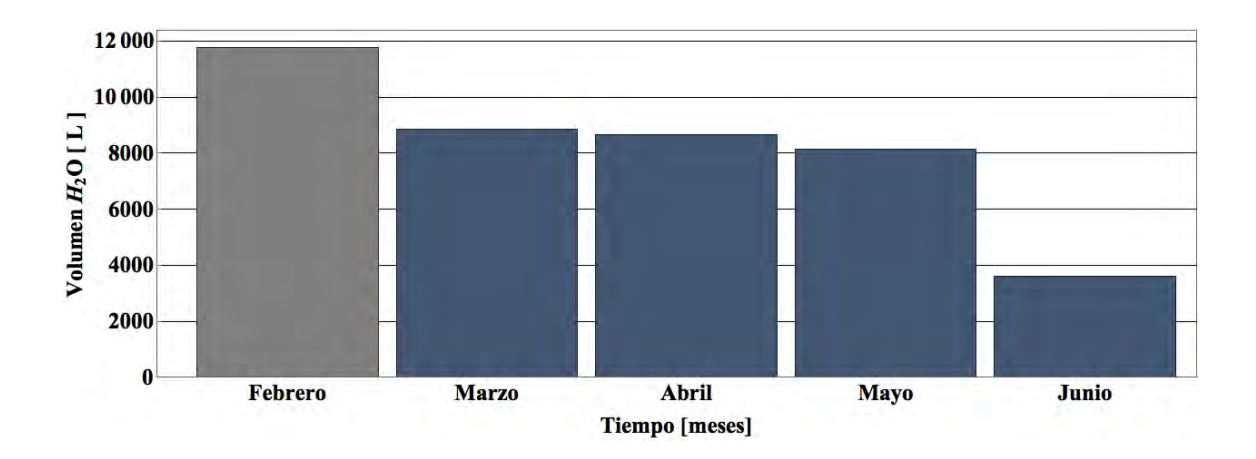

Figura 5.45: Litros de agua caliente utilizados en cada mes por el sistema termosifónico.

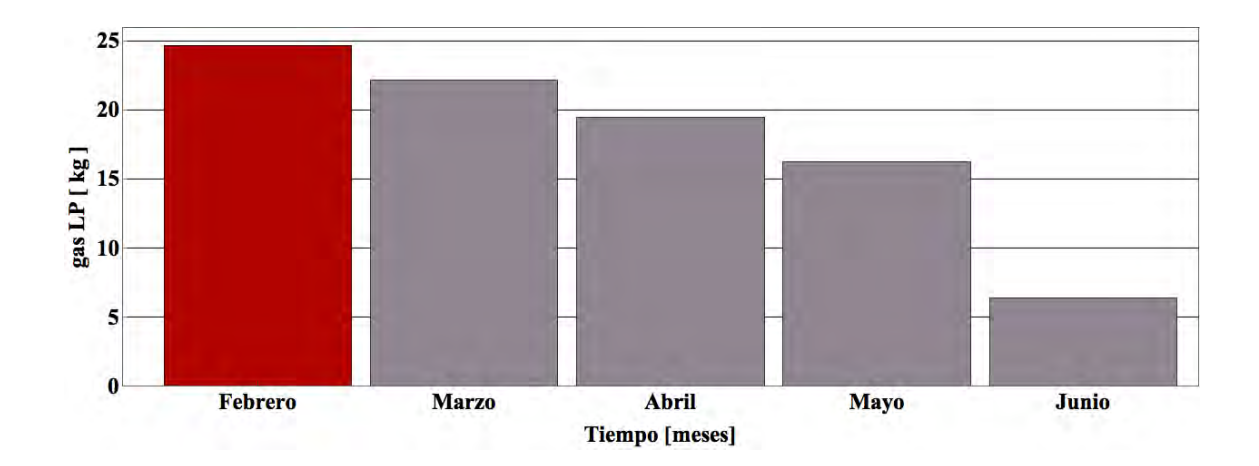

Figura 5.46: kg de gas LP ahorrados cada mes del sistema termosifónico.

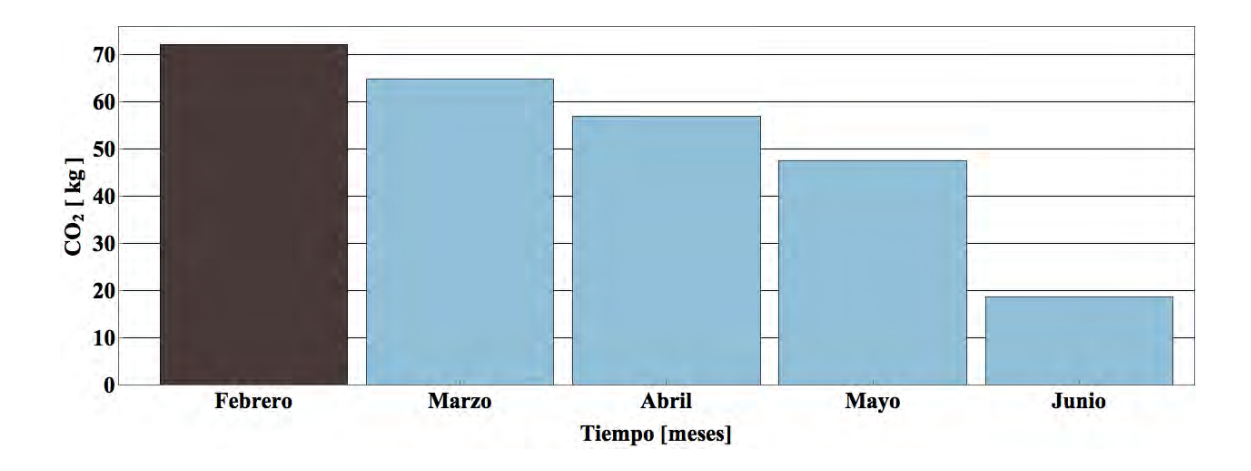

Figura 5.47: kg de  $CO<sub>2</sub>$  no emitidos a la atmósfera por el sistema termosifónico.

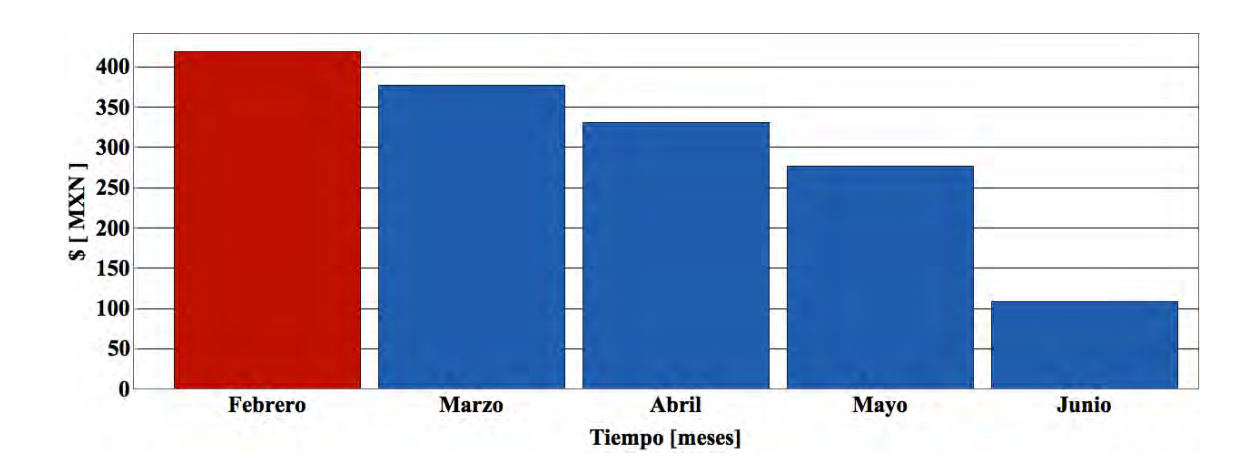

Figura 5.48: Dinero ahorrado en cada mes por el sistema termosifónico.

Durante la operación del sistema (5 meses de forma irregular), el usuario ha ahorrado un equivalente a \$ 1511 pesos, equivalente a 88 kg de gas LP y 260 kg de  $CO<sub>2</sub>$ no emitidos al ambiente.

En la figura 5.49 se observa un histograma de la energía generada durante los 5 meses de operación del sistema residencial. Debido a que los valores de energía se envían cada 15 minutos fue necesario sumar dichos periodos a horas de operación, observando una distribución de la energía generada cuando se realizan extracciones sobre el sistema. El perfil generado brinda información sobre los horarios de consumo y la cantidad de energía extraída en los horarios correspondientes. Puede observarse que entre las 14:00 y las 16:00 hrs hay gran cantidad de extracciones en un estado de baja extracción de energía, los cuales pueden corresponder a actividades como el lavado de trastes o el abrir las llaves de agua caliente de la residencia.

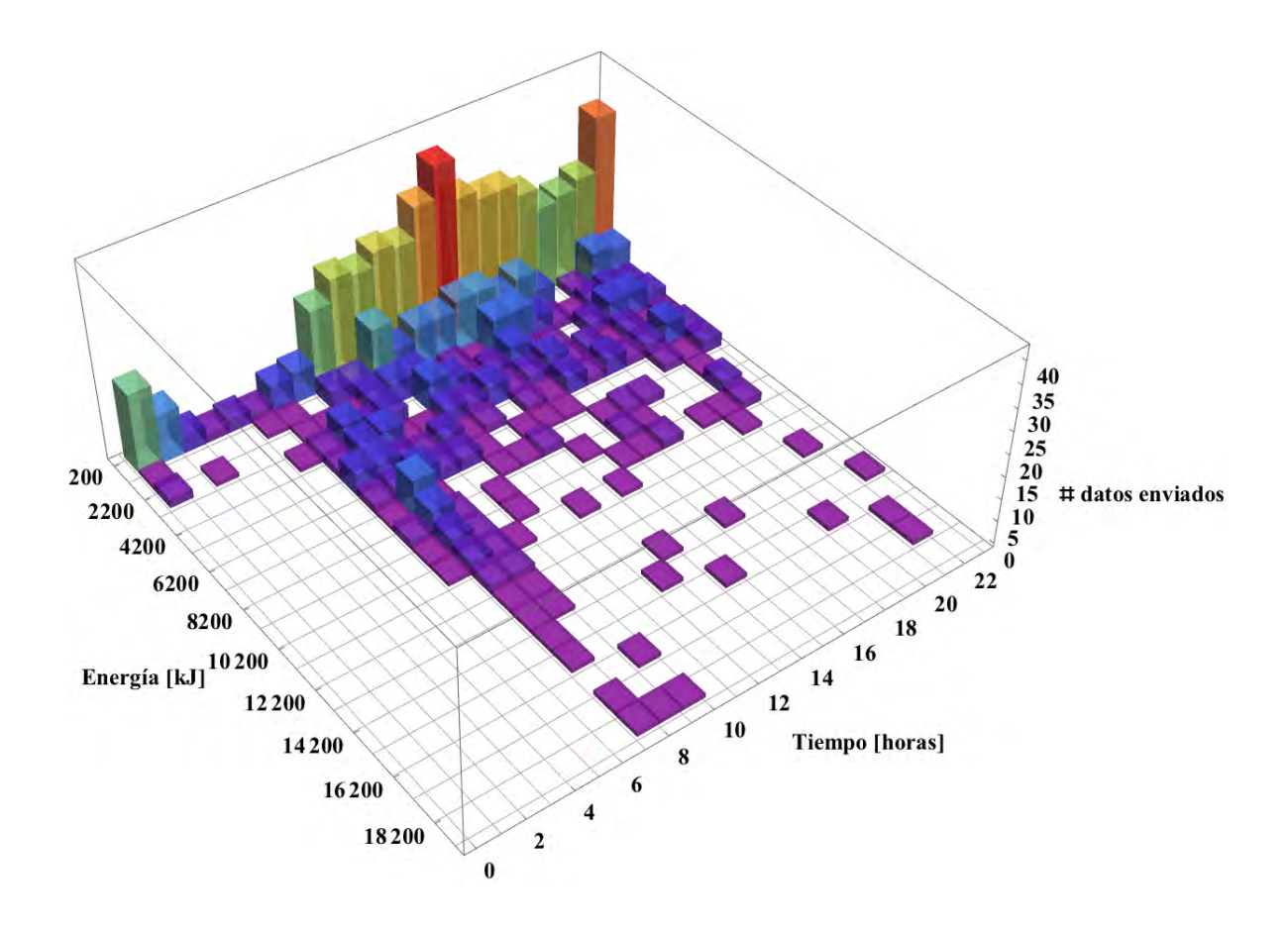

Figura 5.49: Histograma de energía utilizada por el sistema termosifónico.

En la figura 5.50 se observa el histograma de extracciones del sistema termosifónico. En el caso del sistema residencial el histograma de energía y el de volumen de agua extraída coinciden en su perfil, a diferencia de los sistemas de calentamiento de alberca e industrial.

En ambas figuras (5.50 y 5.49) pueden observarse picos de grandes extracciones de energía y volumen de agua entre las 6:00 y las 10:00 hrs.

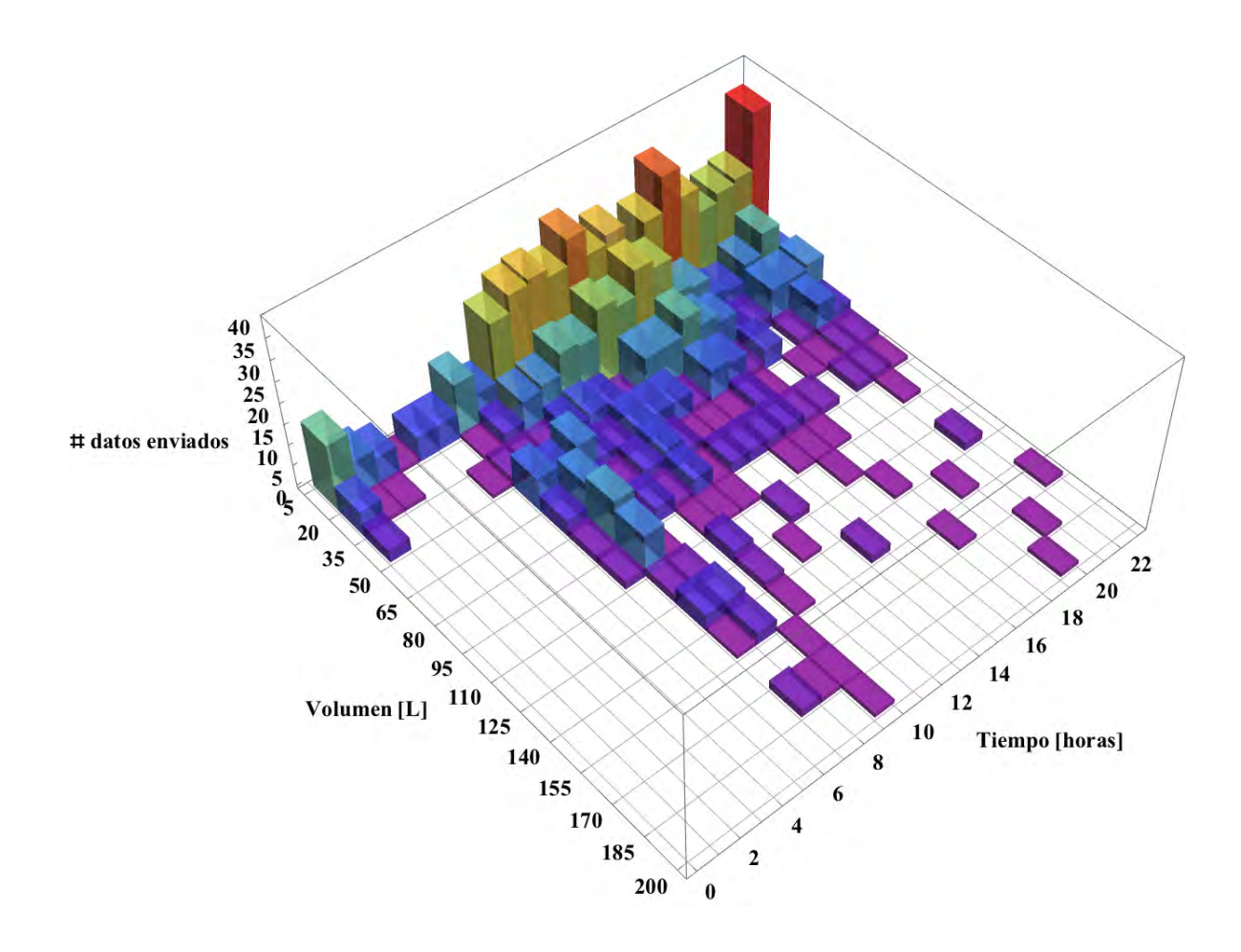

Figura 5.50: Histograma de volumen de agua caliente consumida del sistema termosifónico.

Al sumar los intervalos de generación de energía y volumen de agua caliente consumida durante cada horario y dividirlo entre el número días de operación (110 días) se obtiene el perfil diario promedio de energía y volumen el cual puede observarse en las figuras 5.51 y 5.52. El perfil de la figura 5.51 representa la energía utilizada en un día promedio durante la operación del sistema termosifónico y los horarios en donde mayor consumo de energía térmica se tiene; los cuales coinciden con las actividades que requieren agua caliente. Ademas al sumar los periodos de operación se puede obtener la energía diaria promedio que se consume, lo que permite extrapolar esta información para estimar el consumo térmico anual, siempre y cuando se tengan un número importante de días de medición en diferentes epocas del año.

El perfil de la figura 5.52 representa el consumo de agua caliente del sistema termosifónico, donde se puede observar los horarios en donde mayor consumo de agua se tiene.

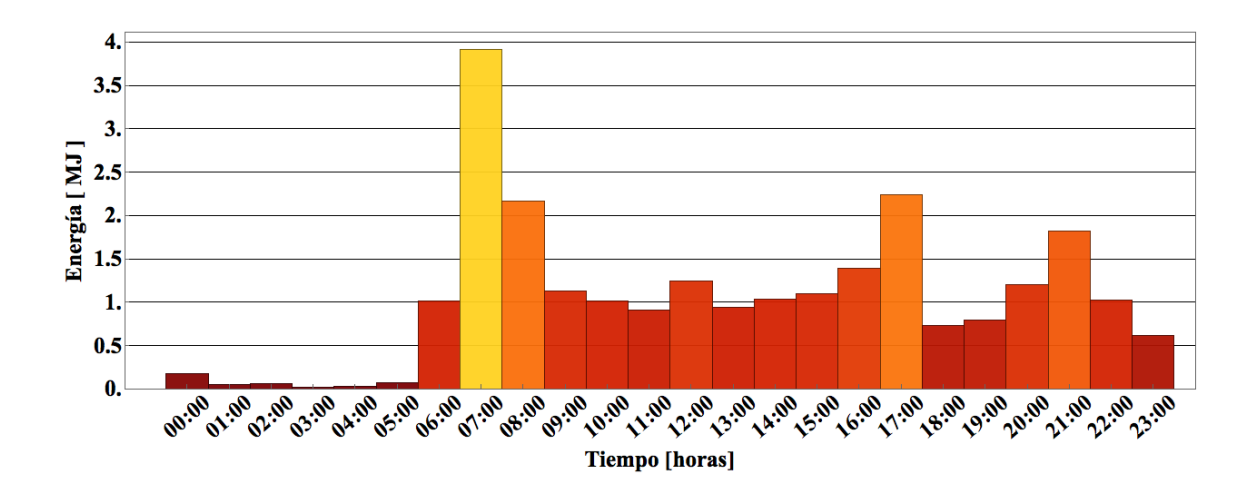

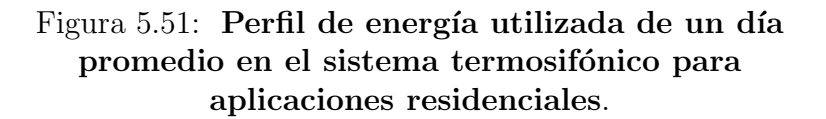

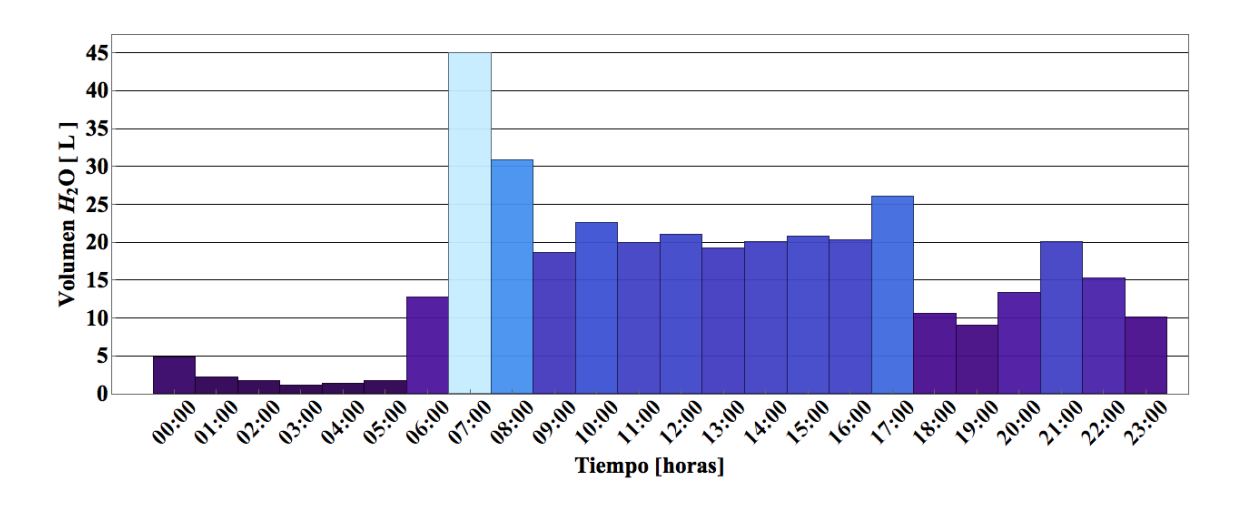

Figura 5.52: Perfil de consumo de agua caliente de un día promedio en el sistema termosifónico para aplicaciones residenciales.

Considerando la figura 5.51 se observa qué el periodo de mayor generación de energía (3.9 MJ) sucede a las 7:00 hrs, dejando de emitir alrededor de 0.7 kg de gas LP y  $2.2$  kg de  $CO<sub>2</sub>$  durante un día promedio, teniendo un ahorro de 12 pesos promedio durante un día.

En la figura 5.52 se observa un consumo máximo de agua a las 7:00 hrs. equivalente a 45 litros de agua caliente, al final del d´ıa se obtuvo un consumo total promedio de 369 litros.

#### 5.3.1. Análisis Económico del sistema residencial

Para el análisis económico del sistema residencial se utilizarán los mismos parámetros utilizados en la sección 6.1.1 (INF<sub>c</sub>, INF<sub>a</sub>, precio de gas LP, INF<sub>mc</sub>, INF<sub>c</sub> y  $X_m$ ), a diferencia del costo del proyecto. Se utilizarán las ecuaciones 5.3 y 5.4 para el cálculo del VPN y TIR respectivamente.

Costo del proyecto de \$ 22,000

Con base en el costo del proyecto y un ahorro de 23.5 MJ diarios se realizó el análisis económico de la instalación, teniendo un retorno de la inversión en 44.5 meses, un valor presente neto (VPN) de 37,290 y una tasa interna de retorno anual (TIR) del 29.73 %

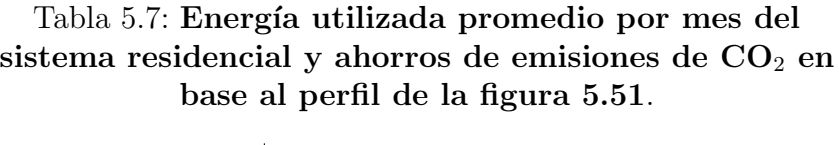

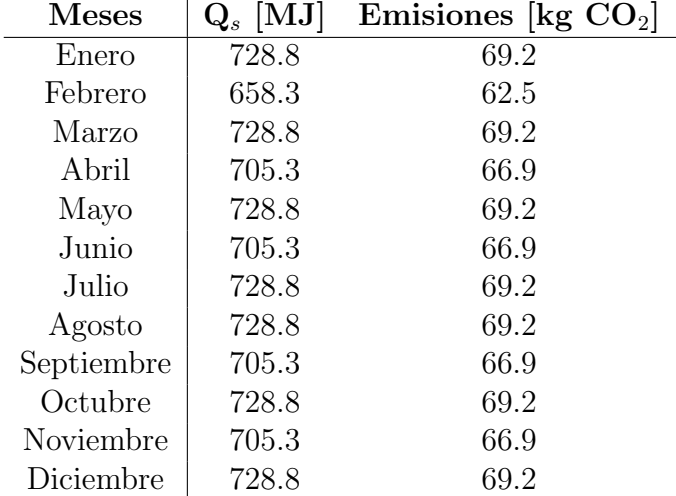

| Resumen de análisis económico            | <b>Valores</b> |
|------------------------------------------|----------------|
| $Q_s$ Generación anual [MJ]              | 8581.1         |
| Ahorro anual [kg de gas LP]              | 278.4          |
| Ahorro anual [MXN]                       | \$8868         |
| Emisiones totales (10 años) [ton $CO2$ ] | 8.1            |
| Ahorro total (10 años) [MXN]             | \$88,688       |
| Tiempo retorno [Meses]                   | 44.5           |
| VPN                                      | 37,290.5       |
| TIR anual $\%$                           |                |

Tabla 5.8: Resumen del análisis económico del sistema residencial.

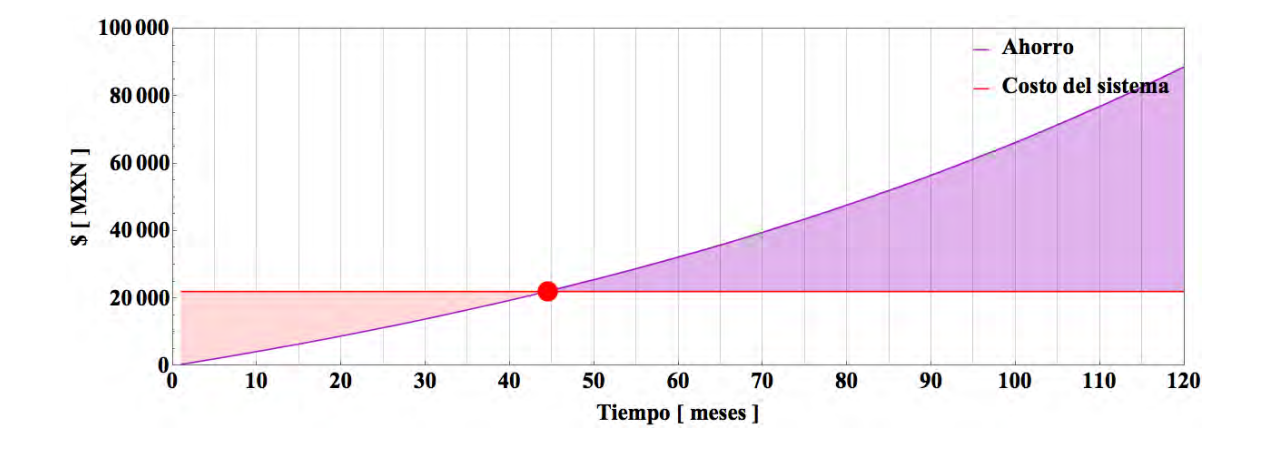

Figura 5.53: Retorno de la inversión del sistema residencial.

Hasta ahora se analizaron los datos enviados al servidor Data-Drop de Wolfram del sistema residencial, industrial y de calentamiento de alberca. A partir de la información proporcionada fue posible construir un perfil de la energía utilizada por los sistemas termosolares para cada una de las instalaciones. En la instalación industrial y residencial, este perfil coincidió con la energía transferida por el sistema termosolar en un día típico, con lo cual se comprueba el correcto funcionamiento del kit de monitoreo. Mediante este perfil de la energía utilizada fue posible simular el análisis económico y de ahorro de emisiones para la vida útil de los sistemas termosolares, obteniendo indicadores económicos tales como el retorno de la inversión, ahorro anual de combustible, ahorros monetarios en la vida útil del equipo, el valor presente neto y la tasa interna de retorno.

## 5.4. Interfaz Gráfica

Una de las ventajas de transmitir los datos vía Internet es la facilidad y la economía de analizar la información en tiempo real y de manera remota, aunque en México el servicio de Internet resulta muy intermitente, por lo cual fue necesario respaldar la información, permitiendo tener series temporales de datos relativamente continuas.

Esta facilidad para la transmisión de información en tiempo real y los bajos costos de producción en comparación con otras tecnologías, convierten a este kit de monitoreo en un producto con miras a su comercialización. Generando plusvalía a las empresas que comercializan tecnologías termosolares mediante la comprobación del retorno de la inversión a sus clientes y generando una imagen vanguardista en la incluyente de la era digital .

Cabe resaltar que los datos analizados para generar las figuras de esta tesis fueron enviados por el Arduino Yún vía Wifi y almacenados en del Data-Drop, para posteriormente analizarlos en el software Mathematica.

Como se menciono en el capítulo 3; un proyecto desarrollado bajo el concepto de el Internet de las Cosas (IdC), requiere de medir o controlar una "cosa" mediante un dispositivo electrónico (microcontrolador o microprocesador) el cual sea capaz de transmitir la información recopilada vía Internet. Una parte fundamental de cualquier proyecto de IdC es la visualización de la información, lo cual se puede hacer mediante una App o vía Web. Para ello se programo una interfaz gráfica utilizando Wolfram Language con el cual es posible visualizar ciertos indicadores de interés para el usuario.

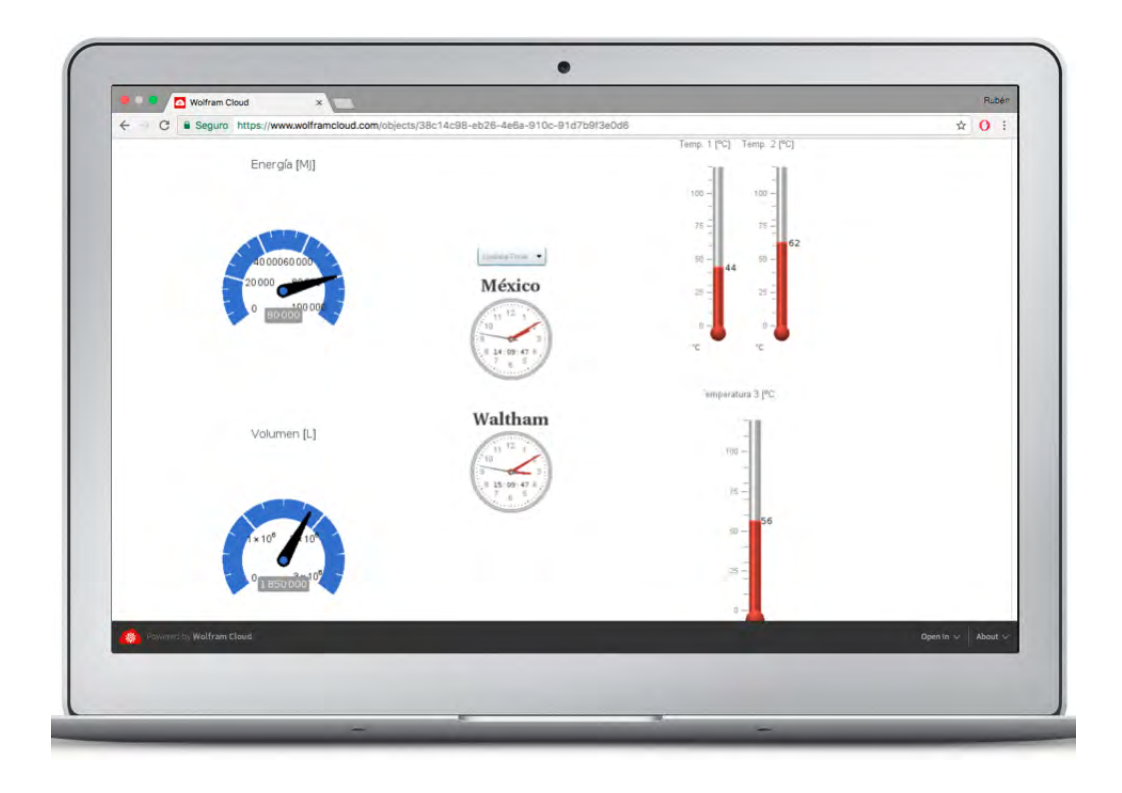

Figura 5.54: Imagen que muestra la interfaz gráfica desde un buscador web.

La información mostrada en la interfaz gráfica (figura 5.54) es la energía utilizada del sistema termosolar desde que se puso en marcha, el consumo de agua caliente y la temperatura de los sensore de entrada, salida y del tanque. Para observar esta interfaz en el navegador fue necesario generar una URL que permita visualizar el programa alojado en los servidores de Wolfram, lo que da la posibilidad de visualizar la información generada por los sistemas termosolares en cualquier dispositivo con navegador.

Esta misma interfaz puede observarse desde Mathematica, lo que da la posibilidad de visualizar las series temporales de energía utilizada, volumen de agua caliente consumido y temperatura del tanque.

En la figura 5.55 se observa la serie temporal de energía utilizada por el sistema industrial para el 4 de septiembre del 2018. Esta interfaz permite explorar los datos almacenados en el Data-Drop por d´ıa y para cada mes donde se cuente con información.

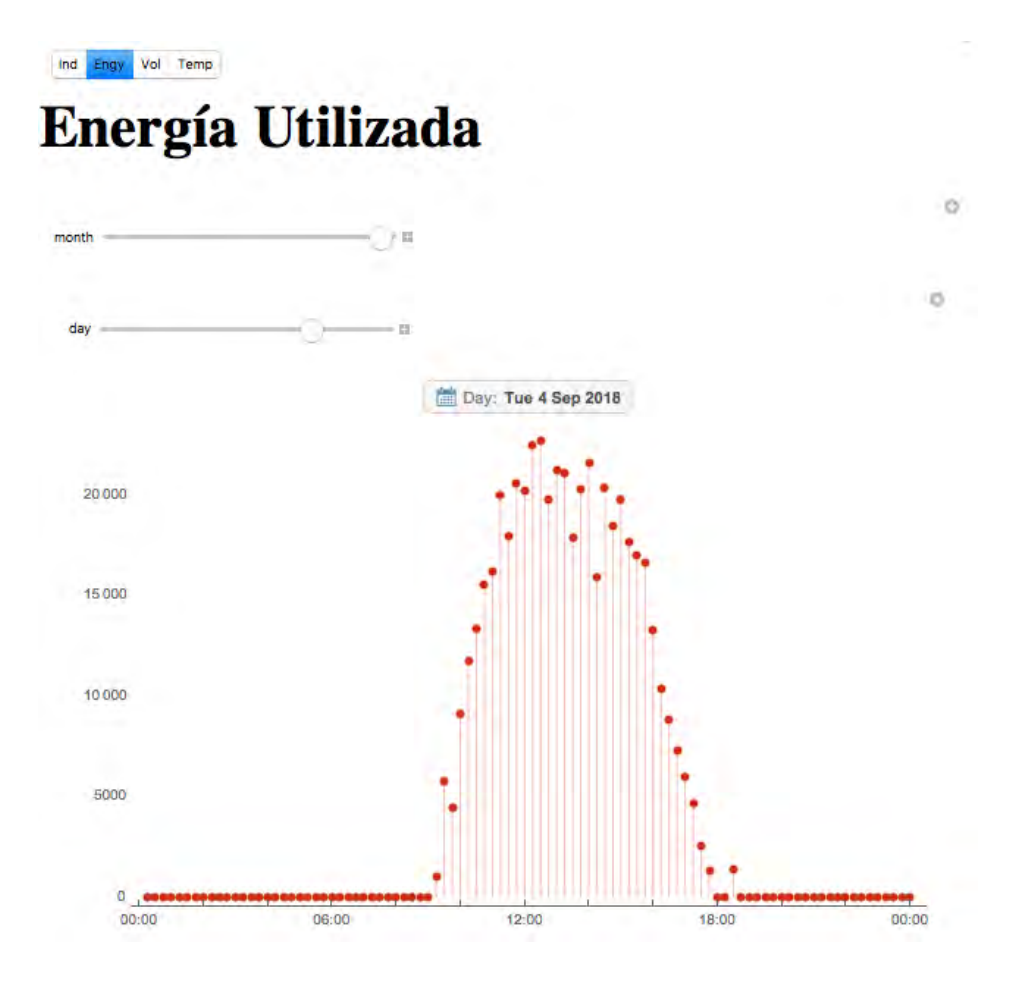

Figura 5.55: Visualización de la energía utilizada por el sistema industrial.

En la figura 5.56 se observa la serie temporal del agua recirculada por el sistema industrial para el 4 de septiembre del 2018. Debido a que el sensor de flujo se encuentra alojado en el circuito de recirculación y no en el de consumo, se observan pocas variaciones en el volumen de agua bombeado, siendo esta visualización un índicador sobre la operación on/off de la bomba.

Ind Engy Vol Temp

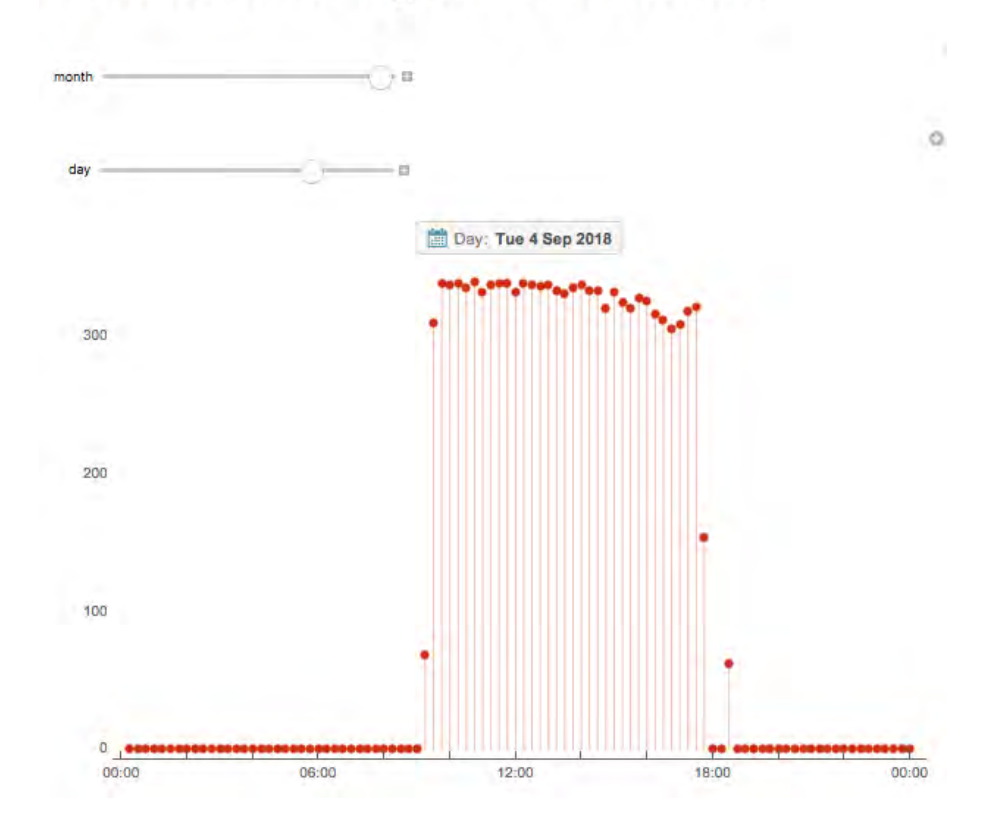

## Volumen de agua recirculado

Figura 5.56: Visualización del volumen de agua caliente bombeado el sistema industrial.

En la figura 5.57 se observa la serie temporal de la temperatura de los tanques de almacenamiento del sistema industrial. Esta interfaz permite evaluar el perfil de temperatura para cada día desde la puesta en marcha del sistema industrial, también es relativamente fácil observar cuando existen perdidas de datos, al notarse discontinuidades, ya sea en el perfil de temperatura, energía o volumen de agua bombeada.

Ind Engy Vol Temp

# **Temperatura del Tanque**

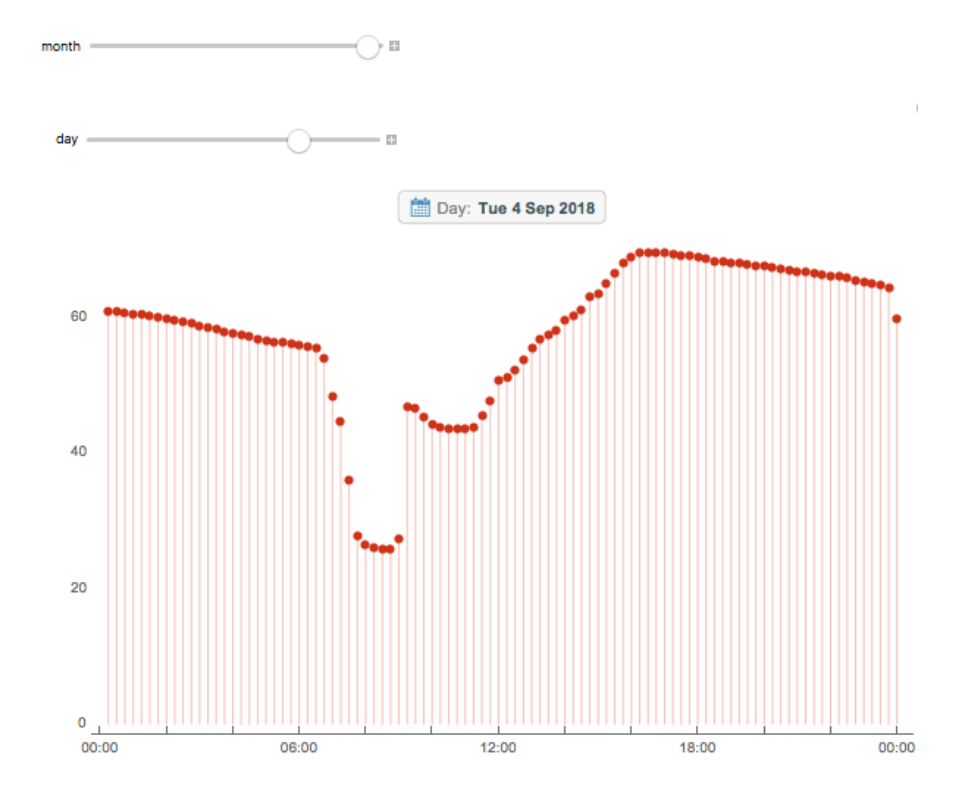

Figura 5.57: Visualización de la temperatura de los termotanques a la que se encuentra el sistema industrial.

## Capítulo 6

## Análisis de Resultados

Hasta ahora se obtuvo información que describe la viabilidad económica y ambiental de cada uno de los sistemas térmicos instalados (industrial, residencial y alberca), representando ciertos indicadores como ahorros monetarios, kg de gas LP ahorrado y ahorro de emisiones de  $CO<sub>2</sub>$ . También se obtuvieron los perfiles de generación y de operación de los sistemas de convección forzada y los perfiles de extracción del sistema residencial. A continuación se describirán los resultados obtenidos en secciones anteriores, pero tomando en cuenta un análisis de propagación de errores (sección 4.2.3) para cada una de las gráficas representativas.

## 6.1. Sistema Industrial

#### Día típico

En la figura 6.1 se puede observar la energía generada por el sistema industrial, su periodo de funcionamiento para el 5 de Mayo va desde las 9:00 hasta las 18:15 hrs. La barra de energía correspondiente a las 9:00 fue de 0.26 kJ, por lo cual no puede apreciarse en la gráfica. En función de la energía generada, los errores más grandes se encuentran en los extremos del perfil teniendo errores de 537.4  $\pm$  472.4 KJ correspondiente a un error relativo del 87% a las 9:30 hrs y de 519.3  $\pm$  106.3 KJ lo que da un error relativo de  $20.48\%$  a las 18:15 hrs. Para este día típico se obtuvo una energía acumulada de 360.5  $\pm$  27.9 MJ lo que da un error relativo del 7.7%.

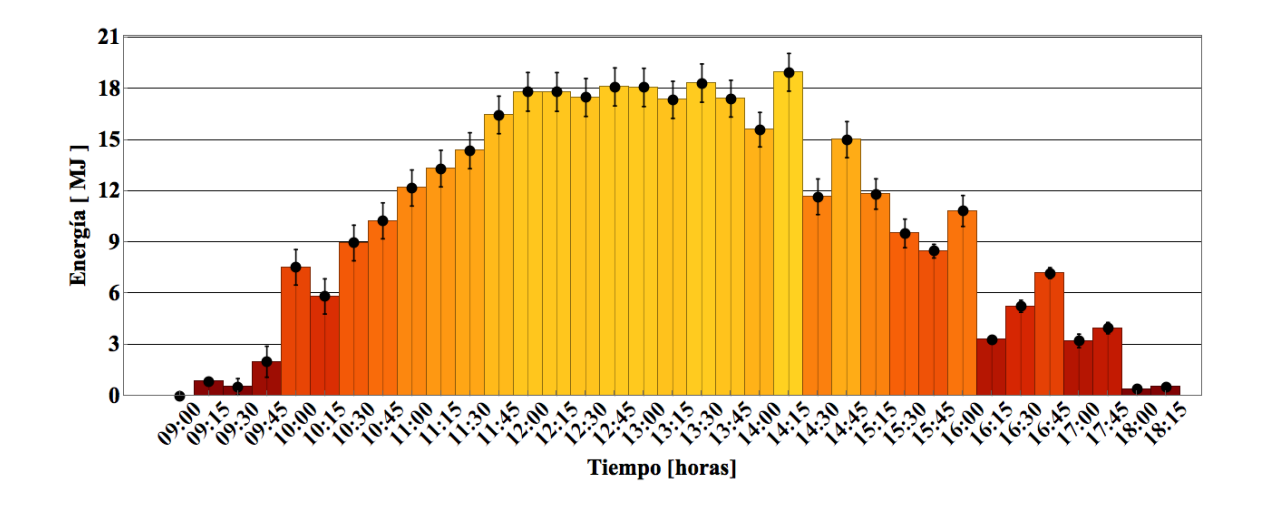

Figura 6.1: Energía transferida en un día típico por el sistema industrial con barra de errores 5/05/2018.

#### Mes típico

De las figura 6.2 a la 6.5 se observa la generación de energía en el mes de Abril del sistema industrial, los kg de gas  $LP$  ahorrados, las emisiones de  $CO<sub>2</sub>$  evitadas y el dinero ahorrado debido al ahorro en el combustible, considerando un precio promedio para el kg de gas LP de \$17.34.

Conforme mayor es la diferencia de temperaturas entre la entrada y la salida del sistema durante la generación de energía los errores disminuyen, a mayores flujos la el error aumenta. Por lo que si el sistema estuvo operando con flujos altos y una diferencia de temperatura baja, la energía generada sera baja errores altos, tal es el caso del día 11 de Abril, en donde se tiene un valor de  $240.8 \pm 23.5$  MJ y un error relativo de 9.74%. Se obtuvo una generación de 12,219.6  $\pm$  886.6 MJ con un error relativo de 7.3 % para el mes de Abril.

Los errores de las figuras 6.3, 6.4 y 6.5 son proporcionales a los de la figura 6.2, siendo los errores acumulados de 396.4  $\pm$  28.8 kg de gas LP, 1159.9  $\pm$  84.2 kg de CO<sub>2</sub> y  $$6873.9 \pm $498.7$  pesos respectivamente.

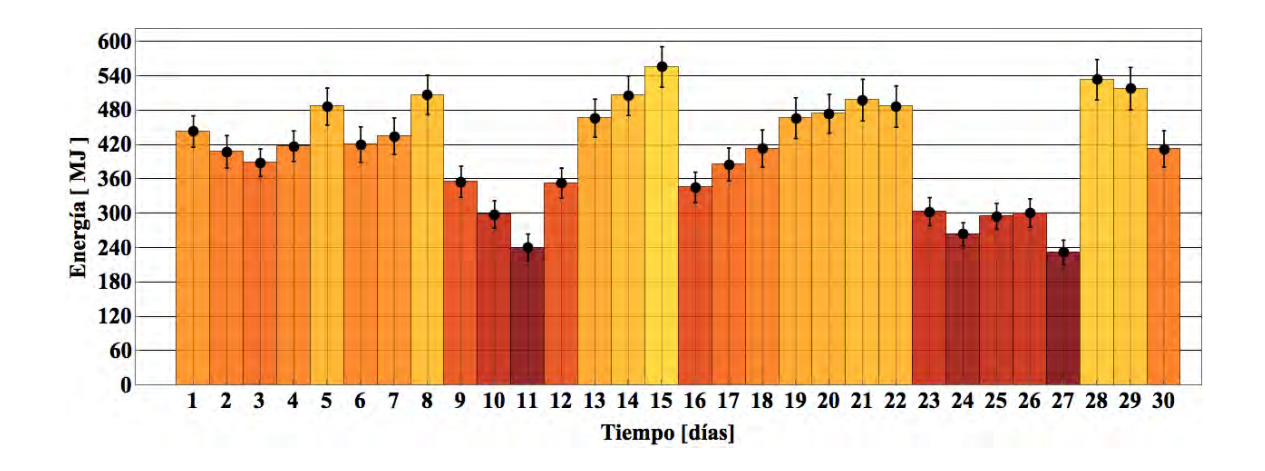

Figura 6.2: Energía transferida por el sistema industrial en el mes de Abril con barra de errores.

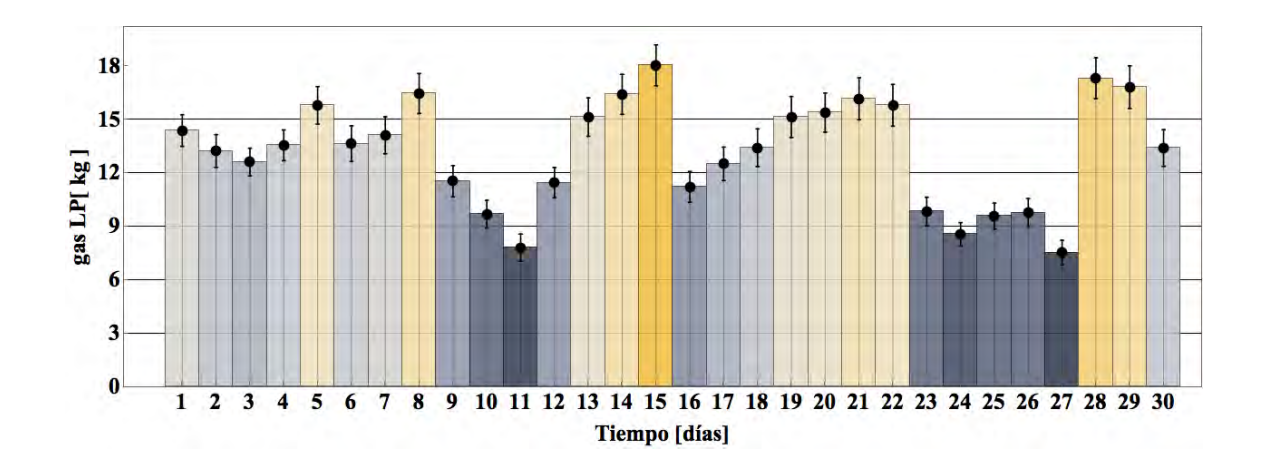

Figura 6.3: kg de gas LP ahorrados por el sistema industrial en cada día del mes de Abril con barras de errores.

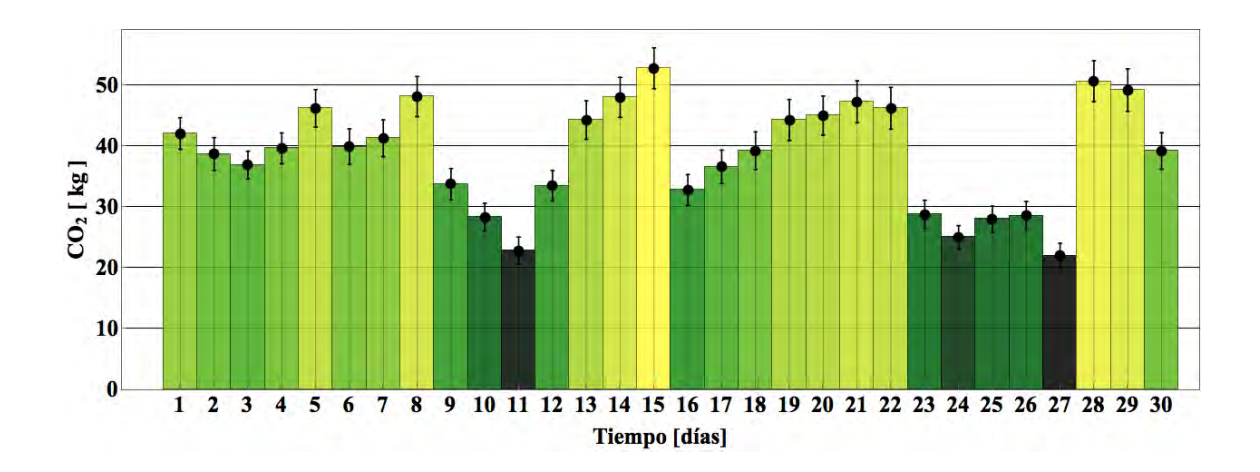

Figura 6.4: kg de CO<sub>2</sub> no emitidos al ambiente por el sistema industrial en cada día del mes de Abril con barra de errores.

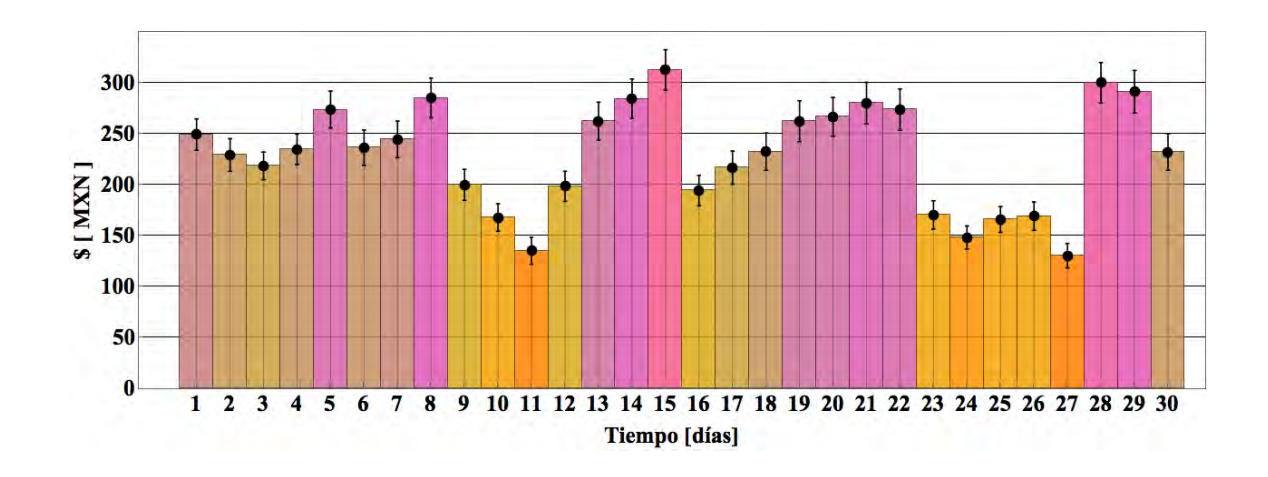

Figura 6.5: Dinero ahorrado por el sistema industrial para cada día para el mes de Abril con barra de errores.

#### Meses con lecturas del sistema industrial

De la figura 6.6 a la 6.9 se observa la operación del sistema a lo largo de cuatro meses y medio, ya que el sistema comenzó a operar a mediados del mes de febrero, motivo por el cual la barra de febrero se ve considerablemente menor a las dem´as. El mes con el valor más alto de error fue Mayo con una generación de  $12,148.2 \pm 917.3$ MJ, pero el mes con el error relativo mayor respecto a la energía generada fue Febrero con 4727.1  $\pm$  427.11 MJ equivalente al 9.03%.

Se obtuvieron errores absolutos acumulados para todos los meses de 50,762.4  $\pm$ 3,909.7 MJ, 1646.8  $\pm$  126.8 kg de gas LP, 4818.5  $\pm$  371.1 kg de CO<sub>2</sub> evitados al ambiente y \$28,555.5  $\pm$  \$2199.3 pesos correspondiente un error relativo 7.7% de error del total de las mediciones realizadas por el sistema de monitoreo propuesto.

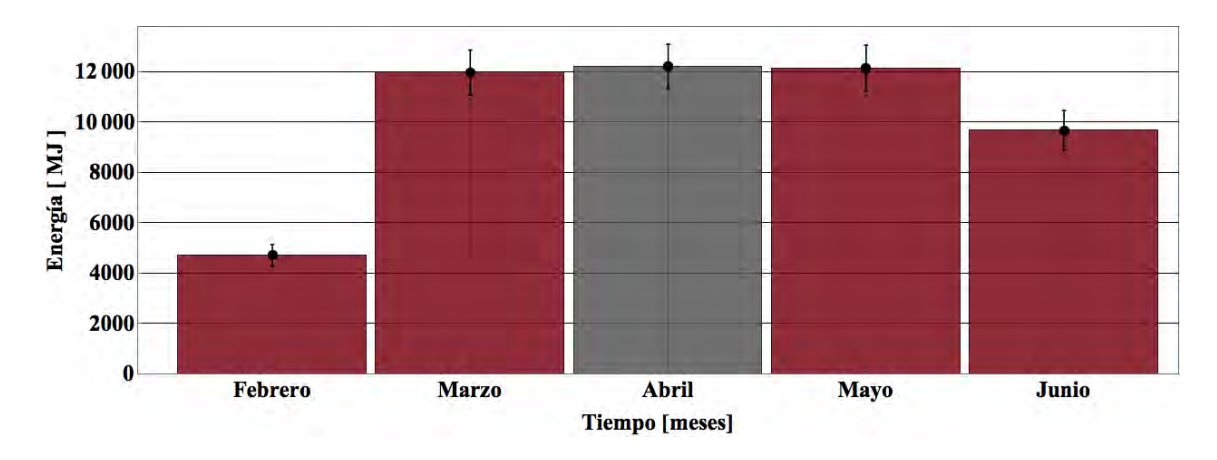

Figura 6.6: Energía transferida por el sistema industrial en cada mes con barra de errores.

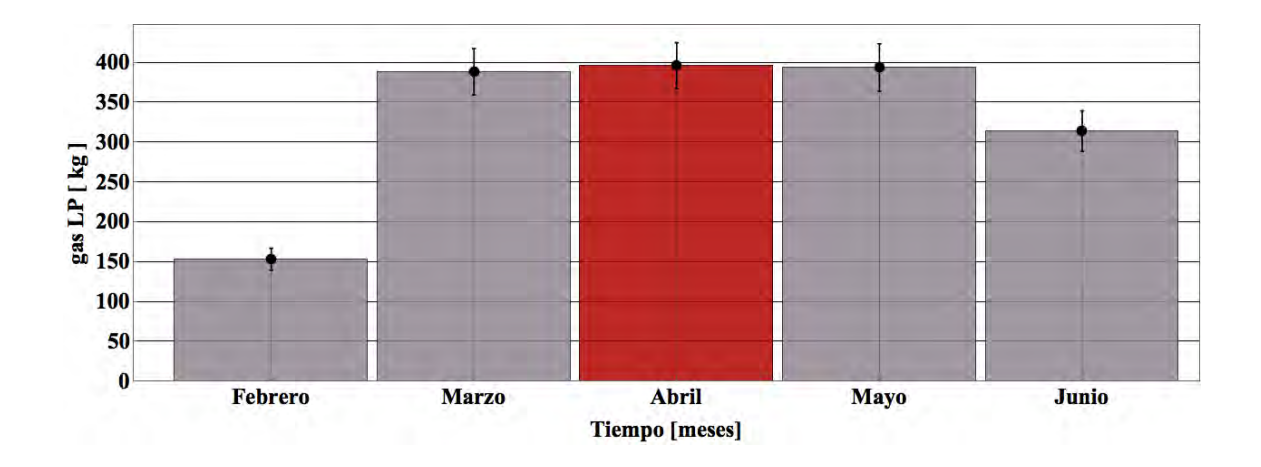

Figura 6.7: kg de gas LP ahorrado por el sistema industrial en cada mes con barra de errores.

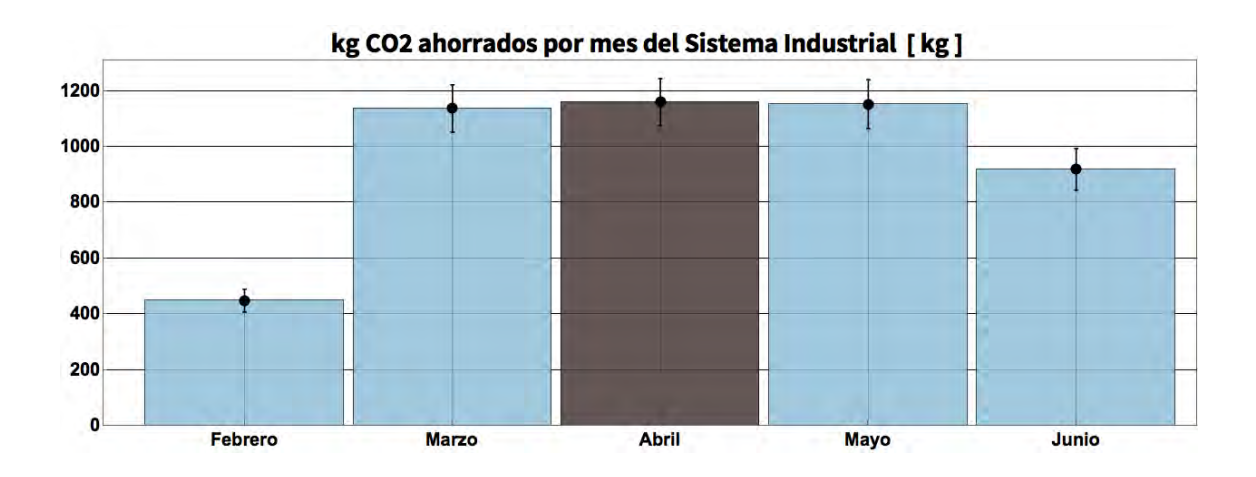

Figura 6.8: kg de  $CO<sub>2</sub>$  no emitidos a la atmósfera por el sistema industrial en cada mes con barra de errores.

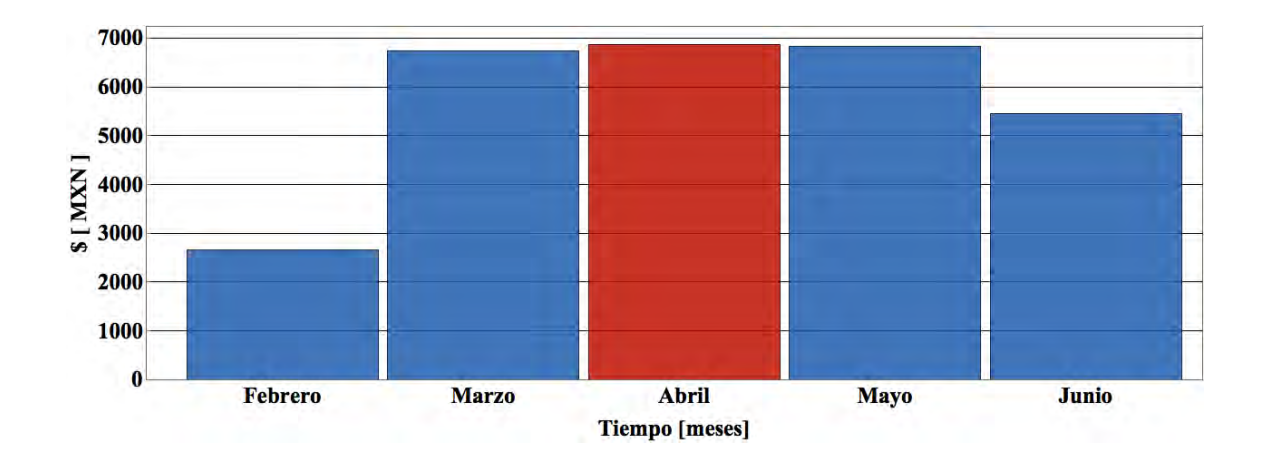

Figura 6.9: Dinero ahorrado por el sistema industrial en cada mes con barra de errores.

Finalmente se obtuvo el perfil de generación diaria para el sistema industrial (figura 6.10) en el cual se puede observar que la mayor generación se da a las 13:00 horas (66.4  $\pm$  4.1 MJ). Se obtuvo una generación promedio de 367.8  $\pm$  28.3 MJ correspondiente a un error relativo de  $7.69\%$  en 138 días de operación del sistema.

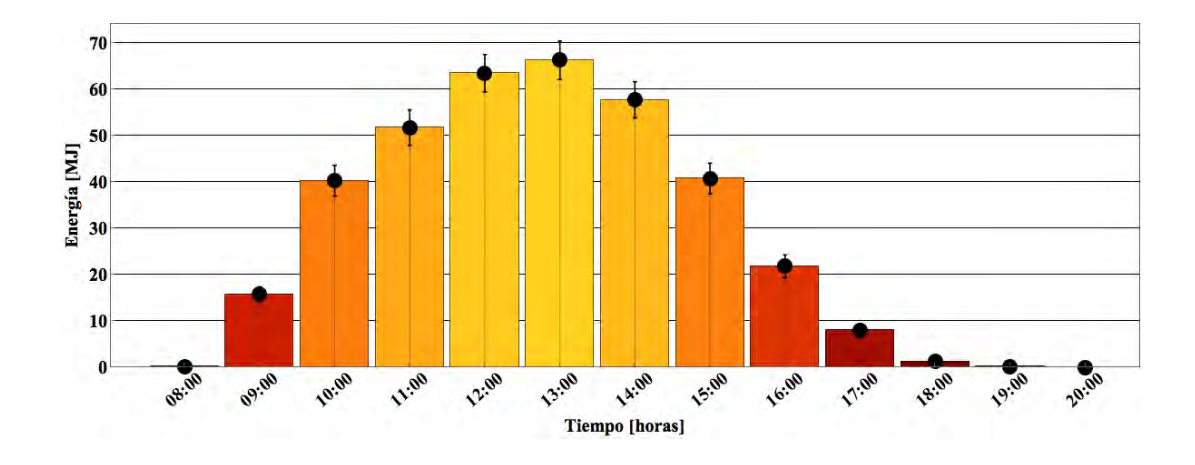

Figura 6.10: Perfil de la energía utilizada por el sistema industrial en un día promedio en intervalos de una hora.

La figura 6.10 se obtuvo a partir del histograma 3D de la figura 5.13, comparando el perfil de consumo diario acumulado  $(367.8 \pm 28.3 \text{ MJ})$  con la generación de un día típico (360.5  $\pm$  27.9 MJ) de la figura 6.1 se puede observar que existe gran similitud en los valores de energía generada, lo cual valida el perfil de generación diario promedio de la figura 6.10.

### 6.2. Sistema de la Alberca

#### Día típico

En la figura 6.11 se observa la energía generada por la alberca en un día típico (10 Mayo). Su periodo de operación para ese día fue de las 9:00 a las 18:15 hrs, teniendo picos de operación entre las 13:00 y las 15:00 hrs. Considerando las barras de error para un d´ıa t´ıpico del sistema industrial, en la figura 6.11 se pueden apreciar barras de error mucho mayores a las del sistema industrial, esto se debe a que el sistema de la alberca opera con diferencias de temperatura mucho menores; con un ∆T de entre 1 ◦C y 5◦C, mientras que el industrial opera con diferencias de temperatura mayores a 4 ◦C normalmente.

Recordando que la precisión de los sensores de temperatura es de  $\pm 0.5^{\circ}$ C y la del sensor de flujo de del 3 % de la medici´on; se justifica el aumento considerable de las barras de error para este sistema, ya que al aumentar el caudal del sistema el error en la medición también aumentará y dado que los caudales de la alberca son 10 veces mayores a los del sistema industrial, se puede apreciar barras de error de mayor magnitud.

Para este día típico obtuvo una energía acumulada de 1226.4  $\pm$  389.1 MJ lo que da un error relativo del 31.72 %, esto se debe a que cuando arranca el sistema las diferencias de temperatura pueden llegar a ser bajas generando errores mayores al  $100\%$  (3.5  $\pm$  3.9 MJ a las 9:00 hrs.) como puede observarse en los extremos de la figura 6.11. Sin embargo, cuando el sistema se estabiliza y se encuentra en funcionamiento continuo se observa una generación de 59.9  $\pm$  10.7 MJ a las 14:30 hrs con un error relativo del 17.8 %.

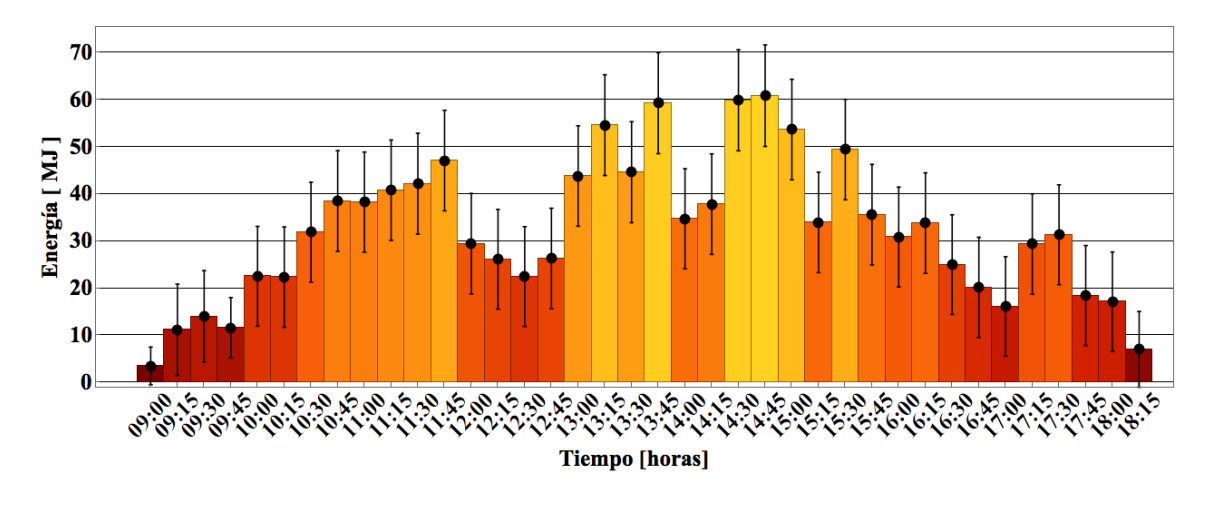

Figura 6.11: Energía transferida en un día típico por el sistema termosolar de la alberca con barra de errores.

#### Mes típico

De las figura 6.12 a la 6.15 se observa la generación de energía en el mes de Mayo por el sistema de la alberca, los kg de gas LP ahorrados, las emisiones de  $CO<sub>2</sub>$ evitadas y el dinero ahorrado debido al ahorro en el combustible, considerando un precio promedio para el kg de gas LP de \$17.34.

El error de las figuras 6.13, 6.14 y 6.15 son proporcionales a los de la figura 6.12, teniendo una generación a lo largo del mes de  $16,621.5 \pm 4504.7$  MJ correspondiente a 539.4  $\pm$  146.1 kg de gas LP, 1577.7  $\pm$  427.6 kg de CO<sub>2</sub> no emitidos y \$9350.15  $\pm$ 2534.07 pesos para los d´ıas donde se registraron datos. Debido al mal funcionamiento del Internet en la red interna del hotel, se perdieron 12 d´ıas de mediciones para el mes de Mayo, con un error relativo de 27.1 %.

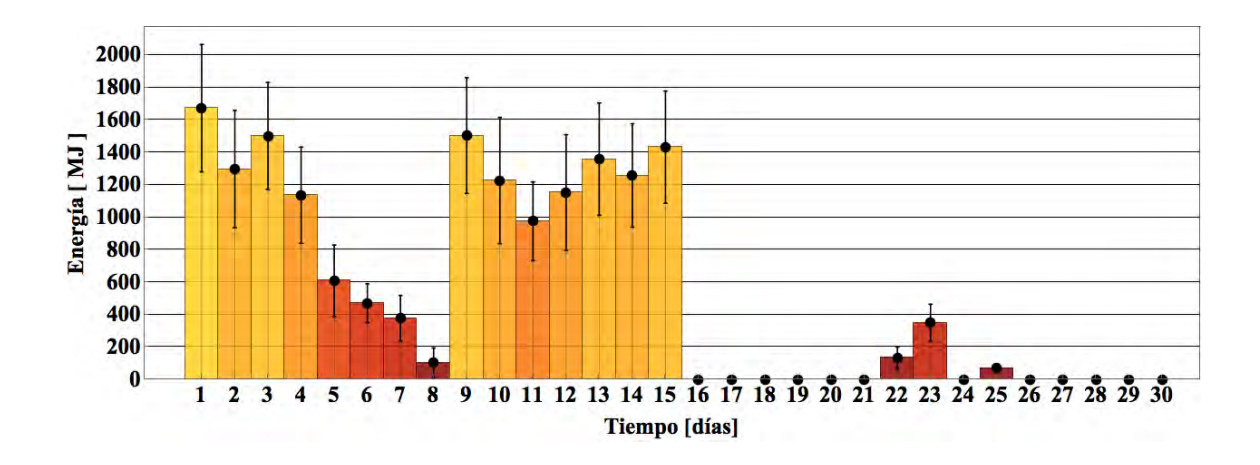

Figura 6.12: Energía transferida por el sistema termosolar de la alberca en el mes de Abril con barra de errores.

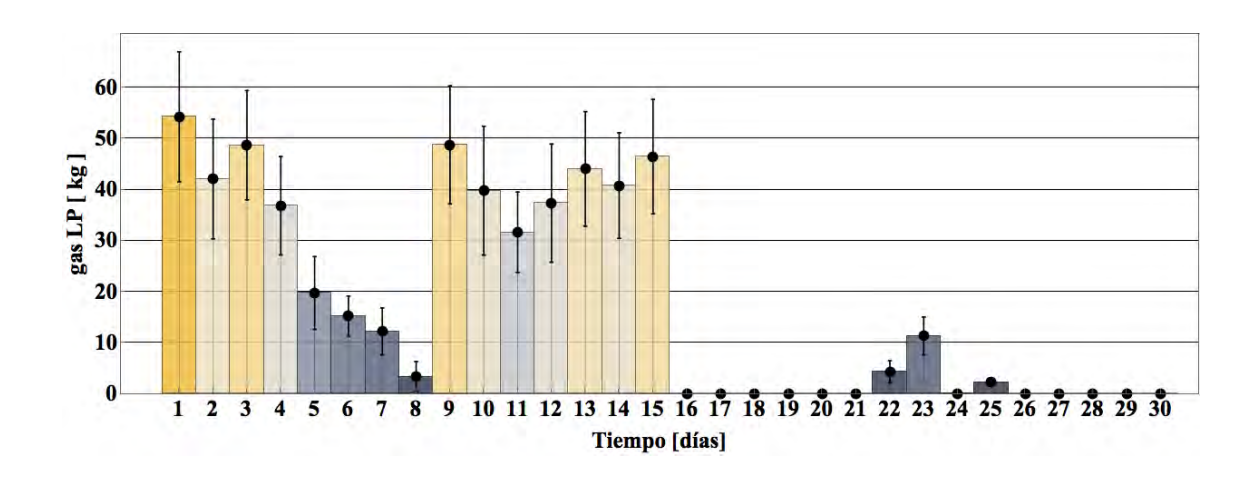

Figura 6.13: kg de gas LP ahorrados por el sistema termosolar de la alberca en cada día del mes de Abril con barras de errores.

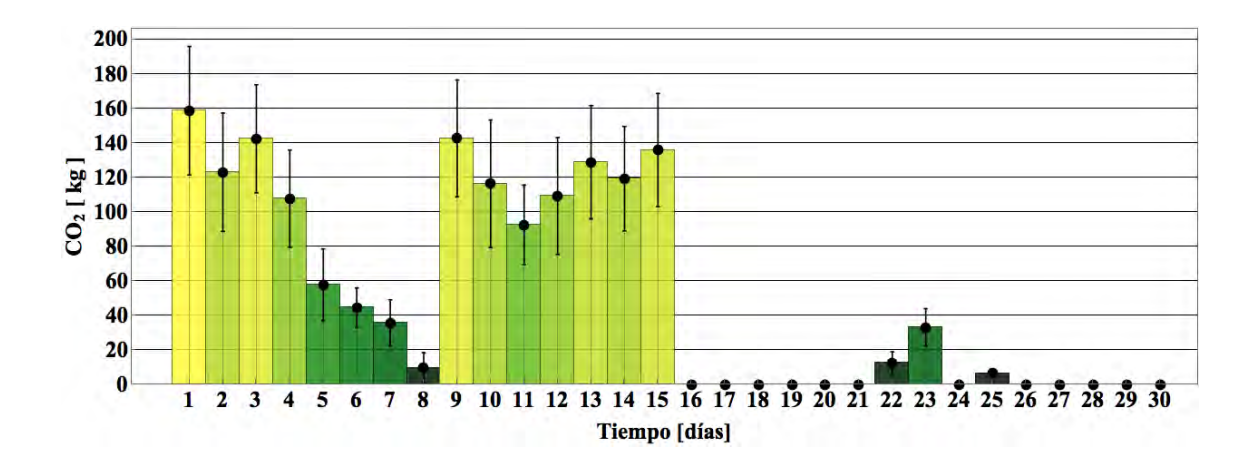

Figura 6.14:  $kg de CO<sub>2</sub> no emitidos al ambiente por el$ sistema termosolar de la alberca en cada día del mes de Abril con barra de errores.

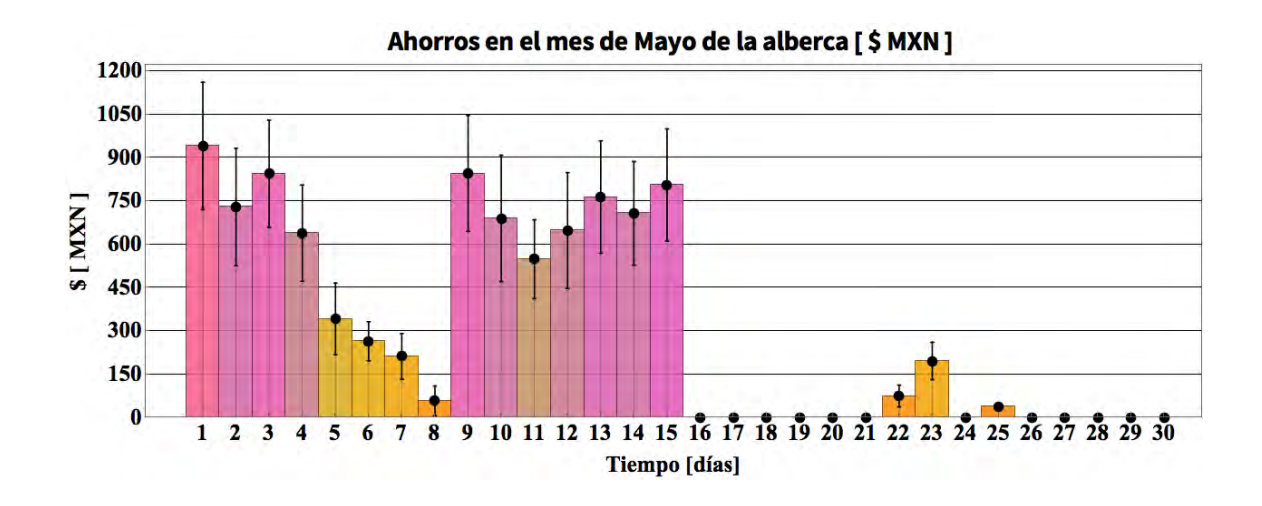

Figura 6.15: Dinero ahorrado por el sistema termosolar de la alberca para cada día para el mes de Abril con barra de errores.

#### Meses con lecturas de la alberca

De la figura 6.16 a la 6.19 se observa la operación del sistema a lo largo de tres meses. El mes con el valor más alto de error fue Mayo con una generación de 16,621.5  $\pm$  4504.75 MJ, pero el mes con el error relativo mayor respecto a la energía generada fue Febrero con  $13,873.3 \pm 4418.5$  MJ equivalente a  $31.8\%$  de error relativo.

Se obtuvieron una generación acumulada de 41,635.7  $\pm$  12,360 MJ, 1,350.7  $\pm$ 400.9 kg de gas LP, 3,952.2v $\pm$  1173.2 kg de CO<sub>2</sub> evitados al ambiente y \$23,421.4  $\pm$ \$ 6952.8 pesos correspondiente al 29.6 % de error relativo del total de las mediciones realizadas por el sistema de monitoreo propuesto.

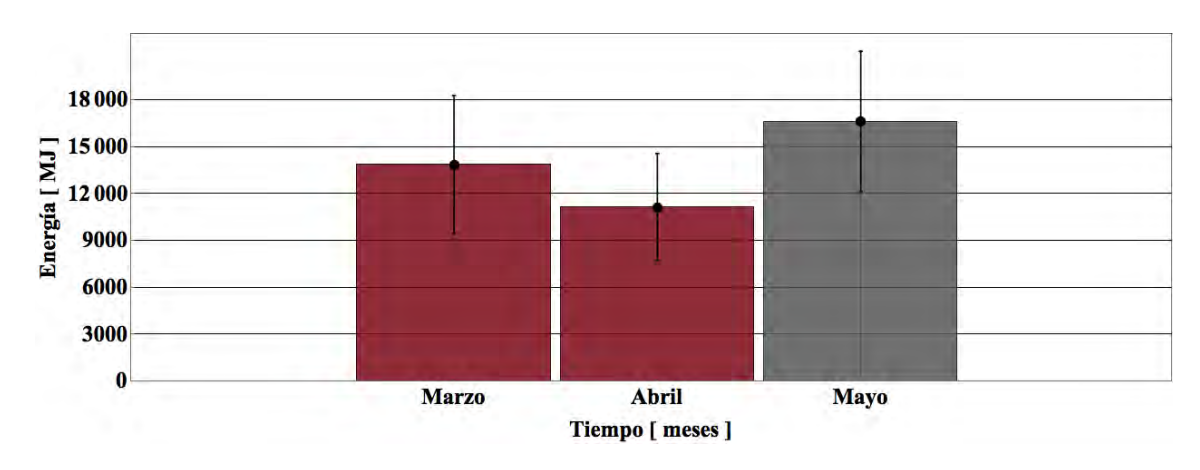

Figura 6.16: Energía transferida por el sistema termosolar de la alberca en cada mes con barra de errores.

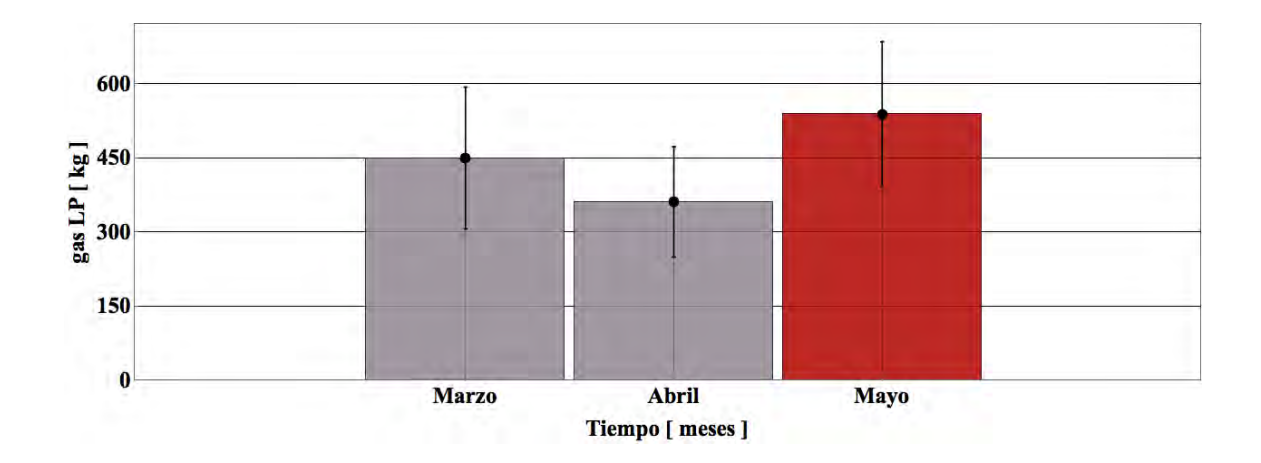

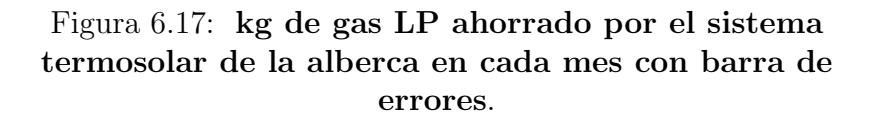

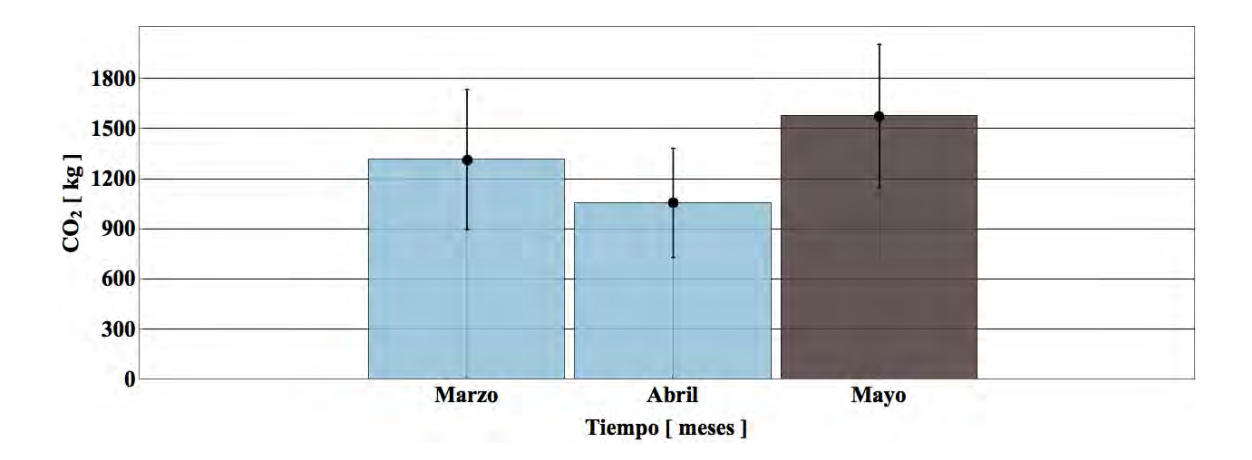

Figura 6.18: kg de  $CO<sub>2</sub>$  no emitidos a la atmósfera por el sistema termosolar de la alberca en cada mes con barra de errores.

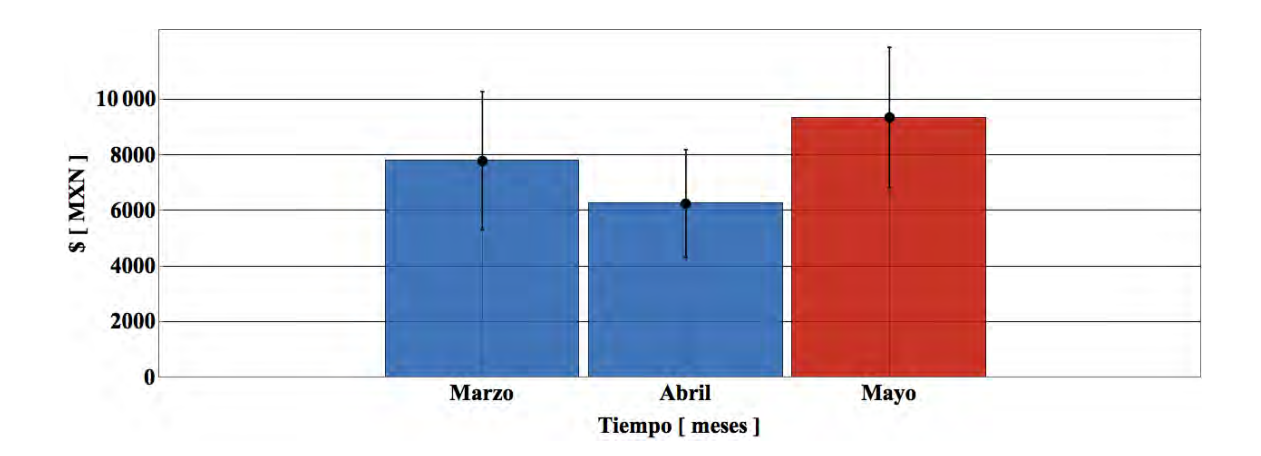

Figura 6.19: Dinero ahorrado por el sistema termosolar de la alberca en cada mes con barra de errores.

En la figura 6.20 se observa el perfil de generación diaria para el sistema de la alberca en el cual se puede observar que la mayor generación se da a las 13:00 horas (65.7  $\pm$  13.5 MJ). Se obtuvo una generación de promedio de 392.8  $\pm$  116.6 MJ correspondiente a un error relativo de  $29.6\%$  en 106 días de operación del sistema.

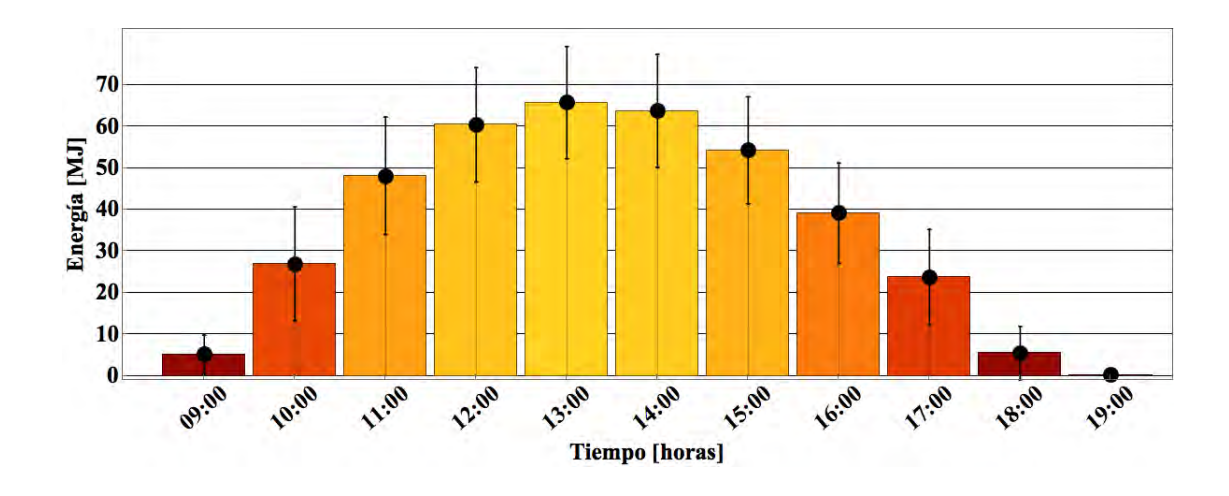

Figura 6.20: Perfil la energía transferida por el sistema termosolar de la alberca en un día promedio.

La figura 6.20 se obtuvo a partir del histograma 3D de la figura 5.29 en el cual se tuvo una transferencia de energía diaria promedio de  $392.8 \pm 116.1$  MJ con un error relativo de 29.6 %

### 6.3. Sistema Residencial

#### Día típico

En la figura 6.21 se observa la energía utilizada por el sistema residencial para el 11 de Mayo, el cual opera bajo el efecto termosifónico. Se puede observar los horarios de extracción de agua caliente, los cuales son bastante continuos, observando picos en los periodos matutinos y nocturnos. Debido a que el volumen de extracción es menor a los 2 litros (figura 6.22) las barras de energía casi no se observan.

A diferencia del sistema instalado en la alberca, los errores de medición representados en las figuras 6.21 y 6.22 se aprecian de una magnitud menor. Para este día típico se obtuvo una energía acumulada de 29.5  $\pm$  1.7 MJ con un error relativo 5.7% de la energía utilizada. El volumen de agua extraído durante este día fue de 471.3  $\pm$ 14.13 litros.

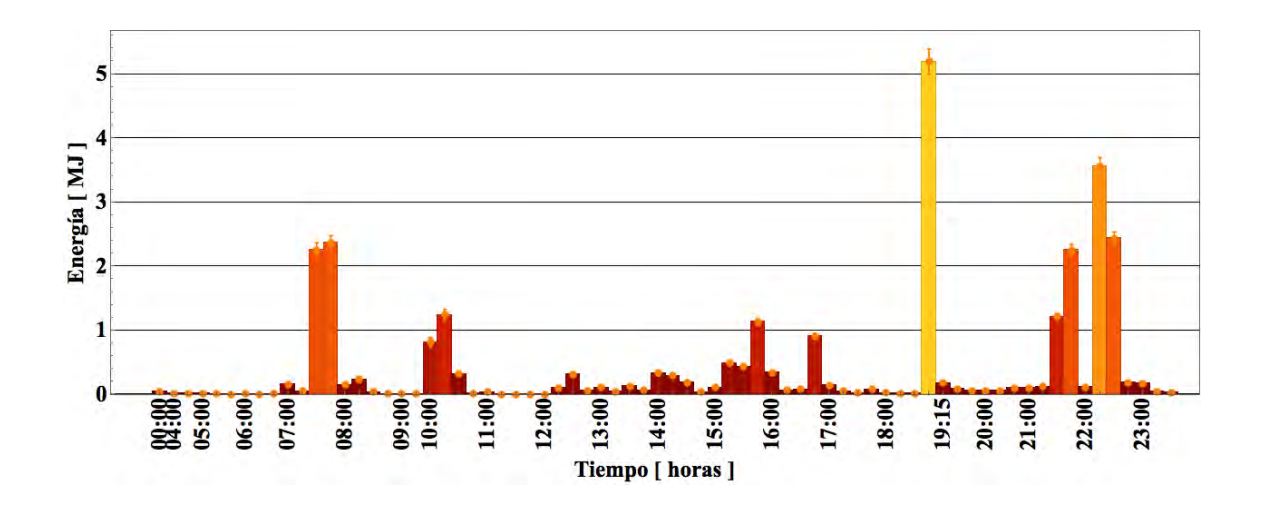

Figura 6.21: Energía utilizada en un día típico por el sistema residencial con barra de errores 11/05/2018 cuando la energía  $\zeta$  0.

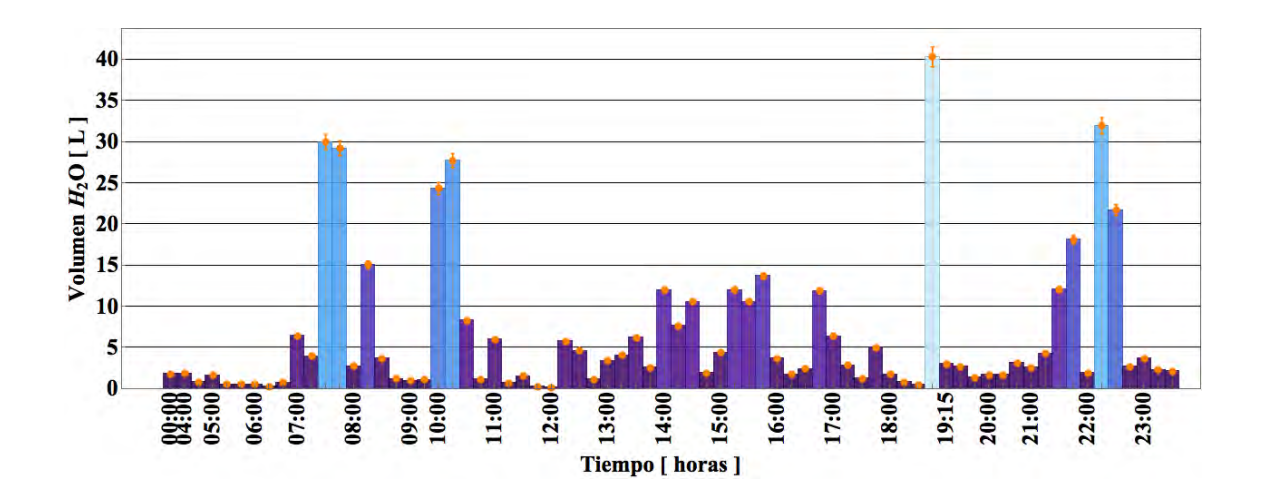

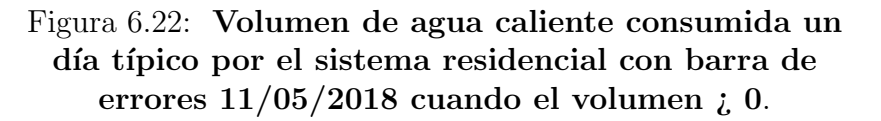

#### Mes típico

De las figura 6.23 a la 6.27 se observa la generación de energía en el mes de Abril por el sistema residencial, los kg de gas  $LP$  ahorrados, las emisiones de  $CO<sub>2</sub>$ evitadas y el dinero ahorrado debido al ahorro en el combustible, considerando un precio promedio para el kg de gas LP de \$17.34.
Los errores de las figuras 6.25, 6.26 y 6.27 son proporcionales a los de la figura 6.23, siendo la indicadores acumulados con sus respectivos errores de de 600.5  $\pm$  32.5 MJ, 8,657.2  $\pm$  259.7 litros, 19.5  $\pm$  1.1 kg de gas LP, 57  $\pm$  3.1 kg de CO<sub>2</sub> no emitidos y ahorros monetarios para el mes de Abril de \$337.8  $\pm$  \$18.3 pesos para los días donde se registraron datos. Debido a la baja señal del router, se perdieron 8 días de mediciones para el mes de Abril con un error relativo del  $5.4\%$  de error en la medición.

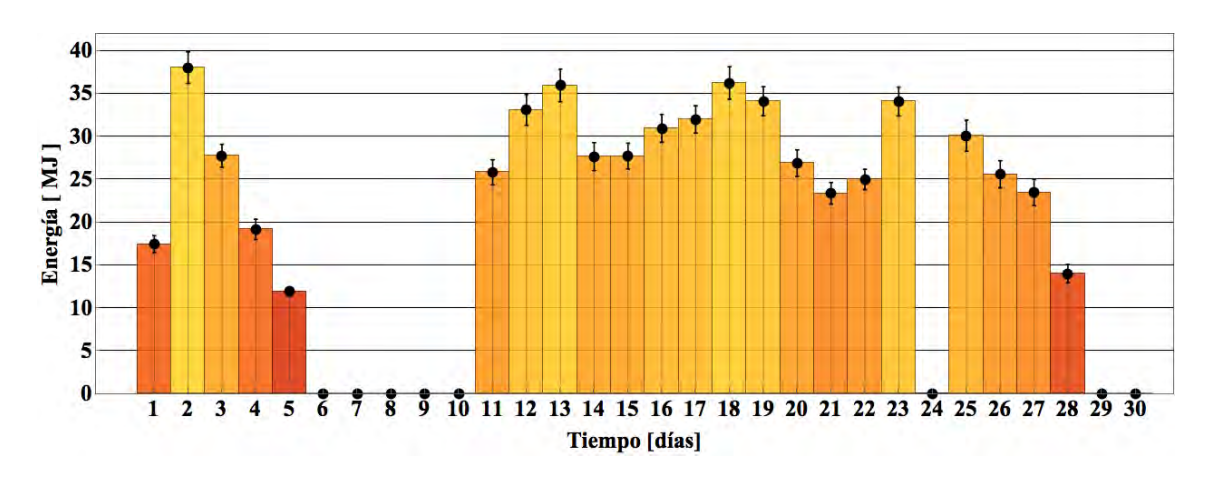

Figura 6.23: Energía utilizada por el sistema residencial en el mes de Abril con barra de errores.

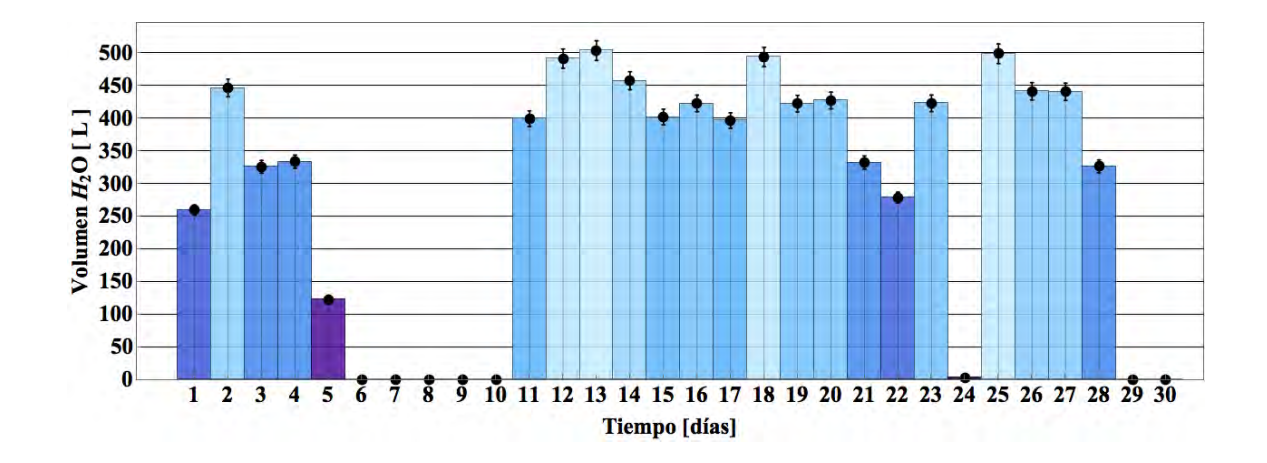

Figura 6.24: Volumen de agua caliente extraído por el sistema residencial en el mes de Abril con barra de errores.

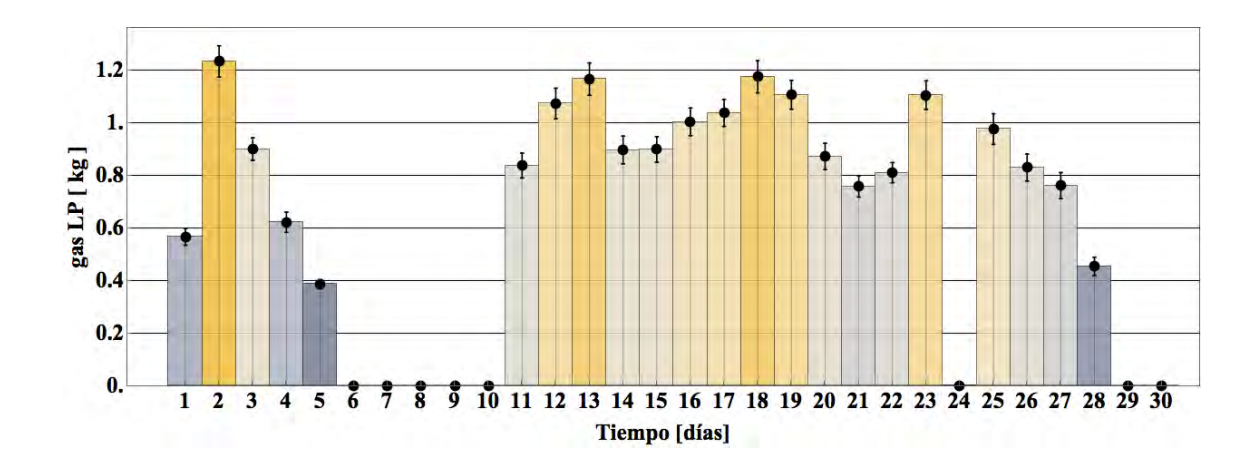

Figura 6.25: kg de gas LP ahorrados por el sistema residencial en cada día del mes de Abril con barras de errores.

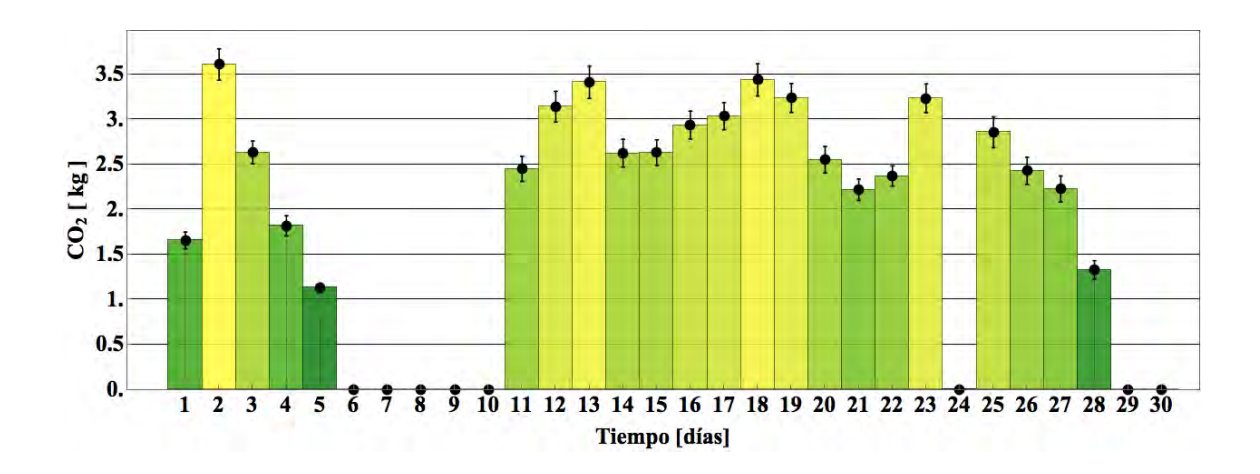

Figura 6.26: kg de  $CO<sub>2</sub>$  no emitidos al ambiente por el sistema residencial en cada día del mes de Abril con barra de errores.

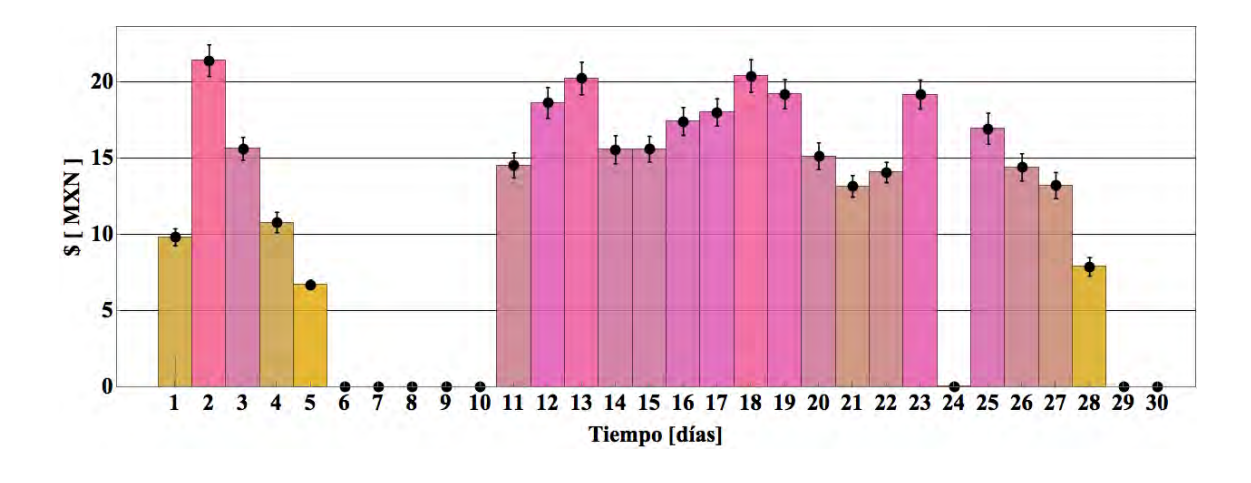

Figura 6.27: Dinero ahorrado por el sistema residencial para cada día para el mes de Abril con barra de errores.

#### Meses con lecturas del sistema residencial

De la figura 6.28 a la 6.32 se observa la operación del sistema a lo largo de cinco meses. El mes con el error absoluto más alto fue Febrero con una generación de 760.65  $\pm$  43.04 MJ, el mes con mayor error relativo respecto a la energía generada fue Junio con el  $6.4\%$  y una generación de  $196.2 \pm 12.6$  MJ.

Se obtuvieron los indicadores acumulados con sus respectivos errores para todos los meses con valores de 2741.5 ± 152.2 MJ, 41,026.3 ± 1230.7 litros de agua caliente consumida, 88.9  $\pm$  4.9 kg de gas LP, 260.2  $\pm$  14.4 kg de CO<sub>2</sub> evitados al ambiente y \$1542.2  $\pm$  \$85.6 pesos correspondiente al 5.5% de error relativo del total de las mediciones realizadas por el sistema de monitoreo propuesto.

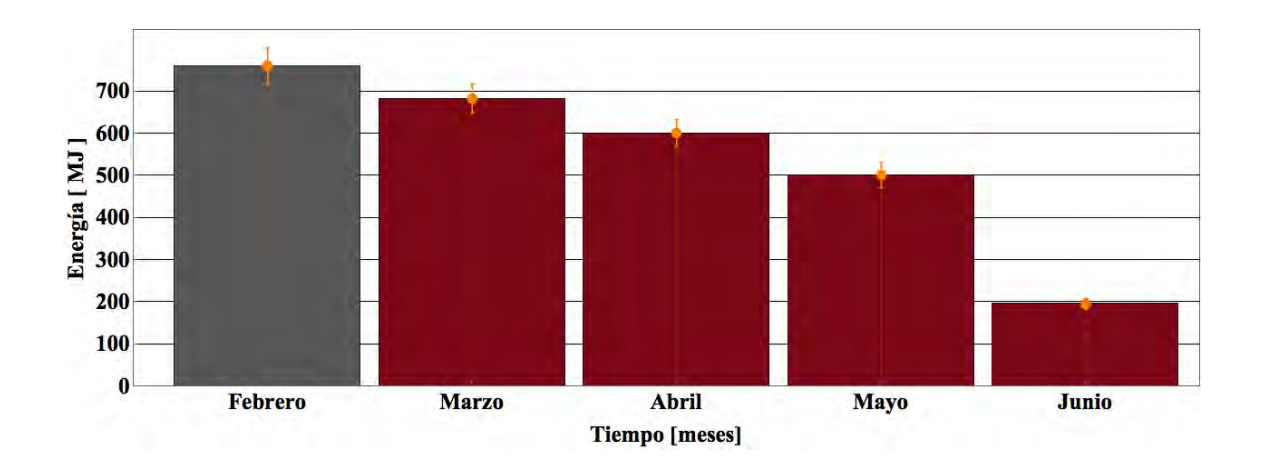

Figura 6.28: Energía utilizada por el sistema residencial en cada mes con barra de errores.

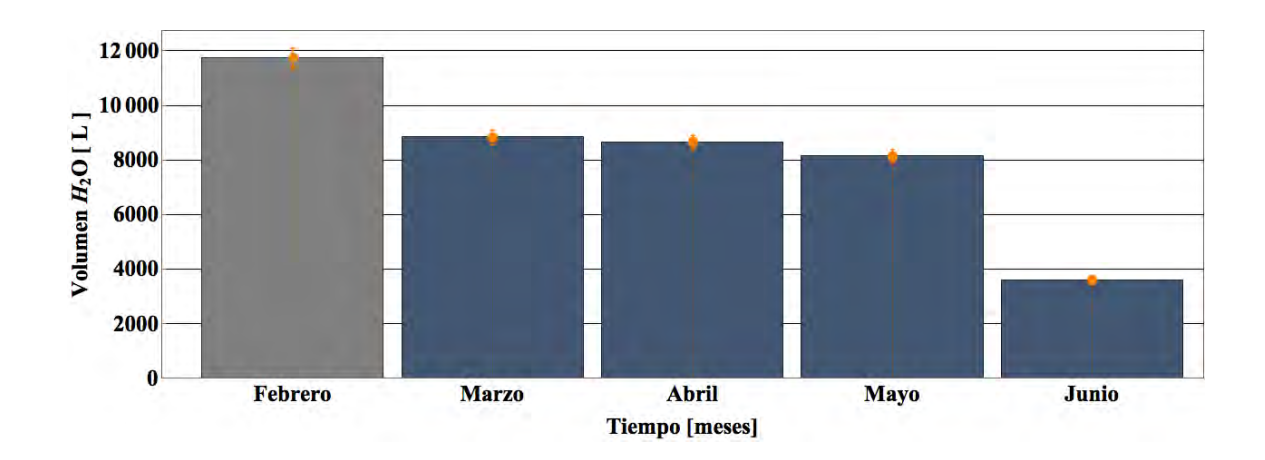

Figura 6.29: Litros de agua caliente utilizados por el sistema residencial en cada mes con barra de errores.

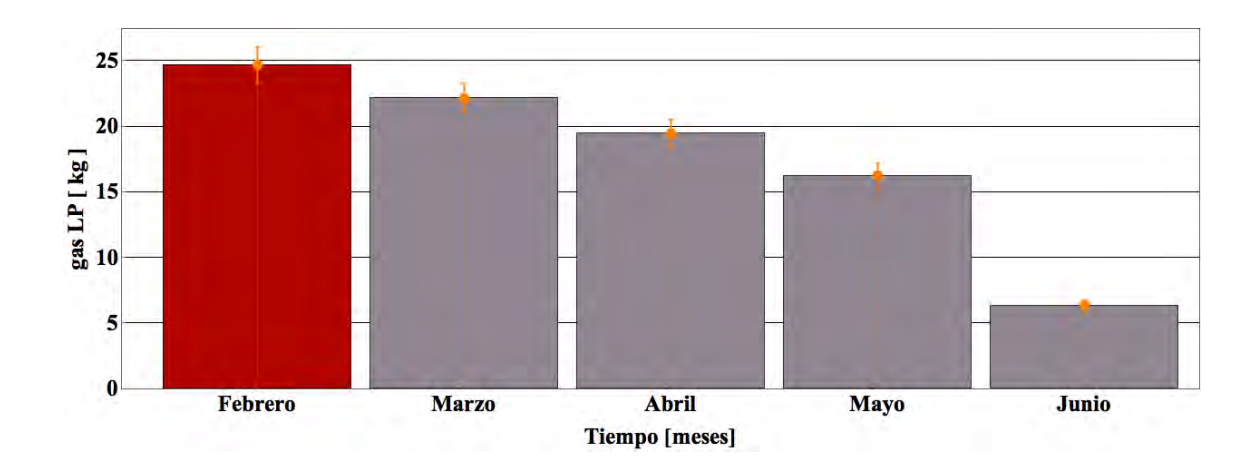

Figura 6.30: kg de gas LP ahorrados en cada mes por el sistema residencial con barra de errores.

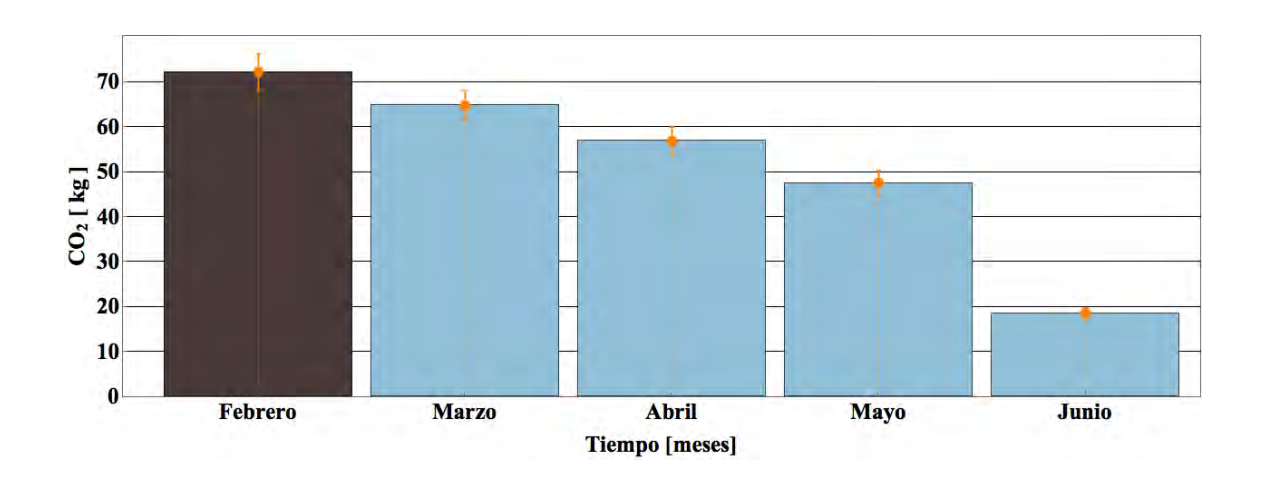

Figura 6.31: kg de  $CO<sub>2</sub>$  no emitidos a la atmósfera por el sistema residencial en cada mes con barra de errores.

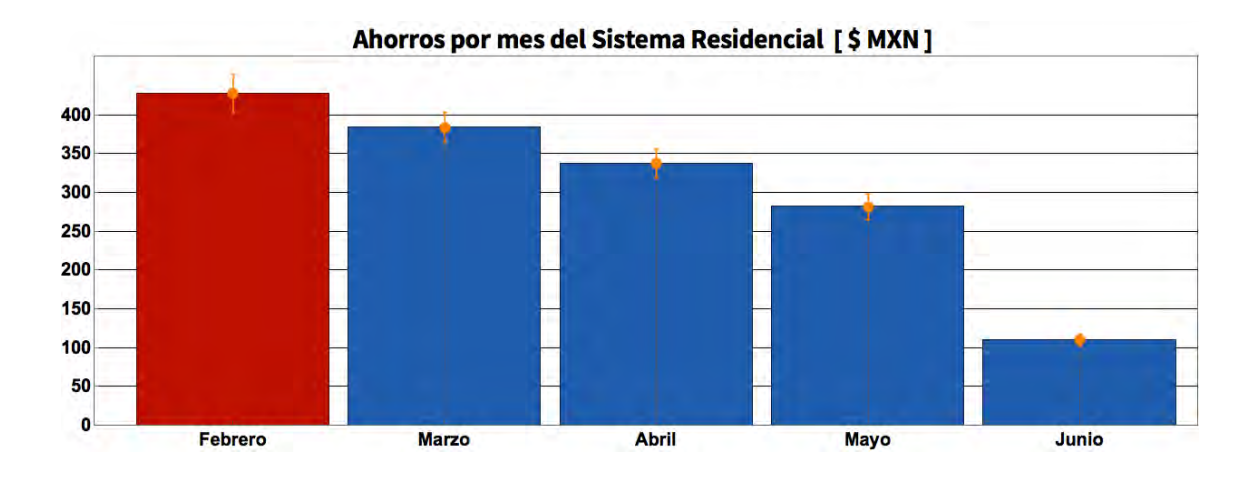

Figura 6.32: Dinero ahorrado por el sistema residencial en cada mes con barra de errores.

Finalmente se obtuvieron los perfiles de energía utilizada y consumo de agua caliente para un día promedio (figuras  $6.33$  y  $6.34$ ) en las cuales se puede observar picos de extracción a las  $7:00$ ,  $17:00$  y  $21:00$  hrs.

Con lo cual se obtiene una extracción promedio diaria de  $24.6\pm1.4$  MJ equivalente al 5.5 % de error y un consumo promedio de agua caliente de 369±11 litros para 111 días de medición.

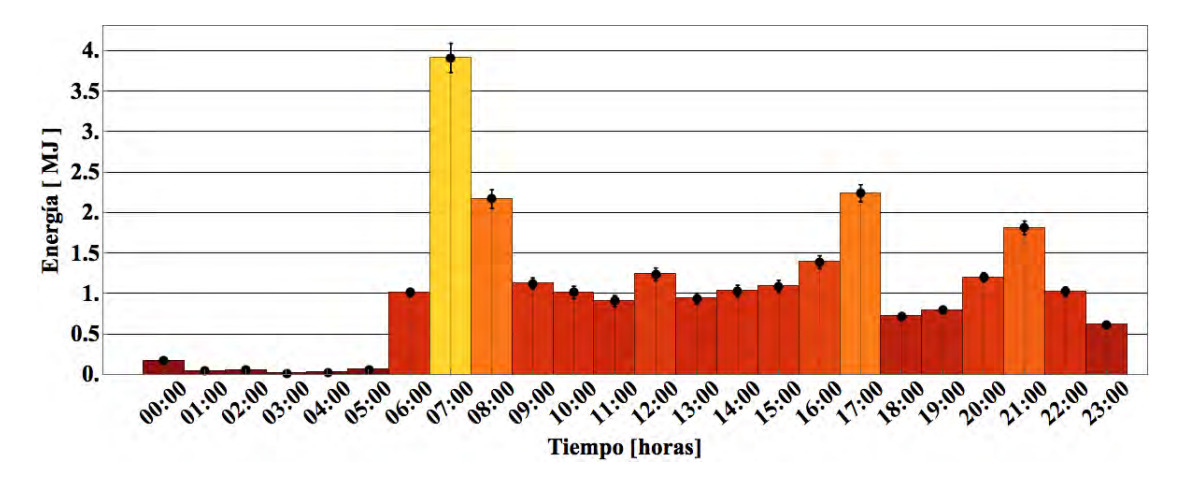

Figura 6.33: Perfil de energía utilizada de un día promedio en el sistema residencial con barras de errores.

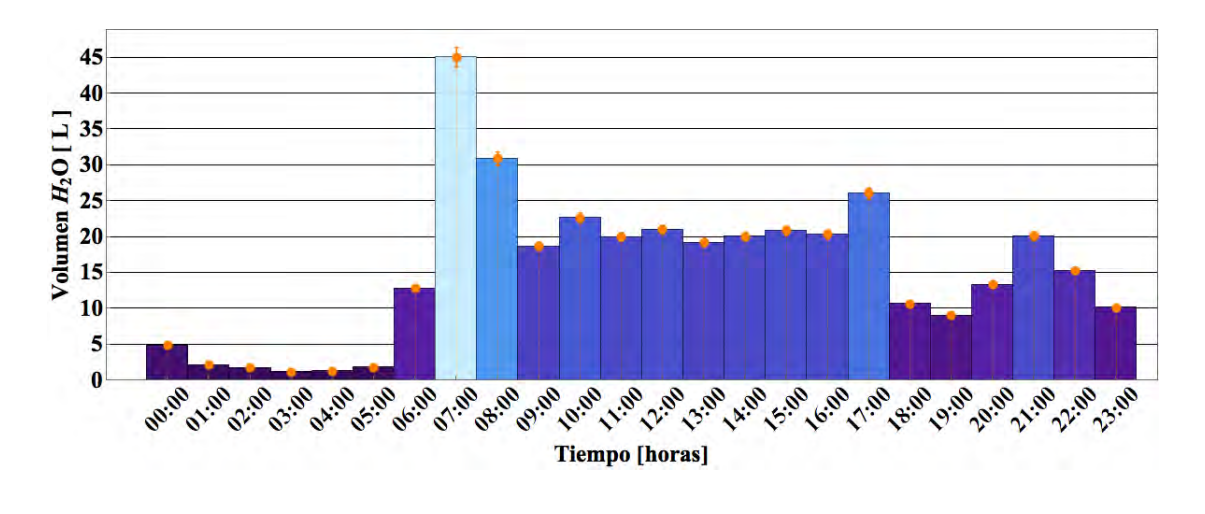

Figura 6.34: Perfil de consumo de agua caliente de un día promedio en el sistema residencial con barras de errores.

Las figuras 6.33 y 6.34 se obtuvieron a partir de los histogramas 3D de las figuras 5.49 y 5.50. Comparando el perfil de consumo diario acumulado (24.6±1.4 MJ) con la generación de un día típico de la figura  $6.21(29.5 \pm 1.7 \text{ MJ})$  se puede observar que existe una gran similitud en los valores de energía utilizada, lo cual valida el perfil de generaci´on diario promedio de la figura 6.33. En el caso de la figura 6.34 se aparta un poco el día típico seleccionado en comparación con el perfil de consumo de agua caliente, teniendo un valor de  $471.3 \pm 14.3$  litros en el día típico y un perfil promedio de 369±11 litros de agua caliente consumida.

# Capítulo 7

# Conclusiones

- 1. Se logró el desarrollo de forma exitosa de un primer prototipo para el monitoreo de sistemas termosolares residenciales, industriales y para el calentamiento de albercas; el cual mide la energía y el volumen de agua caliente consumido en una residencia y la energía transferida en dos sistemas de convección forzada.
- 2. El sistema de monitoreo se desarrolló bajo el concepto del Internet de las cosas, utilizando software y hardware del libre acceso (Arduino), con lo cual se logr´o tener un sistema económico (entre  $$3,000 \text{ y } $4,000 \text{ por installation}$ ), con envió de datos en tiempo real y errores de medición por debajo del  $10\%$  (para el caso del sistema residencial e industrial).
- 3. Los ahorros monetarios estimados con los resultados obtenidos durante los meses monitoreados, hacen estimar que los ahorros anuales en la facturación del gas LP utilizado fueron de \$8,868 para el sistema residencial, de \$148,173 para la alberca y \$138,778 para el sistema industrial.
- 4. Considerando una vida útil de 10 años para los 3 sistemas instalados se dejarían de emitir 127 toneladas de  $CO<sub>2</sub>$  en el sistema industrial, 136 toneladas por el sistema de la alberca y 8 toneladas por el sistema residencial, teniendo una mitigación de 271 toneladas de  $CO<sub>2</sub>$  por los tres sistemas.
- 5. De acuerdo a los perfiles de consumo y generación de los 3 sistemas propuestos, los tiempos de recuperación de la inversión fueron de 10 meses para la instalación de la alberca, de 37 meses para el sistema industrial y de 44.5 meses para el sistema residencial; lo que hace muy atractivo la instalación de sistemas térmicos.
- 6. El uso de sistemas de medición para aplicaciones solares térmicas permitirá al usuario conocer los ahorros económicos y comprobar el retorno de la inversión, además de brindar información sobre la operación de los sistemas termosolares como son posibles fallos o estrategias de optimización.
- 7. El kit de monitoreo del sistema residencial y de la alberca no funcionaron adecuadamente debido a fallos en la conexión a Internet, perdiendo un gran número de datos, con lo cual no se reflejo los ahorros reales de cada sistema, pudiendo llegar a ser entre un 20 y 30 % mayores.
- 8. Se obtuvieron errores relativos promedio de  $\pm 7.7\%$  para el sistema industrial, de  $\pm 29.6\%$  para la alberca y de  $\pm 5.5\%$  para el sistema residencial. El sistema de la alberca tuvo errores mayores debido a que la temperatura entre la entrada y la salida del sistema solar es pequeña y se manejan por el contrario flujos de agua muy grandes con un sistema de control de la bomba que se activa con diferencias de temperatura entre 1°C y 5°C. En este caso la precisión de cada sensor de temperatura es  $\pm$  0.5°C, para el sensor de flujo se consideró una precisión del  $\pm 3\%$  de la medición con un flujo másico de operación de aproximadamente 200 kg/min, por lo tanto, con flujos altos y diferencias de temperaturas menores de 1 ◦C se obtienen errores relativos de aproximadamente ±60 %, con diferencias de 2◦C el error relativo se reduce al ±35 % y con diferencias de 4◦C el error se reduce al  $\pm 17\%$ .

# Recomendaciones

El kit de monitoreo calcula la energía transferida por sistemas termosolares con errores relativos por debajo del  $\pm 10\%$  cuando el sistema térmico opera con diferencias de temperatura mayores a 5◦C, como es el caso del sistema industrial y residencial. Considerando los resultados la propagación de errores para los tres sistemas instalados, es posible reducir los errores de medición utilizando caudalimetros con mayor sensibilidad en la lectura del PWM, referenciando los sensores de flujo en intervalos reducidos de operación y utilizando sensores de mayor costo que funcionan bajo otros principios de operación. En cuanto a los sensores de temperatura se recomienda utilizar aquellos con precisión de  $\pm$ 0.1◦C como pueden ser Pt1000 o Pt100.

Se realizó un análisis de propagación de errores en el supuesto que los sensores de temperatura tuvieran un error de  $\pm$  0.1 °C en lugar de  $\pm$  0.5 °C. La energía acumulada durante ese día típico paso de 360.5  $\pm$  27.9 MJ a 360.5  $\pm$  12.1 MJ, lo cual equivale a tener un error de relativo del  $\pm$  3.3% en lugar del  $\pm$ 7.7% para el sistema industrial.

Para el sistema de la alberca se realizó el mismo análisis obteniendo que la energía acumulada para ese día típico paso de 1226.4  $\pm$  389.1 MJ a 1226.4  $\pm$ 86.8 MJ, lo cual equivale a tener un error relativo del  $\pm 7\%$  en vez del  $\pm 29.6\%$ .

Para el sistema residencial la energía acumulada del día típico paso de 29.5  $\pm$ 1.7 MJ a 29.5  $\pm$  0.9 MJ, equivalente a un error relativo del  $\pm$  3.2% en lugar del  $\pm 5.5\%$ .

- Considerando el an´alisis anterior se esperar´ıa que un cambio en el sensor de temperatura, por uno con una mejor precisión sería lo deseable para los tres casos de aplicación. Logrando tener errores relativos en el cálculo de la energía transferida por debajo del  $\pm 7\%$  no importando el tipo de aplicación. Sin embargo, los sensores de temperatura con precisión de  $\pm$  0.1°C suelen ser más costosos, tal es el caso de un Pt1000, el cual tiene un precio aproximado de \$1,000. El cambio de sensores implicaría aumentar el costo del kit de monitoreo en aproximadamente \$6,000, duplicando el costo original del sistema de monitoreo.
- El prototipo desarrollado da las bases para continuar perfeccionando el sistema de monitoreo, utilizando una memoria con mayor capacidad (del orden de MB), evitando as´ı la perdida de datos debido a fallas en la Red. Aunque el hardware

esta configurado para el guardado de datos en caso de fallas con la Red, solo se contaba con 1 Kb de memoria EEPROM para el guardado de datos, está capacidad solo era capaz de respaldar 10 horas de mediciones y en algunas situaciones resultaba insuficiente.

Para garantizar la uniformidad de los datos se requiere cambiar el tipo de memoria utilizada, ya que las memorias EEPROM tienen capacidades del orden de kilobytes, resultando insuficiente para grandes volúmenes de datos. Se recomienda utilizar una memoria SD, para lo cual se tendría que adecuar un módulo SD que procese los datos que no puedan enviarse debido a fallos con la conexión a Internet. Una vez instalado el modulo SD es posible guardar la totalidad de los datos que se procesen dentro de la vida útil del sistema de medición.

- El instalar un mayor n´umero de prototipos para cada una de las aplicaciones servirá para detectar posibles fallos de operación que se pueden presentar en el día a día en el sistema de monitoreo.
- El próximo paso sería aplicar un actuador sobre la bomba de recirculación, con lo cual se logre tener un dispositivo capaz de monitorear la operación de sistemas térmicos, pero también controlar su operación en base a las señales proporcionadas por los sensores, buscando que los sistemas de convección forzada operen en un estado de máxima eficiencia.
- El generar una aplicación móvil para la visualización y el control de sistemas a través de cualquier dispositivo (smartphones ó tablets) ayudará comprobar los beneficios que las tecnologías termosolares ofrecen.

### Apéndice A

### Programación del Arduino

En esta sección se analizará la lógica de operación del Hardware utilizado para el monitoreo de los sistemas térmicos. Como se mencionó en la sección de Arduino; el programa se divide en dos funciones principales:

setup():  $loop()$ :

En la primer parte del programa se incluyen las librearías a utilizar. Estas librerías permiten que los sensores de temperatura DS18B20, el reloj de tiempo real, el sensor de caudal la memoria EEPROM y la conexión con la Red funcionen adecuadamente.

```
#include <OneWire.h>
#include <DallasTemperature.h>
#include <Bridge.h>
#include <DS3231.h>
#include <FreqCount.h>
#include <EEPROMEx.h>
```
Posteriormente se declaran las variables globales del programa, contadores e indicadores; tales como el número de datos máximo a guardar en la EEPROM, los pines que se utilizar´an para conectar los sensores de temperatura y se declaran los procesos de envió de datos e inicio del reloj en tiempo real.

```
Process p;
DS3231 rtc(SDA, SCL);
Time t;
byte iterL=60;
```

```
byte iterH=61;
byte memvar=16;
float temp1;
float temp2;
float temp3;
float frecuencia;
float caudal_L_m;
float E=0;
float P,Vola=0;
OneWire ourWire1(11);
OneWire ourWire2(10);
OneWire ourWire3(9);
DallasTemperature sensors1(&ourWire1);
DallasTemperature sensors2(&ourWire2);
DallasTemperature sensors3(&ourWire3);
```
A continuación se inicia la función  $\text{setup}()$ ; en la cual se inician los sensores de temperatura, caudal, tiempo, así como el chip del RTC y de la memoria EEPROM.

```
FreqCount.begin(1000);
rtc.begin();
sensors1.begin();
sensors2.begin();
sensors3.begin();
EEPROM.setMaxAllowedWrites(maxAllowedWrites);
EEPROM.setMemPool(980,EEPROMSizeATmega328);
```
Por último se borran las celdas de la memoria EEPROM y se definen las condiciones de reinicio, para cuando esta llegue a su máxima capacidad.

```
EEPROM.write(980,0);
EEPROM.write(981,0);
EEPROM.writeInt(982,0);
EEPROM.write(983,0);
EEPROM.write(984,0);
EEPROM.write(985,0);
```
Al terminar la función setup $()$ , se inicia la función  $loop()$ , encargada de realizar los ciclos que dependen del reloj en tiempo real. Estos ciclos incluyen integración de las variables correspondientes al calculo de la energía, volumen de agua caliente consumida, temperaturas de entrada al captador, temperatura de salida y del tanque (en el caso doméstico) y envió de datos al "DataDrop" de Mathematica cada quince minutos.

La primer condición para que el Arduino inicie las mediciones

```
if (FreqCount.available()) {
        frecuencia = FreqCount.read();
         }
        if (frecuencia>0.1){
         caudal_L_m(((frecuencia*0.1384)-0.3308);
           temperatura();
        if (caudal_L_m <0){
            caudal_L_m =0;}
```
La ecuación de la forma  $q = (0.1384)f - 0.3308$  es la recta de calibración la cual relaciona la frecuencia detectada por el sensor de flujo transformándola a caudal  $[\frac{kg}{s}].$ Esta ecuación se obtuvo a partir de referenciar el sensor YF-S201 con un sensor de caudal de efecto Coriolis y puede variar dependiendo el medidor de flujo seleccionado.

Una vez teniendo las variables de caudal y temperaturas se calcula la energía y el volumen de agua caliente consumido.

```
P = \text{caudal}_L_m * 4.18*(\text{temp2 - temp1});if(temp2 - temp1<=0){
            }
           else{
           E= E + (caudal_L_m * 4.18*(temp2 - temp1))*0.083333;Vola= Vola + caudal_L_m*5/60;
            }
```
Cuando el RTC tiene en su variable de minutos, el valor de 0,15,30,45 el Arduino inicia el proceso de envió de datos hacia el servidor de Mathematica.

```
if (!p.running())
          { p2.begin("curl");
            p2.addParameter("-k");
```

```
p2.addParameter("-X");
p2.addParameter("POST");
p2.addParameter("https://datadrop.wolframcloud.com/api/v1.0
/Add?bin=sLZFF9cn");
p2.addParameter("-d");
p2.addParameter("Date="+ String(timeUnix));
p2.addParameter("-d");
p2.addParameter("&Energy="+ String(E));
p2.addParameter("-d");
p2.addParameter("&Flow="+ String(Vola));
p2.addParameter("-d");
p2.addParameter("&TempTank="+ String(temp3));
p2.addParameter("-d");
p2.addParameter("&TempIn="+ String(temp1));
p2.addParameter("-d");
p2.addParameter("&TempOut="+ String(temp2));
p2.run();
}
p2.close();
```
Por último: si los datos fueron enviados correctamente se reinician las variables correspondientes de energ´ıa y volumen de agua caliente consumida, en caso contrario los datos se respaldan en la memoria EEPROM y en el siguiente ciclo de 15 minutos se enviarán los datos guardados, terminando así la función  $loop()$ .

```
void respaldarDatos(){
```

```
Serial.println(F("Guardando datos en la eeprom: "));
banAux=1;
EEPROM.write(984,banAux);
x=iter*memvar;
Serial.print(F("address1: "));
Serial.println(x);
x = x + 4:
Serial.print(F("Memoria temp3: "));
Serial.println(x);
EEPROM.writeLong(x,temp3);
Serial.print(F("temp3 guardada: "));
Serial.println(temp31);
x = x + 4;
Serial.print(F("Memoria: "));
```

```
Serial.println(x);
EEPROM.writeLong(x,timeUnix);
Serial.print(F("hora guardada: "));
Serial.println(timeUnix2);
```

```
x = x + 4;
Serial.print(F("Memoria vol: "));
Serial.println(x);
EEPROM.writeLong(x,Vola);
Serial.print(F("Volumen guardado: "));
Serial.println(Vola2);
```

```
x = x + 4;
Serial.print(F("Memoria: "));
Serial.println(x);
EEPROM.writeLong(x,E);
Serial.print(F("Energia: "));
Serial.println(E2);
```

```
//********************************************************************
en esta sección se leen las posiciones de memorias guardadas para verificar
si están ahí los datos****
```

```
EEPROM.write(988,x);
//********************************************************************
       if(iter2==iterL && iter==iterL){
       ban19=1;
       EEPROM.write(984,1); // bandera banAux
       }
       if (iter \le iterL){ //
       ++iter; //
       }
       if(iter==iterH){
        iter=0;
        Serial.println(F("memoria llena, reset de address"));
       x=0:
        if (ban19==0){
        //Serial.print(F("ban2vuelta se activa:1 "));
```

```
ban2vuelta=1;
  }else{
  // Serial.print(F("ban2vuelta se activa:0 "));
  ban2vuelta=0;
  }
 EEPROM.writeInt(983,ban2vuelta);
  Serial.println(ban2vuelta);
 }
 EEPROM.setMemPool(980,EEPROMSizeATmega328);
 EEPROM.write(980,iter); // se respalda
 //Serial.print(F("iter: "));
 //Serial.println(iter);
 errorPag=-3;
 // reiniciar los datos guardados a 0;
 Serial.println(F("Borrando variables : E,E2,Vola,Caudal2"));
banRespal=0;
E=0;
Vola=0;
bannoigual=1;
```
}

Cabe destacar que los variables que se guardan en la memoria EEPROM son: temperatura del tanque (temp3), tiempo de medición en el que se realizó la medición (time Unix), volumen de agua consumida (Vola) y energía generada por el dispositivo térmico en el periodo de quince minutos  $(E)$ .

# Apéndice B

### Configuración inicial Arduino Yún

En esta sección se darán las instrucciones para la configuración del Arduino Yún, esto incluye la conexión vía Wifi a Internet y la generación de la contraseña para poder acceder al panel de configuración.

#### B.1. Restablecimiento de contraseña de acceso

Al iniciar cualquier Arduino Yún es necesario configurar la conexión Wifi, para ello es necesario reconfigurar desde cero el chip encargado de la conexión Wifi. Para esto se debe mantener presionado el botón (WLAN RST) durante más de 30 segundos lo cual hará que el Arduino borre previas configuraciones de conexión. Realizando lo anterior la clave de acceso al panel de configuración se borrara, teniendo que asignar una nueva contrase˜na.

Para dar una nueva contraseña al Yún se necesita cargar el programa llamado "YúnSerialTerminal" ubicado en la sección de ejemplos del compilador de Arduino (Arduino IDE), dentro de la carpeta de Ejemplos: Bridge. El código deberá ser compilado y cargado al microcontrolador para despu´es ser reiniciado totalmente (desconectarlo y conectarlo nuevamente).

Una vez reiniciado el Arduino Yún, se abrirá el puerto serial del IDE, utilizando las opciones "Nueva Línea" y "9600 Baudio". Se ubicará el puntero en la barra de control del serial y se presionará la tecla "Enter"; para lo cual aparecerá la siguiente visualización.

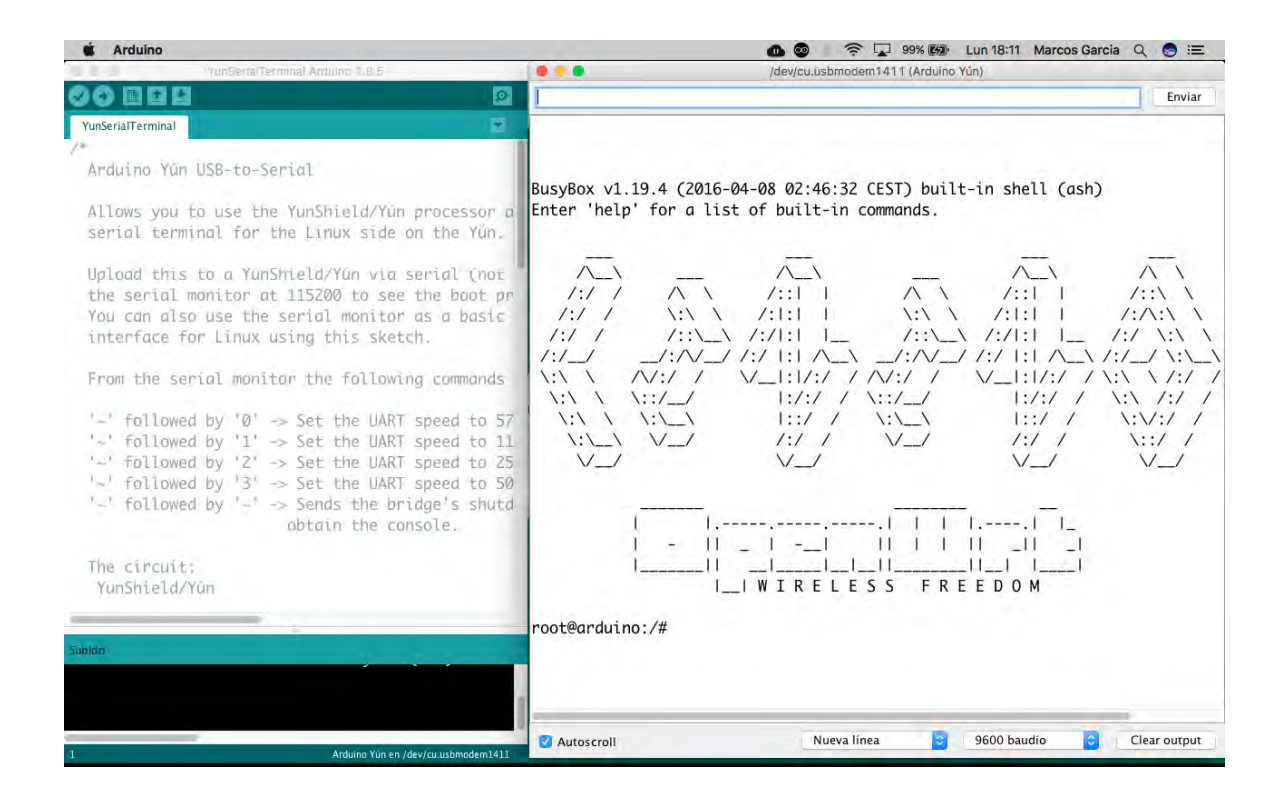

Figura B.1: Visualización del puerto Serial; una vez cargando el programa "YúnSerialTerminal" y reiniciando el Arduino.

A continuación se escribirá sobre la barra de comandos "passwd" y se presionará Enter, para lo cual el Serial desplegará una leyenda indicando escribir la nueva contraseña. Una vez tecleada la nueva contraseña se presionara Enter y se volverá a escribir; con lo cual el Arduino tendrá la nueva contraseña configurada.

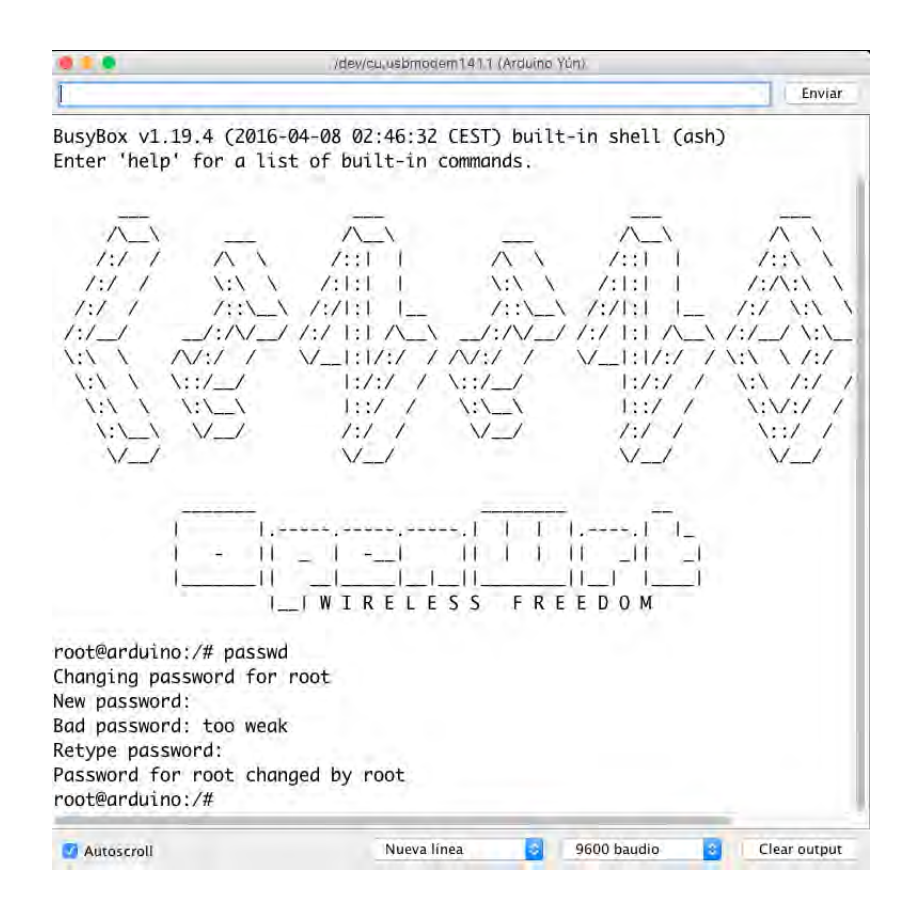

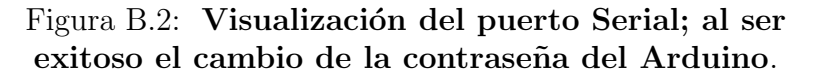

Se recomienda una contraseña fácil de recordar que contenga más de 8 caracteres. Para este ejemplo se utilizó "12345678" para el cambio de clave. Una vez configurada la nueva clave; se conectará la PC a la red de Wifi del Arduino Yún, siendo en este caso "Arduino-Yun-B4218AF05B74".

Una vez que se conecte la computadora o el dispositivo móvil (SmartPhone o Tablet) a la red Wifi del Arduino; se abrirá el navegador y se escribirá en la barra de búsqueda la dirección IP 192.168.240.1 con lo cual se abrirá una ventana pidiendo la contraseña del Arduino.

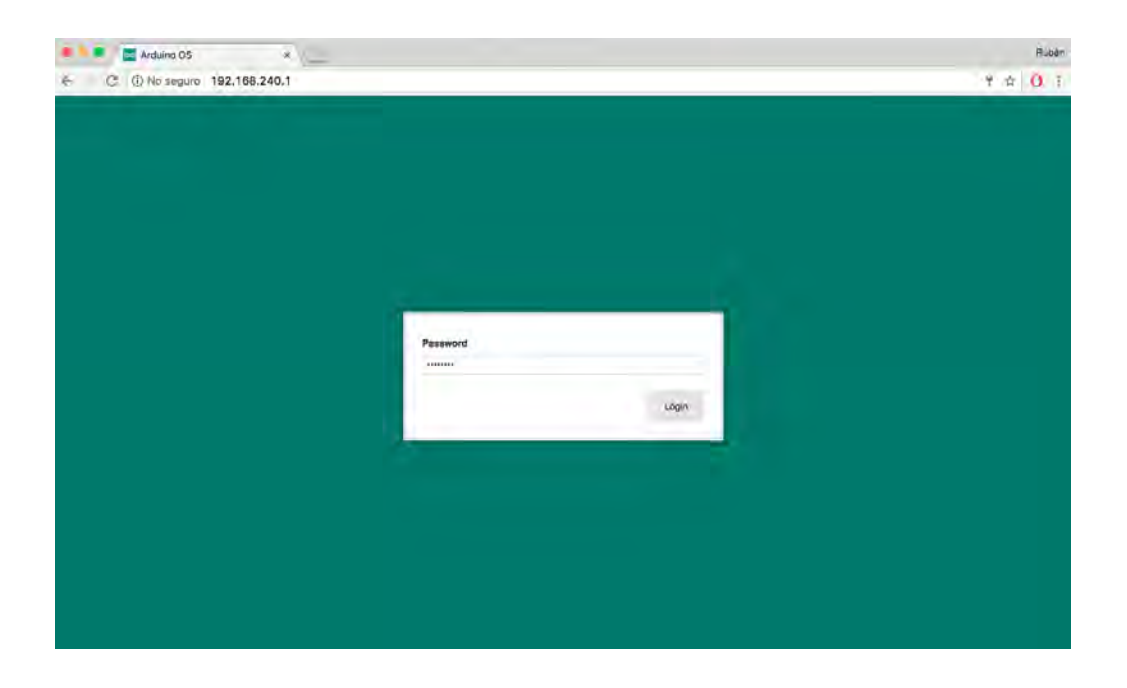

Figura B.3: Ventana de inicio al panel de configuración del Arduino.

Una vez que se ingrese la contraseña que anteriormente se configuró (12345678) se abrirá el panel de configuración del Arduino Yún.

#### B.2. Configuración conexión Wifi DHCP

Existen dos formas convenientes para la configuración del Wifi, la primera y más sencilla es mediante el protocolo DHCP (Dynamic Host Configuration Protocol). En esta opción el router asignará una dirección IP automática, la cual puede verse modificada en caso de que el Arduino se desconecte de Internet y vuelva a conectarse (por ejemplo: 192.168.1.5). Para ello es necesario acceder a la configuración del Arduino (Arduino Settings).

Ingresando la contraseña que anteriormente se configuró (12345678) se abrirá el panel de configuración del Arduino Yún.

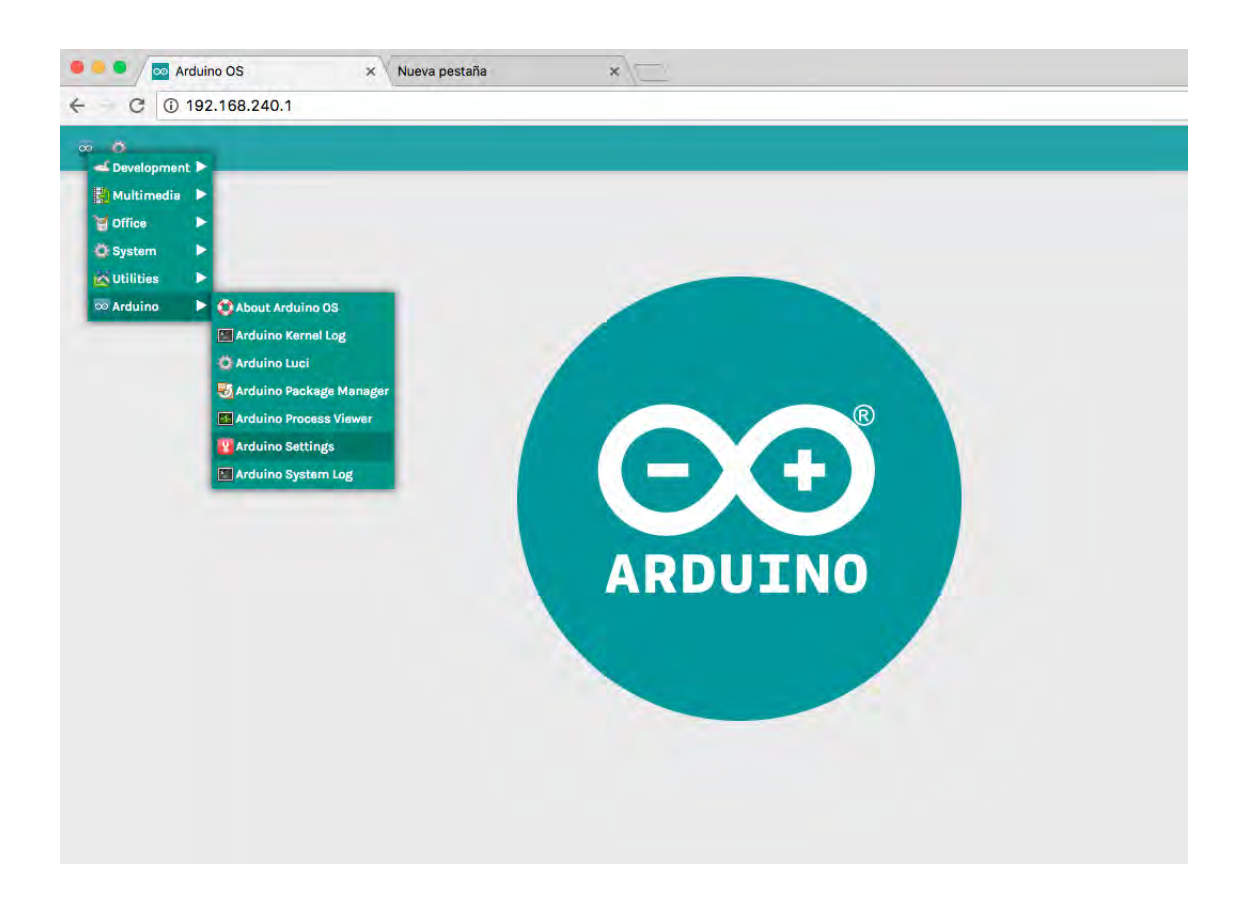

Figura B.4: Panel de configuración del Arduino Yún.

Una vez que se accede a esta ventana se buscarán las redes Wifi disponibles y se insertará la contraseña de la red seleccionada. Posteriormente se deberá conectar la PC a la misma red a la cual se conectó el Arduino.

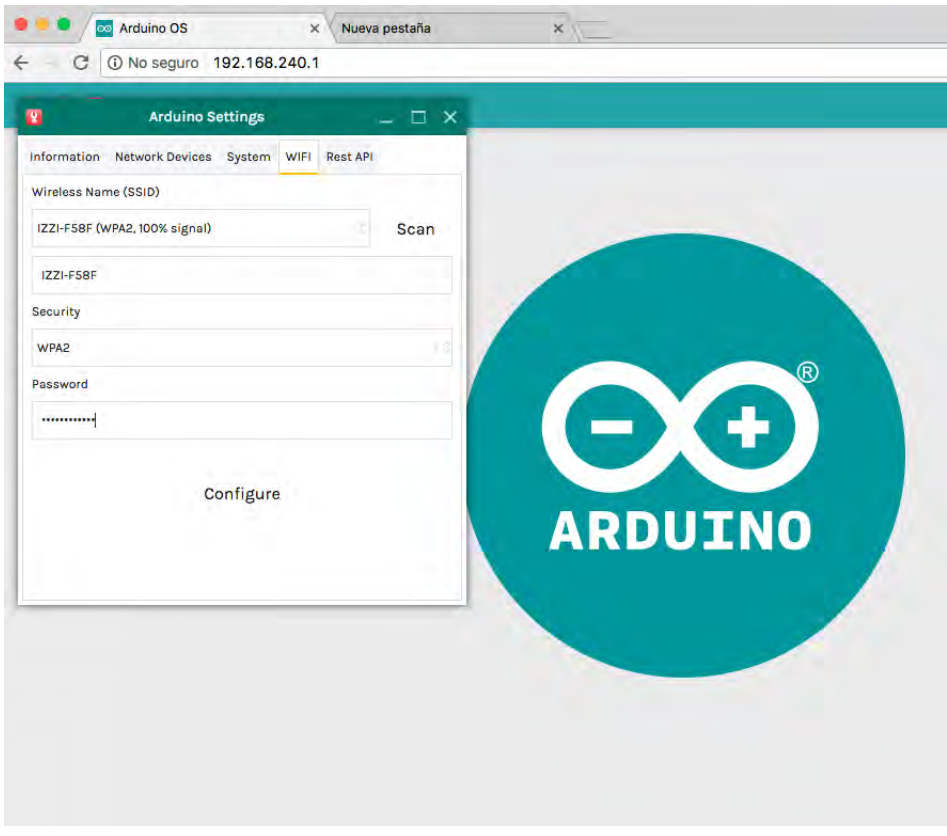

Figura B.5: Panel de configuración Wifi del Arduino Yún.

En el IDE de Arduino, en la sección de Herramientas: Puerto; aparecerá la dirección IP asignada al Arduino. En este caso el Router asignó la dirección  $192.168.0.10$ 

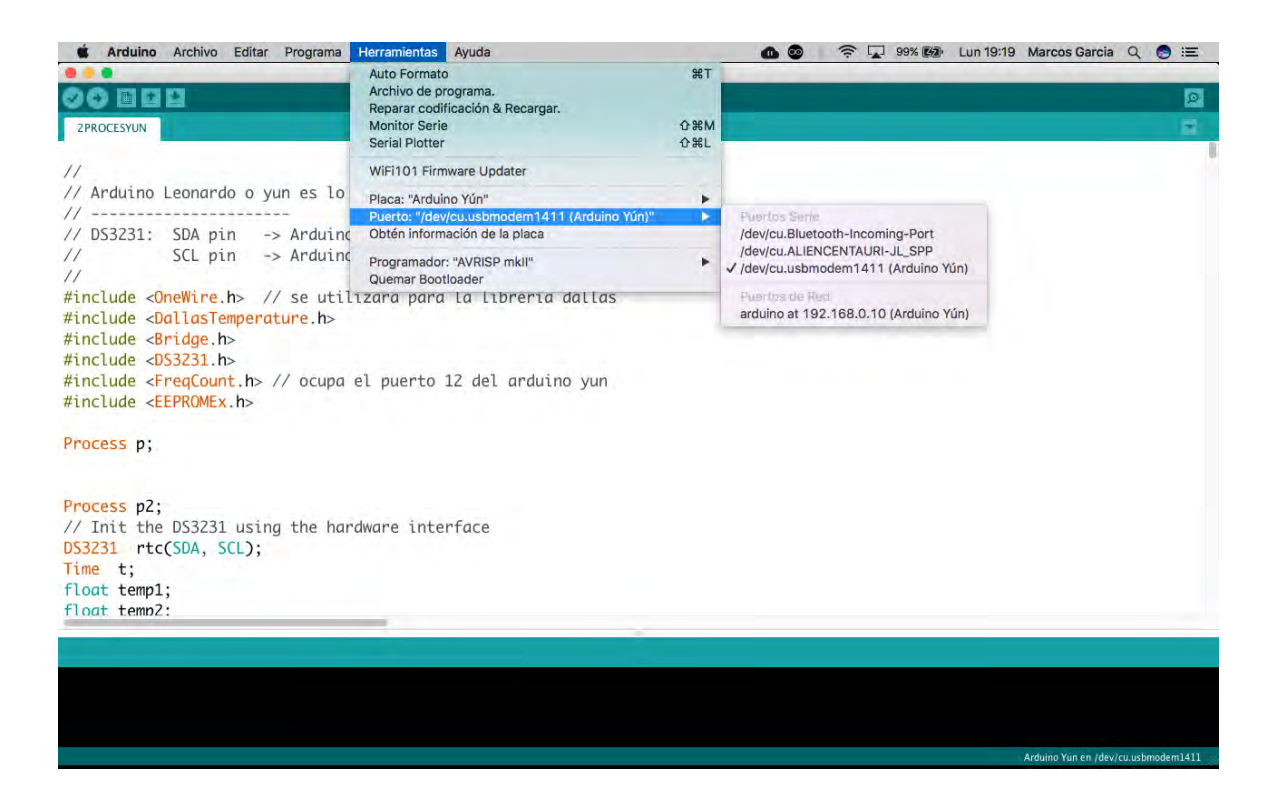

Figura B.6: Dirección IP asignada por el Router al Arduino en el modo DHCP.

#### B.3. Configuración conexión Wifi IP estática

Una dirección IP estática no cambiará aunque el Arduino tenga una desconexión a Internet. Para configurar la conexión estática se requiere acceder al Arduino desde el navegador, tecleando en la barra de búsqueda la dirección 192.168.0.10 (para este ejemplo). Se abrirá nuevamente una ventana igual a la figura B.3.

Una vez dentro se abrirá el panel de configuración "Luci" (Ver Figura B.4) para lo cual el nombre de usuario será: root y la contraseña: 12345678.

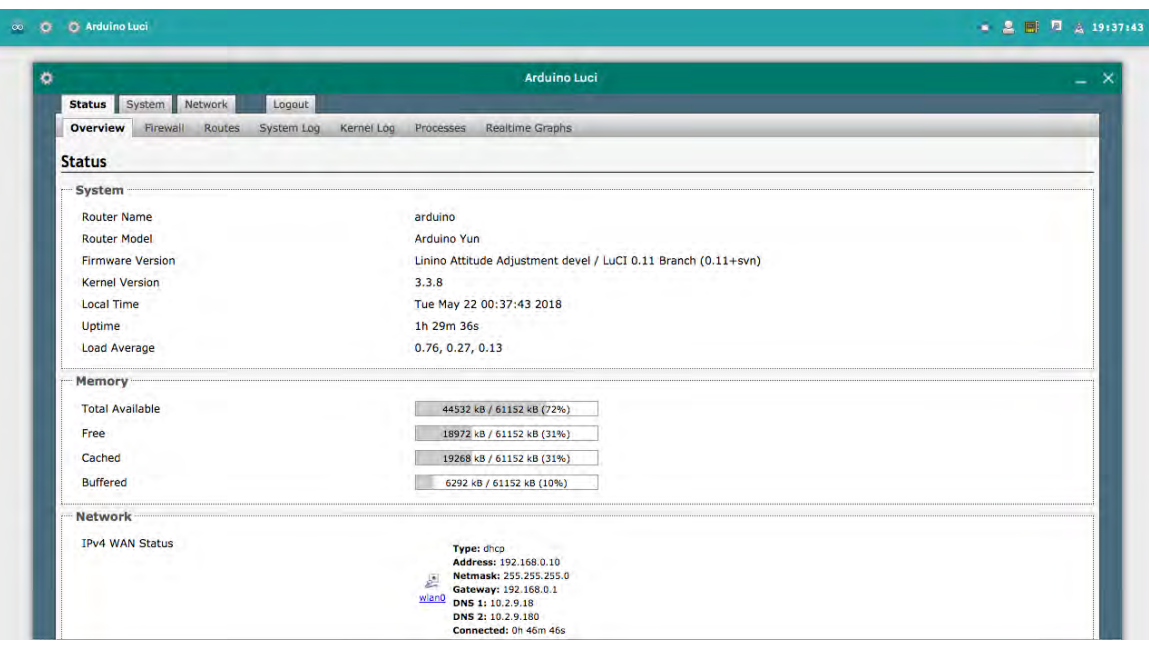

Figura B.7: Panel de configuración Luci.

Dando click en la opción de "wlan0" dentro de la sección de Red (Network). Es importante guardar las direcciones de la Netmask (255.255.255.0), Gateway (192.168.0.1), DNS1  $(10.2.9.18)$  y DNS2  $(10.2.9.180)$ ; ya que serán necesarios para la configuración de la IP estática.

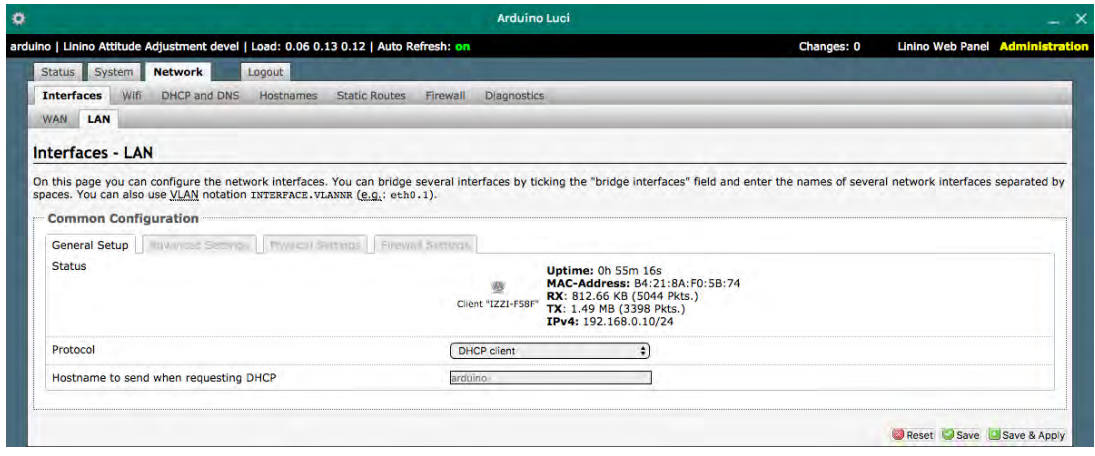

Figura B.8: Panel de configuración del protocolo de conexión.

Una vez en el panel de "Interfaces LAN" deberá seleccionarse el protocolo Static address y dar click en la opción Switch protocol. Habrá que seleccionar la nueva dirección IP (estática) que se desea utilizar; en este caso se utilizara la 192.168.0.11, y utilizar las direcciones antes guardadas de Netmask, Gateway, DNS1 y DNS2. Una vez hecho esto se dará click en "Save & Apply" y esperar algunos minutos mientras se realiza la configuración.

| spaces. You can also use VLAN notation INTERFACE. VLANNR (e.g.: eth0.1).   | On this page you can configure the network interfaces. You can bridge several interfaces by ticking the "bridge interfaces" field and enter the names of several network interfaces separated by |  |
|----------------------------------------------------------------------------|----------------------------------------------------------------------------------------------------|--|
| <b>Applying changes</b><br>$\frac{1}{2}$ Waiting for changes to be applied |                                                                                                    |  |
| <b>Common Configuration</b>                                                |                                                                                                    |  |
| General Setup   Advanced Seconds   Fhysical Settings   Firewall Settings   |                                                                                                    |  |
| <b>Status</b>                                                              | MAC-Address: 00:00:00:00:00:00<br><b>RX: 0.00 B (0 Pkts.)</b><br>Unknown "IZZI-F58F"<br>TX: 0.00 B (0 Pkts.)                                                                                     |  |
| Protocol                                                                   | <b>Static address</b>                                                                                                    |  |
| Really switch protocol?                                                    | Switch protocol                                                                                                    |  |
| IPv4 address                                                               | 192.168.0.11                                                                                                    |  |
| IPv4 netmask                                                               | 255.255.255.0                                                                                                    |  |
| IPv4 gateway                                                               | 192.168.0.1                                                                                                    |  |

Figura B.9: Configuración de la IP estática utilizando las configuraciones adecuadas de Red.

Para comprobar la correcta configuración se buscará en el navegador el Arduino con la nueva dirección IP (192.168.0.11). Si al escribir la nueva dirección se abre una ventana como la de la figura B.3 la configuración se habrá realizado con éxito.

### B.4. Configuración RTC

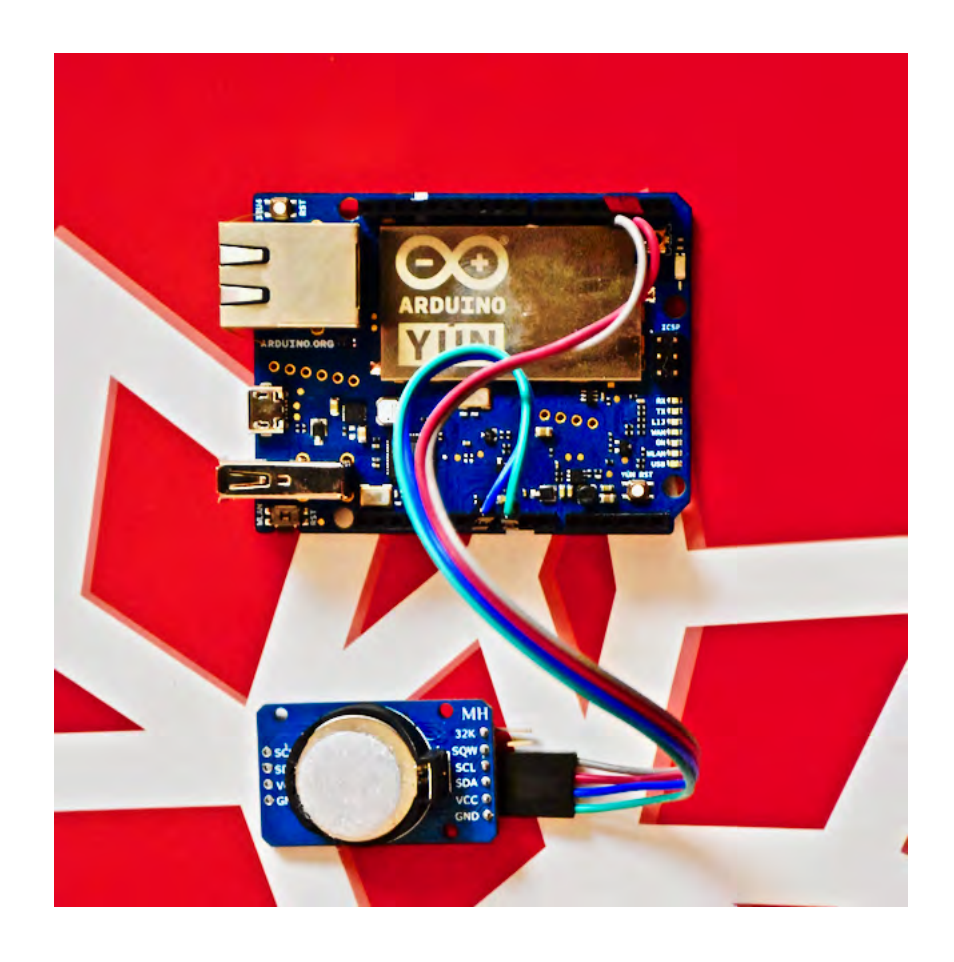

Figura B.10: Conexión del RTC al Arduino Yún.

Para una correcta configuración del RTC; el pin SCL y SDA del RTC deberán conectarse a los pines 3 y 2 del Arduino Yún respectivamente, el pin VCC irá a los 3.3 V del Arduino y el GND a uno de los 3 pines disponibles del Arduino.

Posteriormente se conectará el Arduino a la PC mediante el cable micro-USB. Se deberá descargar la librería del DS3231 dentro del gestor de librerías del IDE y reiniciar el IDE. Dentro de los ejemplos aparecerá la librería DS3231 y se escogerá el código "DS3231 Serial Easy" observando lo siguiente.

#include <DS3231.h>

```
// Init the DS3231 using the hardware interface
DS3231 rtc(SDA, SCL);
```

```
void setup()
```

```
{
 // Setup Serial connection
  Serial.begin(115200);
  // Uncomment the next line if you are using an Arduino Leonardo
  //while (!Serial) {}
 // Initialize the rtc object
 rtc.begin();
 // The following lines can be uncommented to set the date and time
  //rtc.setDOW(WEDNESDAY); // Set Day-of-Week to SUNDAY
  //rtc.setTime(12, 0, 0); // Set the time to 12:00:00 (24hr format)
 //rtc.setDate(1, 1, 2014); // Set the date to January 1st, 2014
}
void loop()
{
 // Send Day-of-Week
  Serial.print(rtc.getDOWStr());
  Serial.print(" ");
  // Send date
  Serial.print(rtc.getDateStr());
  Serial.print(" -- ");// Send time
  Serial.println(rtc.getTimeStr());
  // Wait one second before repeating :)
  delay (1000);
}
```
Este ejemplo esta configurado para la zona horaria del meridiano de Greenwich (GMT "Greenwich Mean Time"). Para el horario de verano, la región centro de México utiliza el GMT-5, por lo que se tendrá que adelantar el reloj del código en cinco horas en base al NTP (Network Time Protocol) que es la hora que automáticamente se configura en cualquier dispositivo conectado a Internet (PC, SmartPhone's, Tablet's, etc.).

Si el horario NTP indica las  $14:00$  hrs. se deberá colocar los siguiente:

```
rtc.setTime(19, 0, 0);
rtc.setDate(21, 5, 2018); // Para el 5 de Mayo del 2018
```
A los comandos rtc.setTime y rtc.setDate se le tendrán que quitar las dos diagonales (descomentarlo) y compilar el código para configurar el RTC. Para comprobar su correcto funcionamiento se abrirá el puerto serial del IDE, con lo cual se visualizará la fecha y hora cada segundo.

Es importante realizar correctamente esta configuración ya que todas las ordenes de envió de datos hacia el servidor de Wolfram estarán dirigidas por el RTC.

# **Bibliografía**

- $[1]$  "Ley de Transición energética". Diario Oficial de la Federación, 24 de Diciembre del 2015.
- [2] Werner Weiss, Monika Spörk-Dür y Franz Mauthner; "Global Market Development and Trends in 2016-Detailed Market Figures 2015".Solar Heat Worldwide 2017.
- [3] Secretaría de Energía; "Balance Nacional de Energía ". 2016.
- [4] O. García-Valladares, I. Pilatowsky Figueroa; "APLICACIONES TÉRMICAS DE LA ENERG´IA SOLAR EN LOS SECTORES RESIDENCIAL, SERVICIO E IN-DUSTRIAL". 2017, ISBN:978-607-02-9005-3, Número de Registro ante el INDAU-TOR 03-2017-030710442800-01 fecha 7 de Marzo de 2017, Tiraje: 1000 ejemplares, Páginas 158.
- [5] Katsuhiko Ogata; "Ingeniería de Control Moderna". 1970 Prentice-Hall Hispanoamericana S.A. ISBN 968-880-018-X. Traducción y Adaptación: Ing. Bartolome Fabian-Frankel
- [6] Adrian McEwen & Hakim Cassimaly; "Designing the Internet of Things". 2014 John Wiley and Sons, Ltd. ISBN 978-1-118-43063-7.
- [7] Bevington, P.R.;"Data Reduction and error analysis for the physical sciences".Mc-Graw Hill, New York 336 p. 1969.
- [8] Bevington, P.R.,D.K. Robinson. "Data Reduction and error analysis for the physical sciences".Third Edition,Mc-Graw Hill, Boston 320 p. 2003.
- [9] Taylor, J.R. "An Introduction to error analysis. The study of uncertainties in physical measurements". University Science Books, New York, 270p. 1982.
- [10] Taylor, J.K."Statistical techniques for data analysis". Lewis Publishers, Michigan, 220p. 1990.
- [11] Jensen, J.L., Lake, L.W., Corbett, P.W.M., Goggin, D.J."Statistics for petroleum engineers and geoscientists".Elservier, Amsterdam, 338p. 2000.
- [12] Miller, J.N., Miller, J.C. "Statistics and chemometrics for analytical chemistry".Prentice Hall, Pearson Education, Harlow, England, 271 p. 2000.
- [13] Verma, S.P. "Estadística Básica para el Manejo de Datos Experimentales: Aplicación en la Geoquímica (Geoquiometría)".Universidad Nacional Autónoma de México, México, D.F., 186p. 2005.
- [14] Nathan S. Osborne, Harold F. Stimson, Defoe C. Ginnings. "Measurements of heat capacity and heat of vaporization of water in the range 0 ◦C to 100 ◦C". Journal of Research of the National Bureau of Standards. Volume 21, August 1939.